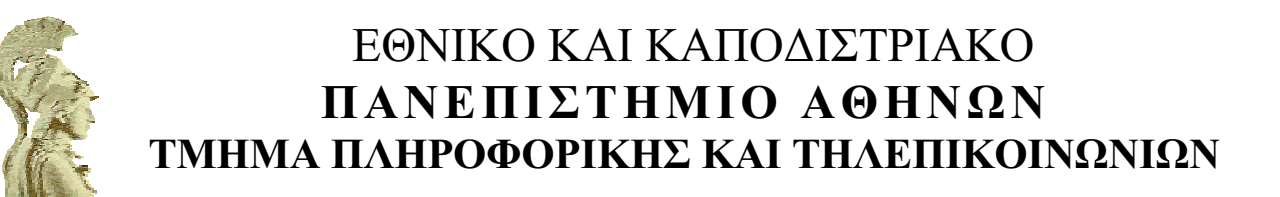

# ΤΕΧΝΙΚΗ ΕΚΘΕΣΗ

# SYMBRAILLE: Μεθοδολογίες Κωδικοποίησης Επιστημονικών Συμβόλων κατά ΒRAILLE σε Συστήματα Πληροφορικής για Τυφλούς

Γεωργίου Κουρουπέτρογλου και Ευάγγελου Φλωριά

ΑΘΗΝΑ, ΑΠΡΙΛΙΟΣ 2002

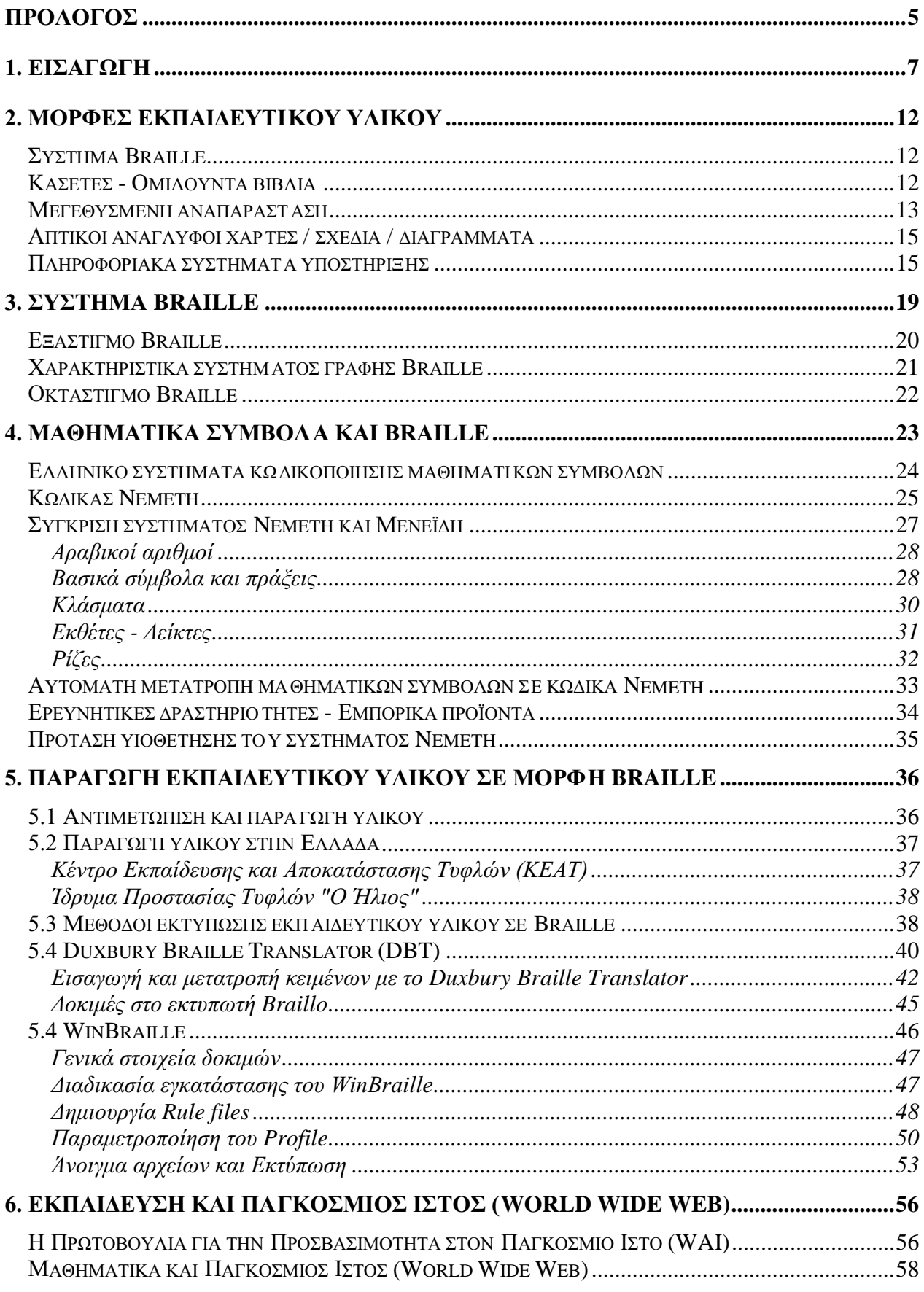

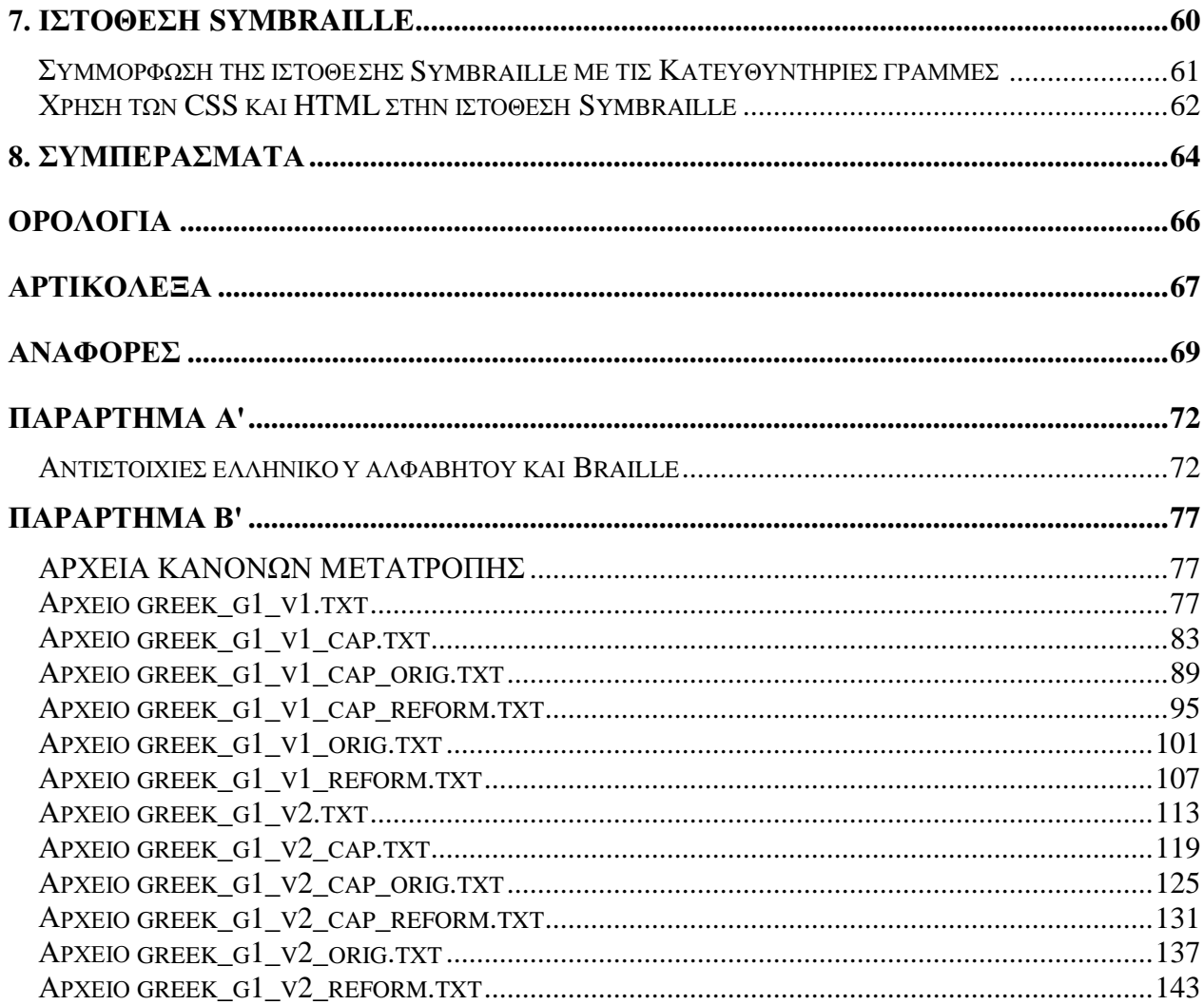

# ΠΡΟΛΟΓΟΣ

Το ερευνητικό έργο SYMBRAILLE: Μεθοδολογίες Κωδικοποίησης Επιστημονικών Συμβόλων κατά BRAILLE σε Συστήματα Πληροφορικής για Τυφλούς χρηματοδοτήθηκε από το Πανεπιστήμιο Αθηνών μέσω του ειδικού Προγράμματος του Ειδικού Λογαριασμού Κονδυλίων Ερευνάς. Στο έργο συμμετείχε και το Κέντρο Εκπαίδευσης και Αποκατάστασης Τυφλών (ΚΕΑΤ). Στο έργο αντιμετωπίστηκε το πρόβλημα της κωδικοποίησης των μαθηματικών συμβόλων για τυφλούς στον Ελληνικό χώρο καθώς η Ελλάδα μέχρι σήμερα δεν διαθέτει σύστημα κωδικοποίησης μαθηματικών συμβόλων για τυφλούς που να είναι σαφές, πλήρες, να καλύπτει όλες τις βαθμίδες εκπαίδευσης και να είναι κοινά αποδεκτό ώστε να βοηθήσει την μεταφερσιμότητα του υλικού αλλά και την ανάπτυξη συστημάτων πληροφορικής που θα το υποστηρίζουν. Επίσης στόχος του SYMBRAILLE είναι η επιλογή κατάλληλου λογισμικού που θα αποτελέσει ένα σημαντικό εργαλείο για τον τυφλό στην επεξεργασία ελληνικών και αγγλικών κειμένων και στην εύκολη και άμεση μετατροπή - αναπαραγωγή σε κώδικα Braille εγγράφων (κειμένων - συγγραμμάτων) που είναι σε ηλεκτρονική μορφή.

Τα αποτελέσματα του ερευνητικού έργου SYBRAILLE παρουσιάζονται και σε ηλεκτρονική μορφή (συμπαγής οπτικός δίσκος CD, ώστε να μπορούν να αναπαραχθούν σε μορφή BRAILLE και να γίνουν προσβάσιμα μέσω συνθετικής ομιλίας. Τα περιεγόμενα του οπτικού δίσκου είναι:

- Τεχνική έκθεση σε μορφή Portable Document Format (PDF).
- Braille fonts: για εγκατάσταση braille fonts.
- Κατάλογος Duxbury στον οποίο περιέχονται:
	- $\Box$  Word files με γενικές πληροφορίες για το Duxbury Braille Translator.
	- E Κατάλογος changed files Περιέχει τα αρχεία που μετατράπηκαν για να υποστηρίζει ελληνικά το Duxbury Braille Translator.
	- E Κατάλογος CopytoDuxdemofolder Περιέχει τα αρχεία που πρέπει να αντιγραφούν στο αντίστοιχο folder εγκατάστασης του Duxbury Braille Translator για να υποστηρίζει ελληνικά.
	- **Example 1997 Example 12 Setup** Περιέχει το πρόγραμμα που κάνει εγκατάσταση του το Duxbury Braille Translator Demo version.
	- **Exatéλoyoς DuxDemo** Περιέχει όλο το folder DuxDemo.
- Κατάλογος Winbraille στον οποίο περιέχονται:
	- ο Κατάλογος Greek rule files Περιέχει τα αρχεία κανόνων μετατροπής και τα πρωτότυπα αρχεία για τα ελληνικά που υποστηρίζει το Winbraille.
	- ο Κατάλογος rulefile Περιέχει τα αρχεία κανόνων μετατροπής και τα πρωτότυπα αρχεία για όλες τις γλώσσες που υποστηρίζει το Winbraille.
	- ο Κατάλογος rulefile3 Περιέχει μερικά από τα αρχεία κανόνων μετατροπής για όλες τις γλώσσες που υποστηρίζει το Winbraille.
	- ο Κατάλογος winb204 Περιέχει αρχεία εγκατάστασης του Winbraille 2.04.
	- Κατάλογος winbraille setup Περιέχει αρχείο εγκατάστασης του Winbraille + pdf
- Κατάλογος Symbraille site Περιέχει το αρχεία της ιστοθέσης SYMBRAILLE.

Ευχαριστούμε θερμά τον Αινεία Μάρτο (Πτυχιούχο του Τμήματος Πληροφορικής & Τηλεπικοινωνιών, ΕΚΠΑ) για τον χρόνο την υπομονή και την επιμονή που επέδειξε στις δοκιμές και τους ελέγχους που έγιναν στην διάρκεια αυτού του έργου καθώς και τους Ευδοκάκη Μανώλη και Μπαλάσκα Σπύρο από το Κέντρο Εκπαίδευσης και Αποκατάστασης Τυφλών για τις πληροφορίες που παρείγαν σε θέματα εκπαίδευσης των τυφλών και σε τεγνικά θέματα εκτυπώσεων εκπαιδευτικού υλικού σε Braille.

# 1. ΕΙΣΑΓΩΓΗ

Το σύνολο των Ατόμων με Προβλήματα Όρασης που αποτελείται από τα άτομα με ολική ή σχεδόν ολική ανικανότητα όρασης δηλαδή αντίληψης μορφών (τυφλοί), με σοβαρά προβλήματα όρασης (low vision) και αδυναμία ανάγνωσης (reading impaired), όπου στην συνέχεια στο παρόν κείμενο θα αποκαλούνται με τον γενικότερο όρο τυφλοί δεν είναι ευκαταφρόνητο. Ο Πανκόσμιος Οργανισμός Υνείας (ΠΟΥ ή WHO) ένει προσπαθήσει να εκτιμήσει τον συνολικό αριθμό των τυφλών παγκοσμίως. Το 1990 αναφέρει ότι θα πρέπει να υπήρχαν περίπου 38 εκατομμύρια τυφλοί παγκοσμίως από τους οποίους το 75% διαμένει στην Αφρική και την Ασία, ενώ ο αντίστοιχος αριθμός των ατόμων με χαμηλή όραση παγκοσμίως έχει εκτιμηθεί σε 110 εκατομμύρια. Στην Ευρώπη, γεωγραφικά, σε συνολικό πληθυσμό 800 εκατομμυρίων ατόμων υπολογίζεται ότι υπάρχουν 1.100.000 τυφλοί και 11.500.000 μερικώς βλέποντες δηλαδή για κάθε ένα εκατομμύριο γενικού αντιστοιχούν 16.000 τυφλοί και μερικώς βλέποντες.

Στην Ελλάδα, η εκτίμηση είναι 21.000 τυφλοί για το 1990, ενώ οι τυφλοί που έχουν καταγραφεί στον νομό Θεσσαλονίκης είναι 1031 (περίπου 1% του συνολικού πληθυσμού). Είναι πολύ πιθανόν όμως ο πραγματικός αριθμός να είναι διαφορετικός λαμβάνοντας υπόψη το γεγονός ότι πολλοί τυφλοί ζουν σε απομακρυσμένες περιοχές και ότι πολλές οικογένειες αποφεύγουν να δηλώσουν την αναπηρία του παιδιού τους. [1].

Στον παρακάτω πίνακα (Πίνακας 1), παρουσιάζονται στατιστικά στοιχεία σχετικά με τον αριθμό των τυφλών μαθητών που φοίτησαν σε δημόσια και ιδιωτικά σχολεία στην Ελλάδα κατά τη χρονική περίοδο 1986-1995. Τα στοιχεία αφορούν συνολικά φοίτηση σε νηπιαγωγεία, δημοτικά, ειδικές τάξεις, επαννελματικές τάξεις και άλλες εκπαιδευτικές μονάδες (Εθνική Στατιστική Υπηρεσία της Ελλάδας).

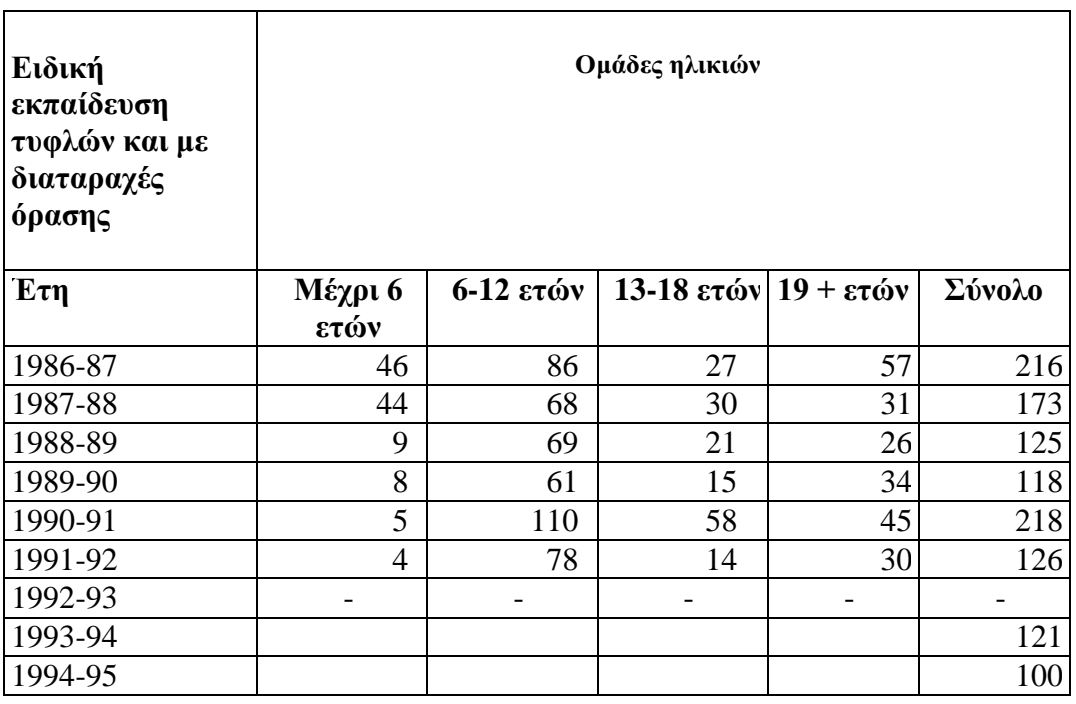

Πίνακας 1 Φοίτηση τυφλών και ατόμων με διαταραγές όρασης

Κατά την διάρκεια της εκπαιδευτικής διαδικασίας οι τυφλοί μαθαίνουν, συνήθως, το σύστημα ανάγλυφης γραφής Braille για να διαβάζουν και να γράφουν. Τα κυριότερα προβλήματα που έχουν να αντιμετωπίσουν οι τυφλοί μαθητές κατά την διάρκεια της εκπαιδευτικής διαδικασίας  $\epsilon$ ívan:

- Η πρόσβαση στο εκπαιδευτικό υλικό (βιβλία σημειώσεις).
- Διαθεσιμότητα του εκπαιδευτικού υλικού σε μορφή Braille.  $\bullet$
- Επικοινωνία και αλληλεπίδραση με τους καθηγητές και συμμαθητές.
- Η συμμετοχή τους σε γραπτές εργασίες και εξετάσεις.
- Πρόσβαση με την χρήση του Η/Υ σε εκπαιδευτικό υλικό που υπάρχει
	- σε ηλεκτρονική μορφή,  $\bullet$
	- σε ηλεκτρονικές βιβλιοθήκες,  $\bullet$
	- στο διαδύκτιο.  $\bullet$

Οι τεχνολογίες Πληροφορικής και Επικοινωνιών σε πολλές περιπτώσεις μπορούν να δώσουν λύσεις ή να διευκολύνουν την αντιμετώπιση των προβλημάτων των τυφλών μαθητών. [2] Οι λύσεις αυτές:

- Μερικές φορές είναι διαθέσιμες στο εμπόριο. Στην περίπτωση αυτή το πρόβλημα εντοπίζεται στην έγκαιρη και έγκυρη πληροφόρηση, προς την εκπαιδευτική κοινότητα, για τα διαθέσιμα εξειδικευμένα προϊόντα. Τις περισσότερες φορές δεν διατίθενται στην ελληνική αγορά, η δεν υποστηρίζουν την ελληνική γλώσσα ενώ το κόστος σε μερικά από αυτά μπορεί να είναι απαγορευτικό για μεμονωμένους χρήστες.
- Πολλές φορές είναι μόνο διαθέσιμες ως αποτέλεσμα ερευνητικών ή αναπτυξιακών προσπαθειών. Για παράδειγμα, συνθέτης ελληνικής ομιλίας είναι διαθέσιμος στα ερευνητικά εργαστήρια, αλλά όχι στο εμπόριο web browsers για τυφλούς έχουν αναπτυχθεί σε ελληνικά ερευνητικά κέντρα..
- Πολλές φορές απαιτούν την ανάπτυξη ειδικών υπηρεσιών.
- Πολλές φορές απαιτούν την ανάπτυξη προτύπων.

Συγγρόνως υπάρχει μια συνεχής ανάπτυξη νέων ή βελτιωμένων τεχνολογικών λύσεων από την μεριά της Πληροφορικής και των Επικοινωνιών, επομένως απαιτείται συνεγής ενημέρωση από κατάλληλες πηγές.

Ειδικότερα τα τελευταία χρόνια υπάρχει σημαντική τεχνολογική [3] [4] [5] υποστήριξη σε:

- υλικό (hardware) όπως Braille displayers, εκτυπωτές ανάγλυφης γραφής (Braille embossers), βιβλία σε μορφή notepad με Braille display,
- λογισμικό (software) όπως συνθέτες ομιλίας, ειδικά προγράμματα μετατροπής κειμένων  $\bullet$ σε Braille μορφή που απευθύνονται σε τυφλούς χρήστες και σε μεταφραστές (transcribers).

Επίσης από το Web Accessibility Initiative (WAI) (για περισσότερες πληροφορίες στην ιστοθέση http://www.w3c.org/WAI/) προτάθηκαν πρότυπα [6] [7] [8] [9] που η υιοθέτηση τους εξασφαλίζει την προσβασιμότητα σε πληροφορία - εκπαιδευτικό υλικό που είναι διαθέσιμο στον WWW σε άτομα με αναπηρίες

- Στην κατασκευή ιστοθέσεων, προσβάσιμων σε τυφλούς για online εκπαίδευση.
- Στην υιοθέτηση προτύπων που εξασφαλίζουν την πρόσβαση.

Ένας τυφλός μαθητής για να ενταγθεί και εξελιγθεί στην εκπαιδευτική διαδικασία της πρωτοβάθμιας, δευτεροβάθμιας και στην συνέγεια και τριτοβάθμιας εκπαίδευσης πρέπει να έγει άνετη πρόσβαση στο ήδη υπάρχον εκπαιδευτικό υλικό και στις συνοδευτικές πληροφορίες σγετικά με την εκπαίδευση του που περιέγουν σύμβολα μαθηματικών, πληροφορικής, φυσικής (για συντομία στο κείμενο θα αναφέρονται σαν μαθηματικά σύμβολα). Επίσης θα πρέπει να του δίνεται η δυνατότητα να έχει αμφίδρομη επικοινωνία με τους καθηγητές και συμμαθητές του, να μπορεί να γράφει εργασίες και να συμμετέχει σε γραπτές εξετάσεις. Για παράδειγμα, όπως ένας μαθητής μαθαίνει να διαβάζει αριθμητική, γεωμετρία, άλγεβρα, τριγωνομετρία κτλ και στην συνέγεια επιλύει προβλήματα, γράφει εργασίες και εξετάσεις, έτσι και ένας τυφλός μαθητής θα πρέπει να μπορεί να συμμετέγει στις αντίστοιγες εκπαιδευτικές διαδικασίες.

Αντίστοιχα το ήδη υπάρχον και διαθέσιμο εκπαιδευτικό υλικό (που περιέχει μαθηματικά σύμβολα), για τον μαθητή χωρίς προβλήματα όρασης, πρέπει μέσω μίας εύκολης και μη γρονοβόρας διαδικασίας να μπορεί να κωδικοποιηθεί σε σύστημα Braille και να είναι διαθέσιμο και εύκολα προσβάσιμο από τον τυφλό μαθητή. Αυτό το σύστημα κωδικοποίησης θα πρέπει να υποστηρίζει όλα τα μαθηματικά σύμβολα που γρησιμοποιεί ένας μαθητής στην διάρκεια φοίτησης στο σχολείο αλλά και αυτά που θα χρησιμοποιήσει αν συνεχίσει την εκπαίδευση του στην τριτοβάθμια εκπαίδευση. Δηλαδή το σύστημα σε Braille μορφή, για την εκμάθηση και εκπαίδευση τυφλών και ατόμων με προβλήματα όρασης για τα μαθηματικά το οποίο να πληροί τις εξής βασικές αρχές:

- ο να είναι σαφές.
- ο να είναι πλήρες,
- ο να καλύπτει όλες τις βαθμίδες εκπαίδευσης,
- ο να είναι κοινά αποδεκτό (ίσως standard) ώστε να βοηθήσει την μεταφερσιμότητα του υλικού αλλά και την ανάπτυξη συστημάτων πληροφορικής που θα το υποστηρίζουν.

Σύμφωνα με τους κανόνες της UNESCO για την ισότητα των Ευκαιριών για άτομα με αναπηρίες (απόφαση 48/96 της συνόδου 20 Δεκεμβρίου 1993) "τα κράτη θα πρέπει να αναγνωρίσουν την αρχή των ίσων ευκαιριών στην πρωτοβάθμια, δευτεροβάθμια και τριτοβάθμια εκπαίδευση...........Η εκπαίδευση των ατόμων με αναπηρίες πρέπει να αποτελεί ένα αναπόσπαστο μέρος του εκπαιδευτικού συστήματος, της εξέλιξης της διδακτέας ύλης και της εκπαιδευτικής οργάνωσης". Αλλά και η Ευρωπαϊκή Ένωση έχει συστάσεις για το "δικαίωμα προσαρμογής των μαθημάτων" για τυφλούς μαθητές.

Το πρώτο πρόβλημα που υφίσταται μέχρι αυτή την στιγμή στο Ελληνικό χώρο είναι ότι δεν υπάρχει ενοποιημένο και κοινά αποδεκτό σύστημα κωδικοποίησης μαθηματικών συμβόλων (και γενικότερα για τα επιστημονικά σύμβολα) σε μορφή Braille, για την εκμάθηση και εκπαίδευση τυφλών το οποίο καλύπτει τις παραπάνω βασικές αργές.

Θα πρέπει να αναφερθεί ότι έγινε προσπάθεια, το 1987, από τον μαθηματικό Ιωάννη Μενεΐδη να αντιμετωπιστεί το πρόβλημα [10]. Η λύση αυτή όμως δεν καλύπτει όλα τα μαθηματικά σύμβολα, δεν υιοθετήθηκε από όλους στον ελληνικό χώρο και δεν είναι συμβατή με τα συστήματα πληροφορικής που, όταν προτάθηκε, δεν υπήρχαν. Στην συνέχεια συστάθηκε μια Πανελλήνια επιτροπή (που αποτελείτο από μαθηματικούς, φυσικούς, δασκάλους των σχολών τυφλών Αθήνας / Θεσσαλονίκης / Κύπρου) η οποία προσπάθησε να αναπτύξει ένα σύστημα συμβόλων για τα Μαθηματικά, την Φυσική, την Χημεία που να μπορούσε να χρησιμοποιηθεί από όλους τους Έλληνες τυφλούς. Για διάφορους λόγους το έργο αυτής της επιτροπής δεν προγώρησε.

Για τους βλέποντες, τα μαθηματικά σύμβολα αποτελούν μια παγκόσμια γλώσσα, κατανοητή από όλους και κοινή για όλους, γιατί κάθε σύμβολο έγει την ίδια έννοια - γρήση και την ίδια απεικόνιση. Στην γραφή τυφλών όμως δεν υπάρχει διεθνές αναγνωρισμένο σύστημα μαθηματικών συμβόλων όπως υπάρχει για τους βλέποντες γιατί κάθε μαθηματικό σύμβολο έχει την ίδια έννοια - χρήση αλλά δεν έχει την ίδια απεικόνιση - κωδικοποίηση.

To πρόβλημα της μη ομοιόμορφης αναπαράστασης των μαθηματικών συμβόλων σε Braille μορφή δεν είναι ελληνικό. Κάθε μια χώρα ακολουθεί το δικό της σύστημα μαθηματικών συμβόλων κατά Braille. Στην σχολεία της Γερμανίας χρησιμοποιείται το σύστημα Marburg, [11] [12] [13] ενώ η Γερμανική Ένωση Δασκάλων για Τυφλούς έχει αποδεχθεί το Stuttgart Math Notation for Braille (SMSB) [14]. Άλλες χώρες βρίσκονται στην διαδικασία κατασκευής συστήματος κωδικοποίησης μαθηματικών συμβόλων για τις ανάγκες τους (Αγγλία: ΒΑUK, Ισπανία: USMC). Στην Βόρεια Αμερική το σύστημα Nemeth [15] είναι το επίσημο σύστημα κωδικοποίησης μαθηματικών συμβόλων εφαρμόζεται καθολικά και γρησιμοποιείτε σε όλες τις βαθμίδες εκπαίδευσης με εξαιρετικά καλά αποτελέσματα.

To ερευνητικό έργο Unified English Braille Code (UEBC) [16], το οποίο γρηματοδοτήθηκε από την Braille Authority of North America (BANA) έχει σαν στόχο την δημιουργία ενός ενοποιημένου κώδικα Braille για τις αγγλόφωνες γώρες. Στην συνέχεια υιοθετήθηκε και από το International Council on English Braille (ICEB) [17] που έχει σαν στόχο την δημιουργία ενός μόνο κώδικα Braille που περιλαμβάνει τους γαρακτήρες (γράμματα, αριθμούς, σημεία στίξης, χαρακτήρες πληκτρολογίου), μαθηματικά σύμβολα και σύμβολα πληροφορικής. Η πρόταση της επιτροπής είναι ότι δεν μπορεί να υπάρξει ενοποίηση όλων των χαρακτήρων, για την αγγλική γλώσσα, που να είναι εύχρηστη και κοινά αποδεκτή σε όλες τις χώρες.

Σκοπός του έργου SYMBRAILLE είναι η αντιμετώπιση της κωδικοποίησης των μαθηματικών συμβόλων κατά Braille στον Ελληνικό χώρο και η επιλογή λογισμικού για την παραγωγή εκπαιδευτικού υλικού σε μορφή Braille. Στα Κεφάλαια 1 έως και 4 παρουσιάζονται:

- > Η επισκόπηση βιβλιογραφίας σε ελληνικό και διεθνές επίπεδο.
- > Η ανάλυση αναγκών τυφλών χρηστών μαθηματικών και επιστημονικών συμβόλων στον Ελληνικό χώρο.
- > Αξιολόγηση μεθοδολογιών κωδικοποίησης μαθηματικών συμβόλων Braille και έλεγχος συμβατότητας σε αντιπαράθεση με το υπάργον ελληνικό σύστημα Braille.
- > Επιλογή συστήματος κωδικοποίησης μαθηματικών συμβόλων.

Στα κεφάλαια 5 έως και 8 παρουσιάζονται:

- > Επιλογή λογισμικού μετατροπής κειμένων από και σε Braille.
- > Υποστήριξη εκτυπωτών Braille (του Πανεπιστημίου Αθηνών και του ΚΕΑΤ) για παραγωγή επιστημονικών συμβόλων, δοκιμές και τα αποτελέσματα.
- > Αντιμετώπιση των μαθηματικών συμβόλων στον Παγκόσμιο Ιστό.
- > Σχεδίαση και λειτουργία της ιστοθέσης Symbraille, σύμφωνα με τις προδιαγραφές του WAI, με τα αποτελέσματα της έρευνας.
- > Συμπεράσματα της έρευνας.

Αναλυτικότερα στο Κεφάλαιο 2 δίνεται μια συνοπτική περιγραφή των κυριότερων μορφών στις οποίες βρίσκεται το εκπαιδευτικό υλικό για τους τυφλούς, τα κύρια πλεονεκτήματα και μειονεκτήματα που παρουσιάζονται καθώς και νέες τεχνολογίες που εφαρμόζονται. Στο Κεφάλαιο 3 γίνεται μια γενική επισκόπηση του συστήματος Braille, τις μορφές που

παρουσιάζεται (εξάστιγμο, οκτάστιγμο), καθώς και στα γαρακτηριστικά του συστήματος γραφής Braille. Στο Κεφάλαιο 4 δίνεται μια επισκόπηση στην αντιμετώπιση των μαθηματικών συμβόλων για τυφλούς στο διεθνές, ευρωπαϊκό και ελληνικό χώρο. Επίσης παρουσιάζονται οι προσπάθειες που έγιναν στον ελληνικό γώρο για την κατασκευή ενός ολοκληρωμένου συστήματος κωδικοποίησης μαθηματικών συμβόλων κατά Braille. Στην συνέχεια περιγράφεται ο κώδικας Nemeth, γίνεται η σύγκριση του με το σύστημα Μενεΐδη σε βασικά σημεία όπως αναπαράσταση: αριθμών, βασικών συμβόλων και πράξεων, κλασμάτων, εκθετών και δεικτών καθώς και ριζών. Επίσης περιγράφονται οι κύριες προσπάθειες για αυτόματη μετατροπή μαθηματικών συμβόλων σε κώδικα Nemeth, οι ερευνητικές δραστηριότητες και τα εμπορικά προϊόντα που δημιουργήθηκαν για τον κώδικα Nemeth καθώς και η πρόταση υιοθέτησης του συστήματος Nemeth στον ελληνικό γώρο.

Στο Κεφάλαιο 5 γίνεται αναφορά στους τρόπους αντιμετώπισης της παραγωγής εκπαιδευτικού υλικού σε Braille μορφή καθώς και στις μεθόδους εκτύπωσης εκπαιδευτικού υλικού σε Braille. Ακολουθεί η επιλογή του λογισμικού για την παραγωγή υλικού σε Braille για τον ελληνικό χώρο, οι δοκιμές που έγιναν, τα αποτελέσματα τους και τα προϊόντα που κατασκευάστηκαν. Στο Κεφάλαιο 6 παρουσιάζεται η πρωτοβουλία για την προσβασιμότητα στον παγκόσμιο ιστό (WAI) και οι προσπάθειες για την παρουσίαση μαθηματικών συμβόλων στον παγκόσμιο ιστό ενώ στο Κεφάλαιο 7 παρουσιάζονται η σχεδίαση και λειτουργία της ιστοθέσης Symbraille (www.di.uoa.gr/speech/symbraille) που περιέχει τα αποτελέσματα του έργου SYMBRAILLE. Στο τελευταίο κεφάλαιο παρουσιάζονται τα συμπεράσματα του έργου SYMBRAILLE.

# 2. ΜΟΡΦΕΣ ΕΚΠΑΙΛΕΥΤΙΚΟΥ ΥΛΙΚΟΥ

Κατά την διάρκεια της εκπαιδευτικής διαδικασίας ο τυφλός μπορεί να έρθει σε επαφή με το εκπαιδευτικό υλικό χρησιμοποιώντας κυρίως:

- 1. Σύστημα Braille
- 2. Κασέτες Ομιλούντα βιβλία
- 3. Μεγεθυσμένη αναπαράσταση
- 4. Ανάγλυφες αναπαραστάσεις
- 5. Πληροφοριακά συστήματα υποστήριξης

Κάθε ένας από τους παραπάνω τρόπους έχει πλεονεκτήματα και μειονεκτήματα τα οποία αναφορικά είναι τα εξής:

# $\Sigma$ ύστημα Braille

To σύστημα Braille αποτελεί σύστημα ανάγνωσης και γραφής για άτομα με προβλήματα όρασης που χρησιμοποιεί ανάγλυφες κουκίδες για την αναπαράσταση αριθμών και γραμμάτων του αλφαβήτου. Για τους τυφλούς αναγνώστες, τα βιβλία και τα έντυπα σε Braille χρησιμοποιούνται όπως τα κοινά βιβλία και έντυπα για τους βλέποντες χωρίς όμως την μετάδοση της πληροφορίας εικόνων και σχημάτων.

Κύρια πλεονεκτήματα

- > Μεταφέρσιμο και εύχρηστο όπως οι κοινές εκτυπώσεις.
- > Ικανότητα αναπαράστασης μαθηματικών συμβόλων.
- > Υπάργουσες εγκαταστάσεις εκτυπωτών Braille για μαζική παραγωγή.
- > Διαθέσιμες γραφομηχανές και εκτυπωτές Braille για ατομική χρήση.

Κύρια μειονεκτήματα

- > Ο κώδικας Braille ποικίλει από γλώσσα σε γλώσσα και από περιοχή σε περιοχή ακόμα και της ίδιας χώρας.
- > Τα βιβλία σε κώδικα Braille έχουν μεγαλύτερο μέγεθος και όγκο.
- > Ο γρόνος παραγωγής (εκτύπωσης) ενός βιβλίου σε Braille είναι σημαντικά μεγαλύτερος από το χρόνο παραγωγής ενός βιβλίου σε κανονική εκτύπωση.
- > Σγετικά υψηλό κόστος παραγωγής.

# Κασέτες - Ομιλούντα βιβλία

Για όσους έχουν πολύ μειωμένη ή μηδενική όραση, η ηχογραφημένη κασέτα ήταν το πιο συνηθισμένο μέσο για ανάγνωση και πληροφόρηση. Η ηγογραφημένη κασέτα διευρύνει ακόμα περισσότερο το φάσμα των ανθρώπων που μπορούν να έχουν πρόσβαση στην ανάγνωση και στην πληροφόρηση περιλαμβάνοντας και όσους δυσκολεύονται ή δεν είναι σε θέση να διαβάσουν μεγάλα τυπογραφικά στοιγεία ή Braille. Από τη στιγμή που είναι διαθέσιμες για άτομα με προβλήματα όρασης οι ηχητικές μορφές υλικού μπορούν να χρησιμοποιηθούν από οποιονδήποτε έχει δυσκολία να διαβάζει έντυπα δηλ. άτομα με δυσλεξία, άτομα που

δυσκολεύονται να κρατήσουν και ξεφυλλίσουν βιβλία, κλπ. Για κάποιους ανθρώπους. συγκεκριμένα αυτούς που έχουν άλλες αναπηρίες, μπορεί να είναι λιγότερο εύκολο να κατανοηθεί η ομιλία. Αυτό αφορά κυρίως άτομα με μαθησιακές δυσκολίες, προβλήματα εννραμματοσύνης και άτομα με προβλήματα ακοής. Οι τελευταίοι, εφόσον τα προβλήματα όρασης συσγετίζονται γενικά με την ηλικία, αποτελούν μια σημαντική μερίδα της ομάδας των γρηστών με αναπηρίες.

Κύρια πλεονεκτήματα

- > Δεν απαιτούνται ειδικές ικανότητες ανάγνωσης.
- > Διαθέσιμος εξοπλισμός ανάγνωσης με μεγάλη μεταφερσιμότητα.
- > Παγκοσμίως διαδεδομένες εγκαταστάσεις με δυνατότητα μαζικής παραγωγής.
- > Δυνατότητα γρήγορης αναπαραγωγής με χαμηλό κόστος.
- > Λιγότερο ογκώδες από ένα βιβλίο σε κώδικα Braille.

Κύρια μειονεκτήματα

- > Ο χρόνος παραγωγής ενός ομιλούντος βιβλίου είναι σημαντικά μεγαλύτερος από το γρόνο παραγωγής ενός βιβλίου σε κανονική εκτύπωση.
- > Υψηλό κόστος παραγωγής πρωτοτύπου.
- > Αδυναμία αναπαράστασης μαθηματικών συμβόλων και μεταφοράς της αντίστοιχης πληροφορίας.
- Eκφώνηση και κατασκευή από την αργή σε περίπτωση προσθέσεων ή αλλαγών.

#### Μεγεθυσμένη αναπαράσταση

Συστήματα, για όσους έχουν περιορισμένη ικανότητα όρασης, που μεγεθύνουν το κείμενο με την γρήση οθονών ή εκτυπώσεις κειμένων με μεγεθυσμένους χαρακτήρες. Αυτά περιλαμβάνουν:

#### Μεγεθυντές για οθόνες προσωπικών υπολογιστών.

Διατίθεται σήμερα ένας αριθμός σγετικά φθηνών πακέτων λογισμικού τα οποία μπορούν να μεγεθύνουν από 1.5 ως 30 φορές το μέγεθος του κειμένου και των γραφικών (περιλαμβανομένων των εικονιδίων, κουμπιών, μπάρες τίτλων) που εμφανίζονται σε μια οθόνη υπολογιστή από οποιαδήποτε εφαρμογή. Έχουν την ίδια λειτουργία όπως ένας μεγεθυντικός φακός που μετακινείται σε μια σελίδα. Ο φακός αυτός ακολουθεί αυτόματα τον κέρσορα και μεγεθύνει την περιοχή γύρω από αυτόν. Μπορεί επίσης να μετακινηθεί αυτόματα οριζόντια και κατακόρυφα με μια προκαθορισμένη ταχύτητα. Πολλές φορές τα προγράμματα αυτά αλλάζουν και τους συνδυασμούς χρωμάτων ή το μέγεθος της αντίθεσης (contrast).

Κύρια πλεονεκτήματα

- > Μικρό κόστος.
- > Δεν απαιτούνται ειδικές ικανότητες ανάγνωσης.
- > Ευκολία στην εφαρμογή.
- > Ικανότητα παραμετροποίησης του βαθμού μεγέθυνσης ανάλογα με τις ανάγκες του γρήστη

Κύρια μειονεκτήματα

- $\triangleright$  Δεν καλύπτουν τα άτομα με πλήρη απώλεια όρασης και τα άτομα με σοβαρά προβλήματα όρασης.
- Μεγεθυντές video (συστήματα κλειστού κυκλώματος τηλεόρασης για προσωπικό υπολογιστή - Εικόνα 4).

Παρέγουν οπτική πρόσβαση σε όλα τα έντυπα (αλλά και τρισδιάστατα μικροαντικείμενα) μεγεθύνοντας σε οθόνη προσωπικού υπολογιστή μέσω κάμερας το αρχικό μέγεθος σε κείμενο και εικόνες από 3 ως 30 φορές. Ήσαν γνωστά και ως CCTV (συστήματα τηλεόρασης κλειστού κυκλώματος). Μπορεί να παρέγουν αυτόματη εστίαση, ενσωματωμένο φωτισμό, φύλαξη σε αργείο, προβολή αρνητικού και να είναι φορητά ή επιτραπέζια.

Κύρια πλεονεκτήματα

- > Δεν απαιτούνται ειδικές ικανότητες ανάγνωσης.
- > Ευκολία στην εφαρμογή.
- ► Ικανότητα παραμετροποίησης του βαθμού μεγέθυνσης ανάλογα με τις ανάγκες του χρήστη.

Κύρια μειονεκτήματα

- $\triangleright$  Δεν καλύπτουν τα άτομα με πλήρη απώλεια όρασης και τα άτομα με σοβαρά προβλήματα όρασης.
- > Υψηλό κόστος συστημάτων μεγέθυνσης οθονών.

#### Εκτυπώσεις κειμένων με μεγεθυσμένους γαρακτήρες.

Εκτυπώσεις όπου το κείμενο είναι σε μεγέθυνση η οποία ποικίλει ανάλογα με τις ανάγκες των ατόμων στις οποίες απευθύνεται.

Κύρια πλεονεκτήματα

- > Δεν απαιτούνται ειδικές ικανότητες ανάγνωσης.
- > Παγκοσμίως διαδεδομένες εγκαταστάσεις με δυνατότητα μαζικής παραγωγής.
- > Μεταφέρσιμο και εύχρηστο όπως οι κοινές εκτυπώσεις.
- > Ευκολότερη αναπαραγωγή σε σύγκριση με τα Braille και ομιλούντα βιβλία.
- > Χαμηλότερο κόστος αναπαραγωγής σε σύγκριση με τα Braille και ομιλούντα βιβλία.

Κύρια μειονεκτήματα

- > Δεν καλύπτουν τα άτομα με πλήρη απώλεια όρασης και τα άτομα με σοβαρά προβλήματα όρασης.
- > Είναι πιο ογκώδες από τα βιβλία σε κανονική εκτύπωση.
- > Ο χρόνος παραγωγής είναι σημαντικά μεγαλύτερος από το χρόνο παραγωγής ενός βιβλίου σε κανονική εκτύπωση.

# Απτικοί ανάγλυφοι χάρτες / σχέδια / διαγράμματα

Αυτά είναι διαγράμματα που παράγονται είτε μέσω φωτοτύπησης είτε μέσω εκτύπωσης σε θερμοευαίσθητο «εξογκούμενο» χαρτί. Όταν το χαρτί περάσει μέσα από την ειδική συσκευή εκτύπωσης ανάγλυφων εικόνων, οι πιο σκουρόχρωμες επιφάνειες απορροφούν τη θερμότητα γρηγορότερα και εξογκώνονται. Οι απτικές εικόνες χρειάζονται προσεκτική αποθήκευση για να διασφαλιστεί ότι οι ανάγλυφες επιφάνειες δεν θα καταστραφούν ή θα φθαρούν.

# Πληροφοριακά συστήματα υποστήριξης

Οι εξελίξεις στην πληροφορική (τόσο στο υλικό - hardware αλλά και στο λογισμικό -software) παρέχουν σήμερα στο χώρο των Υποστηρικτικών Τεχνολογιών για Αναπηρίες αρκετά εναλλακτικά βοηθήματα για άτομα με γαμηλή όραση και τυφλότητα [3] [4]. Τα προηγμένα αυτά βοηθήματα επιτρέπουν όσους έγουν γαμηλή όραση ή τυφλότητα να διαβιούν καθημερινά με ανεξαρτησία και με επιτυχία. Πολλές φορές τα βοηθήματα αυτά αποτελούν μοναδική διέξοδο για την αποτελεσματική προσωπική, οικογενειακή, κοινωνική, εκπαιδευτική, επαγγελματική ή οικονομική τους λειτουργία.

Τα πληροφοριακά συστήματα για τους τυφλούς αποτελούνται συνήθως από επιτραπέζιο ή (καλύτερα) φορητό προσωπικό υπολογιστή (συμπεριλαμβάνων και περιφερειακών συσκευών, όπως μικρόφωνα, μεγάφωνα, κλπ, Εικόνα 1) και λογισμικό γενικού σκοπού (λειτουργικό σύστημα, εφαρμογές γραφείου, φυλλομετρητές, κλπ) τα οποία είναι απαραίτητα για να γρησιμοποιηθούν ένα ή περισσότερα από τα παρακάτω (σαν ολοκληρωμένα συστήματα για ανάγνωση, πρόσβαση στις πληροφορίες/internet, κλπ) [5]. Σημειώνεται ότι μερικά λειτουργικά συστήματα ή και εφαρμογές γραφείου γενικού σκοπού περιλαμβάνουν (απλές) ρυθμίσεις για να γρησιμοποιηθούν σε περιπτώσεις γαμηλής όρασης ή τυφλότητας.

#### Συστήματα ανάγνωσης οθονών προσωπικών υπολογιστών  $\bullet$

Αποτελούν λογισμικό που εντοπίζει όλες τις μορφές κειμένου σε ένα λειτουργικό γραφικό περιβάλλον με πολλαπλά παράθυρα (όπως τα Windows της Microsoft) ή και πλαίσια (frames) (όπως σε έναν φυλλομετρητή του πανκόσμιου ιστού) και μπορεί με έλεγγο του γρήστη να επιλέξει τι θα ακούσει μέσω ενός συστήματος μετατροπής κειμένου σε ομιλία [5] (το οποίο πρέπει πάντοτε να συνδυάζεται με εφαρμογές ανάγνωσης οθονών). Επίσης ο χρήστης ακούει τους χαρακτήρες που πληκτρολογεί σε οποιαδήποτε εφαρμογή. Μπορεί και γειρίζεται και τις λεζάντες κειμένου των εικονιδίων και των κουμπιών.

#### Συστήματα μετατροπής κειμένο υ σε συνθετική ομιλία

Μετατρέπουν αυτόματα οποιαδήποτε πληροφορία μορφής κειμένου [5] σε πλήρως κατανοητό προφορικό λόγο. Τα σημερινά συστήματα είναι όλα εφαρμογές λογισμικού (χωρίς πρόσθετο υλικό) χαμηλού κόστους και παράγουν αρκετά φυσική ομιλία (η ποιότητά τους εξαρτάται από το πόσο καλό επιτονισμό παράγουν). Τα περισσότερα συστήματα παρέχουν τη δυνατότητα να προσδιοριστούν ιδιαίτερες προτιμήσεις - π.χ. πότε οι λέξεις θα διαβάζονται γράμμα προς γράμμα ή ως ολόκληρες λέξεις, και πόσο κείμενο θα διαβάζεται κάθε φορά (μια πρόταση, γραμμή, παράγραφος ή ολόκληρη σελίδα). Το σύστημα θα πρέπει να μπορεί να ελέγχεται εύκολα -π.χ. ο χρήστης θα πρέπει να έχει τη δυνατότητα να σταματήσει την έξοδο ομιλίας σε οποιοδήποτε σημείο - και θα πρέπει να συνεργάζεται με ένα ευρύ φάσμα γνωστών προγραμμάτων λογισμικού.

Στον ελληνικό χώρο το σύστημα μετατροπής κειμένου σε ομιλία ΔΗΜΟΣΘέΝΗΣ [18] είναι ένα πολυγλωσσικό (multilingual και polyglot) σύστημα λογισμικού που στοχεύει στην παραγωγή καταληπτής ανθρωπομορφικής συνθετικής ομιλίας από ένα ευρύ φάσμα ηλεκτρονικών εγγράφων. Η διαδικασία η οποία λαμβάνει γώρα κατά την μετατροπή συνοψίζεται ως εξής:

- 1. Το δοθέν ηλεκτρονικό κείμενο σαρώνεται ώστε να εξαχθούν από αυτό οι δομές κειμένου καθώς και η πιθανή μέτα-πληροφορία σγετική με το κείμενο (πληροφορία οπτικής αναπαράστασης, πληροφορία δομής κλπ) [19]. Από εκεί και πέρα, η διαδικασία ακολουθεί δύο παράλληλα και συγχρονισμένα μονοπάτια: το ένα φέρει το αμιγώς κείμενο και το άλλο την μέτα-πληροφορία.
- 2. Το αμιγώς κείμενο αναλύεται και κανονικοποιείται, ώστε να αποκτήσουν λεξικογραφική μορφή όσα συστατικά του δεν έχουν (αριθμητικά, ακρώνυμα, συντμήσεις κλπ).
- 3. Το κανονικοποιημένο αναλύεται ώστε να εξαγθεί από αυτό γρήσιμα στοιγεία για την σωστή απόδοση της προσωδίας της τελικής ομιλίας. Για τον σκοπό αυτό, εξάγεται γραμματική, συντακτική, σημειολογική και μορφολογική πληροφορία από το κείμενο και με βάση αυτή προβλέπονται ή διαμορφώνονται τα αντίστοιχα προσωδιακά γαρακτηριστικά που πρέπει να αποδοθούν. Σε αυτό το σημείο γρησιμοποιείται και η μέτα-πληροφορία, δίνοντας ενδείξεις ή στοιχεία για την προσωδία (π.χ. έντονα γράμματα -> έμφαση) [20].
- 4. Το κανονικοποιημένο κείμενο μετατρέπεται επίσης σε φωνήματα, μία αναπαράσταση η οποία περιγράφει τον ήχο και τις συναρθρώσεις των γραμμάτων.
- 5. Η προσωδιακή και φωνητική πληροφορία οδηγούν τελικά ένα σύστημα επεξεργασίας σήματος που παράγει την κυματομορφή της ομιλίας, είτε από προηχογραφημένα τμήματα ομιλίας (δίφωνα, units) είτε με γένεση του σήματος από διατάξεις ψηφιακών γεννητριών και χρονικά μεταβαλλόμενων φίλτρων (formant synthesizer).

Ένα ιδιαίτερο χαρακτηριστικό του ΔΗΜΟΣΘέΝΗ είναι η ακουστική ανάδειξη της μέταπληροφορίας στα ηλεκτρονικά έγγραφα, η οποία μέχρι τώρα δεν αξιοποιούταν από αντίστοιχα συστήματα. Με την εκμετάλλευση των στοιχείων μορφής και οπτικής αναπαράστασης του εγγράφου επιτυγχάνεται μία πληρέστερη ακουστική αναπαράσταση του. Μέχρι τώρα η πληροφορία αυτή χανόταν κατά την απλή εξαγωγή του αμιγούς κειμένου από το έγγραφο. Στον ΔΗΜΟΣΘέΝΗ, αυτή η πληροφορία αποτελεί αίτια αλλαγής των προσωδιακών γαρακτηριστικών της ομιλίας. Το τελικό αποτέλεσμα είναι η βελτιωμένη επικοινωνία του συστήματος με άτομα με προβλήματα όρασης ή σε διατάξεις που δεν παρέχουν οπτική έξοδο (τηλεπικοινωνιακά συστήματα, περιηγήσεις, κλπ).

#### Ανανεώσιμες διατάξεις Braille (Braille displays)

Οι ανανεώσιμες διατάξεις εξόδου Braille επιτρέπουν την ανάγνωση κάθε πληροφορίας διαδογικών γραμμών κειμένου της οπτικής οθόνης σε πραγματικό γρόνο (συνήθως ανά είκοσι, σαράντα ή ογδόντα γαρακτήρες Braille την κάθε φορά). Οι ακίδες της πινακίδας Braille ανασηκώνονται ή γαμηλώνουν για να αντιστοιγούν κάθε φορά στα γράμματα που εμφανίζονται στην οθόνη (Εικόνα 2).

#### **Εκτυπωτές Braille**  $\bullet$

Οι εκτυπωτές Braille (embossers) εκτυπώνουν σε ειδικό χαρτί Braille χαρακτήρες σε ανάγλυφη μορφή. Για αποτελεσματική χρήση των εκτυπωτών Braille απαιτείται λογισμικό ή υλικό λογισμικό μετάφρασης από συμβατικό γραπτό κείμενο σε Braille και το αντίστροφο. Αυτό επιτρέπει στο γρήστη να πληκτρολογεί και διορθώνει (με τη γρήση συνθέτη φωνής ή ανανεώσιμης πινακίδας Braille) ένα κείμενο με κανονικά γράμματα και να παράγει μια εκτύπωση σε ανάγλυφη μορφή Braille (Εικόνα 3).

#### Μεταφραστές Braille

Λογισμικό που μετατρέπει κείμενο σε μορφή Braille και αντίστροφα για να οδηγήσει οθόνες ή εκτυπωτές Braille. Το επιθυμητό είναι η υποστήριξη του Ελληνικού συστήματος Braille καθώς και των επιστημονικών συμβόλων (μαθηματικά, γημείας, φυσικής, κλπ). Επίσης η υποστήριξη παράλληλης εκτύπωσης ελληνικού κειμένου και Braille είναι εξαιρετικό βοήθημα για την παραγωγή εκπαιδευτικού υλικού αλλά και στην αλληλεπίδραση μαθητή - φοιτητή με τον διδάσκοντα στην καθημερινή εκπαιδευτική διαδικασία. Οι μεταφραστές Braille σε συνεργασία με εκπαιδευμένους μεταγραφείς και με την χρήση εκτυπωτικών συστημάτων Braille χρησιμοποιούνται για την μαζική παραγωγή εκπαιδευτικού υλικού σε Braille.

### Σαρωτές με λογισμικό αναγνώρισης γαρακτήρων

Μετά τη σάρωση η οπτική αναγνώριση γαρακτήρων δίνει τη δυνατότητα να μεταφραστεί έντυπο υλικό σε ηλεκτρονική μορφή, αναγνώσιμη από υπολογιστή και να αποθηκευτεί σαν αρχείο κειμένου υπολογιστή. Μερικά προγράμματα οπτικής αναγνώρισης χαρακτήρων που έχουν σχεδιαστεί ειδικά για τυφλούς χρήστες μπορούν να εκφωνούν το υλικό μόλις το μετατρέπουν σε κείμενο.

#### Συστήματα μεγέθυνσης

Με την απλή μεγέθυνση της οθόνης επιτυγγάνεται ταυτόγρονα μείωση της αντανάκλασης και μια διεύρυνση της οθόνης έτσι ώστε οι χαρακτήρες να αποκτούν περίπου διπλό από το κανονικό μέγεθος. Αυτή είναι μια απλή λύση για γρήστες με μικρότερα προβλήματα όρασης [5] (Εικόνα 4). Το λογισμικό μεγέθυνσης χαρακτήρων επιτρέπει αντίγραφα με χαρακτήρες μεγάλου μεγέθους να μπορούν να ειδωθούν και -σε μερικές περιπτώσεις- να εκτυπωθούν και δίνει τη δυνατότητα ρύθμισης της κλίμακας μεγέθυνσης, συνήθως μέχρι περίπου το 16πλάσιο του κανονικού μεγέθους. Μερικοί τύποι λογισμικού μεγέθυνσης χαρακτήρων παρέχουν επιπλέον τη δυνατότητα αλλαγής των χρωμάτων της οθόνης, τροποποίησης του σχήματος του δρομέα και μεγέθυνσης των γραφικών όπως και των κειμένων. Περιλαμβάνεται στο τυπικό λογισμικό που διαθέτουν εξαρχής κάποιοι υπολογιστές.

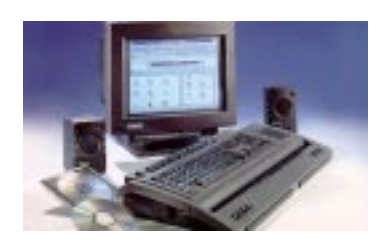

Εικόνα 1 Πληροφοριακό σύστημα

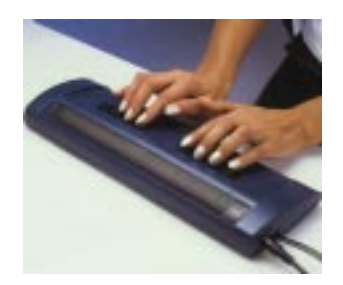

Eικόνα 2 Braille display

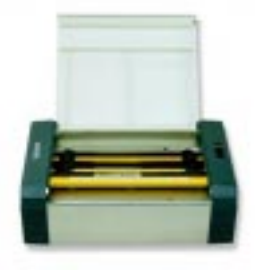

Εικόνα 3 Εκτυπωτής Braille (embosser)

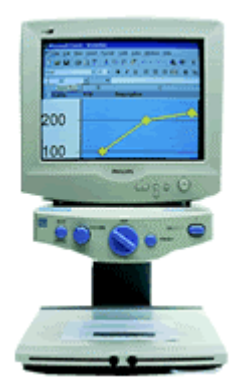

Εικόνα 4 Σύστημα μεγέθυνσης

Το μόνο μειονέκτημα που θα μπορούσε να αποδώσει κάποιος στα συστήματα πληροφορικής είναι ότι ο γρόνος που απαιτείται για την εκπαίδευση και την εξοικείωση του τυφλού γρήστη με αυτά είναι μεγαλύτερος από αυτόν που γρειάζεται ένας κανονικός γρήστης. Η παραγωγή και γρήση των κειμένων σε ηλεκτρονική μορφή παρουσιάζει πληθώρα πλεονεκτημάτων όπως:

Στην ανάγνωση

- > Σχεδόν όλα τα κείμενα παράγονται σε ηλεκτρονική μορφή.
- > Υπερβολικά μεγάλος όγκος διαθέσιμης πληροφορίας.
- > Η πρόσβαση των ηλεκτρονικών κειμένων είναι εξαιρετικά γρήγορη σε σχέση με τις παραδοσιακές τεγνικές.
- > Δεν υπάρχει κανένα πρόβλημα στην κατασκευή αναθεωρημένων εκδόσεων ενός ηλεκτρονικού κειμένου.

Στην χρήση

- > Η πρόσβαση του ηλεκτρονικού αρχείου είναι ανεξάρτητη από το λογισμικό κατασκευής  $\tau$ ov.
- > Χαμηλό κόστος παραγωγής εύκολα προσβάσιμων κειμένων.
- > Τεχνικές για γρήγορη και αποτελεσματική διάδοσή τους.
- > Η πρόσβαση μπορεί να προσαρμοστεί στις ειδικές ανάγκες ενός χρήστη ή συνόλου χρηστών που έχουν όμοια χαρακτηριστικά και ανάγκες.

Στην συνέχεια θα επικεντρωθούμε στην κωδικοποίηση των μαθηματικών συμβόλων σε Braille και στην γρήση υπολογιστών για την επεξεργασία και παραγωγή έντυπου υλικού.

# 3. EVETHMA BRAILLE

Το σύστημα Braille χρησιμοποιεί ανάγλυφες κουκίδες για την αναπαράσταση αριθμών και γραμμάτων του αλφαβήτου και καθιερώθηκε στις αρχές του 19ου αιώνα από τον Louis Braille. Η ιδέα χρησιμοποίησης ανάγλυφων κουκίδων για την αναπαράσταση αριθμών και γραμμάτων είχε ήδη εφαρμοστεί στον κώδικα «νυχτερινής γραφής» που είχε αναπτύξει ο Nicholas Barbier για το γαλλικό στρατό. Ο Barbier γρησιμοποιούσε «κελιά» αποτελούμενα από 12 κουκίδες για να διευκολύνει την επικοινωνία στα σκοτάδι των πεδίων των μαχών, ενώ ο Braille επινόησε τη διάταξη 6 κουκίδων που χρησιμοποιείται μέχρι σήμερα από τις περισσότερες γλώσσες του κόσμου.

Πολύς κόσμος θεωρεί το Braille ως το βασικότερο μέσο πληροφόρησης των τυφλών και των αναγνωστών με προβλήματα όρασης. Αυτό όμως δεν ισχύει ήδη από την δεκαετία του 1930, όταν η κυκλοφορία των «ομιλούντων βιβλίων» (αρχικά σε δίσκους φωνογράφου αργότερα σε ηχογραφημένες κασέτες) ξεπέρασε την κυκλοφορία των τίτλων σε Braille. Η νέα τότε τεχνολογία του ήχου είχε δύο πλεονεκτήματα έναντι του Braille: οι ταινίες και οι δίσκοι ήταν πολύ λιγότερο ογκώδεις απ' τις εκτυπώσεις Braille και το κόστος παραγωγής ήταν επίσης σημαντικά γαμηλότερο.

Η τεγνολογία των υπολογιστών δημιούργησε ακόμα περισσότερες δυνατότητες για τους αναγνώστες με προβλήματα όρασης. Η τεχνολογία οπτικής αναγνώρισης χαρακτήρων (OCR), περιλαμβανομένων απλών σαρωτών καθώς και πιο πολύπλοκων μηγανημάτων ανάγνωσης (όπως τα προϊόντα Kurzweil [21]), μπορεί να μεταφράσει μια σελίδα κειμένου σε ένα μεγάλο αριθμό μορφότυπων στους οποίους περιλαμβάνεται, όγι όμως αποκλειστικά, και η άμεση έξοδος ομιλίας.

Κάθε νέα εξέλιξη της υποστηρικτικής τεχνολογίας είχε την επίδρασή της στην προσφορά και ζήτηση τίτλων σε άλλες μορφές. Για τους φοιτητές και το υπόλοιπο ακαδημαϊκό προσωπικό με προβλήματα όρασης αυτό έχει συνήθως σαν συνέπεια τη χρήση μιας ποικιλίας μέσων. Ακόμα κι αν οι φοιτητές μπορεί να έχουν το χρόνο για να παραγγείλουν και να παραλάβουν διδακτικά εγγειρίδια σε Braille (ή μαγνητοφωνημένα), κατά τη διάρκεια του εξαμήνου θα υπάρξει σίγουρα επιπρόσθετη αναγνωστέα ύλη, καθώς επίσης και μακροπρόθεσμη έρευνα που θα τους υποχρεώσει να χρησιμοποιήσουν μια πληθώρα υλικού που απλά δεν είναι διαθέσιμη σε προσβάσιμη μορφή. Οι περισσότεροι φοιτητές έγουν κάποια προτίμηση για ένα μέσο έναντι των άλλων, όμως θα συμβιβαστούν εύκολα με το πιο προσιτό για τις άμεσες ανάγκες τους.

Παρόλα αυτά μερικοί αναγνώστες αδυνατούν να χρησιμοποιήσουν το πλήρες φάσμα των υποστηρικτικών τεχνολογιών εξαιτίας πολλαπλών αναπηριών. Μερικοί τυφλοί άνθρωποι έχουν περιορισμένη αισθητικότητα στις ρώγες των δακτύλων τους (εξαιτίας εγκεφαλικής προσβολής ή άλλης αιτίας) που καθιστά δύσκολη ή αδύνατη τη χρήση Braille. Οι τυφλοκωφοί αναγνώστες, απ' την άλλη πλευρά, είναι εξαναγκασμένοι να γρησιμοποιούν το Braille ως υποκατάστατο του εντύπου.

### Εξάστιγμο Braille

Η μορφή αυτή είναι η ανάγλυφη γραφή σε ορθογώνια κελιά που το κάθε ένα από αυτά αποτελείται από έξη κουκίδες (εξάστιγμο) σε διάταξη πίνακα τριών γραμμών και δύο στηλών (Πίνακας 2) και ονομάζεται σύστημα Braille, από το όνομα του εφευρέτη της Louis Braille:

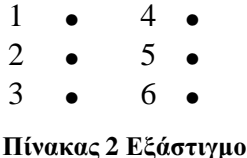

Το ύψος των κουκίδων είναι περίπου 0.5 mm (0.02 inches), η οριζόντια και κάθετη απόσταση μεταξύ των κέντρων των κουκίδων μέσα σε ένα κελί είναι περίπου 2.5 mm (0.1 inches) και ο κενός γώρος μεταξύ όμορων κελιών είναι περίπου 3.75 mm (0.15 inches) οριζόντια και 5.0 mm  $(0.2 \text{ inches})$  κάθετα (Εικόνα 5). Μια τυπική σελίδα Braille έχει μέγεθος 27.94cm x 27,94cm και περιέχει 25 γραμμές με μέγιστο 40 έως 42 χαρακτήρες Braille ανά γραμμή.

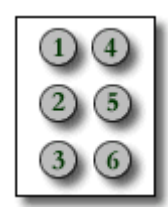

Εικόνα 5 Αρίθμηση κουκίδων εξάστιγμου Braille

Στις χώρες που χρησιμοποιούν το λατινικό αλφάβητο η αναπαράσταση, κατά Braille, του αλφάβητου, των αριθμών καθώς και τα περισσότερα σημεία στίξης παρουσιάζουν πολλές ομοιότητες. Υπάρχουν διαφοροποιήσεις από γλώσσα σε γλώσσα στην αναπαράσταση των σημείων στίξεως και μεγάλες διαφορές στις ερμηνείες - έννοιες άλλων κελιών τα οποία γρησιμοποιούνται για την αναπαράσταση ειδικών γαρακτήρων και / ή σε συνδυασμούς συνηθισμένων γραμμάτων που υπάρχουν στις περισσότερες γλώσσες. Ένα παράδειγμα δίνεται για το αγγλικό αλφάβητο και το ελληνικό αλφάβητο (Πίνακας 3) καθώς και για την αναπαράσταση των αριθμών που γίνεται με την χρήση του αριθμοδείκτη .: πριν από το αντίστοιχο χράμμα (Πίνακας 4).

| a        |                                      |                  | $\mathbf{r}$ |                       | О<br>0                               |                  | -.               | ≖≖                 |                          | m                | n                |                                      |           |                  |                                      | м                |  |                  |                  | $\overline{\phantom{a}}$             |                                      | 7                             |
|----------|--------------------------------------|------------------|--------------|-----------------------|--------------------------------------|------------------|------------------|--------------------|--------------------------|------------------|------------------|--------------------------------------|-----------|------------------|--------------------------------------|------------------|--|------------------|------------------|--------------------------------------|--------------------------------------|-------------------------------|
|          | $\bullet\bullet$                     | $\bullet\bullet$ | $\bullet$    | $\bullet\bullet$<br>٠ | $\bullet\bullet$<br>$\bullet\bullet$ | $\bullet\bullet$ | $\bullet\bullet$ |                    |                          | $\bullet\bullet$ | $\bullet\bullet$ |                                      | $\bullet$ | $\bullet\bullet$ | $\bullet\bullet$<br>$\bullet\bullet$ | $\bullet\bullet$ |  | $\bullet\bullet$ | $\bullet\bullet$ | $\bullet\bullet$<br>$\bullet\bullet$ | $\bullet\bullet$<br>$\bullet\bullet$ | $\bullet$<br>$\bullet\bullet$ |
| $\alpha$ |                                      |                  |              | $\epsilon$            |                                      |                  |                  | $\mathbf{r}$<br>-- | $\overline{\phantom{a}}$ |                  |                  | $\bullet$                            |           | π                |                                      |                  |  | $\omega$         |                  | $\sim$                               | w                                    | $\boldsymbol{\omega}$         |
|          | $\bullet\bullet$<br>$\bullet\bullet$ |                  |              | $\bullet\bullet$      |                                      | $\bullet\bullet$ |                  |                    |                          | $\bullet\bullet$ | $\bullet\bullet$ | $\bullet\bullet$<br>$\bullet\bullet$ |           | $\bullet\bullet$ |                                      | $\bullet\bullet$ |  | $\bullet\bullet$ |                  | $\bullet$<br>$\bullet\bullet$        | $\bullet\bullet$<br>$\bullet\bullet$ | $\bullet\bullet$              |

Πίνακας 3 Αντιστοιχία αγγλικού και ελληνικού συστήματος Braille

| Αριθμοί              |       |                                  |                                                               |                                       | ັ                            |                                                                                 |                           |                                                 |                   |                          |
|----------------------|-------|----------------------------------|---------------------------------------------------------------|---------------------------------------|------------------------------|---------------------------------------------------------------------------------|---------------------------|-------------------------------------------------|-------------------|--------------------------|
| Αγγλικά/<br>Ελληνικά | ٫۰۰ ۸ | $\mathbf{?}$<br>$\bullet\bullet$ | $\lambda$ / 00 $\lambda$<br>$\mathcal{Y}$<br>$\bullet\bullet$ | $\cdot \cdot \cdot$<br><b>\ •• /\</b> | $\cdot$<br>$\bullet \bullet$ | $\ddot{\boldsymbol{\cdot}}$ )( $\ddot{\boldsymbol{\cdot}}$<br>$\bullet \bullet$ | $\mathbf{G}(\mathbf{ii})$ | $\mathcal{L}(\mathcal{L})$<br>$\bullet \bullet$ | $\bullet \bullet$ | $\mathbf{G}(\mathbf{G})$ |

Πίνακας 4 Αναπαράσταση αριθμών στο αγγλικό και ελληνικό σύστημα Braille

Η εισαγωγή του συστήματος Braille (εξάστιγμο) στην Ελλάδα έγινε από ξένους και έλληνες φιλότυφλους. Το σύστημα που εφαρμόσθηκε στην Ελλάδα το 1948 επινοήθηκε στην Λειψία από έλληνες και ξένους επιστήμονες. Στην συνέχεια τέθηκε σε κρίση επιτροπής, εισήχθη στην "Στέγη Τυφλών" για την διδασκαλία των τυφλών αναπήρων πολέμου, εγκρίθηκε από το τότε Υπουργείο Παιδείας και καθιερώθηκε σαν το επίσημε αλφάβητο για την εκπαίδευση των ελλήνων τυφλών [22]. Οι συνδυασμοί που μπορούν να γίνουν είναι 64 (2^6), από του οποίους 63 μπορούν να χρησιμοποιηθούν για την αντιστοιχία συμβόλων, ενώ υπολειπόμενος συνδυασμός που δεν έχει κουκίδες γρησιμοποιείται για τον γωρισμό λέξεων. Το σύνολο των 63 συνδυασμών με μία αργική ματιά αρκεί για την αντιστοιγία γραμμάτων της αλφαβήτου, σημείων στίξεως, αριθμών και αριθμητικών πράξεων αλλά σίγουρα δεν επαρκεί για να γίνει μια ένα προς ένα και επί αντιστοιχία των συμβόλων που χρησιμοποιούνται στην γραφή των βλεπόντων που περιλαμβάνει και μαθηματικά σύμβολα.

# Χαρακτηριστικά συστήματος γραφής Braille

Σε γενικές γραμμές οι ιδιαιτερότητες της γραφής Braille και τα εξ αυτών προβλημάτων είναι τα ακόλουθα:

- 1. Το πλήθος των συνδυασμών με όλους τους δυνατούς τρόπους που μπορεί να δημιουργηθεί είναι 63. Ο μικρός αυτός αριθμός συνδυασμών δεν επιτρέπει την ανάπτυξη ενός πλήρους συστήματος μαθηματικών συμβόλων ανεξάρτητων μεταξύ τους. Έτσι για την αναπαράσταση ενός μαθηματικού συμβόλου θα πρέπει να χρησιμοποιηθούν συνδυασμοί που ανήκουν σε δύο ή και περισσότερα εξάστιγμα.
- 2. Επειδή οι αποστάσεις μεταξύ των κουκίδων του εξάστιγμου είναι σταθερές, οι περισσότεροι από τους συνδυασμούς που δημιουργούνται από αυτές, έχουν τις ίδιες διαστάσεις και γράφονται ο ένας δίπλα στον άλλο, σχηματίζοντας μια οριζόντια ακολουθία  $\pi \chi : \cdots : \cdots =$  Braille. Ο οριζόντιος - γραμμικός όμως τρόπος γραφής των μαθηματικών παραστάσεων, δημιουργεί προβλήματα συμβολισμού.
- 3. Η χρησιμοποίηση ενός και μόνου από τους 63 συνδυασμούς για την αναπαράσταση συγκεκριμένου μαθηματικού συμβόλου είναι δυνατή σε ελάχιστες περιπτώσεις (όπως απλές πράξεις και γενικότερα σύμβολα που χρησιμοποιούνται μέχρι και το Δημοτικό) και δεν αντιμετωπίζει το σύνολο των μαθηματικών συμβόλων.

Είναι λοιπόν εμφανές, ότι τόσο το μέγεθος, το σχήμα των μαθηματικών συμβόλων, καθώς και ο τρόπος συμβολισμού μίας αριθμητικής, αλγεβρικής ή τριγωνομετρικής παράστασης στην γραφή των τυφλών, διαφέρει τελείως από το αντίστοιχο μέγεθος, σχήμα και τρόπο συμβολισμού της συνηθισμένης γραφής.

Από την δημιουργία της γραφής Braille, από τον Louis Braille, η αναπαράσταση των συμβόλων έγινε με την χρήση του εξάστιγμου. Συνέπεια αυτού ήταν οι μηχανές που αναπτύχθηκαν για την γραφή και επικοινωνία των τυφλών να είναι μηχανές των έξη στιγμών (αντίστοιχες με τις γραφομηχανές των βλεπόντων αλλά πιο απλές). Στην συνέχεια οι πρώτες ηλεκτρονικές συσκευές που δημιουργήθηκαν όπως η VersaBraille της Telesensory Systems στην Βοστώνη (Αμερική), η Braillex της Papenmeier στην Schwerte της Γερμανίας βασίστηκαν στο εξάστιγμο.

# Οκτάστιγμο Braille

Η αναπαράσταση με τη χρήση οκτώ στιγμών (Πίνακας 5) δημιουργήθηκε για να δώσει περισσότερους συνδυασμούς και με αυτό τον τρόπο να καλύψει περισσότερα σύμβολα εξαλείφοντας τους αριθμοδείκτες και κεφαλαιοδείκτες (256 συνδυασμοί).

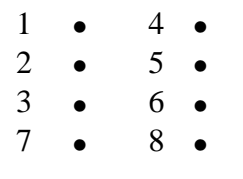

#### Πίνακας 5 Οκτάστιγμο

Το οκτάστιγμο χρησιμοποιήθηκε για ειδικούς σκοπούς και κυριότερα για on-line σύνδεση υπολογιστών με refreshable Braille displays. Μέχρι σήμερα όμως δεν έχει εφαρμοστεί υιοθετηθεί ευρέως κυρίως γιατί το οκτάστιγμο καταλαμβάνει μεγαλύτερο γώρο από το εξάστιγμο και είναι δυσκολότερο στην κατανόηση του μέσω της αφής. και υπάρχει εξαιρετικά μικρή παραγωγή υλικού σε κώδικα Braille οκτώ στιγμών. Το 1995 δημιουργήθηκε το "8-Dot Braille Code Project" από το International Council on English Braille (ICEB) με στόχο την διερεύνηση των κωδίκων οκτώ στιγμών που υπάρχουν (κυρίως χρησιμοποιούνται σε τεχνικά κείμενα όπως πληροφορική) σε σχέση με το αγγλικό σύστημα Braille και την τυποποίησή τους [23].

# 4. MA@HMATIKA ΣΥΜΒΟΛΑ ΚΑΙ ΒRAILLE

Η εκπαίδευση ενός νέου ξεκινά πρώτα με την εκμάθηση του αλφαβήτου (συμβόλων της γλώσσας), των σημείων στίξεων, των κανόνων σύνταξης και γραμματικής, των αριθμών και των πράξεων. Στην δευτεροβάθμια και τριτοβάθμια εκπαίδευση μαθαίνουμε την χρήση ειδικών συμβόλων καθώς και τους κανόνες χρήσης τους ανάλογα με την επιστήμη που έχουμε επιλέξει. Με αυτό τον τρόπο ένας μαθητής που τελειώνει το λύκειο και σπουδάζει π.γ. μαθηματικά έγει ήδη ένα υπόβαθρο στο οποίο βασίζεται και κατά την διάρκεια της φοίτησης του μαθαίνει τις ιδιότητες και την χρήση νέων συμβόλων της επιστήμης που σπουδάζει. Στον κόσμο των βλεπόντων κάθε ένα σύμβολο που χρησιμοποιούμε έχει μια ένα προς ένα και επί αντιστοιχία με μία έννοια γωρίς περιορισμό στο πλήθος των συμβόλων. Η ίδια μαθησιακή διαδικασία θα πρέπει να ισχύει και για τα άτομα που έχουν πρόβλημα όρασης (μειωμένη όραση, πλήρη έλλειψη όρασης). Για να είναι αυτό εφικτό θα πρέπει να υπάρχει μια μορφή συμβόλων που να είναι αντιληπτή από τα άτομα αυτά όπως είναι η γραφή για τους βλέποντες.

Για να γίνει ένα σύστημα μαθηματικών συμβόλων αποδεκτό θα πρέπει να είναι απλό, σαφές, εύγρηστο, πλήρες και βαθμωτό στην εκμάθηση. Από τις ιδιαιτερότητες όμως της γραφής Braille που προαναφέρθηκαν είναι προφανές ότι η απλότητα δεν είναι δυνατή. Για την αντιμετώπιση των προβλημάτων συμβολισμού, αναπτύγθηκαν κατά καιρούς διάφορα συστήματα μαθηματικών συμβόλων. Τα συστήματα αυτά αναθεωρήθηκαν πολλές φορές γιατί κατά την εφαρμογή τους πολλά από τα στοιχεία τους δεν κάλυπταν σε όλες τις περιπτώσεις τις ανάγκες που επέβαλαν την δημιουργία τους.

Σε κάθε μια γώρα δημιουργήθηκε πρώτα η γραφή Braille, που αντιστοιγίζει το αλφάβητο της κάθε γώρας και τα αντίστοιγα σημεία στίξης σε σύμβολα Braille, για την γλώσσα με στόγο την εκπαίδευση των τυφλών στην γραφή και την ανάγνωση. Έχοντας σαν δεδομένη την αντιστοίχηση για την γραφή Braille, πολλές χώρες δημιούργησαν το δικό τους σύστημα αντιστοίγησης μαθηματικών συμβόλων με αποτέλεσμα να μην υπάργει ενιαίος τρόπος αντιστοίχησης των μαθηματικών συμβόλων που να ισχύει παγκοσμίως.

Σε διεθνές επίπεδο δεν υπάρχει ενιαίο σύστημα κωδικοποίησης μαθηματικών συμβόλων κατά Braille. Το 1992 ξεκίνησε μία προσπάθεια υπό την αιγίδα της Braille Authority of North America (BANA) σε συνεργασία με το International Council on English Braille (ICEB) [17] για την ανάπτυξη του Unified English Braille Code (UEBC) [16]. Ο στόγος του έργου UEBC είναι η ενοποίηση τριών κωδίκων Braille:

- κείμενου (English Braille, American Edition),
- μαθηματικών και επιστημονικών συμβόλων (Nemeth Code),  $\bullet$
- computer notation (Computer Braille Code)

και συμμετέχουν η Αυστραλία, Αγγλία, Ηνωμένες Πολιτείες, Καναδάς, Νέα Ζηλανδία, Νότια Αφρική και Νιγηρία. Η διαδικασία της ενοποίησης οδηγεί σε ένα σύστημα με μεγάλη πολυπλοκότητα και δυσκολία εκμάθησης και τα μέλη της επιτροπής προτείνουν την παραμονή στα ήδη υπάρχοντα συστήματα και την συνέχιση των εργασιών.

Στην Ευρώπη δεν υπάρχει ενιαίο σύστημα κωδικοποίηση μαθηματικών συμβόλων κατά Braille. Σε πολλές χώρες υπάρχουν παραπάνω από ένα συστήματα κωδικοποίησης μαθηματικών συμβόλων όπως στην Γερμανία που χρησιμοποιούν τον κώδικα, έξη στιγμών, Marburg Code [11] [12] [13] και τον κώδικα, οκτώ στιγμών, Stuttgart Math Notation [14] ενώ σε άλλες χώρες βρίσκονται στην διαδικασία κατασκευής συστήματος κωδικοποίησης μαθηματικών συμβόλων για τις ανάγκες τους (Αγγλία: BAUK, Ισπανία: USMC).

Μόνο οι χώρες της Βορείου Αμερικής (ΒΑΝΑ) χρησιμοποιούν σαν ενιαίο σύστημα κωδικοποίησης μαθηματικών συμβόλων το σύστημα "Nemeth Code for Mathematics and Science Notation 1972 Revision" [15] του Ph.D. Abraham Nemeth. Το σύστημα αυτό διδάσκεται σε όλες τις βαθμίδες της εκπαίδευσης και γρησιμοποιείται ευρέως.

Στην Ελλάδα, παρά τις προσπάθειες που έχουν γίνει μέχρι τώρα δεν υπάρχει σύστημα μαθηματικών συμβόλων κατά Braille που να είναι πλήρες, να καλύπτει πλήρως τις εκπαιδευτικές ανάγκες σε όλες τις βαθμίδες (πρωτοβάθμια - δευτεροβάθμια - τριτοβάθμια) και να εφαρμόζεται σε όλη την Ελλάδα.

Σε αυτό το πρόβλημα θα μπορούσαν να δοθούν δύο λύσεις:

- α) την δημιουργία ελληνικού συστήματος κωδικοποίησης μαθηματικών συμβόλων που
- θα κάλυπτε τις ανωτέρω προδιαγραφές
- β) την υιοθέτηση ενός ήδη υπάρχοντος συστήματος.

### Ελληνικό συστήματα κωδικοποίησης μαθηματικών συμβόλων

Οι πρώτες προσπάθειες για την κατασκευή κωδικοποίησης μαθηματικών συμβόλων έγινε από τον μαθηματικό Μενεΐδη [10]. Η λύση αυτή, βασισμένη στην σειριακή αναπαράσταση των μαθηματικών εκφράσεων, όμως δεν κάλυπτε όλους τους συνδυασμούς των μαθηματικών συμβόλων (όπως για παράδειγμα υπακολουθίες ακολουθιών, πίνακες και πράξεις πινάκων, ορίζουσες, ρίζες ριζών) και δεν υιοθετήθηκε από όλους στον ελληνικό γώρο. Ούτε όμως και η Πανελλήνια επιτροπή η οποία συστάθηκε το 1988 (αποτελούμενη από μαθηματικούς, φυσικούς, δασκάλους των σγολών τυφλών Αθήνας, Θεσσαλονίκης και Κύπρου) με στόγο την ανάπτυξη ενός συστήματος συμβόλων για τα Μαθηματικά, την Φυσική, την Χημεία που να μπορούσε να γρησιμοποιηθεί από όλους τους Έλληνες τυφλούς μπόρεσε να δώσει λύση.

Το ΥΠΕΠΘ ανέθεσε σε ομάδα εκπαιδευτικών του Κέντρου Εκπαίδευσης και Αποκατάστασης Τυφλών (ΚΕΑΤ) την διασκευή, προσαρμογή, μεταγραφή στο σύστημα Braille των βιβλίων του δημοτικού σχολείου. Για την ολοκλήρωση των βιβλίων του δημοτικού δημιουργήθηκε ένα σύστημα συμβόλων μαθηματικών, φυσικής και γημείας που καλύπτει τις ανάγκες του δημοτικού σχολείου από την ομάδα του ΚΕΑΤ [24] και υποβλήθηκε στην Διεύθυνση Ειδικής Αγωγής του ΥΠΕΠΘ. Το σύστημα αυτό χρησιμοποιείται μέχρι και σήμερα.

Τα πιο γνωστά συστήματα που γρησιμοποιούνται στον Ελληνικό γώρο είναι τα εξής:

- στην Αθήνα το σύστημα του Μενεΐδη, από το 1987
- σε άλλες περιογές παραλλαγές του συστήματος Μενεΐδη / άλλα συστήματα  $\bullet$

Έστω ότι υπήρχε ελληνικό σύστημα κωδικοποίησης μαθηματικών συμβόλων. Αυτό το σύστημα θα παρουσιάζει τα εξής θετικά και αρνητικά σημεία:

Θετικά

- $\bullet$ H Ελλάδα θα αποκτήσει δικό της ενιαίο σύστημα (tailor made) κωδικοποίησης μαθηματικών συμβόλων
- Μοναδικότητα συστήματος
- Αρνητικά
- Συμβατότητα με άλλα συστήματα
- Επικοινωνία με τυφλούς που γνωρίζουν άλλα συστήματα
- Υποστήριξη από υπολογιστικά συστήματα
- Μοναδικότητα συστήματος Βιωσιμότητα  $\bullet$
- Εκπαίδευση εξ αρχής των τυφλών

Εάν υιοθετούσαμε ένα σύστημα κωδικοποίησης μαθηματικών συμβόλων που υπάρχει θα είχαμε τα παρακάτω θετικά και αρνητικά σημεία:

Θετικά

- Συμβατότητα με άλλες γώρες  $\bullet$
- Επικοινωνία με τυφλούς που γνωρίζουν το σύστημα
- Υποστήριξη από υπολογιστικά συστήματα και νέες τεχνολογίες
- $\bullet$  Bιωσιμότητα
- Η Ελλάδα θα αποκτήσει δικό της ενιαίο σύστημα κωδικοποίησης μαθηματικών συμβόλων

Αρνητικά

- Εκπαίδευση εξ αρχής των τυφλών  $\bullet$
- Το σύστημα δεν θα είναι tailor made  $\bullet$

### Κώδικας Nemeth

Ο κώδικας Nemeth είναι ένα σύστημα συμβόλων Braille που απευθύνεται στους τυφλούς για την εκμάθηση ανάγνωσης και γραφής των μαθηματικών. Σχεδιάστηκε το 1946 από τον Dr. Abraham Nemeth, για να μπορέσει να ολοκληρώσει το PhD στα μαθηματικά. Η Braille Authority of North America (BANA) αναγνώρισε τον κώδικα Nemeth σαν επίσημο κώδικα το 1952, επιτρέποντας την πρόσβαση των τυφλών στην μαθηματική και τεχνική πληροφορία. Ο κώδικας εφαρμόστηκε στις ΗΠΑ και βοήθησε στην παραγωγή επιστημονικού υλικού σε Braille μορφή. Όταν τέθηκε πρώτη φορά σε εφαρμογή, στην εκπαίδευση, παρουσιάστηκαν προβλήματα ερμηνείας και σαφήνειας, όπως και ήταν αναμενόμενο.

Σε μία κοινή προσπάθεια η AAWB-AEVH Braille Authority και η Advisory Committee on Mathematical and Scientific Notation προγώρησαν στην αναθεώρηση του κώδικα με στόγο την γρηστικότητα, την πληρότητα και την αντογή του στο γρόνο. Τα σγόλια, η κριτική και οι προτάσεις από τους μαθητές, τους δασκάλους και τους μεταγραφείς λήφθηκαν υπόψη στην αναθεώρηση του κώδικα. Η αναθεωρημένη έκδοση "Nemeth Code for Mathematics and Science Notation 1972 Revision" [15] είναι ο κώδικας μαθηματικών συμβόλων που χρησιμοποιείται στις γώρες της Βορείου Αμερικής.

Ο κώδικας Nemeth μπορεί να διερμηνεύσει [25] (rendering) όλα τα μαθηματικά και τεχνικά έγγραφα σε εξάστιγμο (six-dot), συμπεριλαμβάνοντας:

- > Αριθμητική.
- > Αριθμητική διαίρεση πηλίκου υπολοίπου.
- > Διαίρεση Μεγάλης υποδιαστολής.
- > Άλγεβρα.
- > Γεωμετρία.
- > Τριγωνομετρία.
- > Μαθηματική ανάλυση.
- > Μοντέρνα μαθηματικά μέχρι και το ερευνητικό επίπεδο.

Ο κώδικας καλύπτει όλες τις βαθμίδες και τους τομείς της εκπαίδευσης που απαιτούν μαθηματικούς συμβολισμούς. Επειδή ο κώδικας είναι έξη-στιγμών μπορεί να παραχθεί με την γρήση ευρέως διαθέσιμων εργαλείων γραφής Braille όπως: πινακίδα (slate) και γραφίδα (stylus) (Εικόνα 6), γραφομηγανή Perkins Braille Εικόνα 7), ή υπολογιστή (Εικόνα 8).

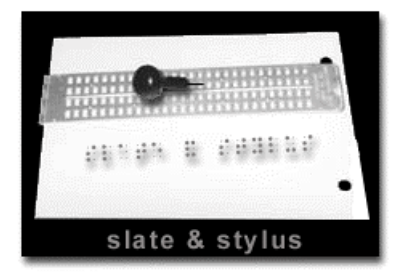

Εικόνα 6 Πινακίδα και γραφίδα

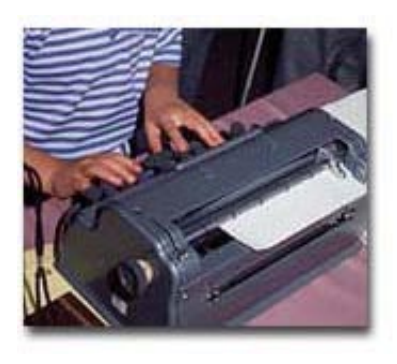

Εικόνα 7 Γραφομηχανή Perkins Braille

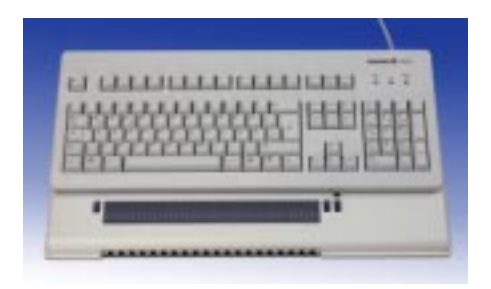

Εικόνα 8 Πληκτρολόγιο υπολογιστή με Braille display

Ο κώδικας αποτελείται από ένα σύνολο κανόνων που ομαδοποιούνται σε 25 ενότητες όπου περιγράφονται οι αντιστοιγίες των μαθηματικών συμβόλων με σύμβολα Braille, ο τρόπος γραφής τους και η διάταξη τους στον γώρο. Οι ενότητες αυτές αφορούν:

- 1. Δείκτες Braille (Braille indicators).
- 2. Αριθμητικοί τελεστές πρόσημων και σύμβολα (Numeric signs and symbols).
- 3. Κεφαλαιοποίηση (Capitalization).
- 4. Αλφάβητα (Alphabets).
- 5. Τελεστές μορφοποίησης τύπων (Type forms).
- 6. Τελεστές και σύμβολα στίξης (Punctuation signs and symbols).
- 7. Τελεστές και σύμβολα δηλώσεων (Reference signs and symbols).
- 8. Συντομογραφίες (Abbreviation).
- 9. Γραμματικές εκθλίψεις και συντμήσεις λέξεων (Contractions and short short-form words).
- 10. Παραλείψεις / Συμπλήρωση κενών (Omissions).
- 11. Διαγραφές (Cancellation).
- 12. Κλάσματα (Fractions).
- 13. Άνω και κάτω δείκτες (Superscripts and subscripts).
- 14. Τροποποιητές (Modifiers).
- 15. Ρίζες (Radicals).

16. Σγήματα (Shapes).

- 17. Ονόματα συναρτήσεων και συντομογραφίες (Function names and their abbreviations).
- 18. Τελεστές και σύμβολα ομαδοποίησης (Signs and symbols of grouping).
- 19. Τελεστές και σύμβολα πράξεων (Signs and symbols of operation).
- 20. Τελεστές και σύμβολα συγκρίσεων (Signs and symbols of comparison).
- $21.$  Βέλη (Arrows).
- 22. Διάφοροι τελεστές και σύμβολα (Miscellaneous signs and symbols).
- 23. Ενδείκτης πολλαπλού σκοπού (Multipurpose indicator).
- 24. Χωροταξική τοποθέτηση (Spatial arrangements).
- 25. Διαμόρφωση (format).

Το σύστημα σγεδιάστηκε με κύριο γνώμονα την φιλικότητα προς τον τυφλό και γρησιμοποιεί ενδείκτες για την έναρξη των μαθηματικών εκφράσεων και διάταξη των μαθηματικών συμβόλων στο γώρο. Για παράδειγμα ο ενδείκτης .: ονομάζεται αριθμοδείκτης και προηγείται των αριθμών, ο ενδείκτης " γρησιμοποιείται για το άνοιγμα απλού κλάσματος ενώ ο ενδείκτης : για το κλείσιμο και ο ενδείκτης .: γρησιμοποιείται για το άνοιγμα σύνθετου κλάσματος ενώ ο ενδείκτης ... για το κλείσιμο αντίστοιγα. Η αναπαράσταση του παρακάτω σύνθετου κλάσματος σε γραφή για βλέποντες και σε Braille σύμφωνα με τον κώδικα Nemeth είναι η εξής:

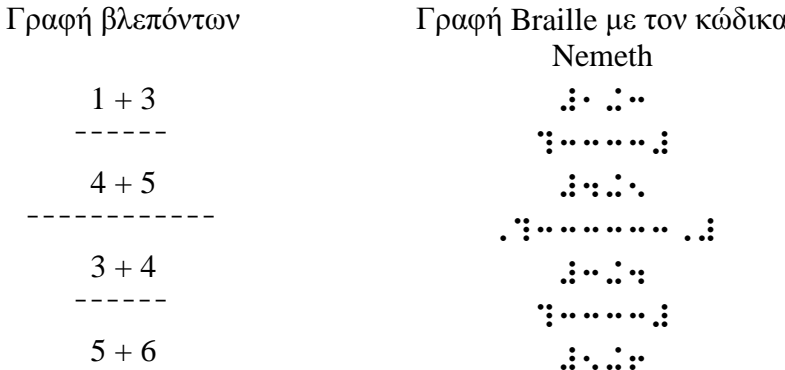

Με αυτό τον τρόπο και την χρήση των κανόνων καλύπτονται όλα τα μαθηματικά σύμβολα και οι μαθηματικές εκφράσεις που χρησιμοποιούνται στις θετικές επιστήμες, από την απλή πρόσθεση μέχρι το τριπλό ολοκλήρωμα, τους πίνακες, τα σύνολα και την γεωμετρία.

# Σύγκριση συστήματος Nemeth και Μενεΐδη

Οι μαθηματικές εκφράσεις αναπαρίστανται, στην γραφή για βλέποντες, με την γρήση τυγαίων συμβόλων στα οποία συμπεριλαμβάνονται αριθμοί, πεζά και κεφαλαία γράμματα διαφόρων αλφαβήτων, αναπαράσταση σε italic και boldface των ανωτέρω γραμμάτων, όπως επίσης πλήθος τελεστών (συμβόλων) πράξεων, τελεστών συγκρίσεων, τελεστών ομάδων και άλλα σύμβολα που εξυπηρετούν τις όποιες ανάγκες αναπαράστασης των μαθηματικών και επιστημονικών εκφράσεων.

Επίσης η μαθηματική ερμηνεία εξάγεται όγι μόνο από τα σύμβολα αυτά καθαυτά αλλά από την συνολική τους διάταξη σε επίπεδα πάνω και κάτω από την γραμμή αναφοράς καθώς και από την τοποθέτηση τους πάνω ή κάτω από μία γραμμή κλάσματος. Έχοντας διαθέσιμους μόνο εξήντα

τέσσερις διαφορετικούς μεταξύ τους συνδυασμούς (συμπεριλαμβανομένου και του κενού) ο στόγος του κώδικα Nemeth είναι να φροντίσει για την αναπαράσταση όλων των συμβόλων όπως και να δώσει μία ένδειξη για την διάταξη τους.

Όπως έχει αναφερθεί είναι αδύνατο να γίνει μια ένα προς ένα αντιστοίχηση ανάμεσα στους εξήντα τρεις χαρακτήρες Braille και των εκατοντάδων συμβόλων που χρησιμοποιούνται στα μοντέρνα μαθηματικά. Είναι ανέφικτο, σαν γενική διαδικασία, η μίμηση της διάταξης αυτών των συμβόλων σε διάφορα επίπεδα σε σχέση με την γραμμή αναφοράς γραφής ή με την γραμμή κλάσματος. Για την αντιμετώπιση του προβλήματος ο κώδικας Nemeth χρησιμοποιεί ενδείκτες (Braille indicators) για να αναπαραστήσει το πλήθος των μορφών και αλφαβήτων που γρησιμοποιούνται στην γραφή βλεπόντων και για να μετατρέψει την δυσδιάστατη πληροφορία που περιέχεται σε αυτή μέσω ενός συστήματος Braille που είναι από την φύση του μονοδιάστατο. Στην συνέχεια ακολουθεί μια παρουσίαση βασικών μαθηματικών εκφράσεων και στον τρόπο αναπαράσταση τους από τα δύο συστήματα.

#### Αραβικοί αριθμοί

Οι αριθμοί αναπαριστούνται με δύο τρόπους: στο ελληνικό Braille και στο κώδικα Nemeth. Η αναπαράσταση των αριθμών στο ελληνικό Braille καθώς και στο σύστημα Μενεΐδη ακολουθεί την αναπαράσταση των αριθμών από το αγγλικό Braille που αντιστοιχίζει τους αριθμούς 0, 1 έως 9 στα γράμματα "j" και "a" έως "i".

Οι αριθμοί στον κώδικα Nemeth αναπαρίστανται με σύμβολα που αντιστοιχούν στα ίδια γράμματα, αλλά καταλαμβάνουν το κάτω μέρος του κελιού Braille (Πίνακας 6). Για να διαχωρίζονται οι αριθμοί από τα γράμματα του αλφαβήτου προηγείται των αριθμών ή των αριθμητικών παραστάσεων ο αριθμητικός ενδείκτης (numeric indicator) ο οποίος είναι ο .: και για τα δύο συστήματα (Σημείωση: οι παρενθέσεις αριστερά και δεξιά του συμβόλου Braille χρησιμοποιούνται για την καλύτερη αποτύπωση της θέσης του συμβόλου Braille).

|               |                  |  | ົ                |                  | ັ | O                |                | o                     |  |
|---------------|------------------|--|------------------|------------------|---|------------------|----------------|-----------------------|--|
| <b>Nemeth</b> | $\bullet\bullet$ |  | $\bullet\bullet$ | $\bullet\bullet$ |   | $\bullet\bullet$ | $\ddot{\cdot}$ | $\bullet\bullet$      |  |
| Μενεΐδης      | $\bullet\bullet$ |  | $\bullet\bullet$ | $\bullet\bullet$ |   | $\bullet\bullet$ | $\mathbf{::}$  | ٠<br>$\bullet\bullet$ |  |

Πίνακας 6 Αναπαράσταση αριθμών στα συστήματα Μενεΐδη και Nemeth

Θα πρέπει να σημειωθεί ότι στη μετατροπή ενός κειμένου σε κώδικα Nemeth οι αριθμοί που εμφανίζονται στα κεφάλαια, στην αρίθμηση των σελίδων και στον διαχωρισμό των σελίδων θα πρέπει να ακολουθούν τους κανόνες του ελληνικού Braille ενώ σε όλες τις άλλες περιπτώσεις θα γρησιμοποιείται η αναπαράσταση του κώδικα Nemeth.

#### Βασικά σύμβολα και πράξεις

Για την αναπαράσταση της υποδιαστολής και του μαθηματικού κόμματος (διαγωρισμός γιλιάδων) γρησιμοποιείται διαφορετικός συμβολισμός στην Ελλάδα-Ευρώπη από την Αμερική στο αλφάβητο των βλεπόντων (Πίνακας 7).

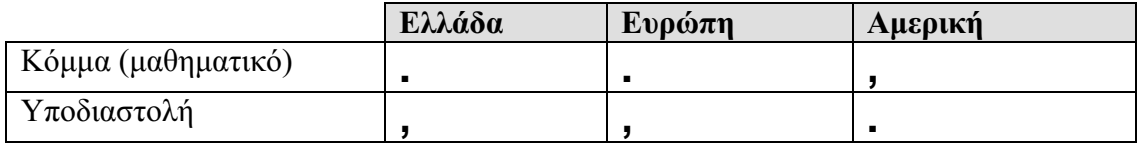

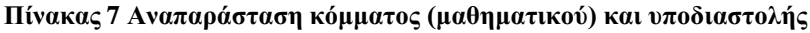

Αντίθετα στην αναπαράσταση της υποδιαστολής και του μαθηματικού κόμματος σε Braille μορφή δεν υπάρχει καμία διαφοροποίηση στο συμβολισμό που χρησιμοποιείται στην Ευρώπη και την Αμερική ενώ η Ελλάδα διαφέρει στην αναπαράσταση και των δύο συμβόλων (Πίνακας  $8)$ .

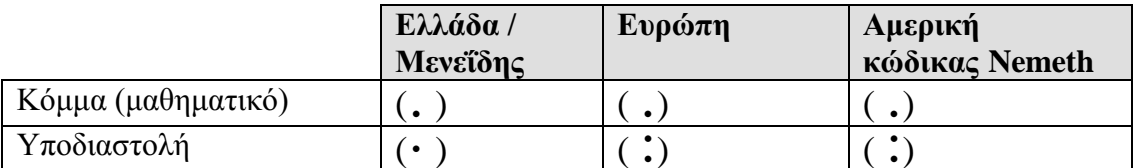

Πίνακας 8 Αναπαράσταση σε Braille, κόμματος (μαθηματικού) και υποδιαστολής

Στην συνέχεια παρουσιάζονται οι αναπαραστάσεις βασικών πράξεων και συμβόλων που χρησιμοποιούνται στα μαθηματικά στο κώδικα Nemeth και στο σύστημα Μενεΐδη (Πίνακας 9).

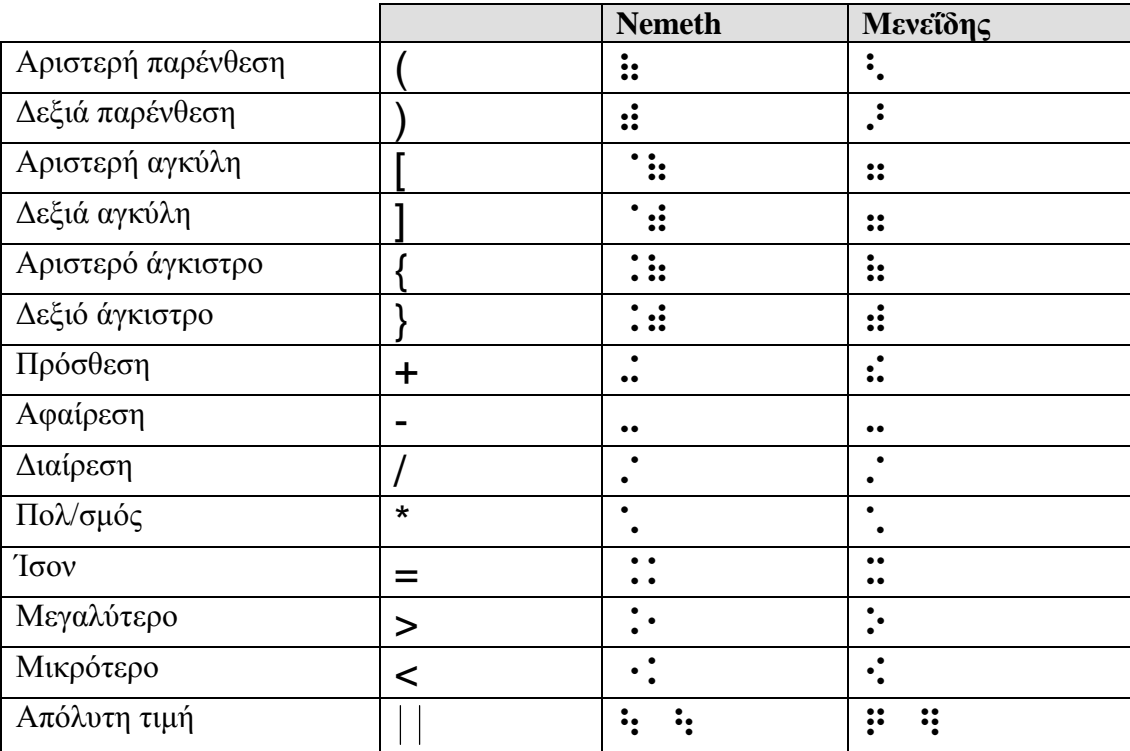

Πίνακας 9 Αναπαραστάσεις βασικών πράξεων και συμβόλων

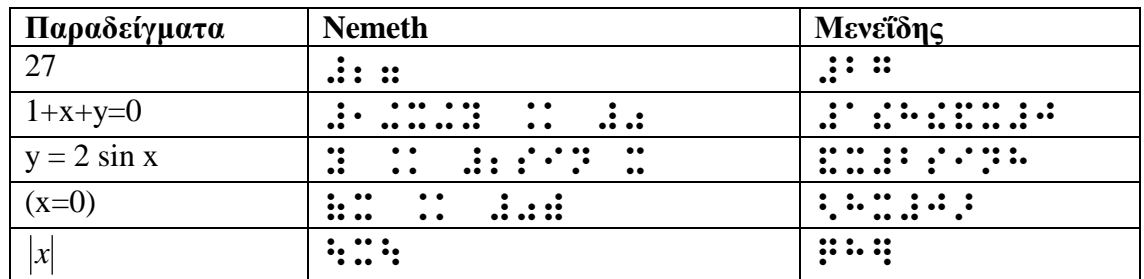

Στον επόμενο πίνακα (Πίνακας 10) παρουσιάζονται παραδείγματα γραφής απλών μαθηματικών παραστάσεων στα δύο συστήματα.

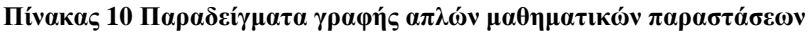

### Κλάσματα

Στην αναπαράσταση κλασμάτων ο κώδικας Nemeth κάνει διαχωρισμό ανάμεσα στο απλό και στο σύνθετο κλάσμα με τη χρήση διαφορετικών ενδεικτών ενώ το σύστημα Μενεΐδη γρησιμοποιεί ενδείκτη μόνο για το απλό κλάσμα (Πίνακας 11) και (Πίνακας 12).

| Κλάσματα                    | <b>Nemeth</b>    | Μενεΐδης         |
|-----------------------------|------------------|------------------|
| Άνοιγμα απλού κλάσματος     | $\bullet\bullet$ |                  |
| Κλείσιμο απλού κλάσματος    | $^{\bullet}$     | $\bullet\bullet$ |
| Άνοιγμα σύνθετου κλάσματος  | . ::             | Δεν υπάρχει      |
| Κλείσιμο σύνθετου κλάσματος | .                | Δεν υπάρχει      |

Πίνακας 11 Αναπαράσταση κλασμάτων

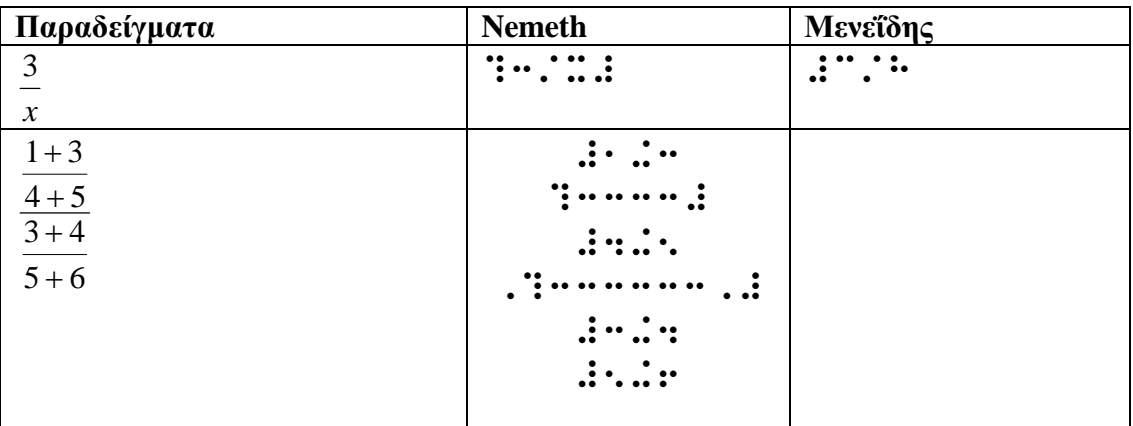

Πίνακας 12 Παραδείγματα κλασμάτων

#### Εκθέτες - Δείκτες

Είναι βασικό χαρακτηριστικό των μαθηματικών εκφράσεων η χρήση συμβόλων σε θέση άνω (εκθέτες) και κάτω (δείκτες) της γραμμής αναφοράς (βάση). Ο κώδικας Nemeth χρησιμοποιεί ενδείκτες για την αναπαράσταση βάσης, εκθέτη, δείκτη και συνδυασμό ενώ ο κώδικας Μενεΐδη γρησιμοποιεί ενδείκτες για τον εκθέτη και τον δείκτη (Πίνακας 13) και (Πίνακας 14).

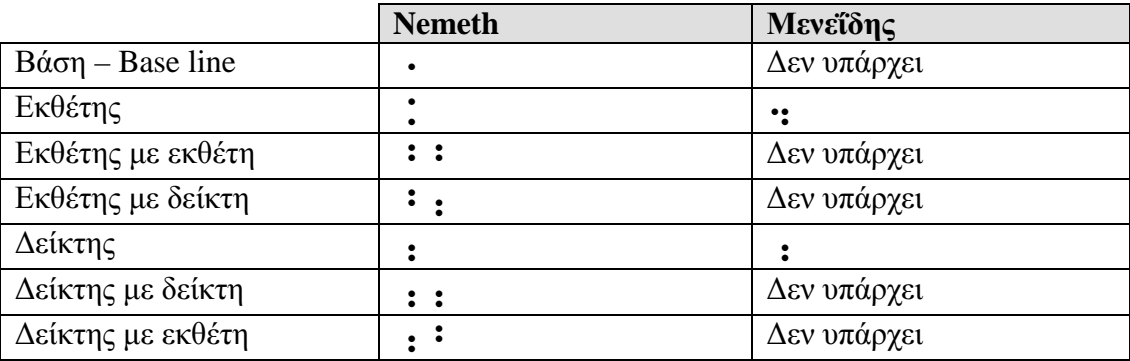

Πίνακας 13 Αναπαράσταση εκθετών και δεικτών

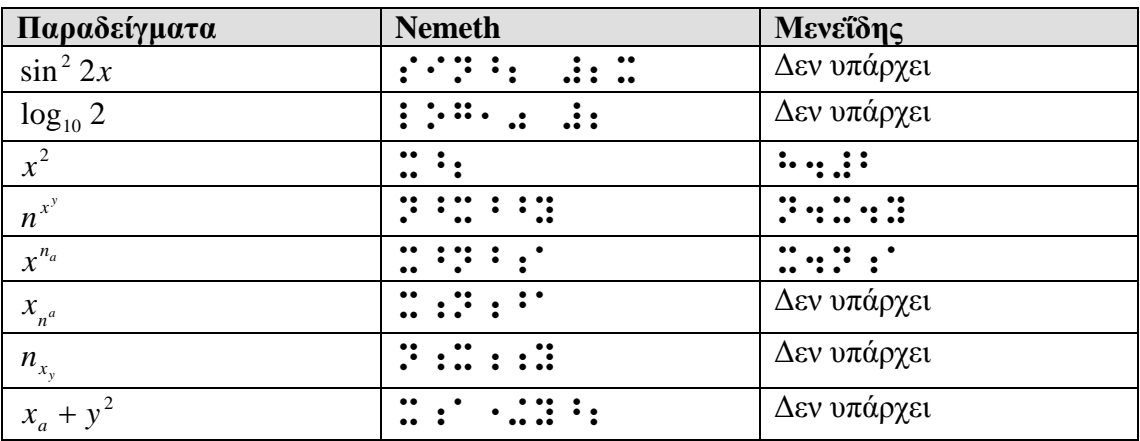

Πίνακας 14 Παραδείγματα μαθηματικών εκφράσεων με εκθέτες και δείκτες

## Ρίζες

Ο κώδικας Nemeth χρησιμοποιεί ενδείκτη ρίζας και αντιμετωπίζει περιπτώσεις ρίζα με υπόριζο ρίζα με την χρήση δείκτη θέσης ρίζας ενώ για σημειωθεί το τέλος της αντίστοιχης μαθηματικής παράστασης χρησιμοποιείται τερματιστής (Πίνακας 15) και (Πίνακας 16). Αντίστοιχα ο κώδικας Μενεΐδη χρησιμοποιεί ζεύγος συμβόλων που υποδηλώνουν άνοιγμα και κλείσιμο ρίζας.

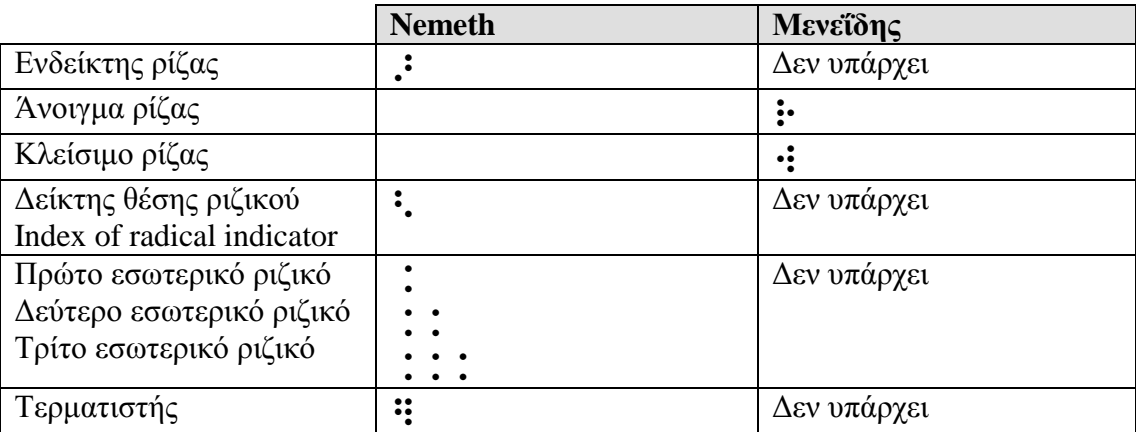

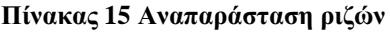

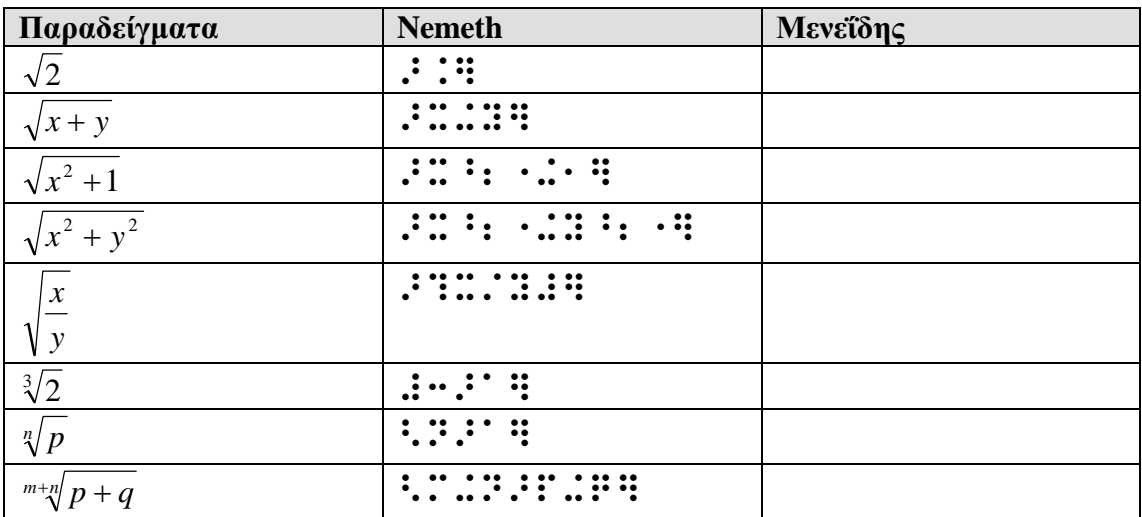

Πίνακας 16 Παραδείγματα μαθηματικών εκφράσεων ριζών

# Αυτόματη μετατροπή μαθηματικών συμβόλων σε κώδικα Nemeth

Μέχρι σήμερα δεν υπήρχε η ικανότητα αυτοματοποιημένης μετάφρασης από μια markup γλώσσα μαθηματικών σε κώδικα Nemeth, για τρεις λόγους:

- 1. Τα μαθηματικά δεν είχαν μια επαρκή markup γλώσσα. Για πρώτη φορά αντιμετωπίστηκε το πρόβλημα αυτό με την γλώσσα TeX που επινόησε ο Donald Knuth [26].
- 2. Μόνο μαθηματικοί με εμπειρία στην χρήση υπολογιστών μπορούσαν  $\nu\alpha$ χρησιμοποιήσουν το TeX. Η εταιρία TCI Software Research (τώρα MacKichan Software) έλυσε αυτό το πρόβλημα με την ανάπτυξη ενός φτηνού και εύκολου στην χρήση επεξεργαστή κειμένου για τα μαθηματικά που ονομάζεται Scientific Notebook. Το Scientific Notebook επιτρέπει την αποθήκευση του αρχείου σε LaTeX, μια επαυξημένη έκδοση του ΤεΧ.
- 3. Ο κώδικας Nemeth σχεδιάστηκε με κύριο γνώμονα τον τυφλό χρήστη και όχι τον υπολογιστή.

To έργο Mathematics Accessible to Visually Impaired Students (MAVIS) [27] σε συνεργασία με την TCI ανέπτυξαν ένα αυτόματο μετατροπέα που δέγεται είσοδο αργεία από το Scientific Notebook και βασίζεται στην μετατροπή αργείου από LaTeX σε Nemeth [28]. Η ανάπτυξη αυτού του μετατροπέα άρχισε το 1996 και είναι ο πρώτος μετατροπέας, μέχρι σήμερα, που μπορεί να διαχειρισθεί όλα τα σύμβολα των ανώτερων μαθηματικών. Σε αυτή την χρονική διάρκεια χρησιμοποιήθηκαν 70 beta testers, με αντιστοιχία 3 μαθητών ανά beta testers, στην Αμερική και τον Καναδά.

Ο μετατροπέας δημιουργεί ένα αντίγραφο που μπορεί να τυπώσει άμεσα σε ένα κοινό αρχείο ASCII σε εκτυπωτή Braille με το πάτημα ενός κουμπιού. Χρειάζεται πολύ μικρή επεξεργασία σε Braille γιατί ο μετατροπέας εκμεταλλεύεται την πλούσια δομή των κειμένων του Scientific Notebook. Φυσικά χρειάζεται κάποια μορφοποίηση μια και η μετάφραση σε Braille εξαρτάται και από το νόημα του αρχικού κειμένου. Χρειάζεται λιγότερο από 1% μορφοποίηση του κειμένου σε Braille για να έχουμε ένα τέλειο αντίγραφο του αρχικού κειμένου και πάντα τα τμήματα που αφορούν μαθηματικά μετατρέπονται σωστά (εφόσον έγουν εισαγθεί σωστά στο Scientific Notebook).

Στα μαθήματα των μαθηματικών απαιτείται η άμεση διαθεσιμότητα του εκπαιδευτικού υλικού. Οι δάσκαλοι συνήθως ετοιμάζουν τις αντίστοιχες παραδόσεις και εργασίες για το σπίτι μερικές ώρες πριν από το μάθημα. Η μετατροπή αυτών, με την βοήθεια μεταγραφέων (transcribers), οδηγεί σε μεγάλη χρονική καθυστέρηση. Η χρήση του μετατροπέα αφαιρεί την ανάγκη παρεμβολής του ανθρώπινου παράγοντα (μεταγραφέα - transcriber) μειώνοντας σημαντικά το γρόνο παραγωγής αντιγράφου σε Braille για τον μαθητή. Με σωστό χρονικό σχεδιασμό είναι δυνατή η ταυτόχρονη παράδοση μαθηματικών κειμένων στους τυφλούς και στους βλέποντες.

Η ικανότητα ανάγνωσης μαθηματικών κειμένων είναι θεμελιώδης για την κατανόηση των μαθηματικών. Οι μαθητές συνήθως δεν καταλαβαίνουν αμέσως το κείμενο όταν διαβάζουν μαθηματικά. Επομένως χρειάζεται να ξαναδιαβάσουν το κείμενο για να το κατανοήσουν. Μέχρι σήμερα την δυνατότητα αυτή, για τους τυφλούς, την προσφέρει μόνο το σύστημα Braille. Οι τυφλοί μαθητές, με την χρήση του Scientific Notebook και του Nemeth Code Converter, μπορούν να έχουν το εκπαιδευτικό υλικό ταυτόχρονα με τους βλέποντες συμμαθητές τους. Αυτό δεν προάγει μόνο την κατάλληλη επικοινωνία μεταξύ των τυφλών μαθητών με τους βλέποντες συμμαθητές τους αλλά μειώνει και το ψυγολογικό στρες που δημιουργείται από την αίσθηση του να μένεις πάντα πίσω στην εκμάθηση. Επίσης η χρήση του Scientific Notebook και του Nemeth Code Converter δίνει την ευκαιρία στους δασκάλους να παράγουν ότι βοηθητικό υλικό θέλουν.

# Ερευνητικές δραστηριότητες - Εμπορικά προϊόντα

Αυτή την στιγμή η έρευνα που διεξάγεται στην Αμερική, για να γίνουν τα μαθηματικά σύμβολα πιο προσιτά στους τυφλούς, έχει δώσει προϊόντα που βρίσκονται σε δοκιμή (beta testing) ενώ σύντομα αναμένεται να βγουν και στο εμπόριο[29].

Τα κυριότερα από αυτά είναι:

To DBT Nemeth production solution της εταιρίας Duxbury Systems, Inc. περιλαμβάνει την ενσωμάτωση μεταφραστή Nemeth, στο DBT της ίδιας εταιρίας, και του MathBraille Talk της Metroplex Voice Computing που εκφωνεί τα μαθηματικά με την χρήση του νέου Duxbury Braille Translator. Επίσης το MegaMath Module είναι ένα επιπρόσθετο προϊόν στο πρόγραμμα Megadots που επιτρέπει στον χρήστη να εισάγει, μεταφράσει, και παράγει τεχνικό Braille (δηλαδή Braille που χρησιμοποιεί τον κώδικα Nemeth για τα μαθηματικά σύμβολα).

Το VisAble Large Display Scientific Calculator της εταιρείας Betacom Corporation () είναι ο πρώτος υπολογιστής χεριού με μεγάλη οθόνη που επιτρέπει την εκτέλεση επιστημονικών, στατιστικών και τριγωνομετρικών υπολογισμών από άτομα με χαμηλή όραση. Επίσης αναμένεται η παρουσίαση του σε δίγλωσση ομιλούσα έκδοση.

Η ερευνητική ομάδα του MAVIS προχωρά σε beta testing στο φίλτρο μετατροπής του κώδικα Nemeth, που έγει κατασκευάσει, σε συνδυασμό με το Scientific Notebook. Επίσης γίνεται alpha testing στον αντίστροφο μετατροπέα του κώδικα Nemeth, ο οποίος μεταφράζει Nemeth κώδικα σε γραφή βλεπόντων και το δίνει έξοδο στο Scientific Notebook.

Το MathTalk<sup>TM</sup> Interface της Metroplex Voice Computing επιτρέπει την εκφώνηση πάνω από 1400 μαθηματικών εκφράσεων και εξισώσεων. Για την ενσωμάτωση των κώδικα Nemeth δημιουργήθηκαν δύο ερευνητικά έργα που οδήγησαν: στο MathBrailleTalk<sup>TM</sup> το οποίο εκφωνεί τα μαθηματικά με την χρήση του νέου Duxbury Braille Translator και στο MathTalk<sup>TM</sup> /Scientific Notebook που εκτελείται με την φωνή στο Scientific Notebook (με την ενσωματωμένη γρήση του μετατροπέα κώδικα Nemeth του MAVIS). Και τα δύο προϊόντα γρησιμοποιούν το DragonDictate σαν μηγανή αναγνώρισης ομιλίας.[30]

Η εφαρμογή που διδάσκει, με την βοήθεια υπολογιστή, τον κώδικα Nemeth (The Computerized Nemeth Code Tutor) και το εγχειρίδιο που απευθύνεται στους δασκάλους για την ανάπτυξη των μαθηματικών δεξιοτήτων στους χρήστες Braille (Strategies for the Development of Mathematics Skills in Students Who Read Braille) είναι προϊόντα του έργου "Learning the Code of Braille Mathematics Project" που εκπονήθηκε από το Computer-Assisted Instruction με γρηματοδότηση του Research and Development Institute, Inc. [31]

Η ομάδα Science Access Project του Τμήματος Φυσικής του Πανεπιστημίου του Oregon, έγει σαν στόχο την ανάπτυξη μεθόδων πρόσβασης στην πληροφορία επιστημών όπως τα μαθηματικά, η φυσική, η μηγανική κτλ για άτομα με δυσκολίες (print disabilities). Αυτές περιλαμβάνουν: Tactile Display Methodologies, Audio/Visual Display Methodologies, Access to Object-Oriented Graphics, Research and Development of Major Software Utilizing Display-Independent Information and Multimodal Display, and Overview of Research and Development of New Hardware for Non-Visual Information Display [32].

Επίσης υπάρχουν φύλλα αναφοράς (reference sheets) που περιέχουν τα ποιο συνηθισμένα σύμβολα, του κώδικα Nemeth, που χρησιμοποιούνται στην άλγεβρα, γεωμετρία και στην θεωρία συνόλων. Τα φύλλα αναφοράς υπάρχουν σε μορφή Adobe Acrobat (PDF) για βλέποντες και σε μορφή Braille Formatted File (BRF) [33] και σε μορφή MegaDots για χρήστες Braille.

# Πρόταση υιοθέτησης του συστήματος Nemeth

Ύστερα από την ανάλυση που έγινε στα προηγούμενα κεφάλαια η εργασία αυτή προτείνει την υιοθέτηση του συστήματος "Nemeth Code for Mathematics and Science Notation 1972 Revision" [15] και την γρήση του σαν σύστημα μαθηματικών συμβόλων στην Ελλάδα. Οι λόγοι που οδηγούν στην επιλογή του συγκεκριμένου συστήματος είναι οι εξής:

- Ο κώδικας είναι σαφής, πλήρης και καλύπτει όλες τις βαθμίδες εκπαίδευσης.
- Υπάργει ήδη πλούσιο εκπαιδευτικό υλικό κυρίως στην αγγλική γλώσσα.
- Συμβατότητα με άλλες χώρες: Οι μαθητές φοιτητές θα μπορούν να διαβάσουν ένα ξενόγλωσσο βιβλίο σε Braille, το οποίο περιέχει μαθηματικά σύμβολα, καθώς και να συνεχίσουν τις σπουδές τους σε άλλη χώρα (υπό την προϋπόθεση ότι γνωρίζουν Braille για την αγγλική γλώσσα).
- Εύκολη πικοινωνία με τυφλούς που γνωρίζουν το σύστημα Nemeth.
- Υποστήριξη από υπολογιστικά συστήματα.
- Υποστήριξη από τα πολύ διαδεμομένα λειτουργικά συστήματα MS Windows MacOS: Υπάρχει διαθέσιμο λογισμικό Μεταφραστών Braille το οποίο λειτουργεί σε λειτουργικά συστήματα Windows (στο μεγαλύτερο ποσοστό) και MacOS.
- Πληθώρα προγραμμάτων Οδηγοί για εκτυπωτές: Υπάργει υποστήριξη με κατάλληλους οδηγούς και προγράμματα για τους εκτυπωτές Braille (embossers) που κυκλοφορούν στο εμπόριο.
- Υποστήριξη από το WWW.  $\bullet$
- Υποστήριξη από ειδικές συσκευές braille displays, hand held, κ.ά..
- Μεγαλύτερες προοπτικές βιωσιμότητας.

Το κύριο μειονέκτημα που παρουσιάζεται σε αυτή την λύση είναι ότι θα χρειαστεί να γίνει εκπαίδευση εκ νέου στους τυφλούς μαθητές.

# 5. ΠΑΡΑΓΩΓΗ ΕΚΠΑΙΛΕΥΤΙΚΟΥ ΥΛΙΚΟΥ ΣΕ ΜΟΡΦΗ ΒΡΑΙLLE

## 5.1 Αντιμετώπιση και παραγωγή υλικού

Στις Ηνωμένες Πολιτείες Αμερικής κάθε πολιτεία φροντίζει για την παραγωγή, των εγκεκριμένων βιβλίων μαθηματικών για τυφλούς, με κυβερνητική χρηματοδότηση μέχρι τις τάξεις της δευτεροβάθμιας εκπαίδευσης. Τα σχολεία συνήθως έχουν μεταγραφείς Braille, σαν μόνιμο ή επιπρόσθετο προσωπικό ανάλογα με τις ανάγκες ενώ τα ιδρύματα της τριτοβάθμιας εκπαίδευσης (universities, colleges) δεν διαθέτουν μεταγραφείς Braille στο προσωπικό τους. Στη πολιτεία του Τέξας την ευθύνη παραγωγής των εγκεκριμένων βιβλίων μαθηματικών (με τον κώδικα Nemeth) για τους τυφλούς την έχει το Texas Education Agency το οποίο επιλέγει βάση κριτηρίων και διαγωνισμού τους προμηθευτές που παράγουν τα βιβλία [34].

Η πολιτεία της Καλιφόρνια προσπαθώντας να επιλύσει το πρόβλημα της αυξανόμενης ζήτησης υλικού για άτομα με προβλήματα όρασης (print disabilities) και προβλέποντας ότι κάθε εκπαιδευτική μονάδα δεν θα μπορούσε να αντεπεξέλθει μόνη της (πόροι σε ανθρώπινο δυναμικό, συσκευές, κόστος) δημιούργησε το Alternate Text Production Center [35] (ATPC) των California Community Colleges - (Κέντρο Παραγωγής Εναλλακτικού Κειμένου).

Το ATPC είναι το πρώτο, δημόσια χρηματοδοτούμενο, σύστημα διαχείρισης πόρων σε εναλλασσόμενες μορφές (alternate format) που δημιουργήθηκε για να εξυπηρετήσει το μεγαλύτερο εκπαιδευτικό σύστημα στον κόσμο, μετά την μέση εκπαίδευση. Παράγει υλικό σε Braille, εκτεταμένη γραφή (large print), διαγράμματα αφής (tactile diagrams) και κείμενα σε ηλεκτρονική μορφή για όλα τα κολέγια καθώς και τα πανεπιστήμια της πολιτείας (δωρεάν για τα δημόσια - με ένα μικρό αντίτιμο για τα υπόλοιπα) για όλα τα άτομα με print disabilities.

Υπάργουν επίσης και άλλοι οργανισμοί που παράγουν βιβλία μαθηματικών για τυφλούς όπως:

- American Printing House for the Blind, Inc. (σχολικά βιβλία μαθηματικών)  $\bullet$
- Computers to Help People. (Παράγει υλικό που απευθύνεται σε τυφλούς μηχανικούς,  $\bullet$ μαθηματικούς και επιστήμονες).
- National Braille Association, Inc. . Παρέγει υποστήριξη σε όλους όσους εμπλέκονται σε  $\bullet$ διαδικασίες ανάπτυξης και βελτίωσης των ικανοτήτων και τεχνικών που απαιτούνται για την παραγωγή έντυπου υλικού για άτομα με δυσκολίες όρασης (print-handicapped).
- National Braille Press Inc. (σγολικά βιβλία μαθηματικών)  $\bullet$
- National Library Service for the Blind and Physically Handicapped. (Πρόγραμμα, δωρεάν δανειστικής βιβλιοθήκης που διακινεί υλικό, ηγογραφημένο και σε Braille, στους δικαιούχους μέσω δικτύου συνεργαζόμενων βιβλιοθηκών).
- Region IV Education Service Center (παραγωγή υλικού σε κώδικα Nemeth καθώς και απτό υλικό γραφικών (tactile graphics materials) που περιλαμβάνει σχολικά βιβλία και τυποποιημένες ασκήσεις)
- Visual Aid Volunteers. Παραγωγή κώδικα Nemeth και σχολικών βιβλίων

Στην Ευρώπη το πρόγραμμα HARMONY (Horizontal Action for the Harmonisation of Accessible Structured Documents) έχει σαν στόχο την αύξηση της ποσότητας καθώς και της ποιότητας των προσβάσιμων εγγράφων για άτομα με αναπηρίες έχοντας σαν κύριο μέσο την τυποποίηση της μορφής των εγγράφων (standardization) [36]. Το πρόγραμμα οδήγησε στην ανάπτυξη του SGML DTD (CAPSNEWS DTD) το οποίο είναι ένα πρότυπο διαμόρφωσης δομής
σελίδας / ων εφημερίδας [37]. Επίσης παρέχει την ικανότητα για πλοήγηση σε ηλεκτρονικές εφημερίδες από άτομα με προβλήματα όρασης με την χρήση μεγεθημένων γραμμάτων στην οθόνη του Η/Υ, σύνθεση ομιλίας και διατάξεις Braille display.

Το πρόγραμμα Braille Skills που εφαρμόζεται από το κέντρο Statewide Visiting Resource Center στην Αυστραλία έχει σαν στόχο την επιτυχή ενσωμάτωση υποστηρικτικών τεχνολογιών (assistive technology) στο βασικό πυρήνα της διδακτικής ύλης για τους μαθητές που χρησιμοποιούν Braille. Το πρόγραμμα σημείωσε μεγάλη επιτυχία στην εισαγωγή υποστηρικτικών τεχνολογιών, από το αρχικό στάδιο εκμάθησης Braille, στο περιβάλλον των μαθητών. Βασίζεται στην αρχή ότι όσοι εμπλέκονται, ακόμα και από τα αρχικά στάδια εκμάθησης Braille, γνωρίζουν και είναι καλά εξοικειωμένοι με το Braille καθώς και με τις τεχνολογίες που σχετίζονται με αυτό. Το πρόγραμμα περιλαμβάνει δράσεις ανάπτυξης (Professional Development) στις οποίες συμμετάσχουν teacher aids, βοηθητικό προσωπικό και γονείς των μαθητών [38].

## 5.2 Παραγωγή υλικού στην Ελλάδα

Στην Ελλάδα υπάρχουν τέσσερα ειδικά δημοτικά σχολεία τυφλών: στην Αθήνα λειτουργεί στο Κέντρο Εκπαίδευσης και Αποκατάστασης Τυφλών (ΚΕΑΤ), στην Θεσσαλονίκη λειτουργεί στο Ίδρυμα Προστασίας Τυφλών "Ο Ήλιος", στα Γιάννενα και στην Πάτρα. Τα τελευταία δύο ξεκίνησαν μόλις πρόσφατα από τοπικές πρωτοβουλίες. Ειδικά σχολεία υπάρχουν μόνο στην πρωτοβάθμια εκπαίδευση και όχι στη δευτεροβάθμια. Ο τυφλός μαθητής μετά την αποφοίτηση του από το ειδικό δημοτικό σγολείο συνεγίζει σε κανονικό γυμνάσιο και λύκειο για βλέποντες. καθώς δεν υπάρχουν αντίστοιχα ειδικά σχολεία. Το ΚΕΑΤ και ο Ήλιος λειτουργούν και σαν υποστηρικτικά κέντρα για τους τυφλούς μαθητές των γυμνασίων και λυκείων καθώς δεν υπάρχουν ειδικευμένοι δάσκαλοι για τυφλούς στα κανονικά σχολεία. Οι οργανισμοί από / για τους τυφλούς ΦΑΡΟΣ και ΠΑΝΕΛΛΗΝΙΟΣ ΣΥΝΔΕΣΜΟΣ ΤΥΦΛΩΝ (ΠΣΤ) προσφέρουν κάποιες μορφές εκπαιδευτικών παροχών και επαγγελματικής κατάρτισης όπως μαθήματα γειροτεγνίας (γλυπτική, κεραμική), σεμινάρια για τηλεφωνητές και πρόσφατα σεμινάρια γρήσης ηλεκτρονικών υπολογιστών.

### Κέντρο Εκπαίδευσης και Αποκατάστασης Τυφλών (ΚΕΑΤ)

Στο ΚΕΑΤ κατά την διάρκεια της εκπαιδευτικής διαδικασίας χρησιμοποιούνται γραφομηχανές Braille, ανάγλυφα σχήματα, ειδικό χαρτί, κασέτες και βιβλία σε Braille. Το εκπαιδευτικό υλικό παράγεται από το ΚΕΑΤ με την χρήση του συστήματος Μενεΐδη και καλύπτει όλες τις τάξεις του δημοτικού καθώς και σημειώσεις για το γυμνάσιο και λύκειο. Ειδικότερα η παραγωγή βιβλίων νίνεται:

- Με την χρήση γραφομηχανής Braille σε μήτρα και στη συνέχεια παραγωγή αντιγράφων
- Με την χρήση κειμενογράφων (όπως VX, VW4, Q) στο DOS και εκτύπωση στους  $\bullet$ εκτυπωτές ανάγλυφης (Braillo 200, Braillo 400) γραφής μέσω του προγράμματος M-E της εταιρίας Μικροηλεκτρονική (η εταιρεία δεν υφίσταται τα τελευταία επτά χρόνια.

Επίσης γίνεται παραγωγή κειμένων για βλέποντες και τυφλούς με εκτύπωση σε εκτυπωτές dot matrix, για τους βλέποντες, και στην συνέχεια τροφοδότηση του χαρτιού σε εκτυπωτές ανάγλυφης γραφής, για τους τυφλούς (χωρίς να υπάρχει σύμπτωση κειμένων βλεπόντων και τυφλών).

### Τδρυμα Προστασίας Τυφλών "Ο Ήλιος"

Το Ίδρυμα Προστασίας Τυφλών "Ο Ήλιος" διαθέτει ειδικό δημοτικό σχολείο για τυφλούς και λειτουργεί υποστηρικτικά για τυφλούς μαθητές που φοιτούν σε κανονικό γυμνάσιο και λύκειο. Στις τάξεις του δημοτικού, ανάλογα με τις ανάγκες του μαθητή, χρησιμοποιούνται σημειώσεις σε Braille, κασέτες, γονδροί μαρκαδόροι (για άτομα με μειωμένη ικανότητα όρασης) και μεμβράνες για την ανάγλυφη αποτύπωση σχημάτων. Τα βιβλία που αφορούν το δημοτικό παράγονται από το ΚΕΑΤ και αποστέλλονται στον Ήλιο. Στο γυμνάσιο και λύκειο λειτουργεί υποστηρικτικά με διδασκαλία (όγι στο εύρος που καλύπτεται στο κανονικό σγολείο) και με επιλογή ασκήσεων.

Για τα μαθηματικά σύμβολα ακολουθείται το σύστημα του Μενεΐδη με κάποιες μικρές παραλλαγές και καλύπτει το δημοτικό, γυμνάσιο και λύκειο σε σχέση με την υπάρχουσα χρήση των μαθηματικών συμβόλων στις αντίστοιχες τάξεις. Σύμφωνα με τις απόψεις των αρμοδίων του ιδρύματος δεν καλύπτονται οι ανάγκες για την συνέχιση του τυφλού μαθητή στην τριτοβάθμια εκπαίδευση. Οι εξετάσεις που γίνονται είναι προφορικές.

Ο Ήλιος παράγει και βιβλία για το δημοτικό, γυμνάσιο και λύκειο. Η διαδικασία που ακολουθείται είναι η εξής:

- Εισαγωγή κειμένων στον PW, επεξεργαστής κειμένων στο Dos
- Μετατροπή των αρχείων του PW με το πρόγραμμα M-E της Μικροηλεκτρονικής  $\bullet$
- Εκτύπωση σε εκτυπωτή ανάγλυφης εκτύπωσης (Braillo, μονή εκτύπωση)

Τα μαθηματικά σύμβολα δεν αντιμετωπίζονται με την παραπάνω διαδικασία αλλά με την χρήση γραφομηχανής και θερμοφόρμας.

## 5.3 Μέθοδοι εκτύπωσης εκπαιδευτικού υλικού σε Braille

Υπάρχουν τρεις βασικοί τρόποι για να αντιμετωπιστεί το πρόβλημα της εκτύπωσης σε Braille:

- Με την χρήση ενός stand alone προγράμματος με προηγμένες δυνατότητες επεξεργασίας κειμένου [39].
- Με την χρήση ενός ήδη διαθέσιμου επεξεργαστή κειμένου, όπως το Microsoft Word, την  $\bullet$ αποθήκευση του κειμένου και την χρήση ενός ξεχωριστού προγράμματος το οποίο θα αναλάβει την μετατροπή σε Braille μορφή και στην συνέχεια την εκτύπωση [40].
- Την γρήση μακροεντολών, μέσα στον επεξεργαστή κειμένου, που θα αναλάβουν την  $\bullet$ μετατροπή και εκτύπωση σε Braille [41].

Ένας από τους κυριότερους στόχους του έργου SYMBRAILLE είναι η επιλογή και κατάλληλη παραμετροποίηση λογισμικού που:

- > Υποστηρίζει την μετατροπή ελληνικών κειμένων σε ελληνικό Braille.
- > Υποστηρίζει την μετατροπή κειμένων που περιέχουν ελληνικά και αγγλικά σε αντίστοιχο κείμενο Braille.
- > Είναι εύχρηστο, απλό και φιλικό προς τον χρήστη.
- > Μπορεί να εκτυπώσει στους εκτυπωτές που κυκλοφορούν στο εμπόριο και ειδικότερα σε αυτούς που βρίσκονται στο Τμήμα Πληροφορικής & Τηλεπικοινωνιών και στο ΚΕΑΤ.
- > Λειτουργεί σε λειτουργικά συστήματα Microsoft Windows 95/98/NT και 2000.
- > Μπορεί να γρησιμοποιηθεί από ειδικευμένους μεταγραφείς (ΚΕΑΤ Ήλιος) για την παραγωγή εκπαιδευτικού υλικού σε μορφή Braille.
- > Υποστηρίζει την χρήση μαθηματικών και επιστημονικών συμβόλων.
- > Χρησιμοποιείται ευρέως.

Επιλέχθηκαν για περαιτέρω δοκιμές δύο προγράμματα που πληρούν τις παραπάνω προϋποθέσεις:

• DBT Win demo Version  $1.02 / 1.04$  της Duxbury Systems (http://www.duxburysystems.com),

#### και το

WinBraille Version  $1.04 / 2.04$   $\alpha \pi \dot{\alpha}$  tnv Index Braille AB, Sweden  $\bullet$ (http://www.indexbraille.com/).

# **5.4 Duxbury Braille Translator (DBT)**

To Duxbury Braille Translator (Εικόνα 9) είναι προϊόν της εταιρείας Duxbury (περισσότερες πληροφορίες στην ιστοθέση http://www.duxburysystems.com/) και επιλέχθηκε επειδή:

- Χρησιμοποιείται ευρέως στην Αμερική και στην Ευρώπη για την παραγωγή υλικού σε Braille.
- Απευθύνεται κυρίως σε μεταγραφείς για την δημιουργία σχολικών βιβλίων.  $\bullet$ εκπαιδευτικού υλικού σε Braille προσφέροντας δυνατότητες μορφοποίησης και αυτόματης μετάφρασης των κειμένων από μορφή βλεπόντων σε Braille και αντίστροφα.
- Προσφέρει την δυνατότητα μετάφρασης σε αντίστοιχο Braille για 18 γλώσσες
- Παρέχει την δυνατότητα εισαγωγής μαθηματικών με κώδικα Nemeth
- Υποστηρίζεται από λειτουργικά συστήματα Dos, Windows και Mac και το format των αργείων που παράγει είναι ταυτόσημα, δηλαδή εξασφαλίζεται η μεταφερσιμότητα των αρχείων ανεξάρτητα πλατφόρμας.
- Έχει την δυνατότητα εισαγωγής αρχείων από άλλα προγράμματα επεξεργασίας κειμένου όπως Microsoft Word, WordPerfect, HTML, ICADD, formatted και απλό ASCII.

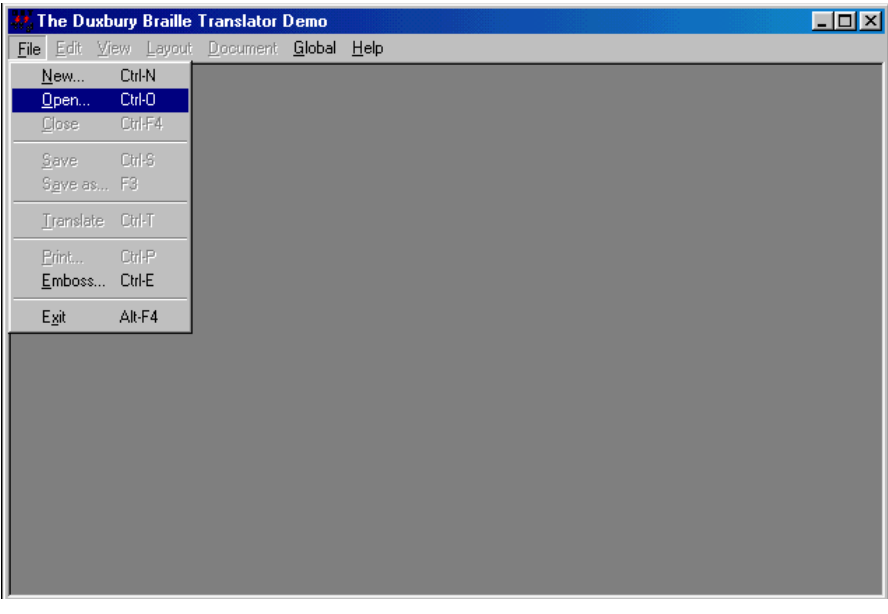

Eικόνα 9 Duxbury Braille Translator Demo version

Στο πλαίσιο του έργου SYMBRAILLE, σε συνεργασία με τον Joe Sullivan και την Caryn Navy της Duxbury Systems κατασκευάστηκαν οι πίνακες μετατροπής των γραμμάτων, αριθμών, διφθόγγων και σημείων στίξης της ελληνικής γλώσσας σε ελληνικό Braille [ΠΑΡΑΡΤΗΜΑ Α', Αντιστοιχίες ελληνικού αλφαβήτου και Braille]. Στην συνέχεια ενσωματώθηκαν στο DBT Win demo Version 1.02. Η εγκατάσταση του λογισμικού έγινε σε Η/Υ με λειτουργικό σύστημα Windows 95 και σε Windows 98 του Τμήματος Πληροφορικής & Τηλεπικοινωνιών του Εθνικού και Καποδιστριακού Πανεπιστημίου Αθηνών. Τα κείμενα προετοιμάστηκαν στο αγγλικό Microsoft Word 7 ή 97. Για την εκτύπωση σε ανάγλυφη μορφή και τις δοκιμές χρησιμοποιήθηκε ο εκτυπωτής Everest της Index.

Στις αργές του 2002 παρουσιάστηκε, από την Duxbury Systems, η καινούργια έκδοση 1.04 του DBT Win demo στην οποία λύθηκε το πρόβλημα εισαγωγής αρχείων από μεταγενέστερες εκδόσεις του Word Microsoft Office. Για αυτό τον λόγο επαναλήφθηκαν όλες οι δοκιμές, που είχαν γίνει με το DBT Win demo Version 1.02 και με την εγκατάσταση και χρήση του DBT Win demo Version 1.04. Η διαδικασία των δοκιμών μετατροπής ελληνικών κειμένων σε Braille περιγράφεται στην Εικόνα 10:

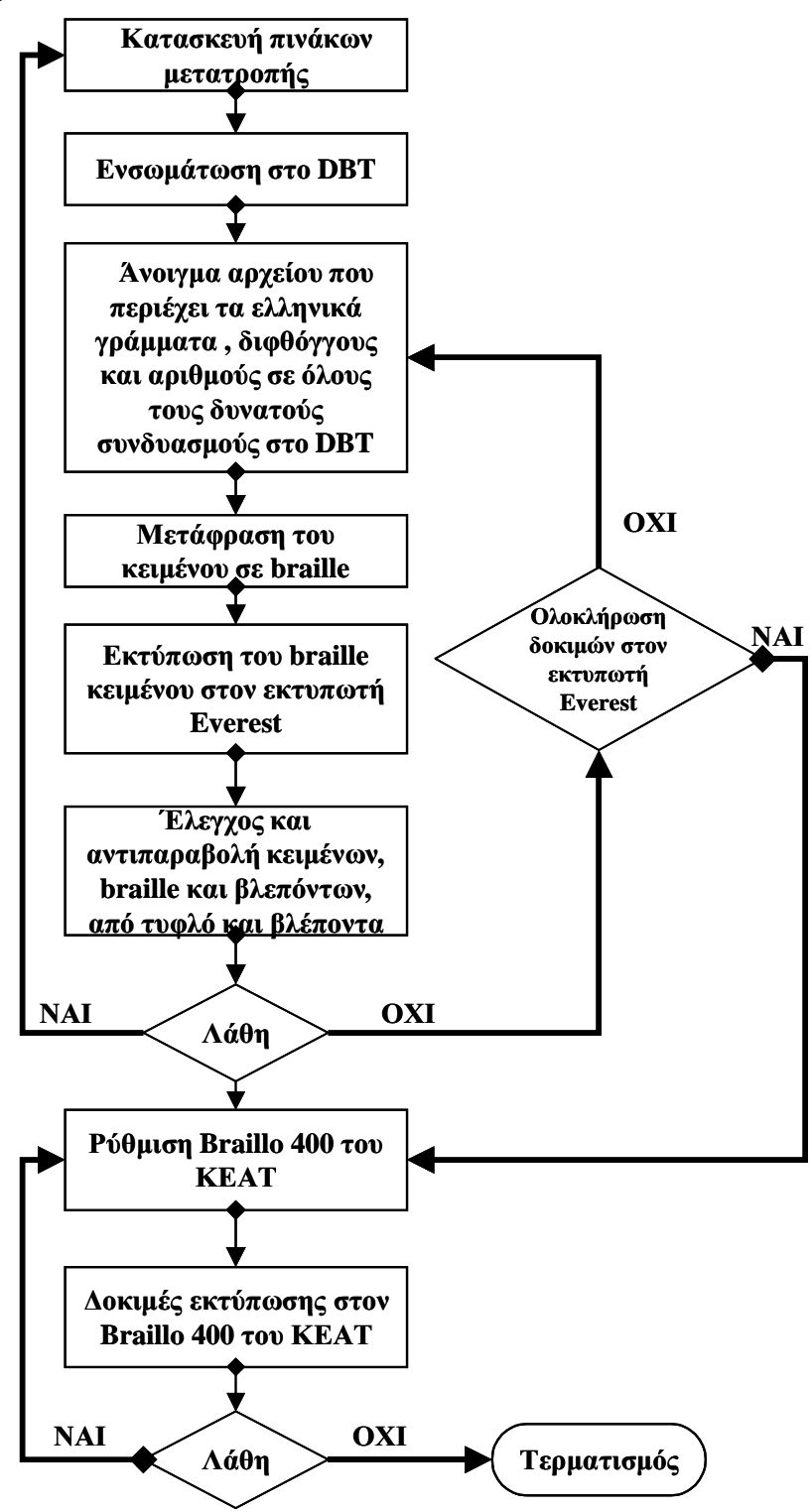

Εικόνα 10 Διαδικασία δοκιμών και ελέγχου

#### Εισαγωγή και μετατροπή κειμένων με το Duxbury Braille Translator

Οι διαδικασίες ελέγχου της μετατροπής ελληνικών σε ελληνικό Braille ολοκληρώθηκαν επιτυγώς σε συνολική διάρκεια 11 μηνών. Δηλαδή μπορούμε να ανοίξουμε ένα αργείο Word που περιέχει ελληνικά και να το μετατρέψουμε σε γραφή Braille. Αναμένεται, σύντομα, από την εταιρεία Duxbury Systems η παραμετροποίηση του Duxbury Braille Translator ώστε το κείμενο που εισάγεται κατευθείαν από το πληκτρολόγιο ή σαν κείμενο στα ελληνικά να εμφανίζεται ορθά στην οθόνη για τους βλέποντες (μέχρι τώρα δεν έχει γίνει η αντίστοιχη παραμετροποίηση). Η δυνατότητα ορθής εμφάνισης των ελληνικών κειμένων για βλέποντες είναι εξαιρετικά σημαντική για την επεξεργασία τους από τους μεταγραφείς (transcribers).

Με την χρήση του Duxbury Braille Translator ανοίγουμε ένα αρχείο που έχει γραφεί στο Word 97 (Εικόνα 11).

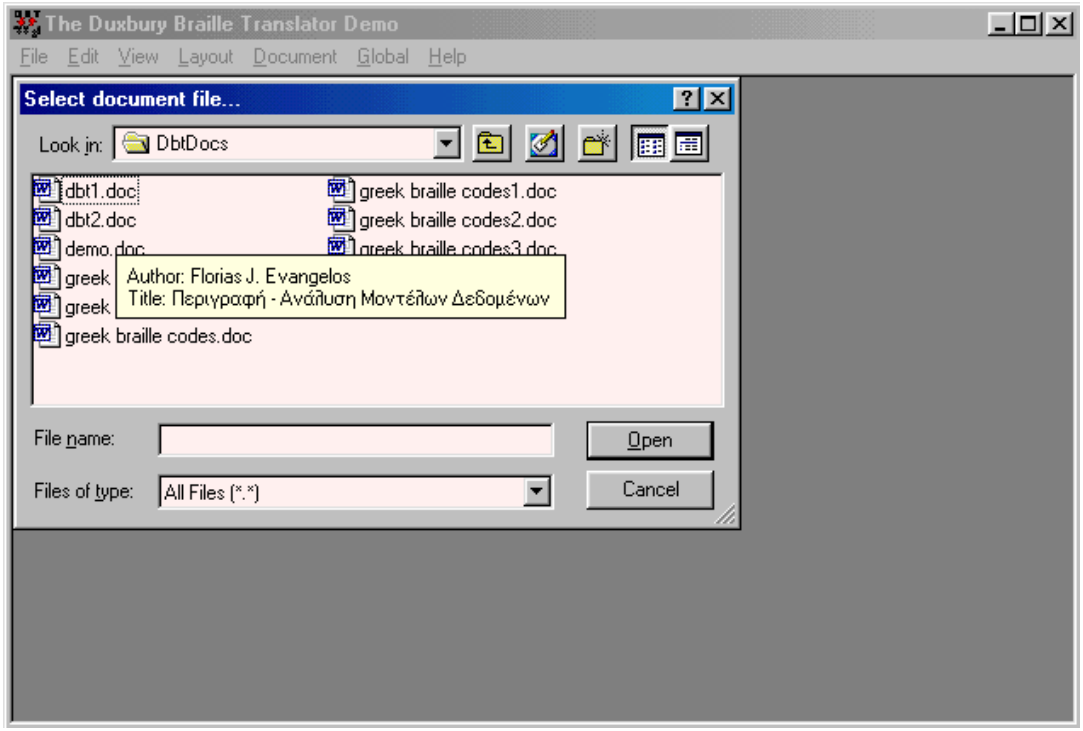

Εικόνα 11 Άνοινμα αργείου στο Duxbury Braille Translator

Στην συνέχεια εμφανίζεται παράθυρο διαλόγου όπου εμφανίζεται η επιλογή του φίλτρου (μετατροπέα) που αντιστοιχεί στο πρόγραμμα επεξεργασίας κειμένου που χρησιμοποιήθηκε για την κατασκευή του αρχείου (Εικόνα 12).

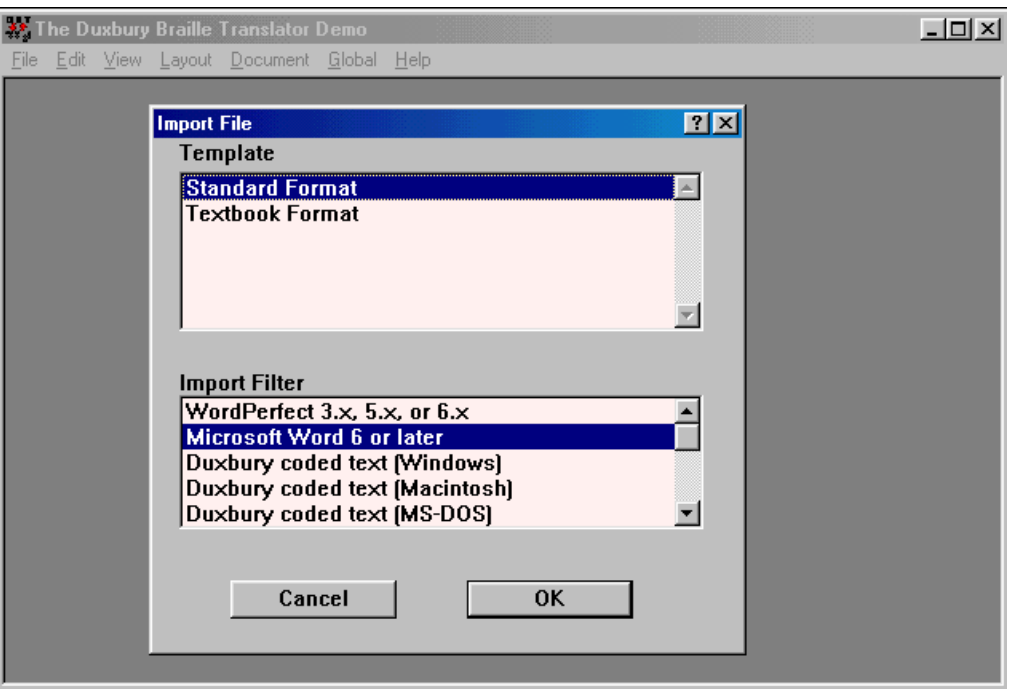

Εικόνα 12 Παράθυρο διαλόγου κατά την εισαγωγή αρχείου στο Duxbury Braille Translator

Εμφανίζεται το κείμενο στην επιφάνεια εργασίας του Duxbury Braille Translator και από την λωρίδα εντολών επιλέγουμε Document > Translation Tables > Greek Uncontracted, δηλαδή επιλέγουμε την μετατροπή - μετάφραση του κειμένου σε ελληνικό Braille (Εικόνα 13).

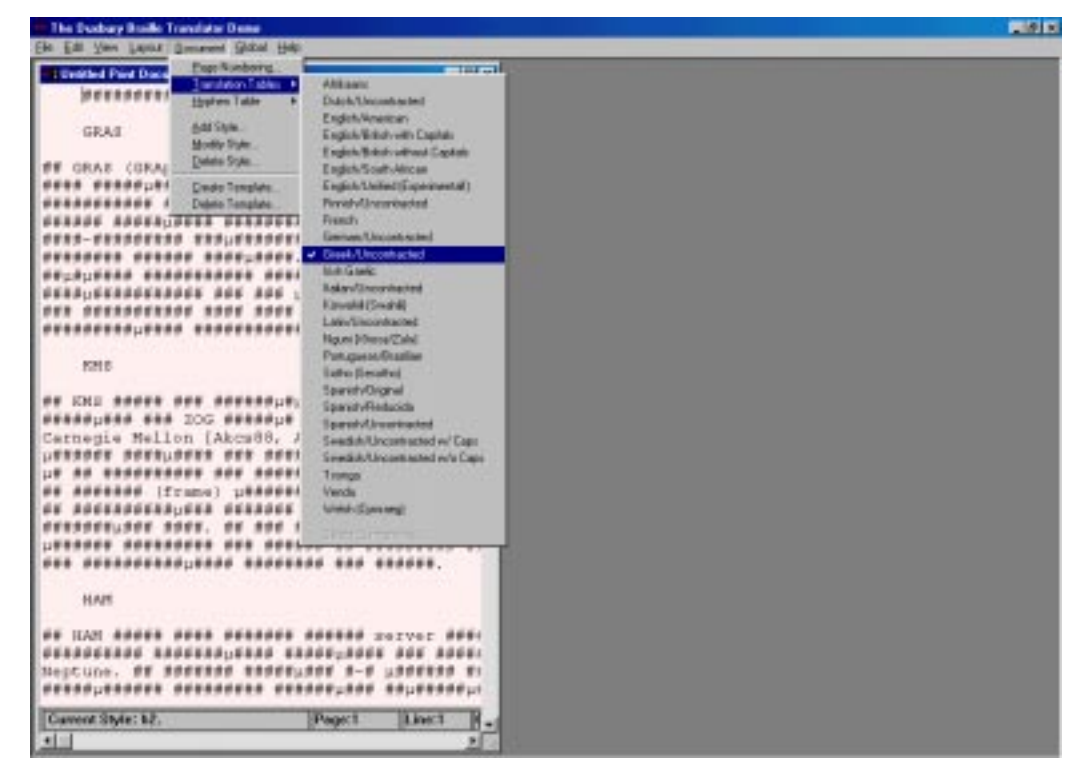

Εικόνα 13 Επιλογή γλώσσας μετάφρασης στο Duxbury Braille Translator

Από την λωρίδα εντολών επιλέγουμε File > Translate για να γίνει η μετατροπή - μετάφραση του κειμένου σε ελληνικό Braille (Εικόνα 14).

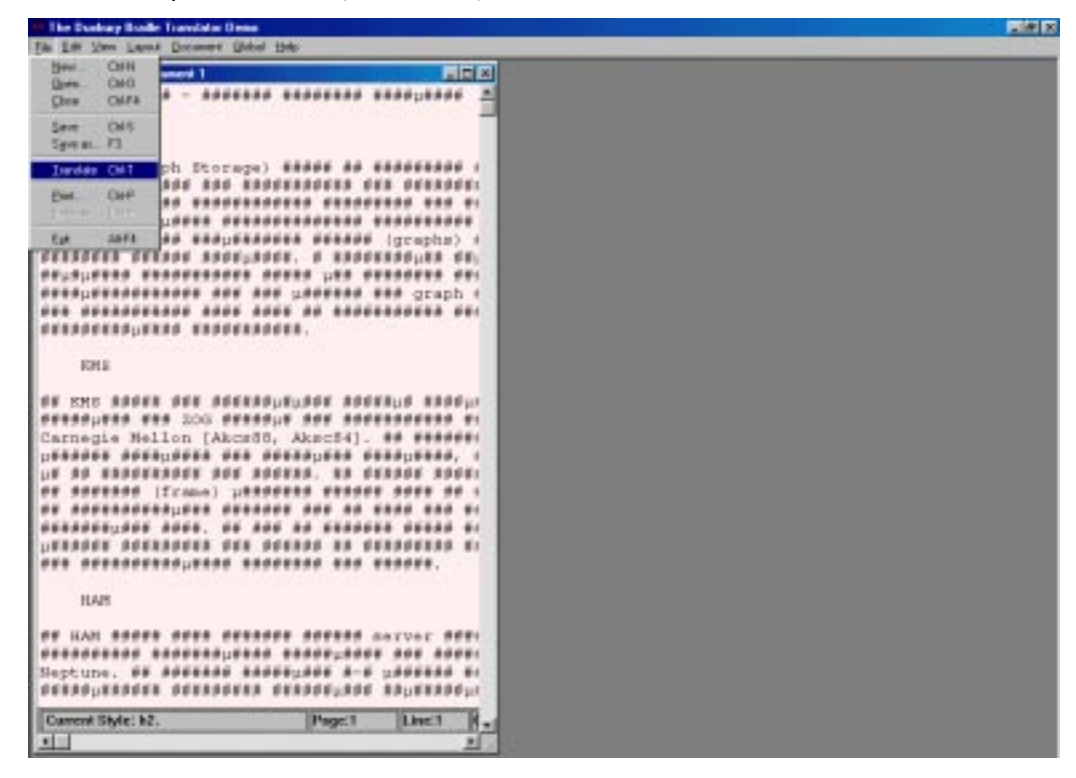

Εικόνα 14 Μετατροπή (translate) κειμένου

Το μεταφρασμένο κείμενο εμφανίζεται στην επιφάνεια εργασίας (Εικόνα 15).

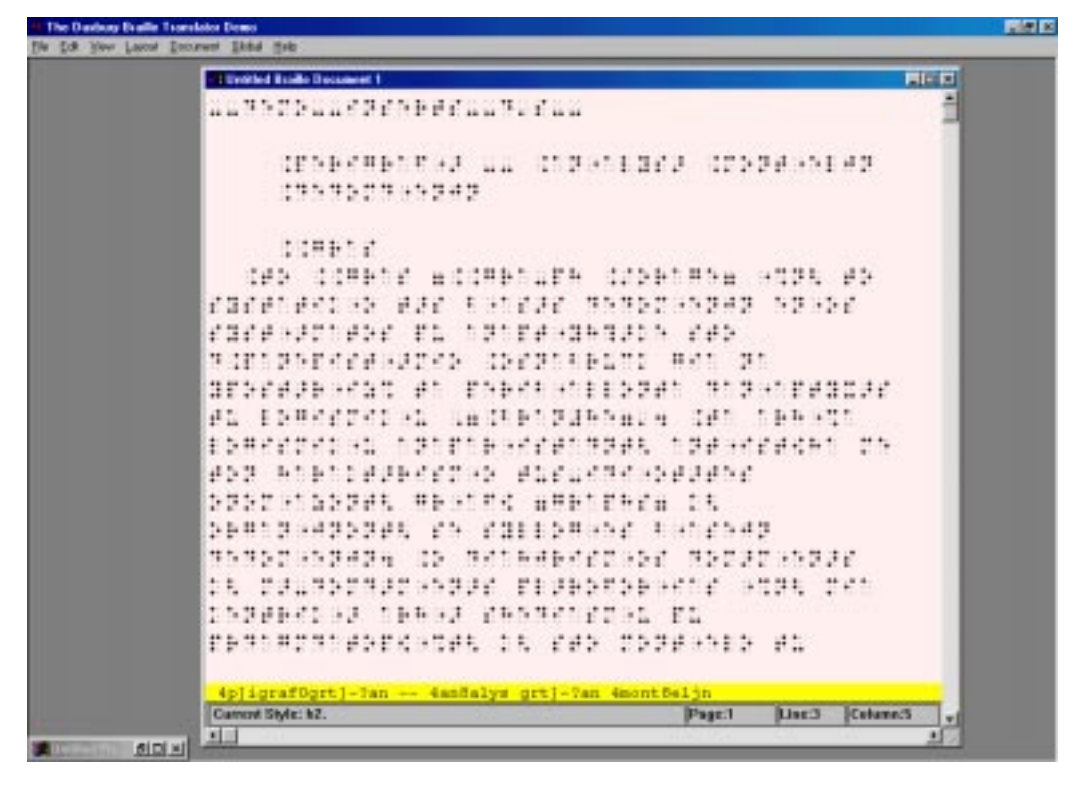

Εικόνα 15 Μεταφρασμένο κείμενο σε ελληνικό Braille

Από την λωρίδα εντολών επιλέγουμε File > Emboss για να γίνει η εκτύπωση του κειμένου στον εκτυπωτή ανάγλυφης γραφής Everest D (Εικόνα 16).

| The Dunbury Bootle Travelator Denn                      |                                                                                                    |  |
|---------------------------------------------------------|----------------------------------------------------------------------------------------------------|--|
|                                                         | The Edit View Layer Document Global Help                                                                               |  |
| CMH<br>New.<br>CHO<br>District.<br><b>CMFA</b><br>Chew: | 四回的<br><b>Untilled Braille Document 1</b><br>========================                                                  |  |
| <b>Selection Institute</b><br>Several Fill              |                                                                                                    |  |
| Inroide CHT<br><b>CMP</b><br>Fuel.<br>Extern. CAE       | 10587885832 11 152351322<br>3797899183<br><b>STATISTICS</b>                                                            |  |
| 1671<br>Eat                                             | <b>SAMPLE</b>                                                                                                    |  |
|                                                         | dea somete acompose coaptuna voge da<br>민준이는 학생은 나는 '학교로' 이 사고 있었다. 경우 경우를 사고하여 한 고향이라면                                |  |
|                                                         | istranskist rad                                                                                                    |  |
|                                                         | ada ayaan ahay ahaan ah ah ah<br>deseas (est at especialidaet processer                                                |  |
|                                                         | el ibercencia quibblebara den bebath<br>ateteko era arabe tako eredea.<br>ESHEERS HAVE                                 |  |
|                                                         |                                                                                                    |  |
|                                                         | DJDJASDJEL ADA PO BADTENEB SL<br>bantistangbing to entranced contoni                                                   |  |
|                                                         | 해가 해라면 아가 한 곳은 있는 그 대로 이 한 곳은 없이 없어 있는 것 같은 것 같은 아가 한 곳은                                                               |  |
|                                                         | DA DALMADNAD FRANC PEJERPRAFTE FRANC DEN<br>chapped of caesa cessorated to                                             |  |
|                                                         | PERSONAL SERVICES DE VIDE PERSONAL VI                                                                                  |  |
|                                                         | dpligrafiget - 7an -- danSalys grtl-Tan dmontselin<br><b>ILLINES</b><br>Corrent Style: NZ<br><b>Calanets</b><br>Page 1 |  |
| <b>#10 ×1</b><br>通                                      | 1                                                                                                    |  |

Εικόνα 16 Εκτύπωση Braille κειμένου σε εκτυπωτή ανάγλυφης γραφής

#### Δοκιμές στο εκτυπωτή Braillo

Στην συνέχεια έγινε η εγκατάσταση του Duxbury Braille Translator στο Κέντρο Εκπαίδευσης και Αποκαταστάσεως Τυφλών ΚΕΑΤ σε υπολογιστή με λειτουργικό Win98. Δόθηκαν σαν είσοδο στο Duxbury Braille Translator κείμενα ελληνικών, μεταφράστηκαν σε Braille και εκτυπώθηκαν στο εκτυπωτή ανάγλυφης γραφής που χρησιμοποιείται για παραγωγή εκπαιδευτικού υλικού Braillo 400 (Εικόνα 17). Ελέγγθηκε η μετατροπή από κείμενο βλεπόντων σε Braille από τους μεταγραφείς του ΚΕΑΤ, με αντιπαραβολή των αντίστοιχων εκτυπώσεων, και βρέθηκε απολύτως σωστή. Οι δοκιμές συνεχίζονται από το ΚΕΑΤ και το σύστημα θα μπει σε beta testing όταν γίνει η προαναφερθείσα παραμετροποίηση από την εταιρεία Duxbury Systems.

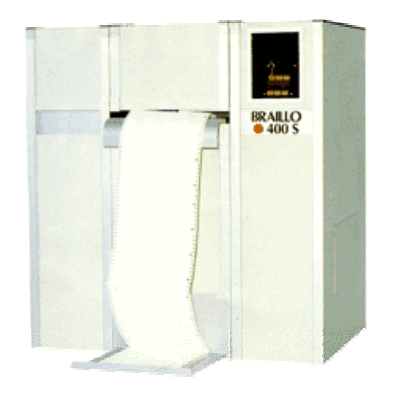

Εικόνα 17 Εκτυπωτής Braillo 400

## 5.4 WinBraille

Η εφαρμογή WinBraille (Εικόνα 18) μπορεί να λειτουργήσει στο υπόβαθρο και αυτόματα να επεξεργαστεί αιτήσεις εκτύπωσης, από την εφαρμογή που θα κληθεί, ενώ μπορεί να

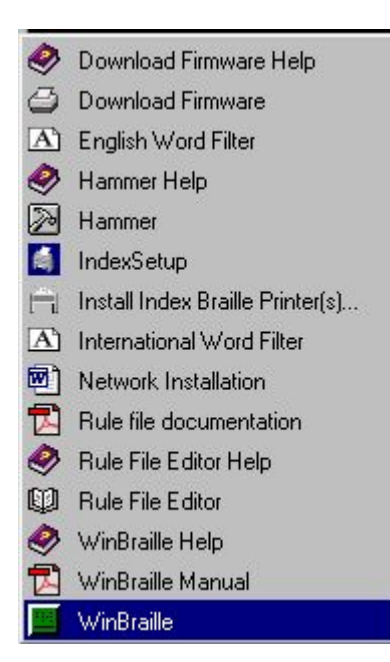

Εικόνα 18 Εφαρμογή WinBraille

γρησιμοποιηθεί και σαν προηγμένη stand alone εφαρμογή επεξεργασίας Braille [42].

Για να επιτευχθούν τα ανωτέρω το WinBraille έχει κατασκευαστεί σαν ένας συνδυασμός τυπικής εφαρμογής και οδηγών σε περιβάλλον Windows. Κατά την διάρκεια εγκατάστασης, εγκαθίστανται τουλάγιστον δύο οδηγοί, ένας ή και περισσότεροι οδηγοί Braille εκτυπωτών της index και ένας οδηγός WinBraille ο οποίος συνδέεται με την αντίστοιχη εφαρμογή. Η εφαρμογή μετατρέπει (contract) το κείμενο και το εκτυπώνει σε ανάγλυφη μορφή Braille στον επιλεγμένο εκτυπωτή. Η διαδικασία μπορεί να εκτελεστεί τελείως αυτοματοποιημένα στο υπόβαθρο ή να παρέμβει ο γρήστης έτσι ώστε να γίνει επεξεργασία στο κείμενο πριν από την ανάγλυφη εκτύπωση του σε Braille.

Η διεπαφή χρήστη του WinBraille είναι WYSIWYG (What You See Is What You Get). Η εφαρμογή μπορεί να γρησιμοποιηθεί από τον απλό και τον έμπειρο γρήστη. Οι περισσότεροι χρήστες θα χρησιμοποιήσουν την εφαρμογή WinBraille στην αυτόματη επιλογή όπου λειτουργεί στο υπόβαθρο. Σε αυτή την κατάσταση η ανάγλυφη εκτύπωση

είναι εξίσου εύκολη όπως και η εκτύπωση ενός κειμένου σε ένα συνηθισμένο εκτυπωτή με την μόνη διαφορά ότι το κείμενο πρώτα μετατρέπεται και μορφοποιείται σύμφωνα με προκαθορισμένους κανόνες διαμόρφωσης (formatting rules).

τελευταία 2.04. Winbraille  $\Sigma \tau \eta v$ έκδοση, version εφαρμογής  $\tau \eta \zeta$ (http://www.indexbraille.com/downloads/index.htm) γαρακτηριστικά μορφής (style features) των αρχείων του Word μπορούν να δοθούν (κληρονομηθούν) και να μορφοποιήσουν αντίστοιχα το κείμενο σε μορφή Braille. Μορφοποίηση σε Braille, του κειμένου, η οποία δεν αναγνωρίζεται στο Word μπορεί να εφαρμοστεί σε ανεξάρτητα στιλ όπως για παράδειγμα διαφορετική στοίχιση από αυτή ενός κειμένου του Word, διαγωριστές (separators) πάνω ή κάτω από την παράγραφο, ή διαφορετικοί κανόνες μετατροπής για κάθε στυλ. Αυτό δίνει την δυνατότητα να γρησιμοποιηθούν διαφορετικού βαθμού (grade) μετατροπές π.χ. για τίτλους, σώμα κειμένου, λίστα διευθύνσεων email κτλ. Ο διαχωριστής (separator) μπορεί να χρησιμοποιηθεί για την υπογράμμιση τίτλων ή για τον διαχωρισμό κεφαλαίων. Ειδικοί κανόνες μορφοποίησης μπορούν να εφαρμοστούν σε πίνακες και σε αριθμημένες ή με κουκίδες λίστες. Αυτοί οι κανόνες είναι πλήρως τροποποιήσιμοι από τον χρήστη, ενώ οι πίνακες και οι λίστες που περιέχονται σε ένα κείμενο του Word είναι αναγνωρίσιμοι και μορφοποιούνται αντίστοιχα.

Όπου εμφανίζεται αλλαγή σελίδας στο αρχικό κείμενο μπορεί να εισαχθεί σημειωτής (marker) στο κείμενο σε μορφή Braille. Όλες οι ρυθμίσεις διαμόρφωσης, πληροφορία στυλ, τύπος κανόνων μετατροπής και ρυθμίσεις ανάγλυφου εκτυπωτή αποθηκεύονται σε ένα προφίλ. Το προφίλ περιέχει περισσότερες πληροφορίες από τις ρυθμίσεις που αφορούν τον ανάγλυφο εκτυπωτή. Το προφίλ πληροφορεί την εφαρμογή WinBraille για την διαμόρφωση της σελίδας σε Braille, ποιους κανόνες μετατροπής θα χρησιμοποιήσει και την σχετική πληροφορία που αφορά το στυλ.

Λόγω τον ανωτέρω δυνατοτήτων η εφαρμογή WinBraille επιλέχτηκε να χρησιμοποιηθεί για την ανάγλυφη εκτύπωση κειμένων σε ελληνικά και σε αγγλικά από το Microsoft Word. Το πρόβλημα που έπρεπε να αντιμετωπιστεί ήταν η απουσία Rule Files που θα αναλάμβαναν την μετατροπή (κωδικοποίηση) κειμένου με ελληνικούς χαρακτήρες σε κείμενο σε μορφή ελληνικού Braille.

Χρησιμοποιώντας την ελληνική κωδικοποίηση του αλφαβήτου Braille τα κείμενα δίδονταν κατευθείαν για εκτύπωση από το Microsoft Office Word 97 ή μέσω της εφαρμογής WinBraille. Οι εκτυπώσεις ελέγχονται από τυφλό και από βλέποντα σε αντιπαραβολή με το αρχικό κείμενο. Δημιουργήθηκαν τέσσερα διαδοχικά αρχεία κανόνων μετατροπής μέχρι να επιτευχθεί η σωστή απόδοση του αργικού κειμένου σε Braille. Οι έλεγχοι έγιναν με την χρήση του εκτυπωτή Everest-D της αντίστοιχης εταιρείας, στο Τμήμα Πληροφορικής & Τηλεπικοινωνιών του Εθνικού και Καποδιστριακού Πανεπιστημίου Αθηνών, σε λειτουργικό περιβάλλον Win98 ενώ σαν επεξεργαστής κειμένου γρησιμοποιήθηκε το Microsoft Office Word 97. Η τελική κωδικοποίηση ενσωματώθηκε στην εφαρμογή η οποία δίνεται δωρεάν από την διεύθυνση http://www.indexBraille.com και υποστηρίζει Αγγλικά (ΗΠΑ), Ελληνικά και Σουηδικά.

#### Γενικά στοιχεία δοκιμών

Στις δοκιμές χρησιμοποιήθηκαν δύο διαφορετικοί υπολογιστές. Ο πρώτος είχε με λειτουργικό σύστημα τα Windows 98 αγγλικό ενώ στον δεύτερο (laptop) τα

Windows 95. Ο εκτυπωτής που χρησιμοποιήθηκε για την ανάγλυφη εκτύπωση είναι ο Everest-D της Index (Εικόνα 19). Στις δοκιμές χρησιμοποιήθηκαν ηλεκτρονικά αρχεία κειμένων σε Word 97 και Wordpad. Οι δοκιμές εκτελέστηκαν με την εξής σειρά

- με αργείο που περιείγε το αλφάβητο (κεφαλαία και πεζά)  $\bullet$ και τους αριθμούς.
- με αρχείο που περιείχε το αλφάβητο (κεφαλαία και πεζά), τους αριθμούς και τους διφθόγγους (κεφαλαία και  $πεζά$ ).
- με αρχείο που περιείχε ελληνικό και αγγλικό κείμενο.

### Διαδικασία εγκατάστασης του WinBraille

Στους δύο υπολογιστές εγκαταστάθηκε:

- $\bullet$  το λογισμικό WinBraille ver 1.14.
- ο οδηγός του εκτυπωτή Everest-D.  $\bullet$

Στον εκτυπωτή Everest-D εγκαταστάθηκε το firmware 8.20 και για να έγουμε την ίδια αναπαράσταση στην οθόνη του WinBraille και στον εκτυπωτή ρυθμίστηκε ο εκτυπωτής από το front panel του ως εξής:

- Lines per page  $= 28$  $\bullet$
- Top, left, right margin =  $0$  $\bullet$
- Bottom margin  $= 1$
- Line spacing  $=$  default  $\bullet$
- Page mode  $=$  Double sided
- Print mode  $=$  normal
- Page number  $=$  on
- Word wrap  $=$  off  $\bullet$

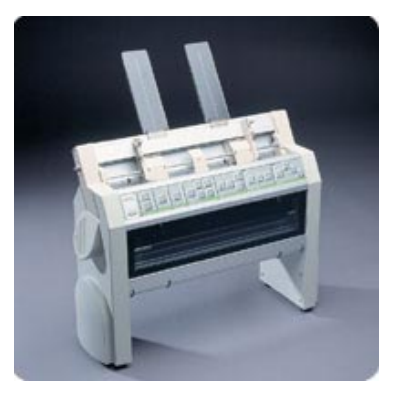

Εικόνα 19 Εκτυπωτής Everest D

#### Δημιουργία Rule files

Πρώτο θέμα που αντιμετωπίστηκε ήταν η κατασκευή των αρχείων κανόνων (Rule Files) που θα αναλάμβαναν την μετατροπή (κωδικοποίηση) κειμένου με ελληνικούς γαρακτήρες σε κείμενο σε μορφή ελληνικού Braille. Χρησιμοποιώντας την κωδικοποίηση που αναφέρεται στο ΠΑΡΑΡΤΗΜΑ Α' -Αντιστοιχίες ελληνικού αλφαβήτου και Braille, δημιουργήθηκαν τέσσερα διαδοχικά αρχεία κανόνων μετατροπής Greekgrade1.txt, Greekgrade2.txt, Greekgrade3.txt Greekgrade4.txt που χρησιμοποιήθηκαν στις δοκιμές.

Με την γρήση του Rule File Editor του WinBraille και επιλέγοντας το "Compile Rule File" (Εικόνα 20) δημιουργήθηκαν και αποθηκεύτηκαν τα αντίστοιχα Compiled Rule Files (IBK) (Εικόνα 21) που περιέχουν τους κανόνες μετατροπής ελληνικού κειμένου σε Braille (Εικόνα 22).

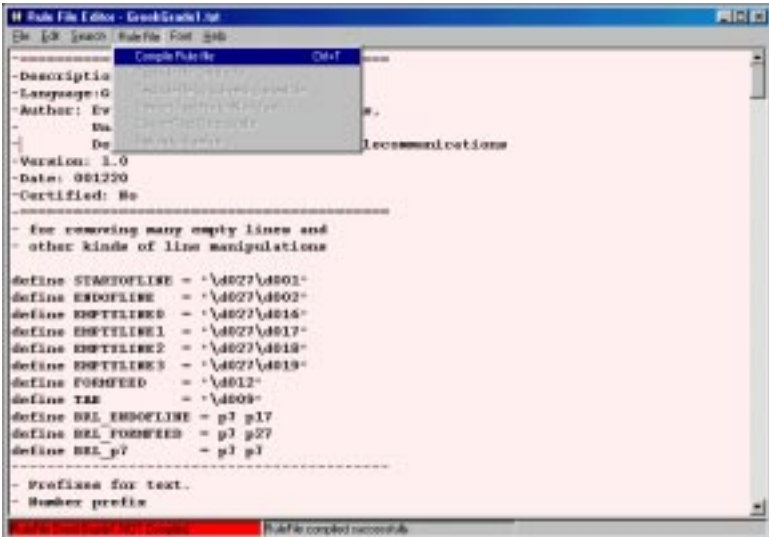

Eικόνα 20 Rule File Editor του WinBraille

| L2 loan further for the<br>-Description:Greek Grade 1                                                                                                    |                                                                                                    |                                     |
|----------------------------------------------------------------------------------------------------|----------------------------------------------------------------------------------------------------|-------------------------------------|
| -Language: Greek<br>Author: Evans J. Florias & Enias Martos.<br>University of Atlanta<br>Version: 1.0<br>$-$ Data: 001220                                                                                                    | Department of Informatics & Telecommunications                                                                              | 日間                                  |
| -Cartified: No<br>- for resorcing many empty 15<br>- other kinds of line menipul<br>define STARTOFLIKE = '\d277\<br>define ESDOFLISE = '\d027\<br>define ENFITTITEED - '\dEO7\<br>define EMPTELISE1 = '\d027\<br>$define$ ENTILIEE2 = $\lambda$ d027\<br>define BOTTLINES - '\d077\<br>$=$ $+14012$ <sup>+</sup><br>define romerge<br>$= 114000$<br>define TAB<br>define BRI EMDOFIJHE = p7 p1 Samming [CountRation'SK]<br>define BEL FORMTEED = p7 p2<br>$ n2 - n3$<br>define BEL of | Choose the name of the compiled rainfile<br>Seein I always<br><b>Task State</b><br>File come:<br><b>T</b> Open as year-only | 3 3 3 3 6 6 3<br>Sea<br>×<br>Dancel |

Εικόνα 21 Δημιουργία και αποθήκευση των Compiled Rule Files (.IBK)

| <b>III Rale File Editor - Geneticuded tot</b>             | 用日因 |
|-----------------------------------------------------------|-----|
| Ele Edit Senach Fish File Fore Help                       |     |
|                                                           |     |
| -Description-Dreck Grade 1                                |     |
| -Language : Greek                                         |     |
| -Author: Evans J. Florias & Enias Martos,                 |     |
| University of Athens,                                     |     |
| <b>Bepartment of Informatics &amp; Telecommunications</b> |     |
| $-$ Texasion: 1.0                                         |     |
| -Bate: 001220                                             |     |
| Cortified: No                                             |     |
|                                                           |     |
| - for removing many empty lines and                       |     |
| - other kinds of line manipulations                       |     |
| define STARTOFILME = '\d027\d001'                         |     |
| define INDOFLINE = "\d027\d002"                           |     |
| define EMPTYLINEG = '\8027\8016'                          |     |
| define DOTYLINE1 = '\d027\d017'                           |     |
| define EMFTYLINE2 - \\002T\001B*                          |     |
| define EMPTYLINE3 = '\d027\d019'                          |     |
| $defino$ romers = $1/1012$                                |     |
| $-100001 -$<br>define TAB                                 |     |
| define BRL ENDOFLINE = p7 pl7                             |     |
| $\det$ line BRL FORMURED = p7 p23                         |     |
| $= pT + pT$<br>define \$81 pl                             |     |
|                                                           |     |
| - Prefixes for test.                                      |     |
| - Musher prefix                                           |     |

Eικόνα 22 Παράδεινμα Compiled Rule Files μετά από επιτυχή compilation

Μετά την επιτυχή ολοκλήρωση όλων των δοκιμών τα παρακάτω αρχεία κανόνων μετατροπής (ΠΑΡΑΡΤΗΜΑ Β' ΑΡΧΕΙΑ ΚΑΝΟΝΩΝ ΜΕΤΑΤΡΟΠΗΣ):

- Αρχείο greek\_g1\_v1.txt, υποστήριξη ελληνικών χωρίς κεφαλαιοδείκτες.  $\bullet$
- Aρχείο greek\_g1\_v1\_cap.txt, υποστήριξη ελληνικών με κεφαλαιοδείκτες.  $\bullet$
- $\bullet$ Aρχείο greek\_g1\_v1\_cap\_orig.txt, υποστήριξη ελληνικών με κεφαλαιοδείκτες και προκαθορισμένη απόσταση γραμμών.
- Aρχείο greek\_g1\_v1\_cap\_reform.txt, υποστήριξη ελληνικών με κεφαλαιοδείκτες και  $\bullet$ συμπύκνωση γραμμών.
- Aργείο greek\_g1\_v1\_orig.txt, υποστήριξη ελληνικών χωρίς κεφαλαιοδείκτες και προκαθορισμένες αποστάσεις γραμμών.
- Aργείο greek g1 v1 reform.txt, υποστήριξη ελληνικών γωρίς κεφαλαιοδείκτες και  $\bullet$ συμπύκνωση γραμμών.
- Aoyείο greek g1 v2.txt, υποστήριξη ελληνικών, κωδικοποίηση MIT, γωρίς  $\bullet$ κεφαλαιοδείκτες.
- $\bullet$ Aρχείο greek\_g1\_v2\_cap.txt, υποστήριξη ελληνικών, κωδικοποίηση MIT, με κεφαλαιοδείκτες.
- Aργείο greek g1 v2 cap orig.txt, υποστήριξη ελληνικών, κωδικοποίηση MIT, με  $\bullet$ κεφαλαιοδείκτες και προκαθορισμένες αποστάσεις γραμμών.
- Aργείο greek g1 v2 cap reform.txt, υποστήριξη ελληνικών, κωδικοποίηση MIT, με  $\bullet$ κεφαλαιοδείκτες και συμπύκνωση γραμμών.
- Aργείο greek g1 v2 orig.txt, υποστήριξη ελληνικών, κωδικοποίηση MIT, γωρίς  $\bullet$ κεφαλαιοδείκτες και προκαθορισμένες αποστάσεις γραμμών.
- Aoveio greek g1 v2 reform.txt. υποστήριξη ελληνικών, κωδικοποίηση MIT, γωρίς  $\bullet$ κεφαλαιοδείκτες και συμπύκνωση γραμμών.

#### Παραμετροποίηση του Profile

Η παραμετροποίηση του Profile του WinBraille ver 1.14 που έγινε εμφανίζεται στα παρακάτω βήματα:

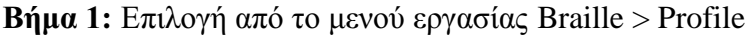

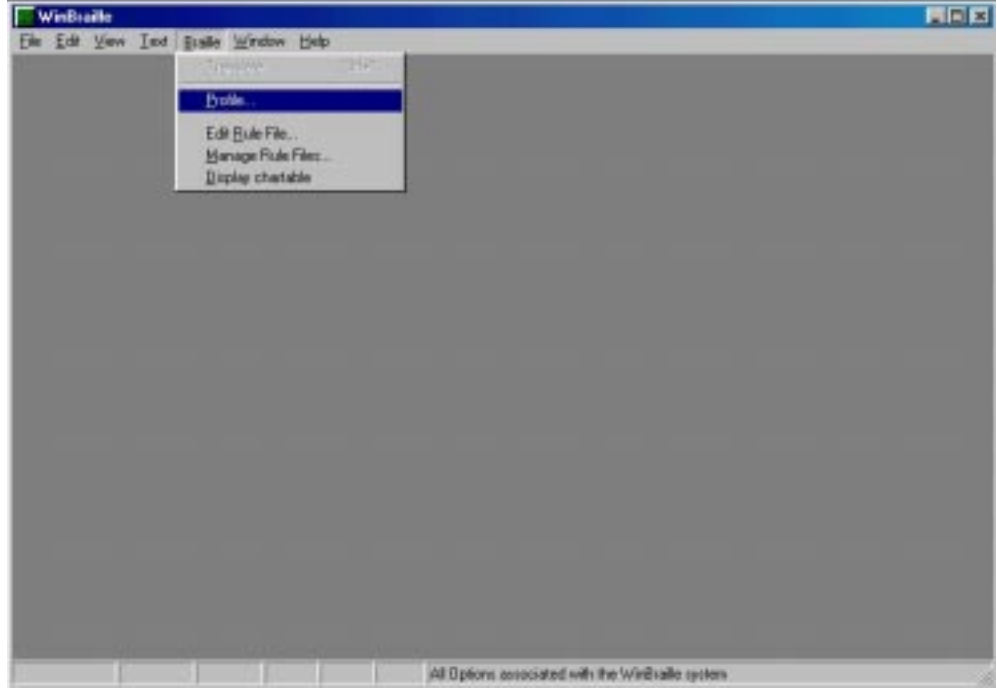

**Βήμα 2:** Επιλογή από το παράθυρο διαλόγου Profiles > Default

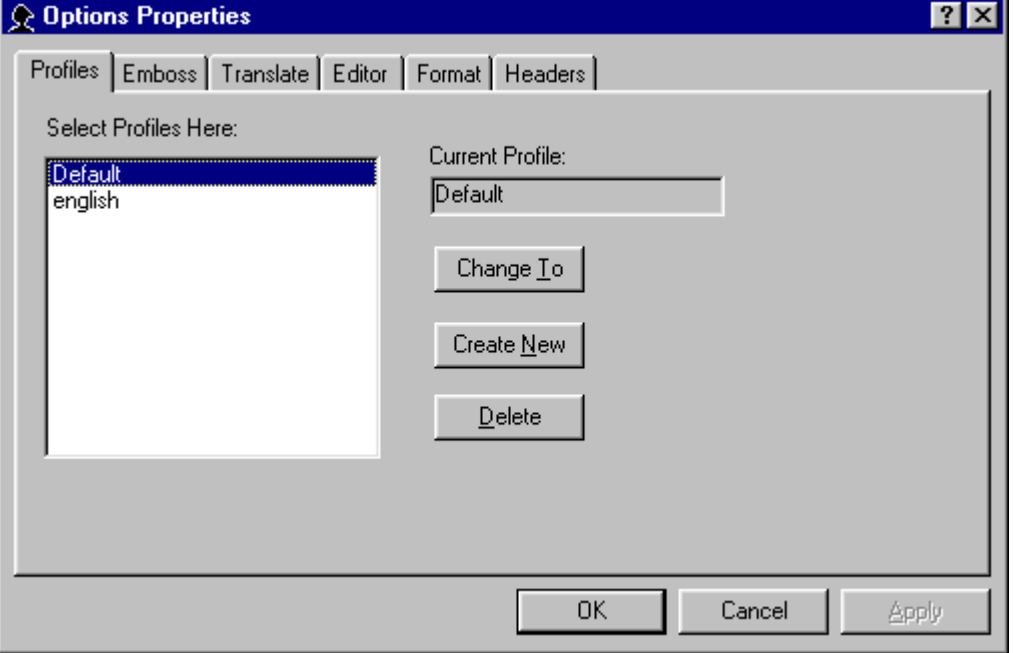

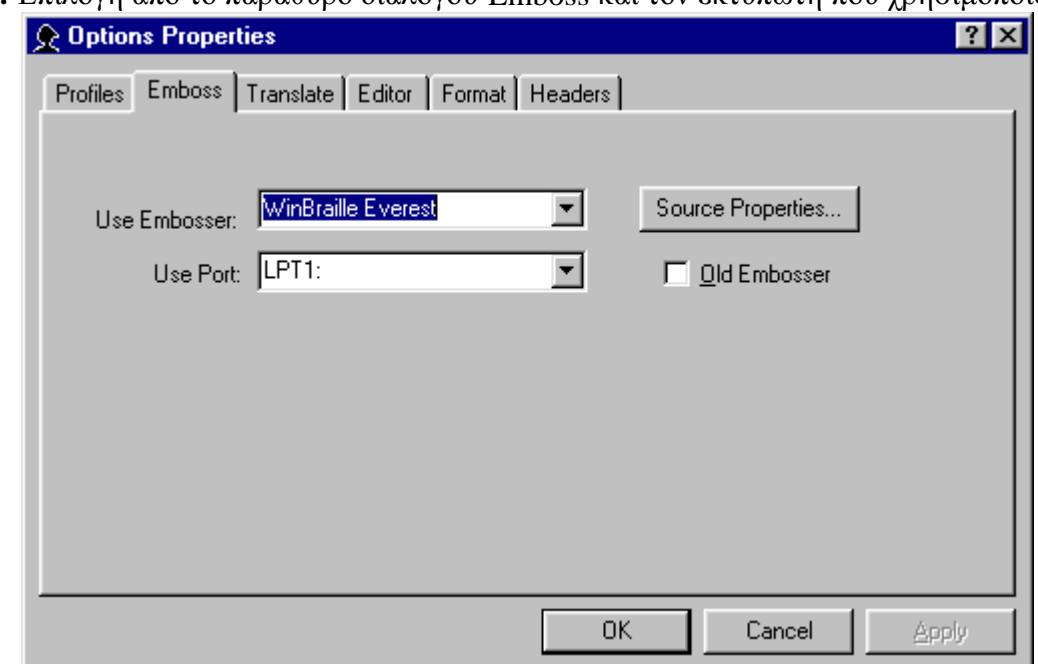

**Βήμα 3:** Επιλογή από το παράθυρο διαλόγου Emboss και τον εκτυπωτή που χρησιμοποιούμε

Βήμα 4: Επιλογή από το παράθυρο διαλόγου Translate, στην συνέχεια Complete Automation για να γίνει μετάφραση και εκτύπωση στον εκτυπωτή ανάγλυφης γραφής και επιλογή του αντίστοιχου Rule File σύμφωνα με το οποίο θα γίνει η μετάφραση.

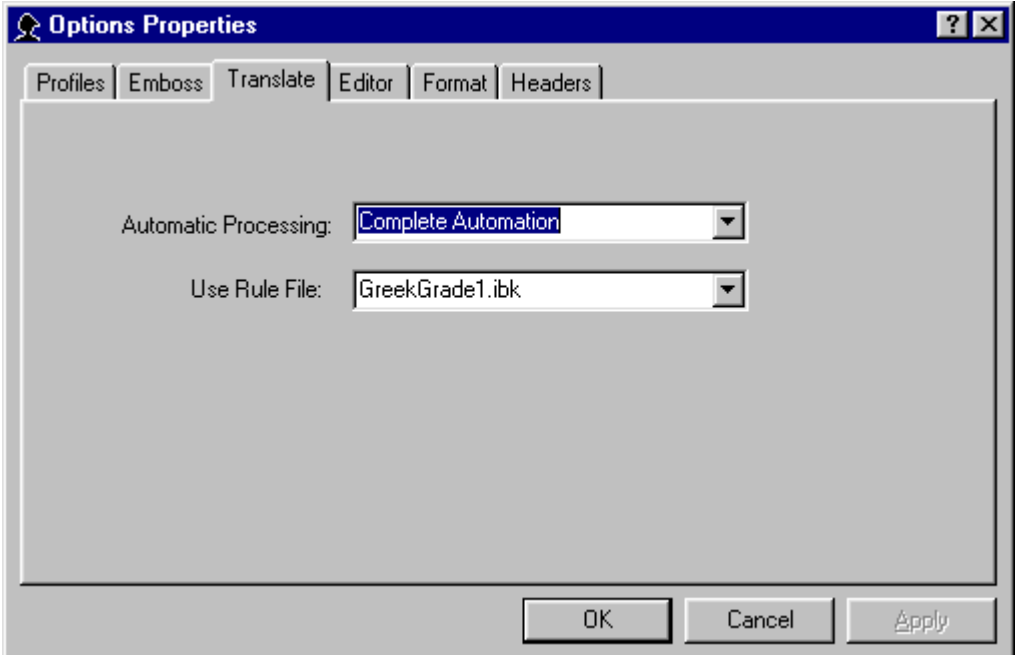

Βήμα 5: Επιλογή από το παράθυρο διαλόγου Editor και Show Braille για να εμφανιστεί το μεταφρασμένο αρχείο σε Braille μορφή στην επιφάνεια εργασίας.

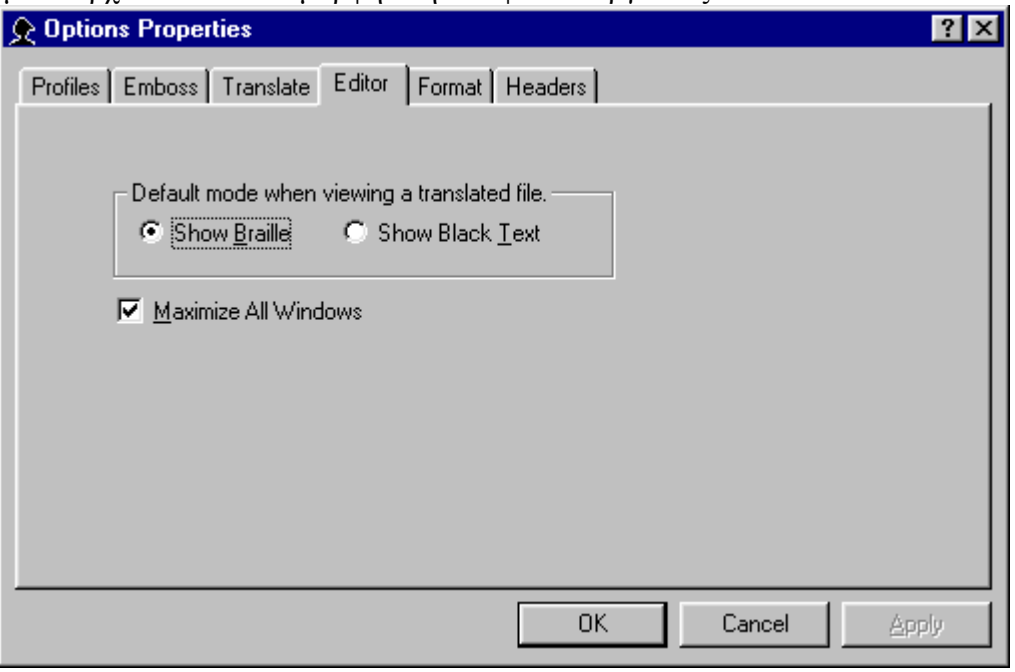

**Βήμα 6:** Επιλογή από το παράθυρο διαλόγου Format και ρύθμιση των παραμέτρων εκτύπωσης που αφορούν τα περιθώρια, το μέγεθος του χαρτιού, τον προσανατολισμό καθώς και την εκτύπωση εμπρός και πίσω (διπλή όψη).

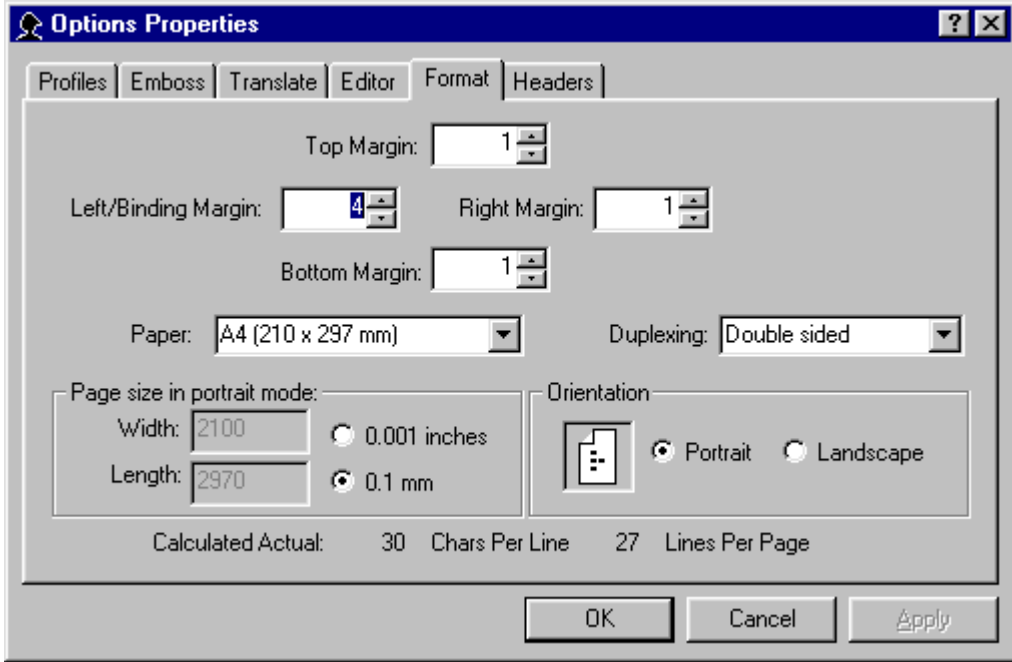

**Βήμα 7:** Επιλογή από το παράθυρο διαλόγου Headers για την εισαγωγή κεφαλίδων, υποκεφαλίδων και αρίθμησης.

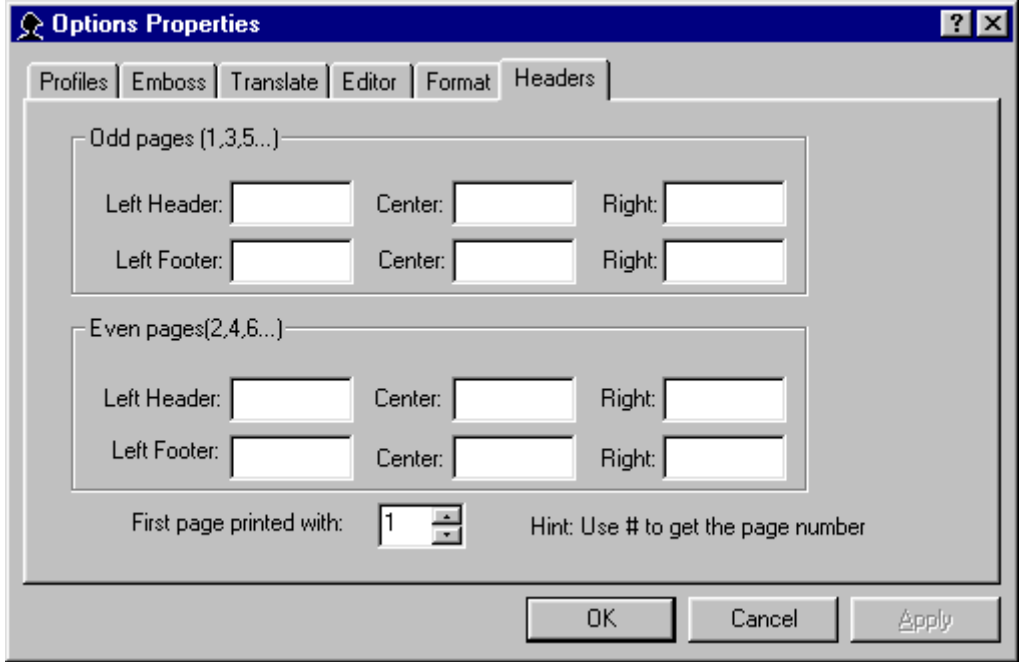

#### Ανοιγμα αρχείων και Εκτύπωση

Τα αρχεία ανοίγονται στο Wordpad (Εικόνα 23) ή στο Word (Εικόνα 24) όπως εμφανίζεται στις παρακάτω εικόνες και δίδονται κατευθείαν για εκτύπωση επιλέγοντας για εκτυπωτή WinBraille Everest.

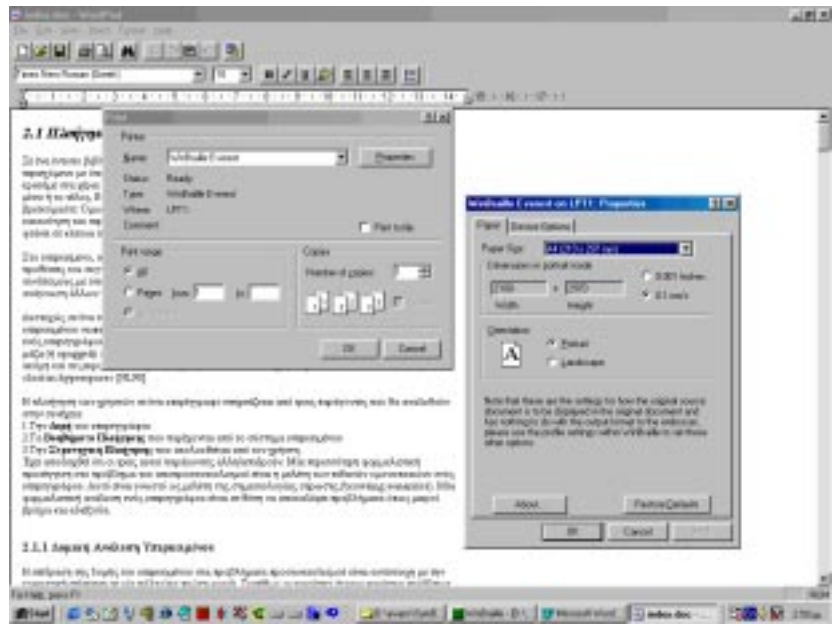

Εικόνα 23 Ανοιγμα αρχείου στο Word pad και αποστολή για εκτύπωση με την παρεμβολή του WinBraille

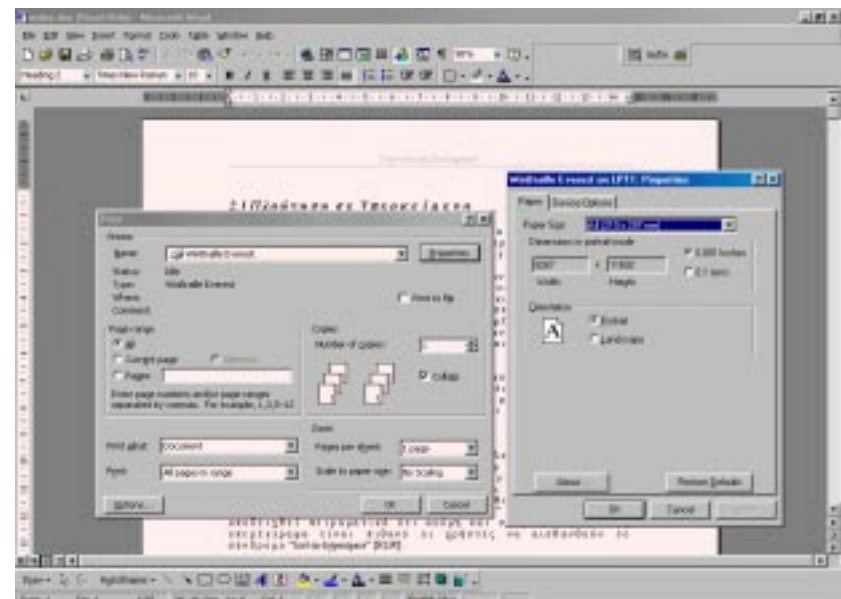

Εικόνα 24 Ανοιγμα αρχείου στο Word και αποστολή για εκτύπωση με την παρεμβολή του WinBraille

Με το WinBraille μεταφράζονταν, με την χρήση των αντίστοιχων Rule Files και εκτυπώνονταν στον εκτυπωτή Everest D (Εικόνα 25).

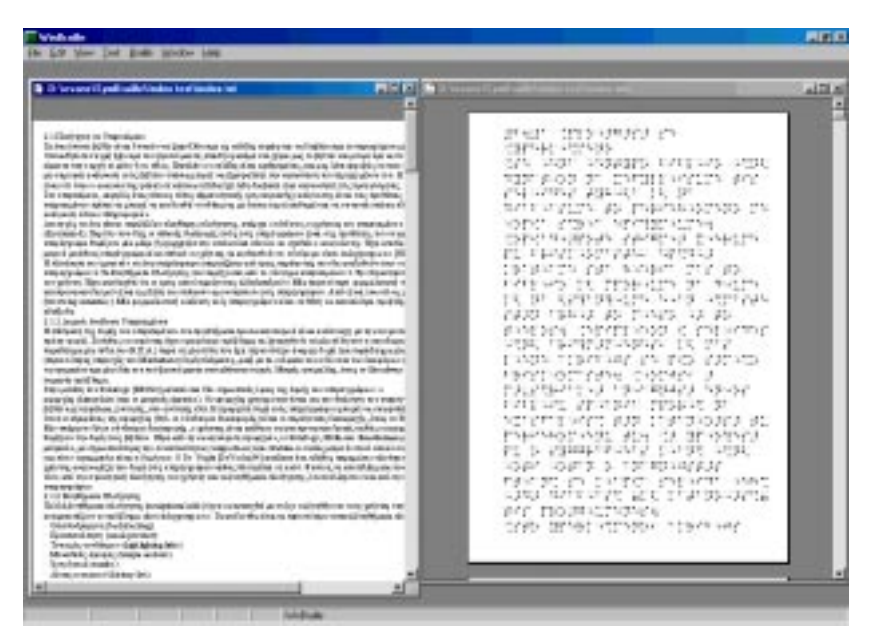

Εικόνα 25 Επιφάνεια εργασίας του WinBraille όπου εμφανίζεται το αρχικό κείμενο και το μεταφρασμένο σε **Braille** 

Στην συνέχεια οι εκτυπώσεις ελέγχονται από τυφλό και από βλέποντα σε αντιπαραβολή με το αργικό κείμενο. Η διαδικασία επαναλήφθηκε μέγρι να υπάργει σωστή μετατροπή των κειμένων σε Braille. Δημιουργήθηκαν τέσσερα διαδοχικά δοκιμαστικά αρχεία κανόνων μετατροπής μέχρι να επιτευχθεί η σωστή απόδοση του αρχικού κειμένου σε Braille σε συνεργασία με τους Mats Blomquist (Lulea University of Technology, Lulea, Sweden), Per Burman (Index Braille AB, Gammelstad, Sweden) και Bjorn Lofstedt (Index Braille AB, Gammelstad, Sweden). Η τελική

κωδικοποίηση ενσωματώθηκε στην εφαρμογή η οποία δίνεται δωρεάν από την διεύθυνση http://www.indexBraille.com και υποστηρίζει Αγγλικά (ΗΠΑ), Ελληνικά και Σουηδικά [43].

## 6. Εκπαίδευση και Παγκόσμιος Ιστός (World Wide Web)

Οι σημερινοί εκπαιδευτικοί αντιμετωπίζουν μια νέα πρόκληση στο να ανταποκριθούν στην αυξανόμενη ζήτηση για την δημιουργία και αξιοποίηση προσβάσιμων και άμεσα διαθέσιμων πηγών εκπαιδευτικού υλικού. Ένα εκθετικά αυξανόμενο ποσοστό της διδασκαλίας και της μάθησης γίνεται με την γρήση δικτύων υπολογιστών για παιδαγωγικούς, οικονομικούς λόγους καθώς για λόγους προσβασιμότητας και λειτουργικότητας. Ένα σύνολο δικτύων όπως ο Παγκόσμιος Ιστός (World Wide Web), τα Intranet ή τα ευρηζωνικά δίκτυα (dedicated broad band networks) χρησιμοποιούνται στην διδασκαλία, στην διεξαγωγή έρευνας, στην αποθήκευση διαχείριση εκπαιδευτικού υλικού, στην υποβολή εργασιών και ενεργούν σαν βιβλιοθήκες. Μαθητές όλων των ηλικιών, από το νηπιαγωγείο μέγρι το πανεπιστήμιο, στην επαγγελματική κατάρτιση και μετεκπαίδευση συμμετέχουν σε εκπαιδευτικά προγράμματα που παραδίδονται μέσω δικτύων υπολογιστών.

Επίσης με την χρήση νέων τεχνολογιών παρέχονται νέες δυνατότητες μέσα στην εκπαιδευτική διαδικασία σε μαθητές με αναπηρίες, οι οποίοι μπορούν να επωφεληθούν από τις δυνατότητες πρόσβασης σε διαθέσιμο εκπαιδευτικό υλικό σε ηλεκτρονική μορφή [44].

Μερικές από αυτές τις δυνατότητες:

- 1. Η εκπαίδευση από απόσταση μέσω διαδικτύου παρέχει σημαντική ικανότητα παραμετροποίησης για άτομα με αναπηρίες, γιατί το εκπαιδευτικό υλικό μπορεί να προσαρμοστεί σε διαφορετικές εκπαιδευτικές μεθόδους, ρυθμούς και μορφές επικοινωνίας καλύπτοντας τις ανάγκες ομάδων ή μεμονωμένων χρηστών.
- 2. Το εκπαιδευτικό υλικό μπορεί να ετοιμαστεί και παρουσιαστεί στο χρήστη με την κατάλληλη μορφή ανάλογα με τις ανάγκες του.
- 3. Ο Παγκόσμιος Ιστός μπορεί να χρησιμοποιηθεί σαν πηγή πληροφοριών για την αύξηση της υπάρχουσας διδακτικής ύλης με την πρόσβαση σε νέο δημοσιευμένο εκπαιδευτικό υλικό.

## H Πρωτοβουλία για την Προσβασιμότητα στον Παγκόσμιο Ιστό (WAI)

Η εν λόγω πρωτοβουλία είναι ένας από τους πέντε τομείς της Κοινοπραξίας Παγκόσμιου Ιστού (World Wide Web Consortium - γνωστής επίσης ως W3C), η οποία απαρτίζεται από περισσότερους από 500 οργανισμούς μέλη και περιλαμβάνει συμμετέχοντες από περισσότερες από 30 χώρες (περισσότερες πληροφορίες για την W3C διατίθενται στη διεύθυνση http://www.w3.org/, καθώς και στην ιστοθέση της Πρωτοβουλίας για την Προσβασιμότητα στον Παγκόσμιο Ιστό: http://www.w3.org/WAI).

Στο πλαίσιο της Πρωτοβουλίας για την Προσβασιμότητα στον Παγκόσμιο Ιστό (WAI) εκπονήθηκαν πολλές κατευθυντήριες γραμμές (Guidelines), με τη συμμετοχή φορέων της βιομηχανίας, της έρευνας, των κυβερνήσεων και των οργανώσεων των ατόμων με ειδικές ανάγκες. Οι Κατευθυντήριες Γραμμές για την Προσβασιμότητα στον Παγκόσμιο Ιστό έχουν εκπονηθεί με την οικονομική υποστήριξη της Ευρωπαϊκής Επιτροπής, στο πλαίσιο του Προγράμματος Εφαρμογών Τηλεματικής (Telematics Applications Programme – TAP) του τέταρτου προγράμματος πλαισίου, διαφόρων κυβερνήσεων και οργανισμών.

Οι εν λόγω Κατευθυντήριες Γραμμές είναι ακριβέστερα γνωστές ως "Κατευθυντήριες Γραμμές για την Προσβασιμότητα στο Περιεχόμενο του Παγκόσμιου Ιστού, Κοινοπραξία Παγκόσμιου Ιστού / Πρωτοβουλία για την Προσβασιμότητα στον Παγκόσμιο Ιστό, έκδοση 1.0" [6] και αναγνωρίζονται ως ένα de facto παγκόσμιο πρότυπο για το σγεδιασμό προσιτών ιστοθέσεων. Εφεξής θα αναφέρονται ως οι Κατευθυντήριες Γραμμές. Η εν λόγω ορολογία χρησιμοποιείται για να γίνεται διάκριση μεταξύ των συγκεκριμένων Κατευθυντήριων Γραμμών και άλλων που έγει εκπονήσει η Κοινοπραξία Πανκόσμιου Ιστού / Πρωτοβουλία για την Προσβασιμότητα στον Παγκόσμιο Ιστό, όπως οι Κατευθυντήριες Γραμμές για την Προσβασιμότητα στο Εργαλείο Συγγραφής [7] και οι Κατευθυντήριες Γραμμές για την Προσβασιμότητα στον Πράκτορα Χρήστη [8].

Οι Κατευθυντήριες Γραμμές είναι ευρέως αποδεκτές από την παγκόσμια κοινότητα του Διαδικτύου ως προδιαγραφές συγκριτικής αξιολόγησης που παρέγουν οδηγίες σγετικά με τον τρόπο με τον οποίο μπορούν οι ιστοθέσεις να καταστούν προσιτές στα άτομα με ειδικές ανάγκες. Οι προδιαγραφές περιλαμβάνουν δεκατέσσερις κατευθυντήριες γραμμές, οι οποίες είναι γενικές αργές για τον σγεδιασμό προσιτού Παγκόσμιου Ιστού. Κάθε κατευθυντήρια γραμμή συνδέεται με ένα ή περισσότερα σημεία ελέγγου που περιγράφουν τον τρόπο με τον οποίο πρέπει να εφαρμόζεται η εν λόγω κατευθυντήρια γραμμή στα χαρακτηριστικά της ιστοσελίδας. Ο "Κατάλογος των σημείων ελέγχου για τις Κατευθυντήριες Γραμμές για την Προσβασιμότητα στο Περιεχόμενο του Παγκόσμιου Ιστού 1.0" (περισσότερες πληροφορίες στην ιστοθέση: http://www.w3.org/TR/WAI-WEBCONTENT/full-checklist.html) περιλαμβάνει τα σημεία ελέγχου τα οποία ταξινομούνται κατά προτεραιότητα υπό μορφή καταλόγου για την μη αυτόματη αξιολόγηση της ιστοθέσης.

Οι Κατευθυντήριες Γραμμές επιδιώκουν να είναι συμβατές τόσο με προηγούμενες τεχνολογίες και εργαλεία σχεδιασμού του Παγκόσμιου Ιστού, καθώς επίσης και με νέες τεχνολογίες και εργαλεία, παραδείγματος χάριν, με νέους τύπου φυλλομετρητών του Παγκόσμιου Ιστού, όπως οι νηφιακοί προσωπικοί βοηθοί και τα τηλέφωνα WAP (Wireless Application Protocol – Πρωτόκολλο Ασύρματων Εφαρμογών). Με αυτή την ανοικτή προσέγγιση, οι Κατευθυντήριες Γραμμές αποτελούν ένα δυναμικό και εξελισσόμενο σύνολο κανόνων που επιδιώκουν να συμβαδίζουν με τις πλέον πρόσφατες τεχνολογικές εξελίξεις και να τις προβλέπουν.

Επίσης οι Κατευθυντήριες Γραμμές παρέχουν τεχνική βοήθεια η οποία είναι εύκολα διαθέσιμη σε επιγραμμική σύνδεση και παρέγουν σημαντική βοήθεια προκειμένου τα άτομα με ειδικές ανάγκες να υπερνικήσουν τα εμπόδια κατά την πρόσβασή τους στο Διαδίκτυο. Με τη χρήση των Κατευθυντήριων Γραμμών είναι τεγνικώς εφικτό να καταστούν οι ιστοθέσεις προσιτές στους γρήστες με ειδικές ανάγκες και, ως εκ τούτου, αυτό συμβάλλει στην πλήρη συμμετοχή τους στην κοινωνία των πληροφοριών.

Η WAI έχει ορίσει τρία επίπεδα συμμόρφωσης με τις Κατευθυντήριες Γραμμές καλούνται ΠΡΟΤΕΡΑΙΟΤΗΤΕΣ (Priorities). Η συμμόρφωση μιας ιστοθέσης με τις ΠΡΟΤΕΡΑΙΟΤΗΤΕΣ 1 αποδίδει επίπεδο συμμόρφωσης Α, η συμμόρφωση μιας ιστοθέσης με τις ΠΡΟΤΕΡΑΙΟΤΗΤΕΣ 1 και 2 αποδίδει επίπεδο συμμόρφωσης ΑΑ ή Διπλό Α ενώ η συμμόρφωση μιας ιστοθέσης με τις ΠΡΟΤΕΡΑΙΟΤΗΤΕΣ 1, 2 και 3 αποδίδει το ανώτερο επίπεδο συμμόρφωσης το ΑΑΑ ή Τριπλό Α. Οι ΠΡΟΤΕΡΑΙΟΤΗΤΕΣ περιγράφονται παρακάτω.

ΠΡΟΤΕΡΑΙΟΤΗΤΑ 1. Ο υπεύθυνος ανάπτυξης περιεχομένου στον Παγκόσμιο Ιστό πρέπει απαραιτήτως να συμμορφώνεται με το συγκεκριμένο σημείο ελέγχου. Ειδάλλως, η πρόσβαση σε πληροφορίες του εγγράφου θα είναι αδύνατη για μια ή περισσότερες ομάδες χρηστών. Η συμμόρφωση με το συγκεκριμένο σημείο ελέγχου είναι ουσιώδης απαίτηση προκειμένου ορισμένες ομάδες να είναι σε θέση να γρησιμοποιούν τα έγγραφα του Παγκόσμιου Ιστού.

ΠΡΟΤΕΡΑΙΟΤΗΤΑ 2. Ο υπεύθυνος ανάπτυξης περιεχομένου στον Παγκόσμιο Ιστό θα πρέπει να συμμορφώνεται με το εν λόγω σημείο ελέγχου. Ειδάλλως, η πρόσβαση σε πληροφορίες του εγγράφου θα είναι δύσκολη για μια ή περισσότερες ομάδες χρηστών. Η συμμόρφωση με το συγκεκριμένο σημείο ελέγχου θα άρει σημαντικούς φραγμούς όσον αφορά την πρόσβαση στα έγγραφα του Παγκόσμιου Ιστού.

ΠΡΟΤΕΡΑΙΟΤΗΤΑ 3. Ο υπεύθυνος ανάπτυξης περιεχομένου στον Παγκόσμιο Ιστό θα πρέπει να συμμορφώνεται με το εν λόγω σημείο ελέγχου. Ειδάλλως, η πρόσβαση σε πληροφορίες του εγγράφου θα είναι αρκετά δύσκολη για μια ή περισσότερες ομάδες χρηστών. Η συμμόρφωση με το συγκεκριμένο σημείο ελέγχου θα βελτιώσει την πρόσβαση στα έγγραφα του Παγκόσμιου Ιστού.

## Μαθηματικά και Παγκόσμιος Ιστός (World Wide Web)

Ο Παγκόσμιος Ιστός είναι ο χώρος ο οποίος όλο και περισσότερο χρησιμοποιείται για την δημοσίευση και διάδοση εγγράφων (κειμένων) και γενικότερα εκπαιδευτικού υλικού, πολλά από τα οποία περιέγουν μαθηματικά σύμβολα. Σημαντικά πακέτα λογισμικού μαζί με συνοδευτικά προγράμματα διαδραματίζουν ένα σημαντικό ρόλο στην δημοσίευση επιστημονικού (technical) περιεγομένου στον Web Παγκόσμιο Ιστό.

Τα περισσότερα έγγραφα στον Παγκόσμιο Ιστό διαμορφώνονται στην γλώσσα Hypertext Markup Language (HTML) η οποία δεν είναι κατάλληλη για την δημοσίευση επιστημονικών κειμένων καθώς δεν υποστηρίζει την μορφοποίηση μαθηματικών παραστάσεων καθώς και του αντίστοιχου συστήματος χαρακτήρων και συμβόλων των μαθηματικών.

Μέχρι σήμερα δύο μεθοδολογίες ακολουθήθηκαν για την δημοσίευση εγγράφων με μαθηματικά στον Παγκόσμιο Ιστό. Στην μια το έγγραφο δημιουργείται σε ΗΤΜL ενώ οι μαθηματικές παραστάσεις παρουσιάζονται σε αυτό σαν αρχείο εικόνας ενώ ο άλλος τρόπος είναι η δημοσίευση αντίγραφου του αρχικού εγγράφου σε μορφή Adobe Portable Document Format (PDF). Οι παραπάνω μέθοδοι μπορεί να καλύπτουν τις ανάγκες των βλεπόντων αλλά είναι απαγορευτικοί για την πρόσβαση των τυφλών στα έγγραφα αυτά, καθώς η πληροφορία είναι οπτική και δεν υπάργει τρόπος μετατροπής της για Braille ή σαν ομιλία [45].

Ένας άλλος τρόπος αντιμετώπισης είναι η δημοσίευση εγγράφων που έχουν δημιουργηθεί στη γλώσσα στοιχειοθεσίας TeX, η σε μια άλλη έκδοση της την LaTeX, που χρησιμοποιείται από τους μαθηματικούς. Ωστόσο αυτή η ιδέα δεν απέδωσε μια και οι περισσότεροι γρήστες προτιμούν να χρησιμοποιούν τους επεξεργαστές κειμένου που κυκλοφορούν στο εμπόριο και λίγα προγράμματα πλοήγησης υπάρχουν που να υποστηρίζουν το ΤεΧ. (Εξαίρεση αποτελεί ο Techexplorer Hypermedia Browser της IBM Corp.'s, για λειτουργικά συστήματα Windows 95, Windows NT, και Unix ο οποίος όμως υποστηρίζει μόνο ένα υποσύνολο του Tex)

Η τρίτη εναλλακτική μέθοδος είναι η επέκταση της γλώσσας HTML ώστε να έχει την δυνατότητα της μορφοποίησης - απεικόνισης μαθηματικών εκφράσεων. Τον Απρίλιο του 1998 το World Wide Web Consortium (W3C) παρουσίασε ένα σύνολο συστάσεων για την γλώσσα Mathematical Markup Language (MathML 1.0) [46], η οποία βασίζεται στην γλώσσα Extensible Markup Language (XML) [47], τον διάδοχο της HTML. Ο στόχος της MathML είναι να γίνει δυνατή η αποστολή, λήψη και επεξεργασία των μαθηματικών στον Παγκόσμιο Ιστό, όπως έγινε με την HTML για τα κείμενα [48].

Οι προδιαγραφές του W3C για την MathML δημιούργησαν μια νέα αντίληψη στην δημοσίευση επιστημονικών κειμένων στον Παγκόσμιο Ιστό. Προβλέπεται ότι σε μικρό χρονικό διάστημα εταιρίες κατασκευής πακέτων επεξεργασίας μαθηματικών θα ενσωματώσουν στις εφαρμογές

τους την ικανότητα εξόδου των αργείων που παράγουν σε MathML όπως γίνεται τώρα για την HTML.

Τα προγράμματα πλοήγησης, που κατέγουν το μεγαλύτερο μερίδιο διάδοσης, όπως το Netscape Communicator και ο Internet Explorer δεν έχουν συμπεριλάβει την MathML. Οι κατασκευαστές αρχίζουν να προσφέρουν plug-ins για προγράμματα πλοήγησης ώστε να καλύψουν αυτό το κενό. To Mathematica στην αναμενόμενη έκδοση 4 θα υποστηρίζει αυτή την δυνατότητα. Η εταιρεία Design Science Inc., που αναπτύσσει το MathType (www.mathtype.com) ενσωμάτωσε της δυνατότητες της MathML στην καινούργια έκδοση του MathType 5 [49]. Το MathType είναι ένα εμπορικό πακέτο λογισμικού, επεξεργασίας εξισώσεων που χρησιμοποιείται ευρέως από με το Microsoft Word καθώς και άλλους επεξεργαστές κειμένου.

Ένας δείκτης της αυξανόμενης αποδοχής της MathML είναι ότι οι νέες πατέντες του U.S. Patent and Trademark Office θα επεξεργάζονται και θα δημιουργούνται ηλεκτρονικά αρχεία [45] σε Standard Generalized Markup Language (SGML) [50] για διανομή. Κατά την παραπάνω διαδικασία παραγωγής, ο ανάδοχος, θα πρέπει να παράγει αρχεία που περιέχουν μαθηματικές παραστάσεις σε MathML για την δημοσίευσή τους στον Παγκόσμιο Ιστό και για την στοιχειοθεσία τους σε χαρτί.

Η σπουδαιότητα της MathML έγκειται στο ότι:

- Υπάργει, για πρώτη φορά, μια γλώσσα markup που περιγράφει τα μαθηματικά.  $\bullet$
- Αποτελεί πρόταση του W3C και η χρησιμοποίηση της θα γίνει σε παγκόσμιο επίπεδο.
- Αργίζει η υποστήριξή της από τις εταιρίες
- Είναι εφικτή η κατασκευή ενός μεταφραστή αρχείων MathML σε κώδικα μαθηματικών συμβόλων σε Braille.

## **7. IETOOEEH SYMBRAILLE**

Στα πλαίσια της διάδοσης των αποτελεσμάτων στην ακαδημαϊκοί κοινότητα και στην κοινωνική ομάδα των τυφλών κατασκευάστηκε η ιστοθέση Symbraille, στην διεύθυνση http://www.di.uoa.gr/speech/symbraille,  $\pi$ ov περιέγει  $\tau\alpha$ αποτελέσματα  $\tau$ <sup>o</sup> έργου SYMBRAILLE.

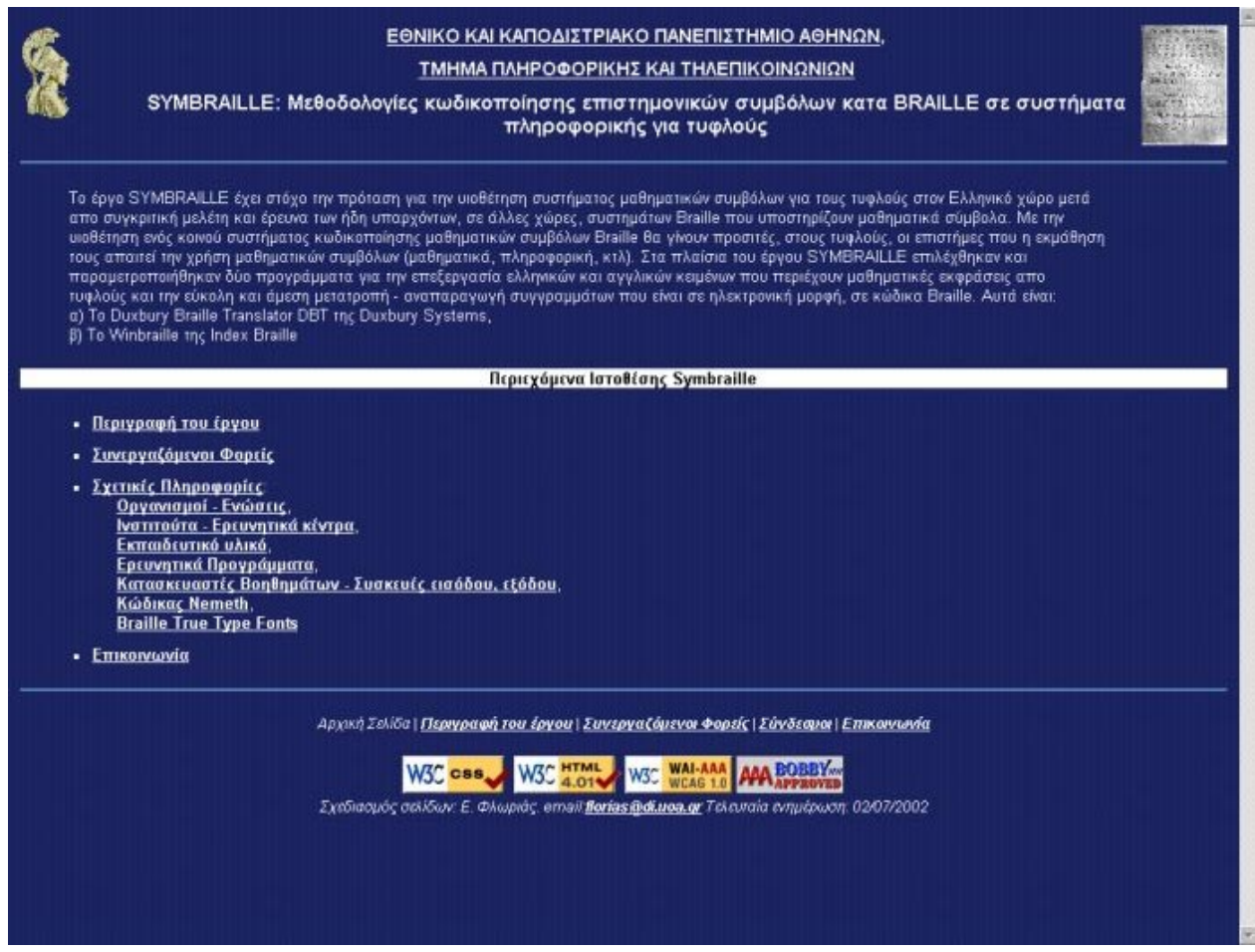

Εικόνα 26 Ιστοθέση Symbraille

Ο σγεδιασμός της ιστοθέσης Symbraille έγινε σύμφωνα με τις "Κατευθυντήριες Γραμμές για την Προσβασιμότητα στο Περιεγόμενο του Παγκόσμιου Ιστού, Κοινοπραξία Παγκόσμιου Ιστού / Πρωτοβουλία για την Προσβασιμότητα στον Παγκόσμιο Ιστό, έκδοση 1.0" [6] που εκπονήθηκαν στο πλαίσιο της Πρωτοβουλίας για την Προσβασιμότητα στον Παγκόσμιο Ιστό (WAI) και αναγνωρίζονται ως ένα de facto παγκόσμιο πρότυπο για το σγεδιασμό προσιτών ιστοθέσεων.

Οι Κατευθυντήριες Γραμμές είναι ευρέως αποδεκτές από την παγκόσμια κοινότητα του Διαδικτύου ως προδιαγραφές συγκριτικής αξιολόγησης που παρέγουν οδηγίες σγετικά με τον τρόπο με τον οποίο μπορούν οι ιστοθέσεις να καταστούν προσιτές στα άτομα με ειδικές ανάγκες. Οι προδιαγραφές περιλαμβάνουν δεκατέσσερις κατευθυντήριες γραμμές, οι οποίες είναι γενικές αργές για τον σγεδιασμό προσιτού Παγκόσμιου Ιστού. Κάθε κατευθυντήρια γραμμή συνδέεται με ένα ή περισσότερα σημεία ελέγχου που περιγράφουν τον τρόπο με τον οποίο πρέπει να εφαρμόζεται η εν λόγω κατευθυντήρια γραμμή στα χαρακτηριστικά της ιστοσελίδας. Ο "Κατάλογος των σημείων ελέγχου για τις Κατευθυντήριες Γραμμές για την Προσβασιμότητα στο Περιεχόμενο του Παγκόσμιου Ιστού 1.0" (περισσότερες πληροφορίες στην ιστοθέση: http://www.w3.org/TR/WAI-WEBCONTENT/full-checklist.html) περιλαμβάνει τα σημεία ελέγχου τα οποία ταξινομούνται κατά προτεραιότητα υπό μορφή καταλόγου για την μη αυτόματη αξιολόγηση της ιστοθέσης.

## Συμμόρφωση της ιστοθέσης Symbraille με τις Κατευθυντήριες γραμμές

Η WAI έχει ορίσει τρία επίπεδα συμμόρφωσης με τις Κατευθυντήριες Γραμμές τα οποία είναι κοινώς γνωστά ως επίπεδα Α, ΑΑ ή Διπλό Α, ΑΑΑ ή Τριπλό Α. Η επικύρωση της Προσβασιμότητας μπορεί να διεξάγεται εν μέρει με αυτόματα μέσα, αλλά πρέπει επίσης να περιλαμβάνει επισκόπηση με ανθρώπινη παρέμβαση. Τα χαρακτηριστικά προσβασιμότητας των ήδη υφισταμένων ιστοθέσεων είναι δυνατόν να ελεγχθούν χρησιμοποιώντας διάφορα εργαλεία λογισμικού. Τα εν λόγω εργαλεία [51] για τη διεξαγωγή του ημιαυτόματου ελέγχου της προσβασιμότητας σε ιστοθέση παρατίθενται στην ιστοθέση της Πρωτοβουλίας για την Προσβασιμότητα στον Παγκόσμιο Ιστό.

Όταν οι ιστοθέσεις έχουν σχεδιαστεί σύμφωνα με τις Κατευθυντήριες Γραμμές αυτό μπορεί να δηλωθεί με σχετική αναφορά στις ιστοσελίδες τους. Η εν λόγω δήλωση μπορεί να έχει τη μορφή "σήματος". Το συγκεκριμένο σήμα μπορεί να τοποθετείται στις ιστοσελίδες ώστε να καταδεικνύεται το επίπεδο συμμόρφωσης που έχει επιτευχθεί.

Οι Κατευθυντήριες Γραμμές επισημαίνουν ειδικότερα ότι ενώ οι αυτόματες μέθοδοι είναι γενικώς γρήγορες και πρακτικές, δεν μπορούν ωστόσο να εντοπίσουν όλα τα θέματα προσβασιμότητας. Η επισκόπηση με ανθρώπινη παρέμβαση μπορεί να διασφαλίσει ότι γρησιμοποιούνται προσεγγίσεις όπως κατανοητή γλώσσα και εύκολη πλοήγηση. Για τον λόγο αυτό πραγματοποιήθηκε έλεγχος και με ανθρώπινη παρέμβαση και από τυφλό φοιτητή του Τμήματος Πληροφορικής & Τηλεπικοινωνιών του ΕΚΠΑ από τα αργικά στάδια ανάπτυξης (όταν τα προβλήματα προσβασιμότητας εντοπίζονται νωρίς είναι ευκολότερο να διορθωθούν ή να αποφευχθούν) μέχρι και την τελική μορφή για να διασφαλιστεί η προσβασιμότητα της ιστοθέσης Symbraille.

Η ιστοθέση Symbraille ελέγχθηκε ως προς τα επίπεδα συμμόρφωσης με την χρήση του εργαλείου αξιολόγησης Bobby WorldWide (το εργαλείο Bobby WorldWide βρίσκεται στην διεύθυνση http://bobby.cast.org/html/en/index.jsp) που δημιουργήθηκε από το Center for Applied Special Technology (CAST) [52]. Ο έλεγχος από το Bobby WorldWide πιστοποίησε ότι η ιστοθέση Symbraille συμμορφώνεται στο ανώτερο επίπεδο AAA ή Τριπλό A, δηλαδή η ιστοθέση Symbraille συμμορφώνεται σύμφωνα και με τις ΠΡΟΤΕΡΑΙΟΤΗΤΕΣ 1, 2 και 3. Η συμμόρφωση της ιστοθέσης Symbraille δηλώνεται με την τοποθέτηση των παρακάτω σημάτων στην αρχική ιστοσελίδα:

# **AAA BOBBY...**

Καταδεικνύεται το επίπεδο συμμόρφωσης που έγει επιτευγθεί από την ιστοθέση Symbraille μετά τον έλεγχο και την αξιολόγηση της από το εργαλείο Bobby WorldWide.

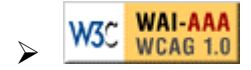

Καταδεικνύεται το επίπεδο συμμόρφωσης που έχει επιτευχθεί από την ιστοθέση Symbraille σύμφωνα με τις Κατευθυντήριες Γραμμές της Πρωτοβουλίας για την Προσβασιμότητα στον Παγκόσμιο Ιστό μετά τον έλεγχο και την αξιολόγηση της από το εργαλείο Bobby WorldWide και την επισκόπηση της με ανθρώπινη παρέμβαση.

## Χρήση των CSS και HTML στην ιστοθέση Symbraille

Μια από τις βασικές προτροπές των Κατευθυντήριων Γραμμών είναι η χρήση των Cascading Style Sheets – CSS (Στοιβαγμένα Φύλλα Στυλ) [53] για την οργάνωση, τη διάταξη σελίδας και το στυλ, όπου αυτό είναι δυνατόν. Η χρήση των CSS στοχεύει στην επιλογή μίας σαφής και συνεκτικής δομή για τις πληροφορίες των ιστοσελίδων, ούτως ώστε κάθε σελίδα να καθίστα ται κατανοητή και αναγνωρίσιμη σε σχέση με τις άλλες. Επίσης, προτείνεται, να χρησιμοποιηθούν οι ειδικοί κωδικοί που διατίθενται για τη δημιουργία της εν λόγω δομής εντός της σελίδας (δομική σημείωση) και να διαχωριστεί η κωδικοποίηση του περιεχομένου από την κωδικοποίηση του στυλ, ούτως ώστε οι βοηθητικές διεπαφές να μπορούν να περιοδεύουν αποτελεσματικά μέσα στο περιεγόμενο και μέσα στη δομή. Η συγκεκριμένη προσέγγιση θα είναι επίσης επωφελής για τη προετοιμασία της μετάβασης στις μελλοντικές, νέας γενιάς συσκευές απόδοσης περιεχομένου.

Η ορθή χρήση των CSS, σύμφωνα με τις προδιαγραφές [54], στην ιστοθέση Symbraille δηλώνεται με την τοποθέτηση του παρακάτω σήματος στην αρχική ιστοσελίδα:

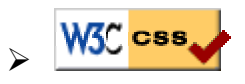

Καταδεικνύεται ορθή γρήση των CSS που έγει επιτευγθεί από την ιστοθέση Symbraille υπηρεσία  $W3C$  $CSS$ πετά  $\tau$ <sup>o</sup> έλεννο  $\alpha \pi \acute{o}$  $\tau$ nv Validation Service (http://jigsaw.w3.org/css-validator/validator.html.en) που προσφέρεται από το W3C.

Για τη δημιουργία ιστοσελίδων στον παγκόσμιο ιστό χρησιμοποιήθηκε η γλώσσα επισήμανσης υπερκειμένου HTML. Η γλώσσα επισήμανσης υπερκειμένου HTML είναι μία γλώσσα περιγραφής εγγράφων στην οποία στηρίζεται ολόκληρο το δημιούργημα του παγκόσμιου ιστού. Το όνομα HTML προέργεται από τα αργικά των αγγλικών λέξεων HyperText Markup Language. Η γλώσσα HTML αποτελεί υποσύνολο της γλώσσας SGML (Standard Generalized Markup Language) που επινοήθηκε από την IBM προκειμένου να λυθεί το πρόβλημα της μη τυποποιημένης εμφάνισης κειμένων σε διάφορα υπολογιστικά συστήματα

Για την κατασκευή των ιστοσελίδων της ιστοθέσης Symbraille χρησιμοποιήθηκε η έκδοση 4.01 της γλώσσας HTML. Η ορθή χρήση της γλώσσας HTML 4.01, σύμφωνα με τις προδιαγραφές [55], στην ιστοθέση Symbraille δηλώνεται με την τοποθέτηση του παρακάτω σήματος στην αρχική ιστοσελίδα:

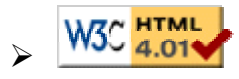

Καταδεικνύεται ορθή χρήση της γλώσσας HTML 4.01 που έχει επιτευχθεί από την ιστοθέση Symbraille μετά τον έλεγχο από την υπηρεσία W3C HTML Validation Service (http://validator.w3.org/) που προσφέρεται από το W3C.

## 8. ΣΥΜΠΕΡΑΣΜΑΤΑ

H κωδικοποίηση των μαθηματικών συμβόλων σε μορφή Braille αντιμετωπίστηκε 'γι με τον ίδιο τρόπο στις διάφορες χώρες του κόσμου όπου εφαρμόστηκε. Με αυτό τον τρόπο προέκυψαν διαφορετικά συστήματα αντιστοίχησης των μαθηματικών συμβόλων, ανά χώρα, για τους τυφλούς σε αντίθεση με τα μαθηματικά σύμβολα για τους βλέποντες που αποτελούν παγκόσμια γλώσσα. Η Ελλάδα μέγρι σήμερα δεν διαθέτει σύστημα μαθηματικών που:

- > να είναι σαφές,
- $\triangleright$  να είναι πλήρες,
- > να καλύπτει όλες τις βαθμίδες εκπαίδευσης,
- > να είναι κοινά αποδεκτό ώστε να βοηθήσει την μεταφερσιμότητα του υλικού αλλά και την ανάπτυξη συστημάτων πληροφορικής που θα το υποστηρίζουν.

Στα πλαίσια του έργου SYMBRAILLE, για την αντιμετώπιση του παραπάνω προβλήματος, πραγματοποιήθηκαν τα εξής:

- 1. Συνοπτική περιγραφή των κυριότερων μορφών στις οποίες μοιρεί να βρίσκεται το εκπαιδευτικό υλικό για τους τυφλούς σε σχέση και με τις τεχνολογίες πληροφορικής καθώς και τα κύρια πλεονεκτήματα και μειονεκτήματα που παρουσιάζονται.
- 2. Γενική επισκόπηση του συστήματος Braille, τις μορφές που παρουσιάζεται, των ιδιαίτερων χαρακτηριστικών του καθώς και μια επισκόπηση στην αντιμετώπιση των μαθηματικών συμβόλων για τυφλούς στον διεθνή, ευρωπαϊκό και ελληνικό χώρο.
- 3. Οι προηγούμενες προσπάθειες που έγιναν στον ελληνικό γώρο για την κατασκευή ενός ολοκληρωμένου συστήματος κωδικοποίησης μαθηματικών συμβόλων κατά Braille.
- 4. Περιγραφή του κώδικα Nemeth και η σύγκριση του με το σύστημα Μενεΐδη σε βασικά σημεία όπως, αναπαράσταση των αριθμών, βασικών συμβόλων και πράξεων, κλασμάτων, εκθετών και δεικτών και ριζών.
- 5. Παρουσίαση των κυριότερων προσπαθειών για χρήση συστημάτων πληροφορικής που υποστηρίζουν τον κώδικα Nemeth, για παραγωγή εκπαιδευτικού υλικού και πρόσβαση σε εκπαιδευτικό υλικό που ενσωματώνουν μαθηματικά και επιστημονικά σύμβολα. Επίσης παρουσιάζονται οι ερευνητικές δραστηριότητες και τα εμπορικά προϊόντα που δημιουργήθηκαν για τον κώδικα Nemeth.

Υστερα από ενδελεγή ανάλυση η παρούσα εργασία προτείνει την υιοθέτηση του συστήματος "Nemeth Code for Mathematics and Science Notation, 1972 Revision" σαν σύστημα μαθηματικών και επιστημονικών συμβόλων κατά Braille στην Ελλάδα για τους εξής κυρίως λόγους:

- Ο κώδικας είναι σαφής, πλήρης και καλύπτει όλες τις βαθμίδες εκπαίδευσης.
- Υπάργει ήδη πλούσιο εκπαιδευτικό υλικό κυρίως στην αγγλική γλώσσα.
- Συμβατότητα με άλλες γώρες: οι μαθητές φοιτητές θα μπορούν να διαβάσουν ένα ξενόγλωσσο βιβλίο σε Braille, το οποίο περιέχει μαθηματικά σύμβολα, καθώς και να συνεχίσουν τις σπουδές τους σε άλλη χώρα (υπό την προϋπόθεση ότι γνωρίζουν Braille για την αγγλική γλώσσα).
- · Εύκολη επικοινωνία με τυφλούς που γνωρίζουν το σύστημα Nemeth.
- Υποστήριξη από υπολογιστικά συστήματα για πρόσβαση σε πληροφορίες με επιστημονικά σύμβολα και παραγωγή εκπαιδευτικού υλικού.
- Υπάρχει υποστήριξη με κατάλληλους οδηγούς και προγράμματα για τους εκτυπωτές Braille (embossers), ανανεώσιμες διατάξεις Braille (Braille displays), και άλλες συσκευές πληροφορικής που κυκλοφορούν στο εμπόριο.
- Μεγαλύτερες προοπτικές βιωσιμότητας.

Η υιοθέτηση του συστήματος Nemeth θα εφοδιάσει την εκπαίδευση με ένα σύστημα κωδικοποίησης των μαθηματικών και επιστημονικών συμβόλων για όλα τα επίπεδα (από το δημοτικό ως και τις μεταπτυγιακές σπουδές). δίνοντας ίσες δυνατότητες εξέλιξης των τυφλών με τους βλέποντες. Καθώς οι υποστηρικτικές τεχνολογίες πληροφορικής για τυφλούς, η έρευνα πάνω στην αυτόματη μετατροπή μαθηματικών κειμένων σε κώδικα Nemeth και η υποστήριξη από εταιρίες αντίστοιχου λογισμικού αποδίδει καρπούς ενισχύεται η θέση της υιοθέτησης του κώδικα Nemeth για την Ελλάδα.

Ως προς τον πρόσθετο στόχο του έργου SYMBRAILLE για την επιλογή κατάλληλου λογισμικού που θα αποτελέσει ένα σημαντικό εργαλείο: α) για τον τυφλό στην επεξεργασία ελληνικών και αγγλικών κειμένων και β) στην εύκολη και άμεση μετατροπή - αναπαραγωγή σε κώδικα Braille εγγράφων (κειμένων - συγγραμμάτων) που είναι σε ηλεκτρονική μορφή πραγματοποιήθηκαν τα εξής:

- 1. Επισκόπηση των τρόπων αντιμετώπισης της παραγωγής εκπαιδευτικού υλικού σε μορφή Braille καθώς και των μεθόδων εκτύπωσης εκπαιδευτικού υλικού σε Braille.
- 2. Για την παραγωγή υλικού σε Braille για τον ελληνικό χώρο επιλέχθηκαν ύστερα από δοκιμές και αξιολόγηση τα παρακάτω δύο προγράμματα:
	- To WinBraille Version 1.04 / 2.04 από την Index Braille AB, Sweden που μπορεί να  $\bullet$ γρησιμοποιηθεί από τον τυφλό στην επεξεργασία ελληνικών και αγγλικών κειμένων καθώς και για την εύκολη και άμεση μετατροπή - αναπαραγωγή σε κώδικα Braille εγγράφων (κειμένων - συγγραμμάτων) που είναι σε ηλεκτρονική μορφή.
	- To Duxbury Braille Translator (DBT) Win demo Version  $1.02 / 1.04$  της Duxbury Systems που μπορεί να χρησιμοποιηθεί για την εύκολη και άμεση μετατροπή αναπαραγωγή σε κώδικα Braille εγγράφων (κειμένων - συγγραμμάτων) που είναι σε ηλεκτρονική μορφή.
- 3. Παραμετροποίηση, έλεγγοι και δοκιμές των παραπάνω προγραμμάτων για γρήση στον ελληνικό χώρο σε συνεργασία και με τους κατασκευαστές τους. Θα πρέπει να τονιστεί ότι τα παραπάνω προγράμματα μετά την παραμετροποίησή τους ενσωματώθηκαν από τους κατασκευαστές στα προϊόντα και ήδη χρησιμοποιούνται για την επεξεργασία ελληνικών και αγγλικών κειμένων και για την μετατροπή - αναπαραγωγή σε κώδικα Braille εγγράφων (κειμένων - συγγραμμάτων) που είναι σε ηλεκτρονική μορφή.

Επίσης στην εργασία αυτή παρουσιάστηκαν οι προσπάθειες για την υποστήριξη μαθηματικών συμβόλων στον παγκόσμιο ιστό μέσω της πρωτοβουλίας για την προσβασιμότητα στον παγκόσμιο ιστό (WAI).

Στο πλαίσιο της διάδοσης των αποτελεσμάτων του έργου SYMBRAILLE με την γρήση ηλεκτρονικών μέσων στην ακαδημαϊκή κοινότητα και στην κοινωνική ομάδα των τυφλών σχεδιάστηκε και αναπτύχθηκε η ιστοθέση www.di.uoa.gr/speech/symbraille. Η ιστοθέση αυτή είναι σύμφωνη με τις προδιαγραφές της πρωτοβουλίας για την προσβασιμότητα στον παγκόσμιο ιστό (WAI) από τυφλούς. Στην ιστοθέση αυτή παρουσιάζονται τα αποτελέσματα του έργου αλλά και πολλές πρόσθετες πληροφορίες σγετικές με το θέμα της υποστήριξης μαθηματικών και επιστημονικών συμβόλων κατά Braille.

# **OPOAOFIA**

**Κουκίδα** (dot): βασικό στοιγείο που αντιστοιγεί στην ανάγλυφη παρουσία κουκίδας σε κελί Κελί (cell): πίνακας διάστασης 3 x 2, ο οποίος είναι η βάση του Braille, περιέχει έξη κουκίδες και έγει την παρακάτω μορφή:

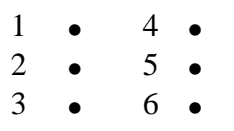

**Χαρακτήρας** (Character): ένας από τους οποιοσδήποτε 63 συνδυασμούς κουκίδων που περιέχονται μέσα σε ένα κελί Braille

Σύμβολο γράμματος (Letter Sign): σύμβολο Braille που αναπαριστά γράμμα αλφαβήτου.

 $\Sigma \psi \psi$ βολο σύνθεσης (Composition Sign): σύμβολο Braille το οποίο δεν αντιστοιχεί σε γραμματικό σύμβολο.

**Braille βαθμού 1** (Grade 1 Braille): γραφή Braille βαθμού 1 όπου κάθε σύμβολο, στην γραφή βλεπόντων, αντιστοιχεί σε ένα σύμβολο Braille.

**Braille βαθμού** 2 (Grade 2 Braille): γραφή Braille όπου εφαρμόζονται κανόνες γραμματικής έκθλιψης. Υπάρχουν διάφοροι κανόνες γραμματικής έκθλιψης που με την χρήση τους επιτυγχάνεται η αναγνώριση ομάδων γραμμάτων και αυξάνεται η ταχύτητα ανάγνωσης.

**Γραμματική έκθλιψη** (contraction): αναπαράσταση δύο ή και περισσότερων συμβόλων καθώς και λέξεων με την χρήση ενός συμβόλου ή συνδυασμού συμβόλων

Σύμβολα λέξεων αλφαβήτου (Alphabet Word Signs): σύμβολα που αναπαριστούν γράμματα μπορούν να αναπαραστήσουν λέξεις εάν εμφανιστούν με ένα κενό σε μια από τις πλευρές του γαρακτήρα. Για να βοηθηθεί η απομνημόνευση τα περισσότερα από αυτά αναπαριστούν συγκεκριμένες λέξεις που αργίζουν με το ίδιο γράμμα, π.γ. C για Can, H για Have, V για Very.

Σύμβολο ομάδας (Group Sign): γραμματική έκθλιψη που αναπαριστά ένα σύνολο γραμμάτων.

 $\Sigma$ ύνθετη γραμματική έκθλιψη (Composite Contraction): μια έκθλιψη αποτελείται από περισσότερα από ένα κελιά.

Αλληλουχία (Sequence): δύο ή και περισσότερες λέξεις οι οποίες εμφανίζονται χωρίς την ενδιάμεση παρεμβολή κενού.

Σύντομη μορφή (Shortform): συντομογραφία λέξης όπου κάποια από τα γράμματα της έχουν παραλειφθεί. Το σύνολο τον λέξεων που μπορούν να εμφανιστούν με μορφή συντομογραφία είναι καθορισμένο.

# ΑΡΤΙΚΟΛΕΞΑ

**AAIB**, American Association of Instructors of the Blind **AAWB**, American Association of Workers for the Blind **ASCII**, American Standard Code for Information Interchange **ATPC**, Alternate Text Production Center **BANA**, Braille Authority of North America **BAUK**, Braille Authority of the United Kingdom **BFBA**, British and Foreign Blind Association **BFBS**, British and Foreign Bible Society **BRF**, Braille Formatted File **CCTV**, Closed Circuit Television **DBT**, Duxbury Braille Translator **HARMONY**, Horizontal Action for the Harmonisation of Accessible Structured Documents **HTML**, Hypertext Markup Language **ICADD**, International Committee for Accessible Document Design **ICEB**, International Council on English Braille **MathML**, Mathematical Markup Language **MAVIS**, Mathematics Accessible to Visually Impaired Students **MIT**, Massachusetts Institute of Technology **NUTC**, National Uniform Type Committee **OCR**, Optical Character Recognition **PDF**, Portable Document Format **RCEVH**, Research Centre for the Education of the Visually Handicapped **SGML**, Standard Generalized Markup Language **SMSB**, Stuttgart Math Notation for Braille **TAP**, Telematics Applications Programme **UBC**, Uniform Braille Committee **UEBC**, Unified English Braille Code **W3C**, World Wide Web Consortium **WAI**, Web Accessibility Initiative **WWW**, World Wide Web **WYSIWYG**, What You See Is What You Get **XML**, Extensible Markup Language

ΚΕΑΤ, Κέντρο Εκπαίδευσης και Αποκατάστασης Τυφλών

ΠΣΤ, Πανελλήνιος Σύλλογος Τυφλών

# ΑΝΑΦΟΡΕΣ

- 1. Ανάπτυξη Υπηρεσιών Βιβλιοθήκης προς τα άτομα με προβλήματα όρασης: Οδηγός για ελληνικές βιβλιοθήκες, Ευρωπαϊκή Επιτροπή, Πρόγραμμα Leonardo da Vinci, Έργο ACCELERATE, Bruno Sperl, Karl Franzens University of Graz, Αυστρία.
- 2. Γ. Κουρουπέτρογλου: "Υποστηρικτικές Δράσεις για Φοιτητές με Ειδικές Ανάγκες", κεφάλαιο στο βιβλίο: "Άτομα με Ειδικές Ανάγκες και Τριτοβάθμια Εκπαίδευση", Εκδόσεις ΚΡΙΤΙΚΗ, Αθήνα 2002.
- 3. G.Kouroupetroglou: "Speech Technology" in "Telecommunications for People with Disabilities - The Missing Links", Ed. J.Gill, Published by the European Commission - Directorate General XIII, 1996, ISBN 92-827-5115-5.
- 4. G.Kouroupetroglou: and G. Nemeth: "Speech Technology for Disabled and Elderly People", chapter in the book "Telecommunications for All", Ed. Patrick Roe, Published by the European Commission - Directorate General XIII, Catalogue number: CD-90-95- 712-EN-C, 1995, pp186-195.
- 5. Γ. Κουρουπέτρογλου: "Βοηθήματα Πληροφορικής για Χαμηλή Όραση και Τυφλότητα" unpublished.
- 6. Web Content Accessibility Guidelines 1.0, W3C Recommendation 5 May 1999, http://www.w3.org/TR/1999/WAI-WEBCONTENT-19990505
- 7. Authoring Tool Accessibility Guidelines 1.0, W3C Recommendation 3 February 2000, http://www.w3.org/TR/2000/REC-ATAG10-20000203
- 8. User Agent Accessibility Guidelines 1.0, W3C Candidate Recommendation 12 September 2001, http://www.w3.org/TR/2001/CR-UAAG10-20010912/
- 9. XML Accessibility Guidelines, W3C Working Draft 29 August 2001, http://www.w3.org/TR/2001/WD-xmlgl-20010829
- 10. Ι. Δ. Μενεΐδης, Μαθηματικά Σύμβολα στην Γραφή Τυφλών, Αθήνα, 1987.
- 11. Marburg-Lahn Braille, Blindenstudienanstalt, Marburg-Lahn, Germany 1946.
- 12. Epheser, H., Pograniczna, D., Britz, K. (1992) "Internationale Mathematikschrift fur Blinde", in: J. Hertlein, R.F.V. Witte, (ed.) Marburger Systematiken der Blindenschrift (Teil 6), Deutsche Blindenstudienanstalt, Marburg.
- 13. Scheid, F.M., Windau, W., Zehme, G. (1930), " System der Mathematik und Chemieschrift fur Blinde", Marburg/Lahn.
- 14. Schweikhardt, W. (1983 und 1989), Stuttgarter Mathematikschrift fur Blinde, Vorschlag fur eine 8-Punkt-Mathematikschrift fur Blinde, technischer Bericht an der Universitat Stuttgart, Institut fur Informatik.
- 15. Nemeth Code for Mathematics and Science Notation 1972 Revision, Compiled Under the Authority of the American Association of Workers for the Blind - Association for Education of the Visually Handicapped and the National Braille Association, American Printing House for the Blind, 1987.
- 16. International Council on English Braille (ICEB), Unified English Braille Code (UEBC) Research Project, http://world.std.com/~iceb/ubc.html
- 17. International Council on English Braille (ICEB), http://world.std.com/~iceb/
- 18. G. Xydas and G. Kouroupetroglou: "The DEMOSTHeNES Speech Composer", Proc. of the 4th ISCA Tutorial and Research Workshop on Speech Synthesis, Perthshire, Scotland, August 29th - September 1st, 2001, pp 167-172.
- 19. G.Xydas and G. Kouroupetroglou: "Augmented Auditory Representation of e-Texts for Text-to-Speech Systems", in V. Matousek et al (Eds) Text, Speech and Dialogue, Lecture Notes in Artificial Intelligence 2166, Springer-Verlag, 2001, pp. 134-141.
- 20. G. Xydas and G. Kouroupetroglou: "Text-to-Speech Scripting Interface for Appropriate Vocalisation of e-Texts", Proc. Of EUROSPEECH 2001, Sept. 3-7, Aalborg, Denmark, pp. 2247-2250.
- 21. Kurzweil Educational Systems, http://www.kurzweiledu.com/
- 22. Π. Κ. Στυλιανοπούλου, Μέθοδος Τυφλικής Γραφής, Έκδοση Δευτέρα, Αθήναι 1963, σελ. 9
- 23. International Council on English Braille (ICEB), 8-Dot Braille Code Research Project, http://world.std.com/~iceb/ice8d.html
- 24. Γ. Μενεΐδης, Μ. Ευδοκάκης, Μ. Τσαγκαράκη, Ρ. Χιουρέα, Συμβολογραφία Μαθηματικών - Φυσικής και Χημείας του Δημοτικού Σχολείου στο Σύστημα Braille,  $\overline{A\theta}$ ήνα. Δεκέμβριος 1990.
- 25. Nemeth Code Description, http://www.nmsu.edu/~mavis/nem.html
- 26. Donald E. Knuth, The TeXbook, Reading, Massachusetts: Addison-Wesley, 1984.
- 27. Karshmer, A. I.; Gupta G. Geiger, S.; Weaver, C.: "The MAVIS Project" Journal of Behavior and Information Technology, v18 no.1 Jan.-Feb. 1999.
- 28. H. Guo, G. Gupta, J. Mendez, C. Weaver, A. Karshmer, S. Geiger Computer Processing of Nemeth Braille Math Notation.
- 29. Current research in Math for VI students. http://tsbvi.edu/math/research.htm
- 30. Metroplex Voice Computing, http://www.metroplexvoice.com
- 31. TSBVI Math Resources, http://www.tsbvi.edu/math/math-resources.htm
- 32. Department of Physics-Oregon State University http://dots.physics.orst.edu/
- 33. TSBVI, Nemeth Code Reference Sheets, http://www.tsbvi.edu/math/nemethreference.htm
- 34. TSBVI, Producing Math Materials in Nemeth Code, http://www.tsbvi.edu/math/mathmaterials.htm
- 35. Dee Konczal, Gaeir Dietrich: Access To Books: Alternate Text Production Center (ATPC) Of The California Community Colleges, in Proceedings of Technology And Persons With Disabilities Conference 2002, Los Angeles, USA, March 18-23, 2002 (to appear), http://www.csun.edu/cod/conf2002/proceedings/194.htm
- 36. Horizontal Action for the Harmonisation of Accessible Structured Documents, http://www.ethoseurope.org/ethos/tap.nsf/09dffc0de34ff4c3802563ab004ae703/79ab60e9 8f4b6af9802563310032c3dc?OpenDocument
- 37. Jan Engelen and Rene Besson, Accessible Formats & Interpersonal Communication, http://www.di.uoa.gr/speech/hestia/books/telecomm/chap4-3.html
- 38. Tim Connell, Trevor Boyd: Uniting the core curriculum and Braille technology An Australian Perspective, in Proceedings of Technology And Persons With Disabilities Conference 2002, Los Angeles, USA, March 18-23, 2002 (to appear).
- 39. Duxbury Braille Translator, Duxbury Systems Inc., 270 Littleton Rd., Unit 6, Westford, MA 01886-3523 USA, http://www.duxburysystems.com/][Monty, Quantum Technology, PO Box 5028, Cheltenham East Victoria, 3192, Australia, http://www.quantech.com.au
- 40. NFBTrans, National Federation of the Blind, 1800 Johnson Street, Baltimore, MD 21230 USA, http://www.nfb.org/
- 41. P. Blenkhorn, G. Evans, "Automated Braille Production from Word-Processed Documents", IEEE.
- 42. Index Braille, product WinBraille, http://www.indexbraille.com/products/winbraille.htm
- 43. WinBraille ® Contraction Rules and Rule File Editor Manual, Index Braille AB and Cutting Edge Technologies, pp 48-58.
- 44. Laurie Harrison, Jan Richards and Jutta Treviranus, Building Accessible Curriculum and Courseware Tools - Education Beyond the Campus, Adaptive Technology Resource Centre, University of Toronto, Presented at CSUN 2000 Conference.
- 45. Kenneth R. Foster, University of Pennsylvania, Math on the Internet, IEEE Spectrum, April 1999, Volume 36 Number 4.
- 46. W3C's Math Home Page, http://www.w3.org/Math/
- 47. Extensible Markup Language (XML), http://www.w3.org/XML/
- 48. Mathematical Markup Language (MathML) Version 2.0, W3C Recommendation 21 February 2001, http://www.w3.org/TR/2001/REC-MathML2-20010221
- 49. MathType 5 for Windows, Complete Feature List, http://www.mathtype.com/features/win/features.stm#MathML
- 50. Overview of SGML Resources, http://www.w3.org/MarkUp/SGML
- 51. Εργαλεία αξιολόγησης, επιδιόρθωσης και μετατροπής πακέτων στον Παγκόσμιο Ιστό: http://www.w3.org/WAI/ER/existingtools.html
- 52. Center for Applied Special Technology (CAST), http://www.cast.org
- 53. W3C Cascading Style Sheets, http://www.w3.org/Style/CSS
- 54. Cascading Style Sheets, level 2 CSS2 Specification W3C Recommendation 12-May-1998, http://www.w3.org/TR/REC-CSS2
- 55. HTML 4.01 Specification W3C Recommendation 24 December 1999, http://www.w3.org/TR/1999/REC-html401-19991224

# ПАРАРТНМА А'

# Αντιστοιχίες ελληνικού αλφαβήτου και Braille

H κωδικοποίηση που ακολουθεί αποτελεί την ελληνική κωδικοποίηση Braille. Περιέχει το αλφάβητο, πεζά και κεφαλαία, τους διφθόγγους, τα σημεία στίξης και τους αριθμούς.

Το πρόθεμα για τα κεφαλαία (κεφαλαιοδείκτης) είναι  $(4,6)$  (:) Η κωδικοποίηση για κεφαλαία είναι:

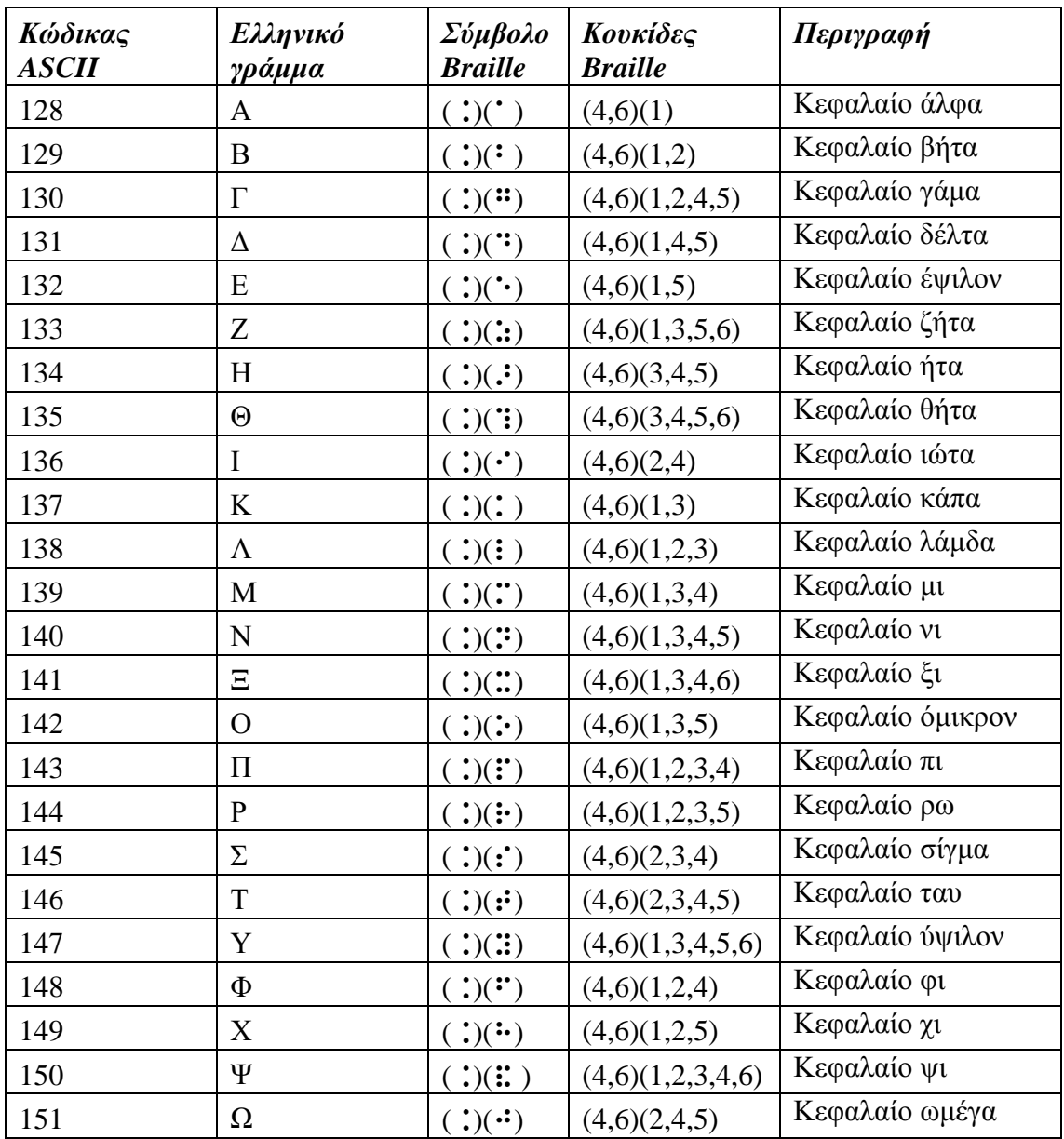
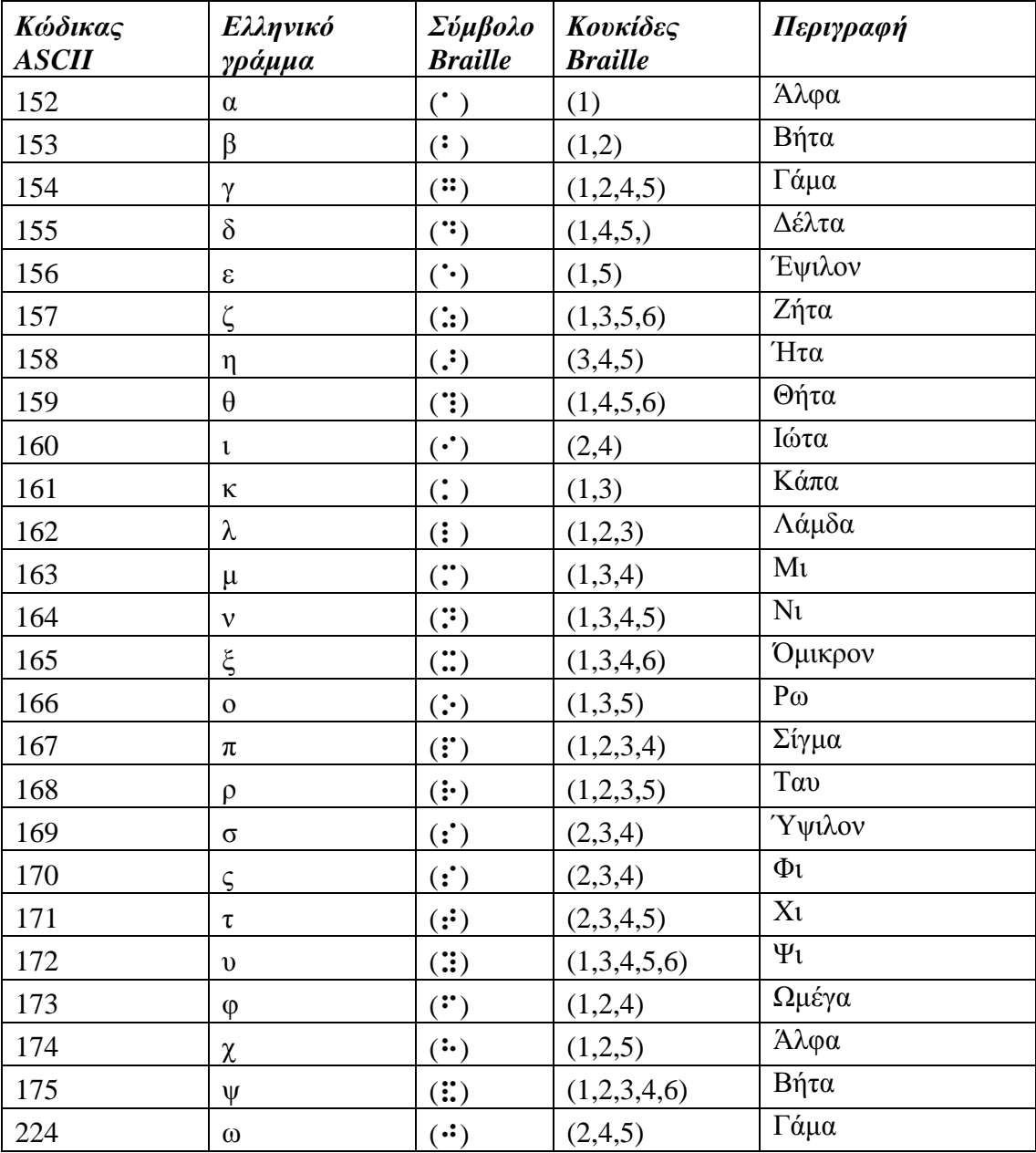

Η κωδικοποίηση για τα πεζά είναι:

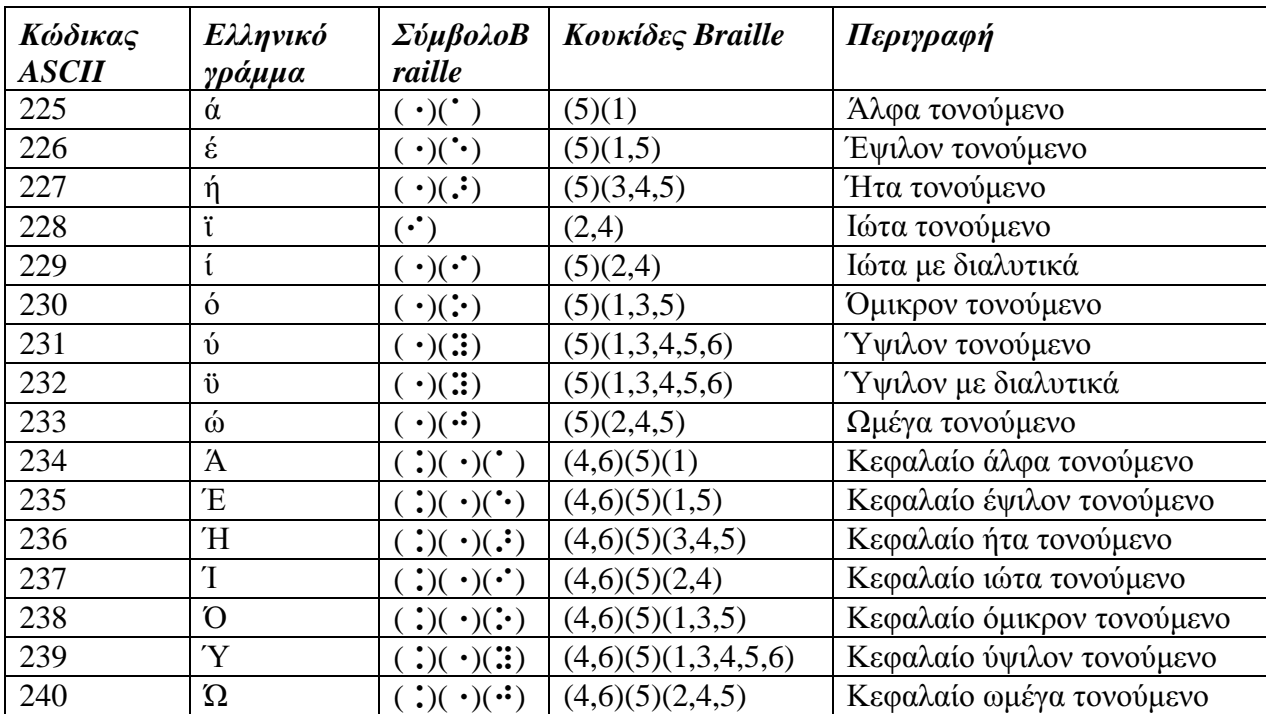

 Το πρόθεμα για τον τόνο είναι (5) ( ·) Η κωδικοποίηση για κεφαλαία και πεζά με τόνο είναι::

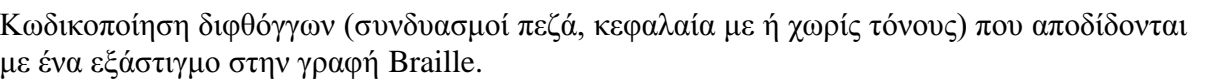

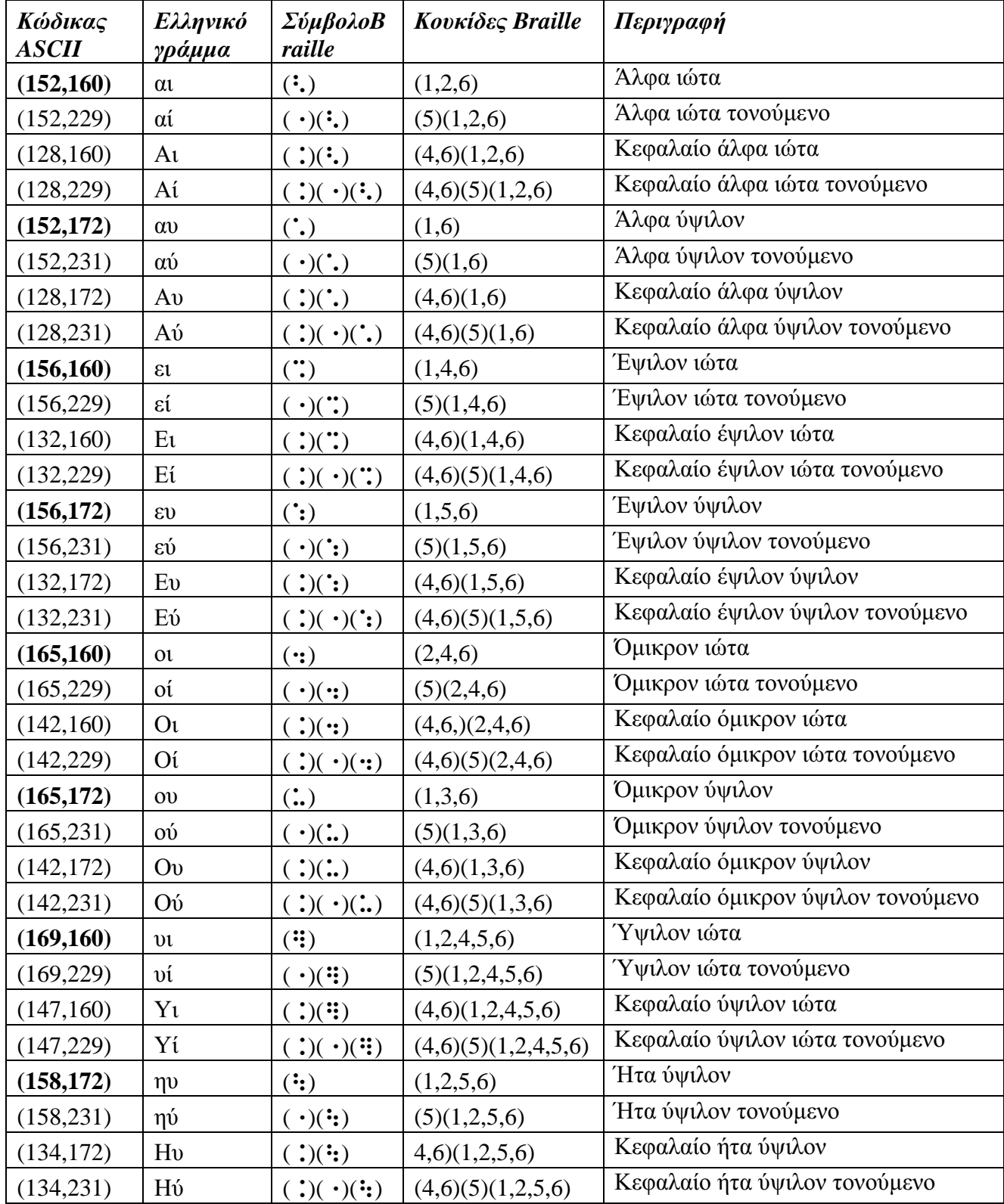

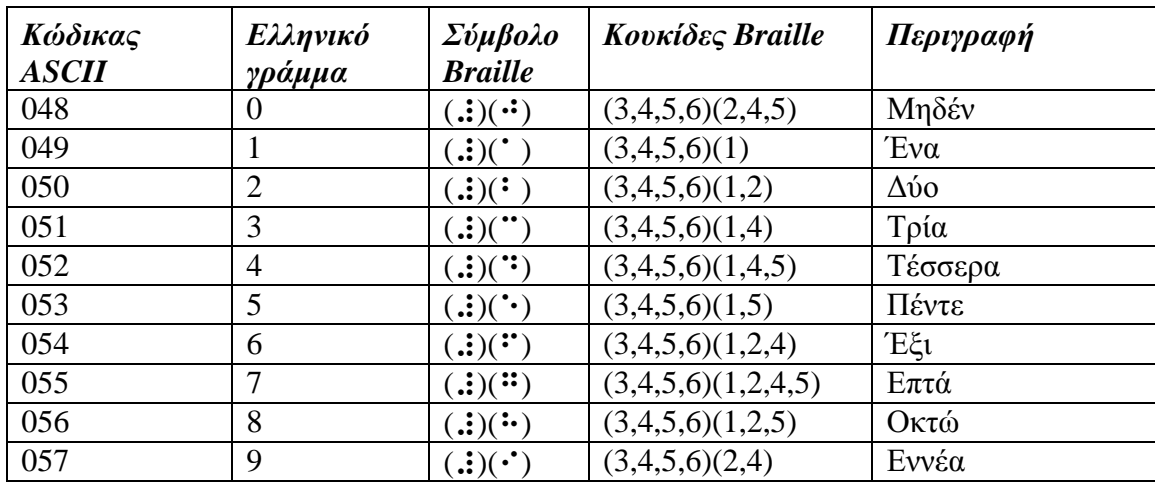

 $\pi$ ρόθεμα για τους αριθμούς είναι (:) (3,4,5,6)

Στο αργείο αυτό περιλαμβάνονται μερικά ελληνικά σημεία στίξης που διαφέρουν από τα αντίστοιχα αγγλικά.

Το σύμβολο της τελείας. είναι ( $\cdot$ ) (2,5,6) Tο σύμβολο του κόμματος, είναι  $(·)(2)$ Tο σύμβολο του ερωτηματικού; είναι ( $\cdot$ ) (2,6) Το σύμβολο της αποστρόφου ' είναι (.) (3) Το σύμβολο για τα εισαγωγικά που ανοίγουν " είναι (:.) (2,3,6) Tο σύμβολο για τα εισαγωγικά που κλείνουν " είναι ( $\therefore$ ) (3,5,6) Το σύμβολο για την αριστερή (και δεξιά) παρένθεση είναι (::) (2,3,5,6) To σύμβολο της άνω και κάτω τελείας: είναι  $($ :  $)$   $(2,3)$ Tο σύμβολο της πρόσθεσης + είναι (:)  $(2,3,4,6)$ Tο σύμβολο της αφαίρεσης - είναι  $(•)$  (3,6) Το σύμβολο του πολλαπλασιασμού \* είναι ( $\cdot$ ) (1,6) Tο σύμβολο της διαίρεσης / είναι ( $\cdot$ ) (3,4) Tο σύμβολο της ισότητας = είναι ( $\therefore$ ) (1,3,4,6)

# ПАРАРТНМА В'

### ΑΡΧΕΙΑ ΚΑΝΟΝΩΝ ΜΕΤΑΤΡΟΠΗΣ

## Aρχείο greek\_g1\_v1.txt

```
Υποστήριξη ελληνικών χωρίς κεφαλαιοδείκτες
-========================================= 
-Description: Greek Grade 1, without capital prefix 
-Language:Greek 
-Author: Evans J. Florias & Enias Martos, 
         University of Athens
         Department of Informatics & Telecommunications
-Version: 1.0 
-Date: 991220 
-========================================= 
- for removing many empty lines and 
- other kinds of line manipulations 
define STARTOFLINE = "\d027\d001"
define ENDOFLINE = "\d027\d002" 
define EMPTYLINE0 = "\d027\d016" 
define EMPTYLINE1 = "\d027\d017" 
define EMPTYLINE2 = "\d027\d018" 
define EMPTYLINE3 = "\d027\d019"
define FORMFEED = "\d012" 
define TAB = "\ddot{o}009"
define BRL ENDOFLINE = p7 p17
define BRL_FORMFEED = p7 p27<br>define BRL_p7 = p7 p7define BRL_p7
 ------------------------------------------ 
- Prefixes for text. 
- Number prefix 
define NP_text = "]" 
- Capital prefix 
define CP_text = "{" 
- Multi-capital prefix 
define MCP \_text{text} = "\{\}------------------------------------------ 
- Prefixes for Braille. 
-PREFIX 
- Number prefix 
define NP_Braille = p3456 
- Capital prefix 
define CP_Braille = p46 
- Multi-capital prefix 
define MCP_Braille = p46 p46 
------------------------------------------ 
- Character set 
define ANSI CHARSET = 0
define GREEK_CHARSET = 161 
define CHINESEBIG5_CHARSET = 136 
define TURKISH_CHARSET = 162 
define ARABIC_CHARSET = 178 
define BALTIC_CHARSET = 186 
define RUSSIAN_CHARSET = 204 
define HEBREW_CHARSET = 177 
define THAI_CHARSET = 222 
define EE_CHARSET = 238
```

```
charset GREEK_CHARSET 
list lowerletter_list = ["a", "b", "c", "d", "e", "f", "g", "h", "i", "j", 
                                    "k", "l", "m", "n", "o", "p", "q", "r", "s", "t",
+ "u", "v", "w", "x", "y", "z", "ά", "έ", "ή", "ί",<br>+ (α", "β", "γ", "δ", "ε", "ζ", "η", "θ", "ι", "κ",
\mathbf{u}_N \mathbf{u}_1 + \mathbf{u}_N \mathbf{u}_N + \mathbf{u}_N \mathbf{u}_N + \mathbf{u}_N \mathbf{u}_N + \mathbf{u}_N \mathbf{u}_N + \mathbf{u}_N \mathbf{u}_N + \mathbf{u}_N \mathbf{u}_N + \mathbf{u}_N \mathbf{u}_N + \mathbf{u}_N \mathbf{u}_N^{\prime\prime}<sup>u</sup>^{\prime\prime}\mathbf{u}_{0} \mathbf{u}_{1} \mathbf{u}_{2} \mathbf{u}_{3} \mathbf{u}_{4} \mathbf{u}_{5} \mathbf{u}_{6} \mathbf{u}_{1} \mathbf{u}_{1} \mathbf{u}_{1} \mathbf{u}_{1} \mathbf{u}_{1} \mathbf{u}_{1} \mathbf{u}_{2} \mathbf{u}_{2} \mathbf{u}_{3} \mathbf{u}_{1} \mathbf{u}_{2} \mathbf{u}_{1} \mathbf{u}_{2} list upperletter_list = ["A", "B", "C", "D", "E", "F", "G", "H", "I", "J", 
א"מ", "ע", "M", "N", "O", "P", "Q", "R", "S", "T", "ע", "ע", "V", "W", "X", "Y", "ע", "ע",<br>ווען האי אין אין אין "D", "V", "X", "Y", "Z", "A", "E", "H", "T",
+ ← "д", "в", "г", "д", "д", "д", "д", "д", "к",<br>+ + "д", "м", "м", "д", "о", "п", "р", "д", "т", "х",<br>+ + "ф", "х", "ψ", "Ω", "т", "∀", "о", "ч", "Ω"!
list digit list = [11", 2", 3", 4", 5", 5", 6", 7", 8", 9", 9", 0"------------------------------------------ 
- Common used lists of characters. 
|ist lowerletter_a_to_j_list = ["a","b","c","d","e","f","g","h","i","j",<br>+ "α","β","δ","ε","α","ο","ν","χ","",","η","α","
                                                    "B", "S", "ε", "φ", "γ", "χ", "ι", "ι", "ι", "+ "A", "B" , "C" , "D" , "E" , "G" , "H" , "I" , "J" ,<br>"A" , "B" , "A" , "E" , "φ" , "ד" , "X" , "ד" , "ד" , "ד" , "ד" , "ש
list maintain NP_list = [", ", "::", ";"]list maintain_CP_list = [maintain_NP_list] 
list empty_line_list = [TAB, " ", ENDOFLINE] 
------------------------------------------ 
- Define equivalence between lowercase and 
- uppercase letters. 
equivalence lowerletter_list = upperletter_list 
------------------------------------------ 
- Definitions for how to treat characters 
- int the lists. 
listrule lowerletter = lowerletter_list:1# 
listrule upperletter = upperletter_list:1# 
listrule upperletters = upperletter_list:2# 
listrule digit = digit_list:1# 
listrule lowerletter_a_to_j = lowerletter_a_to_j_list:1# 
listrule maintain_NP = maintain_NP_list:1* 
listrule maintain_CP = maintain_CP_list:1* 
listrule empty_line = empty_line_list:* 
- Braille and black text converting 
----------------------------------- 
============================================================================= 
Contraction Rules 
- Rules for empty lines 
  ----------------------- 
\begin{array}{ccccccccc}\n\texttt{STRRTOFLINE} & ; & \texttt{ENDOFLINE} & ; & & & & & \\
\texttt{STRRTOFLINE} & ; & \texttt{ENDOFLINE} & ; & & & & & & \\
\texttt{STRRTOFLINE} & ; & & & & & & & & & & & \\
\texttt{STRRTOFLINE} & ; & & & & & & & & & & & & & \\
\texttt{STRRTOFLINE}<EMPTYLINE1 ; ; digit ; BRL_ENDOFLINE NP_Braille ; ENDOFLINE, NP_text >
<EMPTYLINE1 ; ; empty_line ; BRL_ENDOFLINE ; ; ENDOFLINE
<EMPTYLINE0 ; ; digit ; p p NP_Braille ; ; " " NP_text ><br>
<EMPTYLINE0 ; ; empty_line ; p p (1) ; " "
<EMPTYLINE0 ; ; empty_line ; p p ; " " > 
- Number prefix rules 
--------------------- 
<digit ; ; digit ; ; >
```
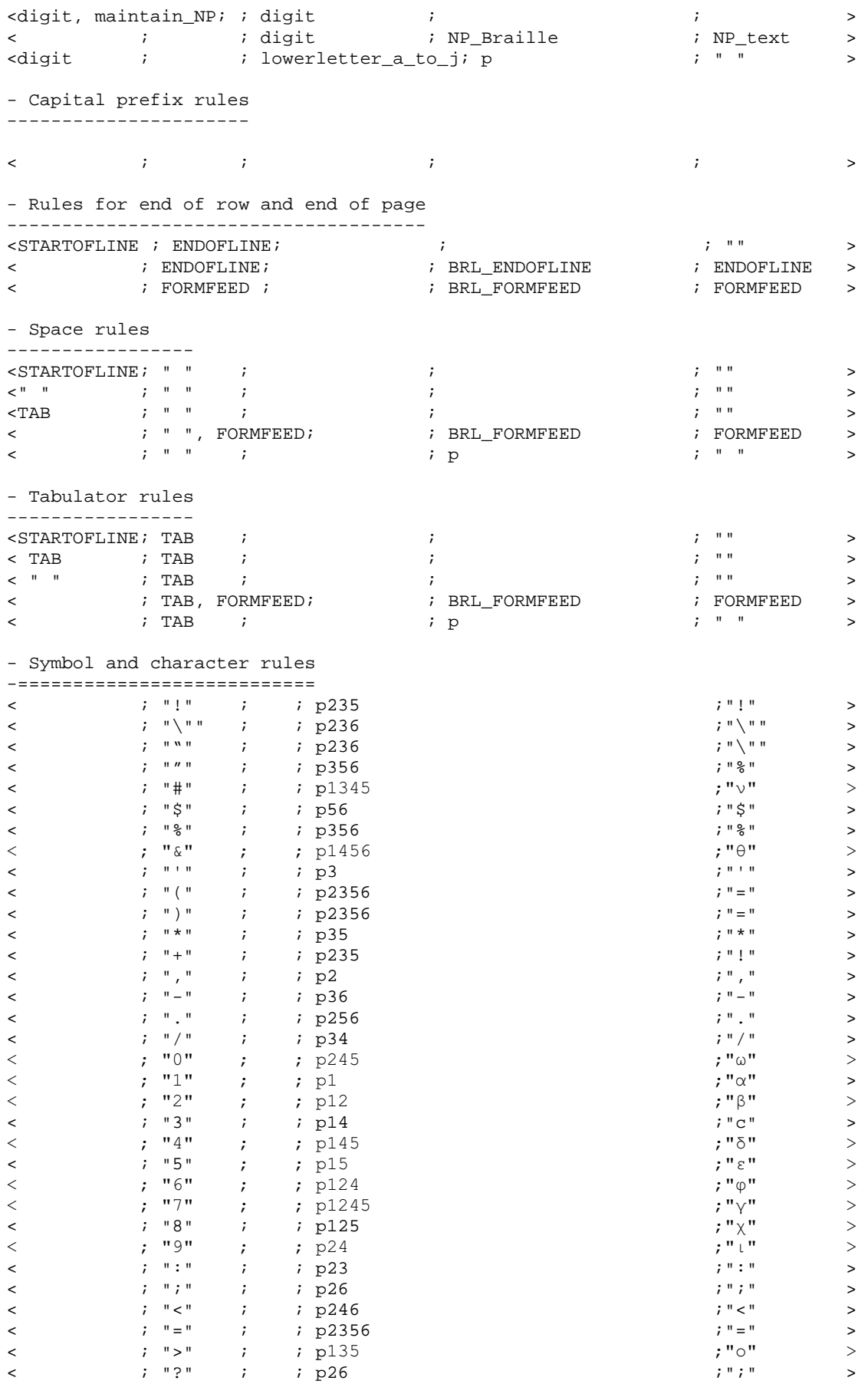

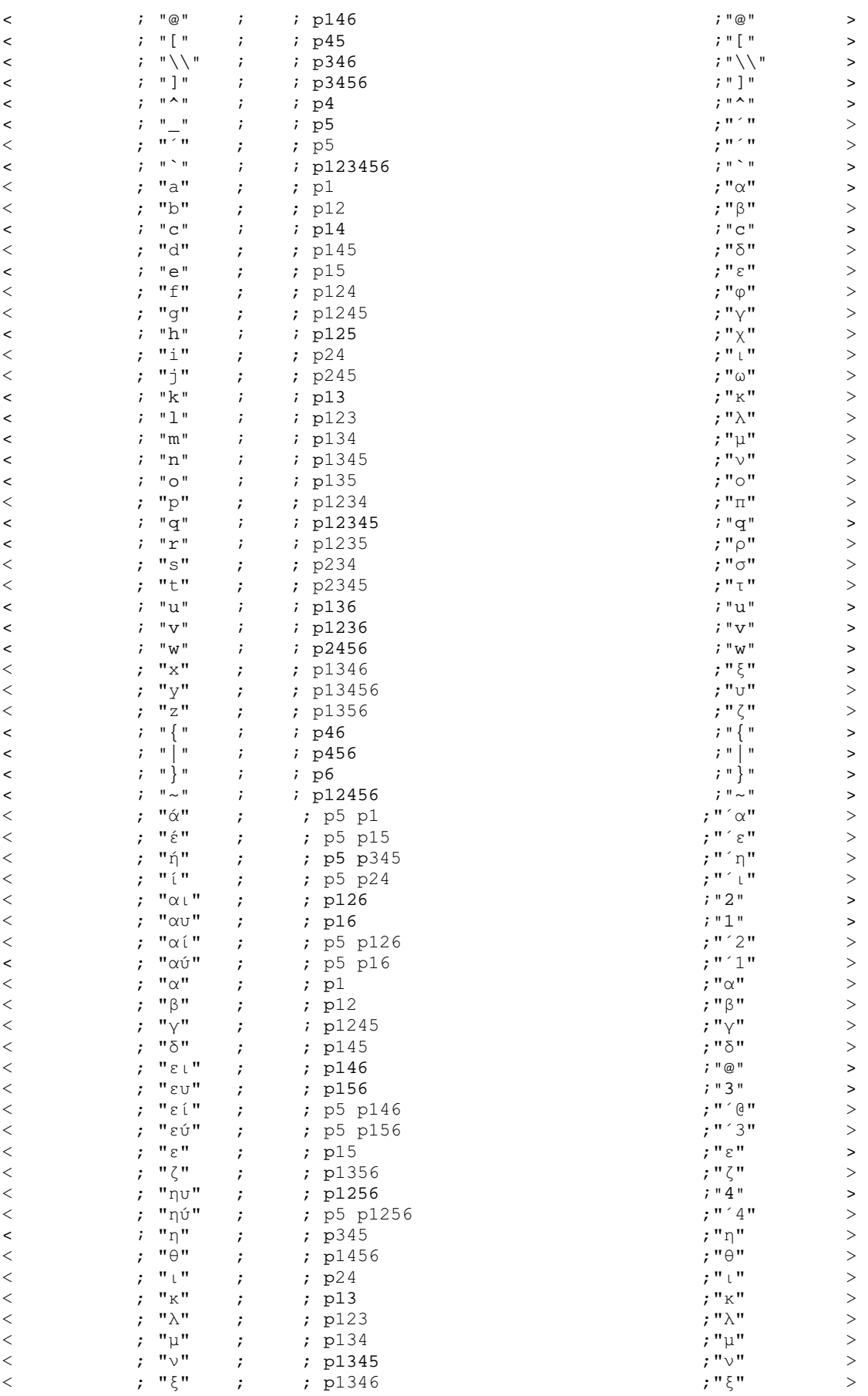

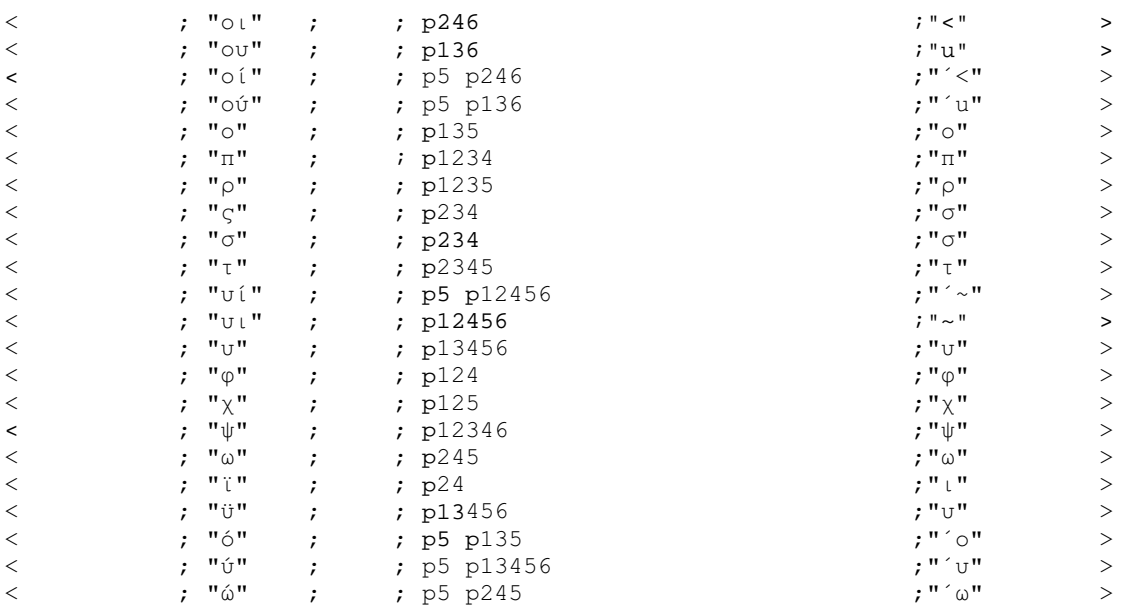

- Backtranslation rules

--------------------------- braille  $p = " "$ braille  $p1 = "x"$ braille  $p2 = "$ ," braille  $p12 = "β"$ braille  $p3 = "''$ braille  $p13 = "K"$ braille p23 = ":" braille  $\bar{p}$ 123 = " $\Lambda$ " braille  $p4 = "^"$ braille  $p14 = "c"$ braille  $p24 = "t"$ braille  $p124 = "q"$  $-braille$   $p34 = "$ /" braille  $p134 = "µ"$ braille  $p234 = "0"$ braille  $p1234 = "π"$ braille  $p5 = "''$ braille  $p15 = "ε"$  $-braille$   $p25 = "$ braille  $p125 = "x"$ braille  $p35 =$  "\*" braille  $p135 = "o"$ braille p235 = "!" braille  $p1235 = "p"$ braille  $p45 = "['$ braille p145 =  $\overline{\phantom{a}}\overline{\phantom{a}}\delta$ " braille  $p245 = "ω"$ braille  $\bar{p}$ 1245 = "v" braille  $\bar{p}$ 345 = "n" braille  $p1345 = "v"$ braille  $p2345 = "t"$ braille  $p12345 = "q"$ braille  $p6 = "}'$ braille p16 = "1" braille  $p26 = "$ ;" braille  $p126 = "2"$ braille p36 = "-" braille p136 = "u" braille  $p236 = "\""$ braille  $p1236 = "v"$ braille  $p46 = "{}'$ 

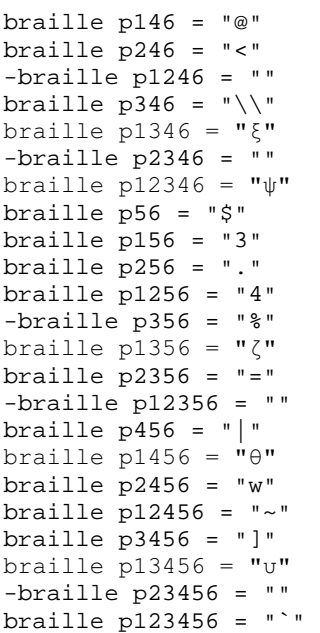

### Aρχείο greek\_g1\_v1\_cap.txt

```
Υποστήριξη ελληνικών με κεφαλαιοδείκτες
-========================================= 
-Description: Greek Grade 1, with capital prefix 
-Language: Greek 
-Author: Evans J. Florias & Enias Martos, 
         University of Athens
         Department of Informatics & Telecommunications
-Version: 1.0 
-Date: 991220
-========================================= 
- for removing many empty lines and 
- other kinds of line manipulations 
define STARTOFLINE = "\d027\d001" 
define ENDOFLINE = \dagger \dagger \daggerdefine EMPTYLINE0 = "\d027\d016"
define EMPTYLINE1 = \dagger \dagger = \daggerdefine EMPTYLINE2 = "\d027\d018" 
define EMPTYLINE3 = "\d027\d019" 
define FORMFEED = "\d012"define TAB = "\ddot{o}009"
define BRL_ENDOFLINE = p7 p17 
define BRL_FORMFEED = p7 p27define BRL_p7 = p7 p7
------------------------------------------ 
- Prefixes for text. 
- Number prefix 
define NP_text = "]" 
- Capital prefix 
define CP_text = "{" 
- Multi-capital prefix 
define MCP \_text{text} = "\{\}------------------------------------------ 
- Prefixes for Braille. 
-PREFIX 
- Number prefix 
define NP_Braille = p3456 
- Capital prefix 
define CP_Braille = p46 
- Multi-capital prefix 
define MCP_Braille = p46 p46 
------------------------------------------ 
- Character set 
define ANSI_CHARSET = 0 
define GREEK_CHARSET = 161 
define CHINESEBIG5_CHARSET = 136 
define TURKISH_CHARSET = 162 
define ARABIC_CHARSET = 178 
define BALTIC_CHARSET = 186 
define RUSSIAN_CHARSET = 204 
define HEBREW_CHARSET = 177 
define THAI_CHARSET = 222 
define EE_CHARSET = 238 
charset GREEK_CHARSET 
list lowerletter_list = ["a", "b", "c", "d", "e", "f", "g", "h", "i", "j", 
+ - "k", "l", "m", "n", "o", "p", "q", "r", "s", "t",<br>+ - - "ע", "v", "ע", "x", "y", "z", "½", "é", "ή", "í",<br>+ - - "ע", "β", "∨", "δ", "ε", "?", "η", "θ", "ד", "κ",
```

```
-
-
-
-
-
-
-
-
-
-

\mathbf{u}_0 \mathbf{u}_1 + \mathbf{u}_1 \mathbf{u}_2 + \mathbf{u}_2 \mathbf{u}_3 + \mathbf{u}_3 \mathbf{u}_4 + \mathbf{u}_4 \mathbf{u}_5 + \mathbf{u}_5 \mathbf{u}_5 + \mathbf{u}_6 \mathbf{u}_1 + \mathbf{u}_5 \mathbf{u}_2 + \mathbf{u}_6 \mathbf{u}_1 + \mathbf{u}_6 \mathbf{u}_2 + \mathbf{u}_7 \mathbf{u}_3 + \mathbf{u}_7 \mathbf{u}_5 + \mathbf{u}_8 \mathbf{u}_1 + \mathbf{u}_9 \mathbf{u}_1 + \mathbf{u}_9 \mathbflist upperletter_list = [{}^{\prime}A^{\prime\prime}, {}^{\prime}B^{\prime\prime}, {}^{\prime}C^{\prime\prime}, {}^{\prime\prime}D^{\prime\prime}, {}^{\prime\prime}E^{\prime\prime}, {}^{\prime\prime}F^{\prime\prime}, {}^{\prime\prime}G^{\prime\prime}, {}^{\prime\prime}H^{\prime\prime}, {}^{\prime\prime}I^{\prime\prime}, {}^{\prime\prime}J^{\prime\prime},א"מ", "ע", "M", "N", "O", "P", "Q", "R", "S", "T", "ע", "ע", "V", "W", "X", "Y", "ע", "ע",<br>ווען האי אין אין אין "D", "V", "X", "Y", "Z", "A", "E", "H", "T",
+-
,-
--
.-
/-
0-
1-
2-
3-
4-

5-
6-
7-
8-
9-
:-
;-
<-
=-
>-

\mathbf{u}_0 \mathbf{u}_1, \mathbf{u}_2 \mathbf{u}_2, \mathbf{u}_3 \mathbf{u}_3, \mathbf{u}_4 \mathbf{u}_5, \mathbf{u}_6 \mathbf{u}_1, \mathbf{u}_7 \mathbf{u}_2, \mathbf{u}_5 \mathbf{u}_1, \mathbf{u}_7 \mathbf{u}_2, \mathbf{u}_3 \mathbf{u}_1list digit_list = ["1", "2", "3", "4", "5", "6", "7", "8", "9", "0"] 
 ------------------------------------------ 
- Common used lists of characters. 
list lowerletter a_t to j list = ["a", "b", "c", "d", "e", "f", "q", "h", "i", "j","+ and \alpha", "β", "δ", "ε", "φ", "γ", "χ", "ι", "ϊ", "ώ"]
list maintain NP_list = [",", " : ", " ; "]list maintain_CP_list = [maintain_NP_list] 
list empty_line_list = [TAB, " ", ENDOFLINE] 
-- Define equivalence between lowercase and 
- uppercase letters. 
equivalence lowerletter_list = upperletter_list 
------------------------------------------ 
- Definitions for how to treat characters 
- int the lists. 
listrule lowerletter = lowerletter_list:1# 
listrule upperletter = upperletter_list:1# 
listrule upperletters = upperletter_list:2# 
listrule digit = digit_list:1#listrule lowerletter_a_to_j = lowerletter_a_to_j_list:1# 
listrule maintain_NP = maintain_NP_list:1* 
listrule maintain_CP = maintain_CP_list:1* 
listrule empty_line = empty_line_list:* 
- Braille and black text converting 
----------------------------------- 
============================================================================= 
Contraction Rules 
- Rules for empty lines 
----------------------- 
<STARTOFLINE; ; ENDOFLINE ; ; "" > 
<EMPTYLINE1 ; ; digit ; BRL_ENDOFLINE NP_Braille ; ENDOFLINE, NP_text > 
<EMPTYLINE1 ; ; upperletters; BRL_ENDOFLINE MCP_Braille; ENDOFLINE, MCP_text> 
<EMPTYLINE1 ; ; upperletter ; BRL_ENDOFLINE CP_Braille ; ENDOFLINE, CP_text > 
<EMPTYLINE1 ; ; empty_line ; BRL_ENDOFLINE ; ENDOFLINE > 
<EMPTYLINE0 ; ; digit ; p p NP_Braille ; " " NP_text > 
<EMPTYLINE0 ; ; upperletters; p p MCP_Braille ; " " MCP_text > 
<EMPTYLINE0 ; ; upperletter ; p p CP_Braille ; ; " " CP_text >
\leqEMPTYLINE0 ; ; empty_line ; p p ; " " \geq- Number prefix rules 
--------------------- 
\text{digit} ; ; digit ; ; ; ; ; ; ; ; ; ;
<digit, maintain_NP; ; digit ; ; > 
< ; ; digit ; NP_Braille ; NP_text > 
<digit ; ; i lowerletter_a_to_j; p ; " " > >
```
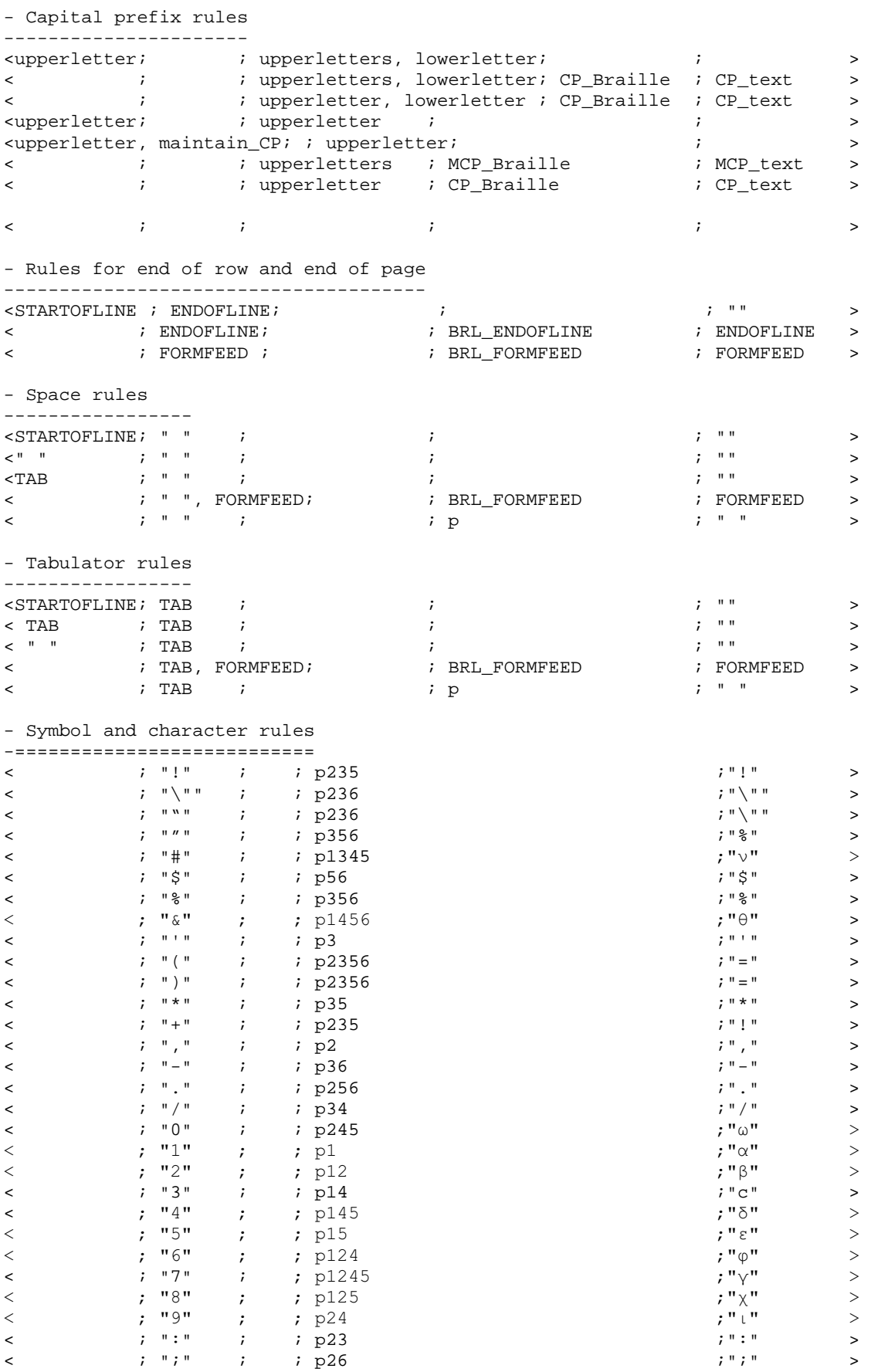

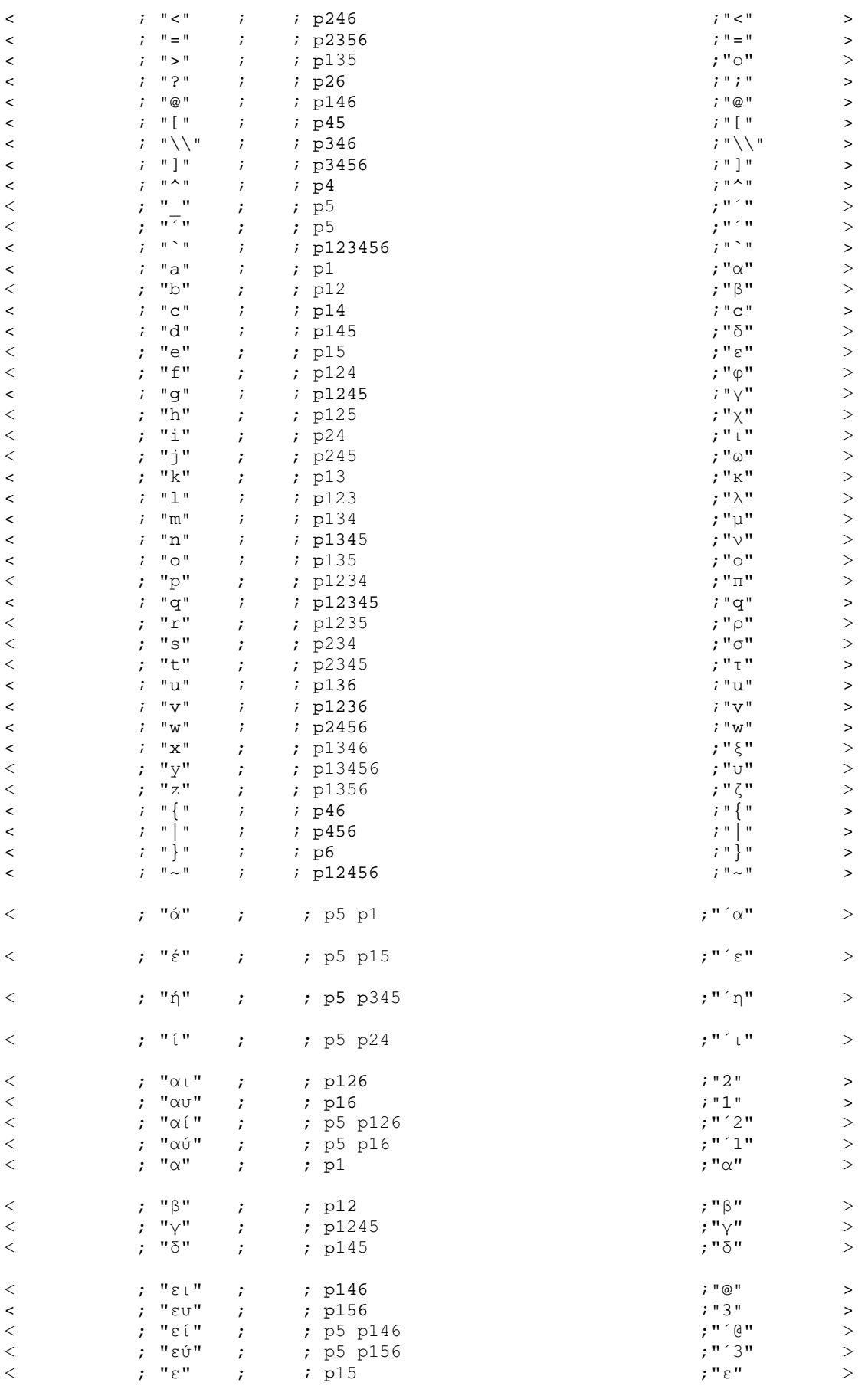

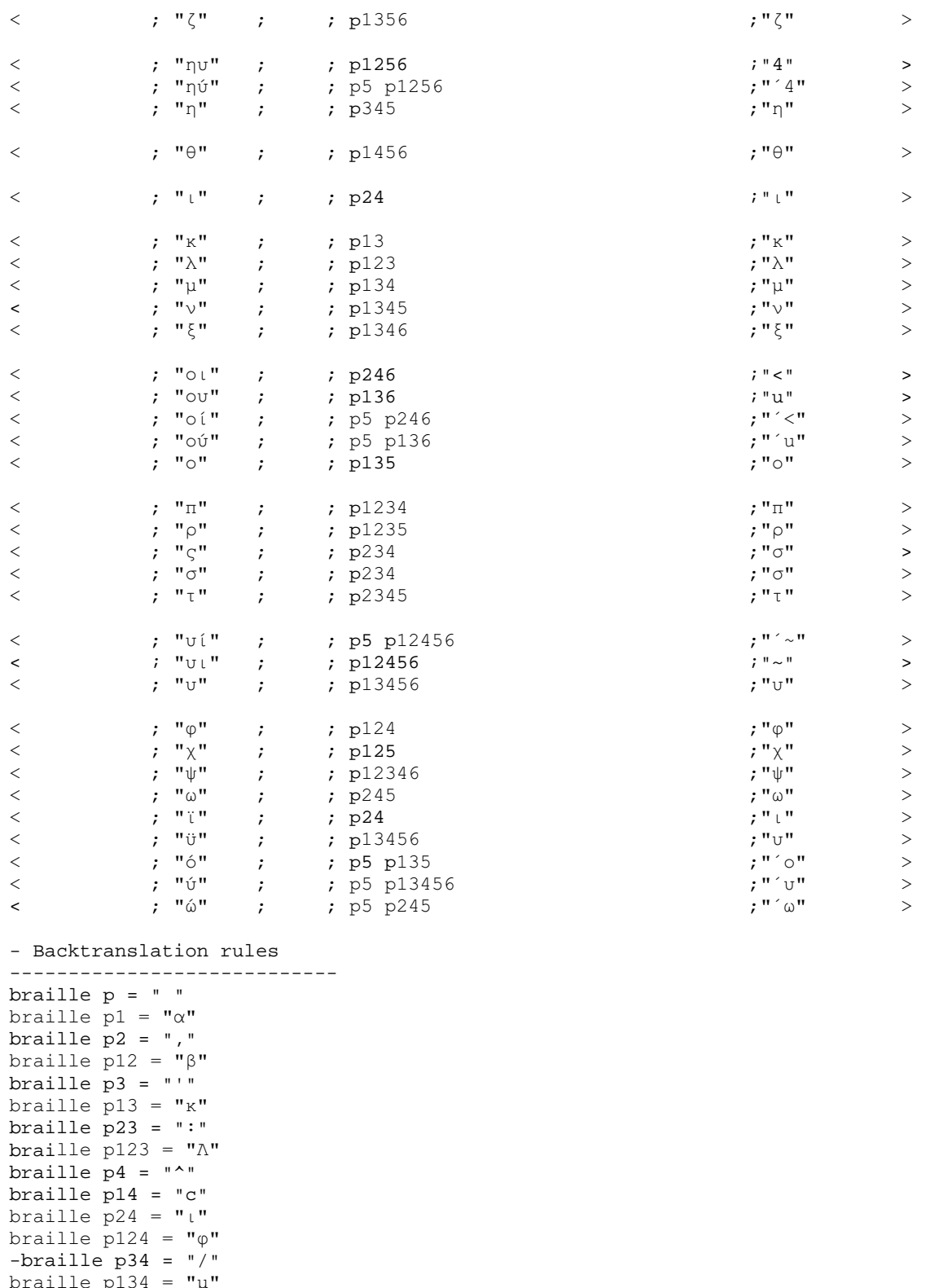

braille  $\bar{p}$ 234 = " $\sigma$ " braille  $\overline{p}$ 1234 = " $\overline{r}$ " braille  $\overline{D5}$  = "'" braille  $p15 = "ε"$ -braille p25 = ""<br>braille p125 = "y" braille  $p35 =$  "\*"

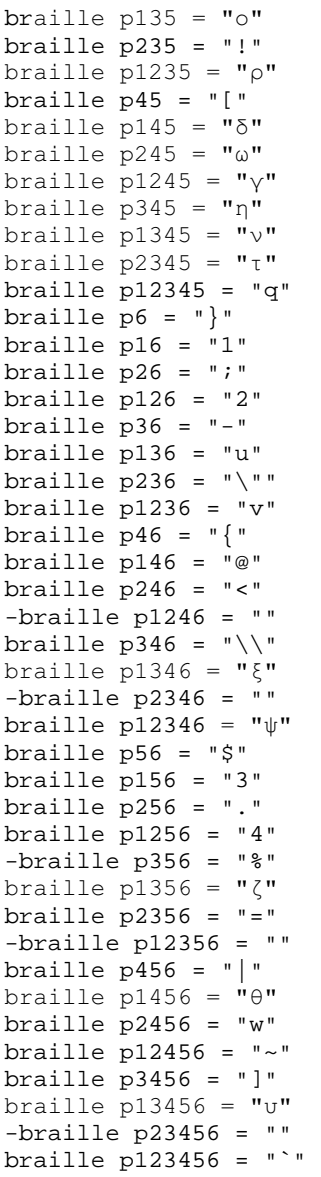

# Aρχείο greek\_g1\_v1\_cap\_orig.txt

```
Υποστήριξη ελληνικών με κεφαλαιοδείκτες και προκαθορισμένη απόσταση γραμμών
-========================================= 
-Description:Greek Grade 1, with capital prefix, original line spacing 
-Language:Greek 
-Author: Evans J. Florias & Enias Martos, 
         University of Athens
         Department of Informatics & Telecommunications
-Version: 1.0 
-Date: 991220 
-========================================= 
- for removing many empty lines and 
- other kinds of line manipulations 
define STARTOFLINE = "\d027\d001" 
define ENDOFLINE = "\d027\d002" 
define EMPTYLINE0 = "\d027\d016" 
define EMPTYLINE1 = "\d027\d017"
define EMPTYLINE2 = "\d027\d018"
define EMPTYLINE3 = "d027\ddot{0}19"
define FORMFEED = "\d012"define TAB = "\ddot{009}"
define BRL_ENDOFLINE = p7 p17 
define BRL_FORMFEED = p7 p27 
define BRL p7 = p7 p7------------------------------------------ 
- Prefixes for text. 
- Number prefix 
define NP_text = "]" 
- Capital prefix 
define CP_text = "{" 
- Multi-capital prefix 
define MCP_text = "{{" 
------------------------------------------ 
- Prefixes for Braille. 
-PREFIX 
- Number prefix 
define NP_Braille = p3456 
- Capital prefix 
define CP_Braille = p46 
- Multi-capital prefix 
define MCP_Braille = p46 p46 
------------------------------------------ 
- Character set 
define ANSI_CHARSET = 0 
define GREEK_CHARSET = 161 
define CHINESEBIG5_CHARSET = 136 
define TURKISH_CHARSET = 162 
define ARABIC_CHARSET = 178 
define BALTIC_CHARSET = 186 
define RUSSIAN_CHARSET = 204 
define HEBREW_CHARSET = 177 
define THAI_CHARSET = 222 
define EE_CHARSET = 238 
charset GREEK_CHARSET 
list lowerletter_list = ["a", "b", "c", "d", "e", "f", "g", "h", "i", "j", 
+ - "k", "l", "m", "n", "o", "p", "q", "r", "s", "t",<br>+ - - "ע", "v", "ע", "x", "y", "z", "½", "é", "ή", "í",<br>+ - - "ע", "β", "∨", "δ", "ε", "?", "η", "θ", "ד", "κ",
```

```
-
-
-
-
-
-
-
-
-
-

\mathbf{u}_0 \mathbf{u}_1 + \mathbf{u}_1 \mathbf{u}_2 + \mathbf{u}_2 \mathbf{u}_3 + \mathbf{u}_3 \mathbf{u}_4 + \mathbf{u}_4 \mathbf{u}_5 + \mathbf{u}_5 \mathbf{u}_5 + \mathbf{u}_6 \mathbf{u}_1 + \mathbf{u}_5 \mathbf{u}_2 + \mathbf{u}_6 \mathbf{u}_1 + \mathbf{u}_6 \mathbf{u}_2 + \mathbf{u}_7 \mathbf{u}_3 + \mathbf{u}_7 \mathbf{u}_5 + \mathbf{u}_8 \mathbf{u}_1 + \mathbf{u}_9 \mathbf{u}_1 + \mathbf{u}_9 \mathbflist upperletter_list = [{}^{\prime}A^{\prime\prime}, {}^{\prime}B^{\prime\prime}, {}^{\prime}C^{\prime\prime}, {}^{\prime\prime}D^{\prime\prime}, {}^{\prime\prime}E^{\prime\prime}, {}^{\prime\prime}F^{\prime\prime}, {}^{\prime\prime}G^{\prime\prime}, {}^{\prime\prime}H^{\prime\prime}, {}^{\prime\prime}I^{\prime\prime}, {}^{\prime\prime}J^{\prime\prime},א"מ", "ע", "M", "N", "O", "P", "Q", "R", "S", "T", "ע", "ע", "V", "W", "X", "Y", "ע", "ע",<br>ווען האי אין אין אין "D", "V", "X", "Y", "Z", "A", "E", "H", "T",
"A", "B", "רַ", "∆", "בּ", "צ", "דִ", "⊖", "דַ", "גִ", "אִ",<br>+ ג' "מ", "מ", "מ", "דִ", "ס", "הַדִּ", "צִ", "דָ", "צִ",
\mathbf{u}_0 \mathbf{u}_1, \mathbf{u}_2 \mathbf{u}_2, \mathbf{u}_3 \mathbf{u}_3, \mathbf{u}_4 \mathbf{u}_5, \mathbf{u}_6 \mathbf{u}_1, \mathbf{u}_7 \mathbf{u}_2, \mathbf{u}_5 \mathbf{u}_1, \mathbf{u}_7 \mathbf{u}_2, \mathbf{u}_3 \mathbf{u}_1list digit_list = ["1", "2", "3", "4", "5", "6", "7", "8", "9", "0"] 
 ------------------------------------------ 
- Common used lists of characters. 
list lowerletter a_0 to j_1 list = ["a", "b", "c", "d", "e", "f", "q", "h", "i", "j", "j", "j"\frac{1}{2} \frac{1}{2} \frac{1}{2} \frac{1}{2} \frac{1}{2} \frac{1}{2} \frac{1}{2} \frac{1}{2} \frac{1}{2} \frac{1}{2} \frac{1}{2} \frac{1}{2} \frac{1}{2} \frac{1}{2} \frac{1}{2} \frac{1}{2} \frac{1}{2} \frac{1}{2} \frac{1}{2} \frac{1}{2} \frac{1}{2} \frac{1}{2} list maintain NP_list = [",", " : ", " ; "]list maintain_CP_list = [maintain_NP_list] 
list empty_line_list = [TAB, " ", ENDOFLINE] 
-- Define equivalence between lowercase and 
- uppercase letters. 
equivalence lowerletter_list = upperletter_list 
------------------------------------------ 
- Definitions for how to treat characters 
- int the lists. 
listrule lowerletter = lowerletter_list:1# 
listrule upperletter = upperletter_list:1# 
listrule upperletters = upperletter_list:2# 
listrule digit = digit_list:1#listrule lowerletter_a_to_j = lowerletter_a_to_j_list:1# 
listrule maintain_NP = maintain_NP_list:1* 
listrule maintain_CP = maintain_CP_list:1* 
listrule empty_line = empty_line_list:* 
- Braille and black text converting 
----------------------------------- 
============================================================================= 
Contraction Rules 
- Rules for empty lines 
----------------------- 
- Number prefix rules 
--------------------- 
\text{digit} ; ; digit ; ; ; ; ; ; ; ; ; ;
<digit, maintain_NP; ; digit ; ; > 
< ; ; digit ; NP_Braille ; NP_text > 
<digit ; ; i lowerletter_a_to_j; p ; " " > >
- Capital prefix rules 
---------------------- 
<upperletter; \qquad \qquad ; \qquad upperletters, lowerletter; \qquad \qquad ; \qquad \qquad< ; ; upperletters, lowerletter; CP_Braille ; CP_text > 
< ; ; upperletter, lowerletter ; CP_Braille ; CP_text > 
<upperletter; ; upperletter ; ; > 
<upperletter, maintain_CP; ; upperletter; \qquad \qquad ; \qquad \qquad< ; ; upperletters ; MCP_Braille ; MCP_text > 
< ; ; upperletter ; CP_Braille ; CP_text >
```
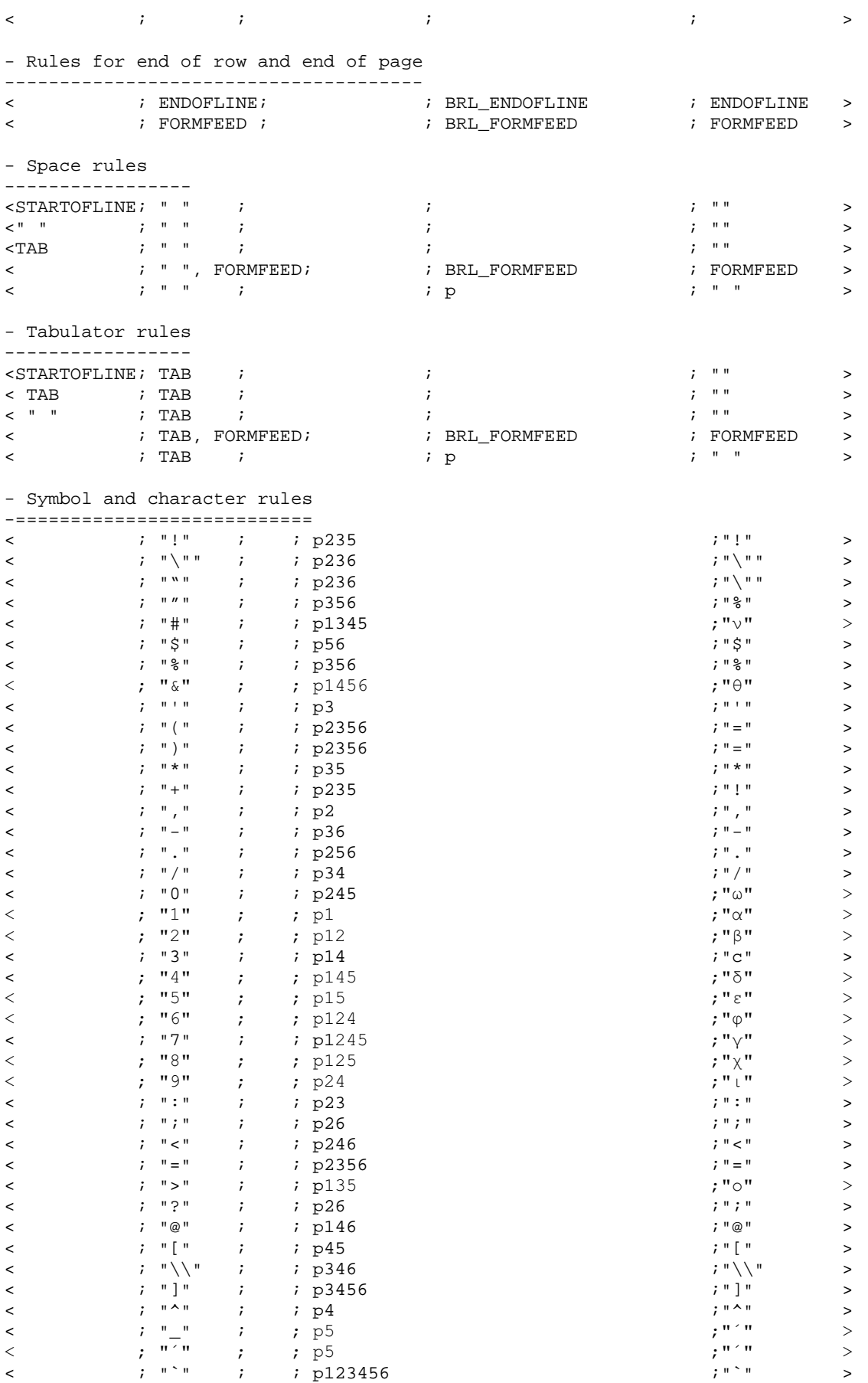

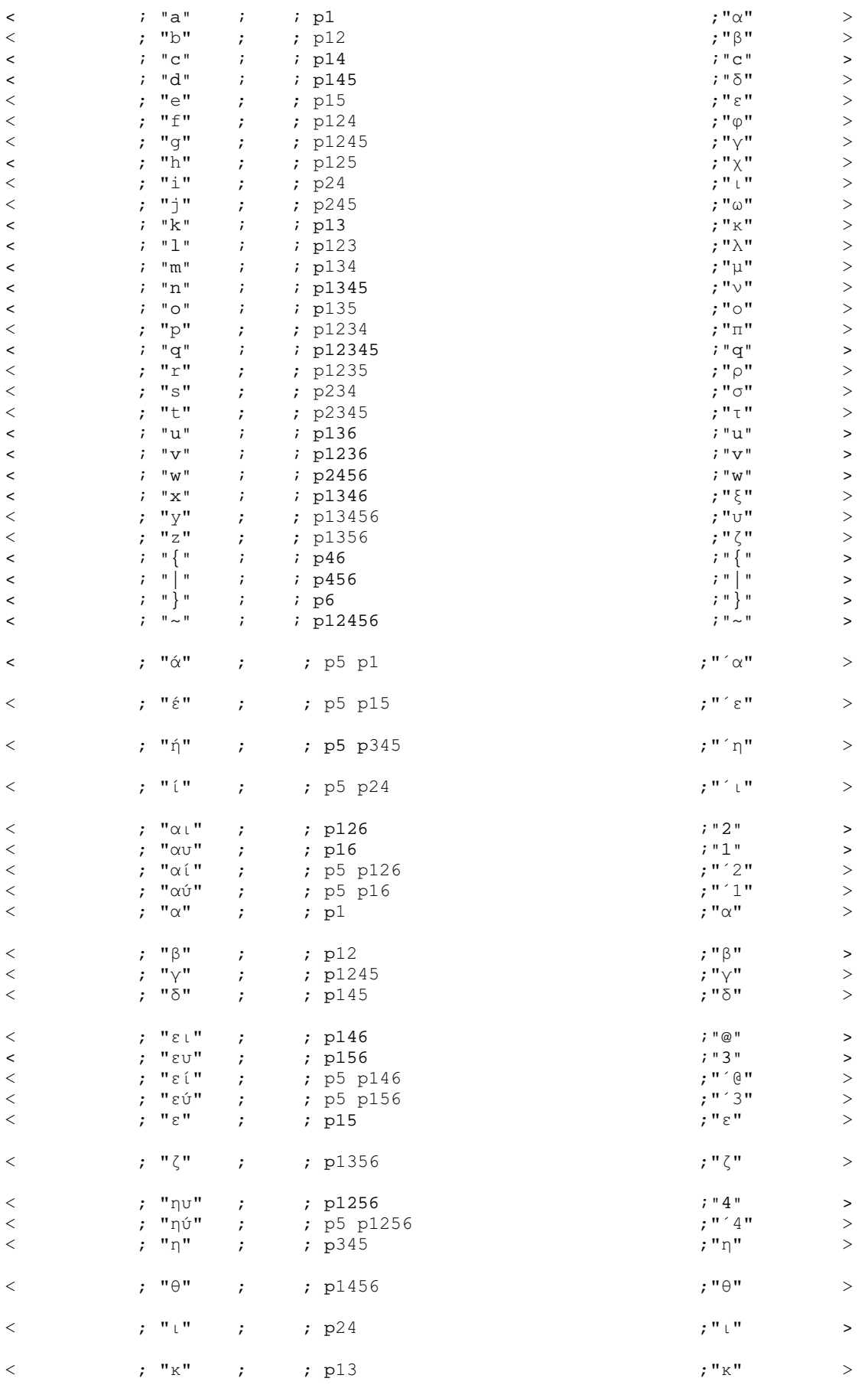

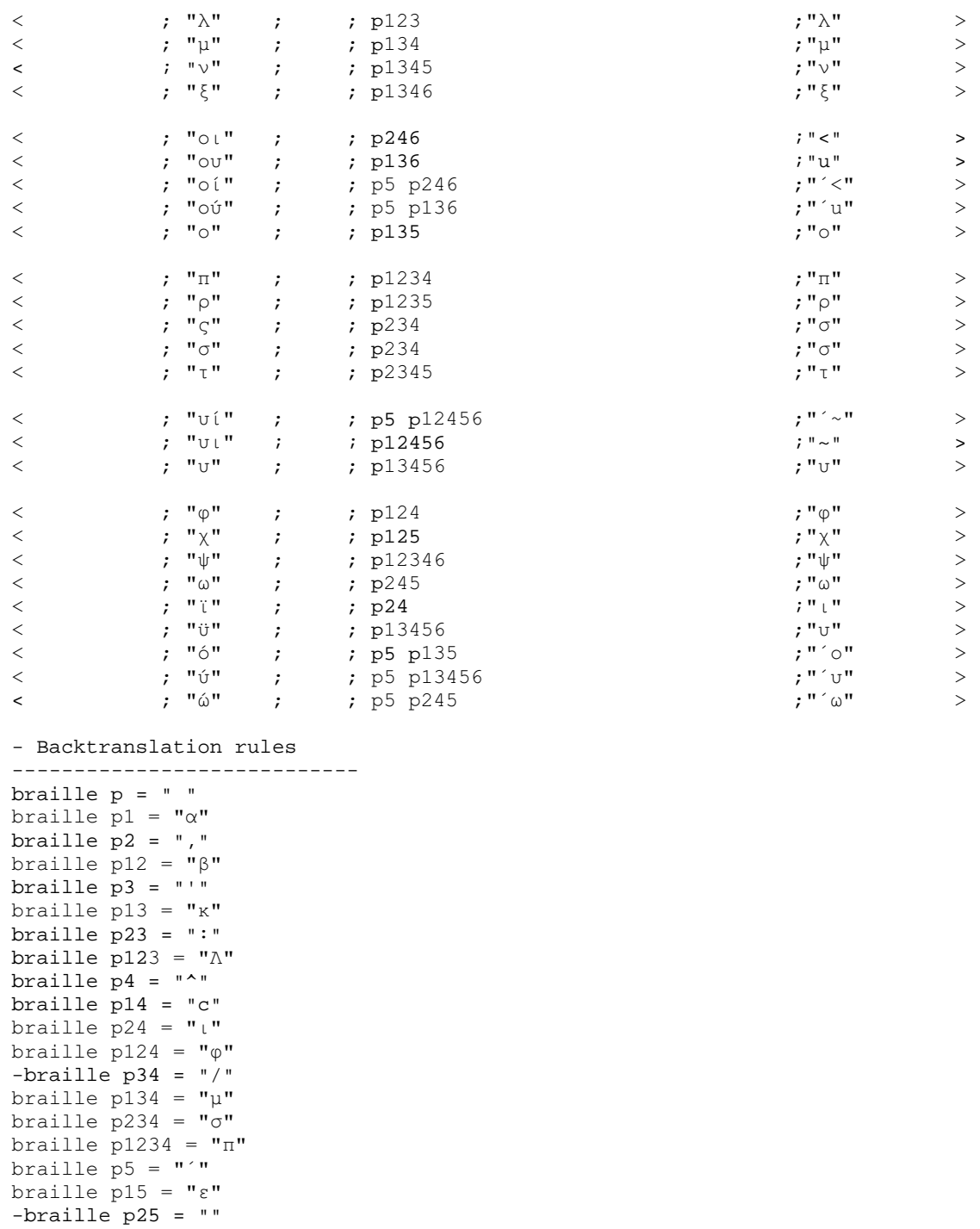

braille p35 = "\*" braille  $p135 = "o"$ <mark>braille p235 = "!"</mark><br>braille p1235 = **"**o**"** braille  $p45 = "["$ braille  $p145 = "8"$ braille  $\bar{D}$ 245 = "ω" braille  $\overline{p}$ 1245 = "v" braille  $\overline{D}345 = \overline{\mathbf{v}}\overline{\mathbf{n}}$ braille  $p1345 = "v"$ braille  $\bar{p}$ 2345 = " $\tau$ " braille p12345 = "q"

braille  $p6 = "}'$ 

braille p $\overline{1}25 = "x"$ 

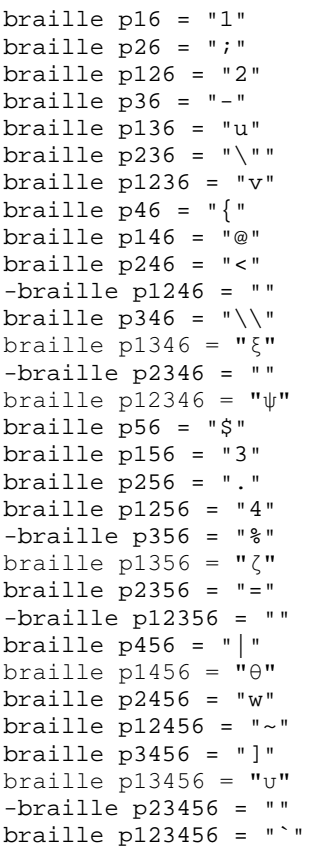

### Aρχείο greek\_g1\_v1\_cap\_reform.txt

```
Υποστήριξη ελληνικών με κεφαλαιοδείκτες και συμπήκνωση γραμμών
-========================================= 
-Description:Greek Grade 1, with capital prefix, concatenate lines 
-Language:Greek 
-Author: Evans J. Florias & Enias Martos, 
         University of Athens
         Department of Informatics & Telecommunications
-Version: 1.0 
-Date: 991220 
-========================================= 
- for removing many empty lines and 
- other kinds of line manipulations 
define STARTOFLINE = "\d027\d001" 
define ENDOFLINE = \dagger \dagger \daggerdefine EMPTYLINE0 = "\d027\d016"
define EMPTYLINE1 = "d027\ddot{0}17"
define EMPTYLINE2 = "\d027\d018" 
define EMPTYLINE3 = "\d027\d019" 
define FORMFEED = "\d012"define TAB = "\ddot{o}009"
define BRL_ENDOFLINE = p7 p17 
define BRL_FORMFEED = p7 p27define BRL_p7 = p7 p7
------------------------------------------ 
- Prefixes for text. 
- Number prefix 
define NP_text = "]" 
- Capital prefix 
define CP_text = "{" 
- Multi-capital prefix 
define MCP = "\{ \{ "
------------------------------------------ 
- Prefixes for Braille. 
-PREFIX 
- Number prefix 
define NP_Braille = p3456 
- Capital prefix 
define CP_Braille = p46 
- Multi-capital prefix 
define MCP_Braille = p46 p46 
------------------------------------------ 
- Character set 
define ANSI_CHARSET = 0 
define GREEK_CHARSET = 161 
define CHINESEBIG5_CHARSET = 136 
define TURKISH_CHARSET = 162 
define ARABIC_CHARSET = 178 
define BALTIC_CHARSET = 186 
define RUSSIAN_CHARSET = 204 
define HEBREW_CHARSET = 177 
define THAI_CHARSET = 222 
define EE_CHARSET = 238 
charset GREEK_CHARSET 
list lowerletter_list = ["a", "b", "c", "d", "e", "f", "g", "h", "i", "j", 
+ - "k", "l", "m", "n", "o", "p", "q", "r", "s", "t",<br>+ - - "ע", "v", "ע", "x", "y", "z", "½", "é", "ή", "í",<br>+ - - "ע", "β", "∨", "δ", "ε", "?", "η", "θ", "ד", "κ",
```
----------

```
\mathbf{u}_0 \mathbf{u}_1 + \mathbf{u}_1 \mathbf{u}_2 + \mathbf{u}_2 \mathbf{u}_3 + \mathbf{u}_3 \mathbf{u}_4 + \mathbf{u}_4 \mathbf{u}_5 + \mathbf{u}_5 \mathbf{u}_5 + \mathbf{u}_6 \mathbf{u}_1 + \mathbf{u}_5 \mathbf{u}_2 + \mathbf{u}_6 \mathbf{u}_1 + \mathbf{u}_6 \mathbf{u}_2 + \mathbf{u}_7 \mathbf{u}_3 + \mathbf{u}_7 \mathbf{u}_5 + \mathbf{u}_8 \mathbf{u}_1 + \mathbf{u}_9 \mathbf{u}_1 + \mathbf{u}_9 \mathbflist upperletter_list = ["A", "B", "C", "D", "E", "F", "G", "H", "I", "J",
א"מ", "ע", "M", "N", "O", "P", "Q", "R", "S", "T", "ע", "ע", "V", "W", "X", "Y", "ע", "ע",<br>ווען האי אין אין אין "D", "V", "X", "Y", "Z", "A", "E", "H", "T",
+-
,-
--
.-
/-
0-
1-
2-
3-
4-

5-
6-
7-
8-
9-
:-
;-
<-
=-
>-

\mathbf{u}_0 \mathbf{u}_1, \mathbf{u}_2 \mathbf{u}_2, \mathbf{u}_3 \mathbf{u}_3, \mathbf{u}_4 \mathbf{u}_5, \mathbf{u}_6 \mathbf{u}_1, \mathbf{u}_7 \mathbf{u}_2, \mathbf{u}_5 \mathbf{u}_1, \mathbf{u}_7 \mathbf{u}_2, \mathbf{u}_3 \mathbf{u}_1list digit_list = ["1", "2", "3", "4", "5", "6", "7", "8", "9", "0"] 
  ------------------------------------------ 
- Common used lists of characters. 
list lowerletter a_t to j list = ["a", "b", "c", "d", "e", "f", "q", "h", "i", "j","\frac{1}{2} \frac{1}{2} \frac{1}{2} \frac{1}{2} \frac{1}{2} \frac{1}{2} \frac{1}{2} \frac{1}{2} \frac{1}{2} \frac{1}{2} \frac{1}{2} \frac{1}{2} \frac{1}{2} \frac{1}{2} \frac{1}{2} \frac{1}{2} \frac{1}{2} \frac{1}{2} \frac{1}{2} \frac{1}{2} \frac{1}{2} \frac{1}{2} list maintain NP_list = [",", " : ", " ; "]list maintain_CP_list = [maintain_NP_list] 
list empty_line_list = [TAB, " ", ENDOFLINE] 
-- Define equivalence between lowercase and 
- uppercase letters. 
equivalence lowerletter_list = upperletter_list 
------------------------------------------ 
- Definitions for how to treat characters 
- int the lists. 
listrule lowerletter = lowerletter_list:1# 
listrule upperletter = upperletter_list:1# 
listrule upperletters = upperletter_list:2# 
listrule digit = digit_list:1#listrule lowerletter_a_to_j = lowerletter_a_to_j_list:1# 
listrule maintain_NP = maintain_NP_list:1* 
listrule maintain_CP = maintain_CP_list:1* 
listrule empty_line = empty_line_list:* 
- Braille and black text converting 
----------------------------------- 
============================================================================= 
Contraction Rules 
- Rules for empty lines 
----------------------- 
\begin{array}{ccccccccc} \texttt{SITARTOFLINE} & & \texttt{F} & & \texttt{SUTENT} & \texttt{SUT} & \texttt{SUT<EMPTYLINE1 ; ; digit ; BRL_ENDOFLINE BRL_ENDOFLINE NP_Braille ; ENDOFLINE, 
ENDOFLINE, NP_text > 
<EMPTYLINE1 ; ; upperletters; BRL_ENDOFLINE BRL_ENDOFLINE MCP_Braille; ENDOFLINE, 
ENDOFLINE, MCP_text> 
<EMPTYLINE1 ; ; upperletter ; BRL_ENDOFLINE BRL_ENDOFLINE CP_Braille ; ENDOFLINE, 
ENDOFLINE, CP_text > 
<EMPTYLINE1 ; ; empty_line ; BRL_ENDOFLINE BRL_ENDOFLINE ; ENDOFLINE, 
ENDOFLINE > 
<EMPTYLINE0 ; ; digit ; BRL_ENDOFLINE p p NP_Braille ; ENDOFLINE " " NP_text 
> 
<EMPTYLINE0 ; ; upperletters; BRL_ENDOFLINE p p MCP_Braille ; ENDOFLINE " " 
MCP_text> 
<EMPTYLINE0 ; ; upperletter ; BRL_ENDOFLINE p p CP_Braille ; ENDOFLINE " " CP_text 
\rightarrow
```
<EMPTYLINE0 ; ; empty\_line ; BRL\_ENDOFLINE p p ; ENDOFLINE " "  $\rightarrow$ - Number prefix rules ---------------------  $\text{digit}$  ; ; digit ; ; ; ; ; ; ; ; ; ; <digit, maintain\_NP; ; digit ; ; > < ; ; digit ; NP\_Braille ; NP\_text > <digit ; ; lowerletter\_a\_to\_j; p ; " " > > - Capital prefix rules ---------------------- <upperletter;  $\qquad$  ; upperletters, lowerletter;  $\qquad$  ;  $\qquad$  > < ; ; upperletters, lowerletter; CP\_Braille ; CP\_text > < ; ; upperletter, lowerletter ; CP\_Braille ; CP\_text > <upperletter; ; upperletter ; ; > <upperletter, maintain\_CP; ; upperletter;  $\qquad \qquad ; \qquad \qquad$ < ; ; upperletters ; MCP\_Braille ; MCP\_text > < ; ; upperletter ; CP\_Braille ; CP\_text > < ; ; ; ; > - Rules for end of row and end of page -------------------------------------- <STARTOFLINE; ENDOFLINE; ; ; "" > < ; ENDOFLINE; ; p ; " " > < ; FORMFEED ; ; BRL\_FORMFEED ; FORMFEED > - Space rules -----------------  $\begin{array}{lllllllll} \times^{\text{\tiny\textsf{W}}}&\text{\tiny\textsf{W}}&\text{\tiny\textsf{W}}&\text{\tiny\textsf{$ <" " ; " " ; ; ; "" >  $\zeta$  and  $\zeta$  in the set of the set of the set of the set of the set of the set of the set of the set of the set of the set of the set of the set of the set of the set of the set of the set of the set of the set of the  $\epsilon$  transition  $\epsilon$  ,  $\epsilon$  ,  $\$  $\texttt{SITARTOFLINE}: " " ; \texttt{'} \texttt{'} \texttt{'} \texttt{'} \texttt{'} \texttt{'} \texttt{'} \texttt{''} \texttt{'} \texttt{'} \texttt{''} \texttt{'} \texttt{'} \texttt{''} \texttt{''} \texttt{'}$ < ; " ", ENDOFLINE; ; p ; " " > < ; " ", FORMFEED; ; BRL\_FORMFEED ; FORMFEED > < ; " " ; ; p ; " " > - Tabulator rules ----------------- < TAB ; TAB, ENDOFLINE; ; ; "" >  $\times$  TAB  $\qquad$  ;  $\times$  TAB  $\qquad$  ;  $\times$  ;  $\qquad$  ;  $\qquad$  ;  $\qquad$   $\qquad$  ;  $\qquad$   $\qquad$   $\qquad$   $\qquad$   $\qquad$   $\qquad$   $\qquad$   $\qquad$   $\qquad$   $\qquad$   $\qquad$   $\qquad$   $\qquad$   $\qquad$   $\qquad$   $\qquad$   $\qquad$   $\qquad$   $\qquad$   $\qquad$   $\qquad$   $\qquad$   $\qquad$   $\qquad$   $\qquad$  < " " ; TAB, ENDOFLINE; ; ; "" >  $\langle \text{ } \rangle$  , we can consider the constant  $\langle \text{ } \rangle$  ;  $\langle \text{ } \rangle$  ,  $\langle \text{ } \rangle$  ,  $\langle \text{ } \rangle$  ,  $\langle \text{ } \rangle$  ,  $\langle \text{ } \rangle$  ,  $\langle \text{ } \rangle$  ,  $\langle \text{ } \rangle$  ,  $\langle \text{ } \rangle$  ,  $\langle \text{ } \rangle$  ,  $\langle \text{ } \rangle$  ,  $\langle \text{ } \rangle$  ,  $\langle \text{ } \rangle$  ,  $\langle \text{ } \rangle$ <STARTOFLINE; TAB ; ; ; "" >  $\leftarrow$  ; the set of the set of the set of the set of the set of the set of the set of the set of the set of the set of the set of the set of the set of the set of the set of the set of the set of the set of the set of the s < ; TAB, FORMFEED; ; BRL\_FORMFEED ; FORMFEED > < ; TAB ; ; p ; " " > - Symbol and character rules -===========================  $\sim$  ;  $\frac{1}{2}$  ;  $\frac{1}{2}$  < ; "\"" ; ; p236 ;"\"" > < ; """ ; ; p236 ;"\"" > < ; """ ; ; p356 ;"%" > < ; "#" ; ; pHIJKLM < ; "\$" ; ; p56 ;"\$" > حة الا %" ; 256 ; 1 %" (256 ; 1 %" ) = x (256 )<br>- x (250 ) = x (251 ) = x (251 ) = x (250 ) = x (250 ) = x (250 ) = x (250 ) = x (250 ) = x (250 ) = x (250 ) = x (250 ) = x (250 ) = x (250 ) = x (250 ) = x (250 ) = x (25 < ; "'" ; ; p3 ;"'" > < ; "(" ; ; p2356 ;"=" > < ; ")" ; ; p2356 ;"=" > < ; "\*" ; ; p35 ;"\*" > < ; "+" ; ; p235 ;"!" > < ; "," ; ; p2 ;"," >

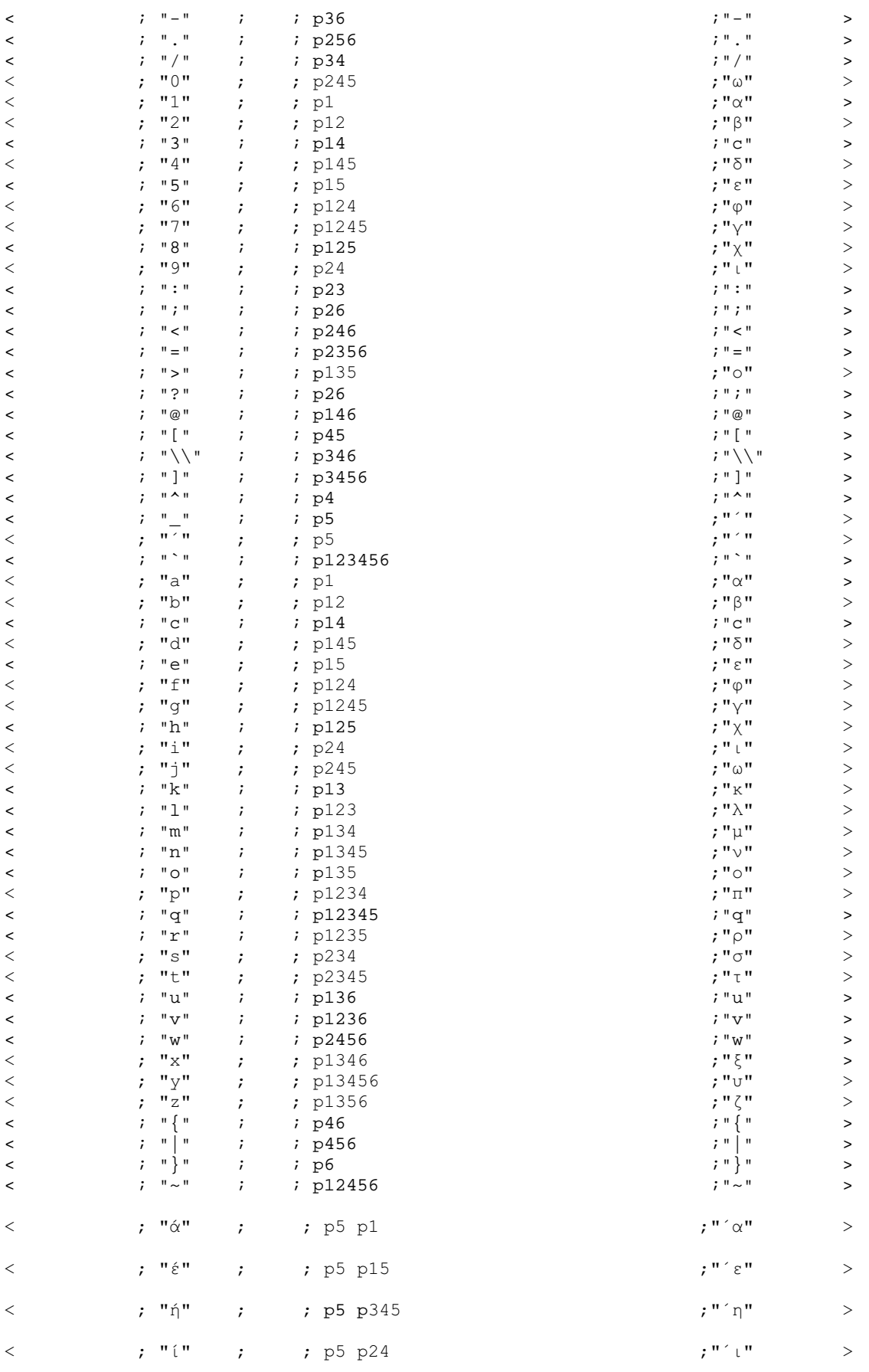

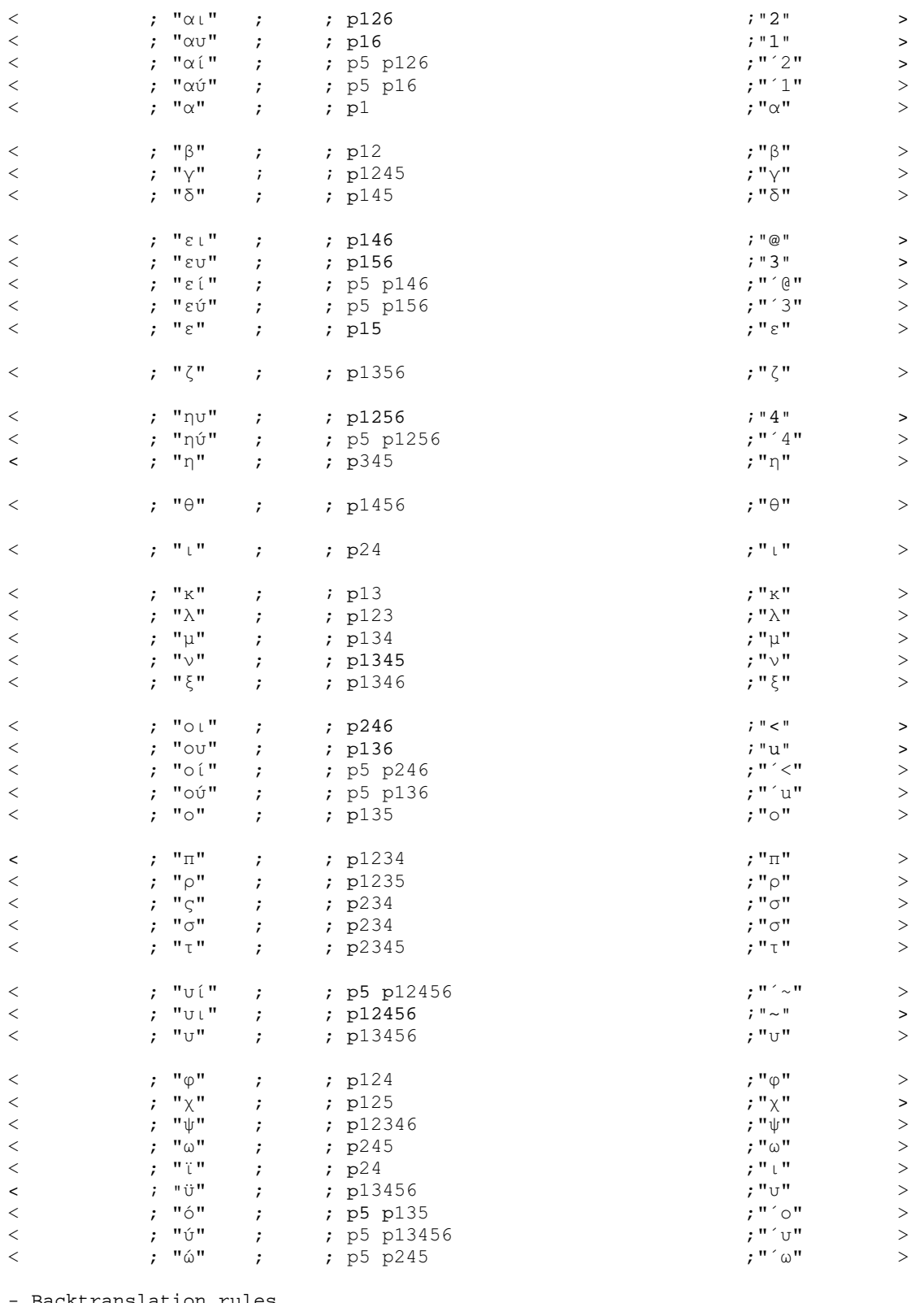

- Backtranslation rules ----------------------------

braille p = " "

braille  $p1 = "α"$ 

braille  $p2 = "$ ," braille  $p12 = "B"$ 

braille p3 = "'" braille  $p13 = "K"$ 

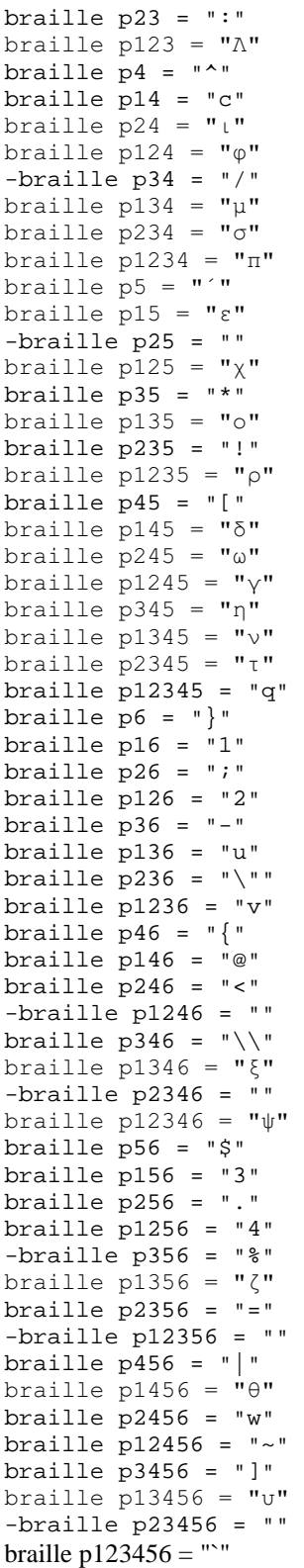

### Aρχείο greek\_g1\_v1\_orig.txt

```
Υποστήριξη ελληνικών χωρίς κεφαλαιοδείκτες και προκαθορισμένες απόστασεις γραμμών
-========================================= 
-Description:Greek Grade 1, without capital prefix, original line spacing 
-Language:Greek 
-Author: Evans J. Florias & Enias Martos, 
         University of Athens
         Department of Informatics & Telecommunications
-Version: 1.0 
-Date: 991220 
-========================================= 
- for removing many empty lines and 
- other kinds of line manipulations 
define STARTOFLINE = "\d027\ddot001"define ENDOFLINE = \dagger \dagger = \daggerdefine EMPTYLINE0 = "d027\ddot{\theta}"
define EMPTYLINE1 = \dagger \dagger027\d017"
define EMPTYLINE2 = "\d027\d018" 
define EMPTYLINE3 = "\d027\d019" 
define FORMFEED = "\d012" 
define TAB = "\ddot{o}009"
define BRL_ENDOFLINE = p7 p17 
define BRL_FORMFEED = p7 p27 
define BRL_p7 = p7 p7------------------------------------------ 
- Prefixes for text. 
- Number prefix 
define NP_text = "]" 
- Capital prefix 
define CP_text = "{" 
- Multi-capital prefix 
define MCP_text = \sqrt[12]{\ }------------------------------------------ 
- Prefixes for Braille. 
-PREFIX 
- Number prefix 
define NP_Braille = p3456 
- Capital prefix 
define CP_Braille = p46 
- Multi-capital prefix 
define MCP_Braille = p46 p46 
------------------------------------------ 
- Character set 
define ANSI CHARSET = 0
define GREEK_CHARSET = 161 
define CHINESEBIG5_CHARSET = 136 
define TURKISH_CHARSET = 162 
define ARABIC_CHARSET = 178 
define BALTIC_CHARSET = 186 
define RUSSIAN_CHARSET = 204 
define HEBREW_CHARSET = 177 
define THAI_CHARSET = 222 
define EE_CHARSET = 238 
charset GREEK_CHARSET 
list lowerletter_list = ["a", "b", "c", "d", "e", "f", "g", "h", "i", "j", 
+ "k", "l", "m", "n", "o", "p", "q", "r", "s", "t", 
+ "ע", "ע", "ע", "זא", "זא", "זא", "זא", "זא", "זא", "זא", "זא", "זא", "זא", "זא", "זא", "זא", "זא", "זא", "זא<br>+ "א", "זא", "ע", "זא", "זא", "זא", "זא", "זא", "זא", "זא", "זא", "זא", "זא", "זא", "זא", "זא", "זא", "זא",<br>+
```

```
list upperletter_list = [TA", 'B", 'C", 'D", 'E", 'F", 'G", 'H", 'I", 'J",.<br>"K", "L", "M", "N", "O", "P", "Q", "R", "S", "T",
+        "U", "V", "W", "X", "Y", "Z", "A", "E", "H", "I",
\begin{array}{cccccccc} \pi_{11} & \pi_{21} & \pi_{31} & \pi_{12} & \pi_{31} & \pi_{21} & \pi_{21} & \pi_{21} & \pi_{31} & \pi_{31} & \pi_{31} & \pi_{31} & \pi_{31} & \pi_{31} & \pi_{31} & \pi_{31} & \pi_{31} & \pi_{31} & \pi_{31} & \pi_{31} & \pi_{31} & \pi_{31} & \pi_{31} & \pi_{31} & \pi_{31} & \pi_{31} & \pi_{31} & \pi_{31} & \pi_{31} & \pi_{31} & \pilist digit list = [11", 2", 3", 4", 5", 5", 6", 7", 8", 9", 9", 0"------------------------------------------ 
- Common used lists of characters. 
list lowerletter a_0 to j_1 list = [''a",''b",''c",''d",''e",''f",''g",''h",''i",''j",''j",-
	-
-
-
-

-
-
-
!-
 -

+ "A","B","C","D","E","F","G","H","I","J", 
+-
,-
.-
/-
?-
--
@-
3-
C-
B&
list maintain NP_list = [",", " : ", " ; "]list maintain_CP_list = [maintain_NP_list] 
list empty_line_list = [TAB, " ", ENDOFLINE] 
-- Define equivalence between lowercase and 
- uppercase letters. 
equivalence lowerletter_list = upperletter_list 
------------------------------------------ 
- Definitions for how to treat characters 
- int the lists. 
listrule lowerletter = lowerletter_list:1# 
listrule upperletter = upperletter_list:1# 
listrule upperletters = upperletter_list:2# 
listrule digit = digit_list:1#listrule lowerletter_a_to_j = lowerletter_a_to_j_list:1# 
listrule maintain_NP = maintain_NP_list:1* 
listrule maintain_CP = maintain_CP_list:1* 
listrule empty_line = empty_line_list:* 
- Braille and black text converting 
----------------------------------- 
============================================================================= 
Contraction Rules 
- Rules for empty lines 
----------------------- 
- Number prefix rules 
--------------------- 
\text{digit} ; ; digit ; ; ; ; ; ; ; ; ; ;
<digit, maintain_NP; ; digit ; ; > 
< ; ; digit ; NP_Braille ; NP_text > 
<digit ; ; i lowerletter_a_to_j; p ; " " > >
- Capital prefix rules 
---------------------- 
< ; ; ; ; > 
- Rules for end of row and end of page 
-------------------------------------- 
< ; ENDOFLINE; ; BRL_ENDOFLINE ; ENDOFLINE > 
< ; FORMFEED ; ; BRL_FORMFEED ; FORMFEED >
```
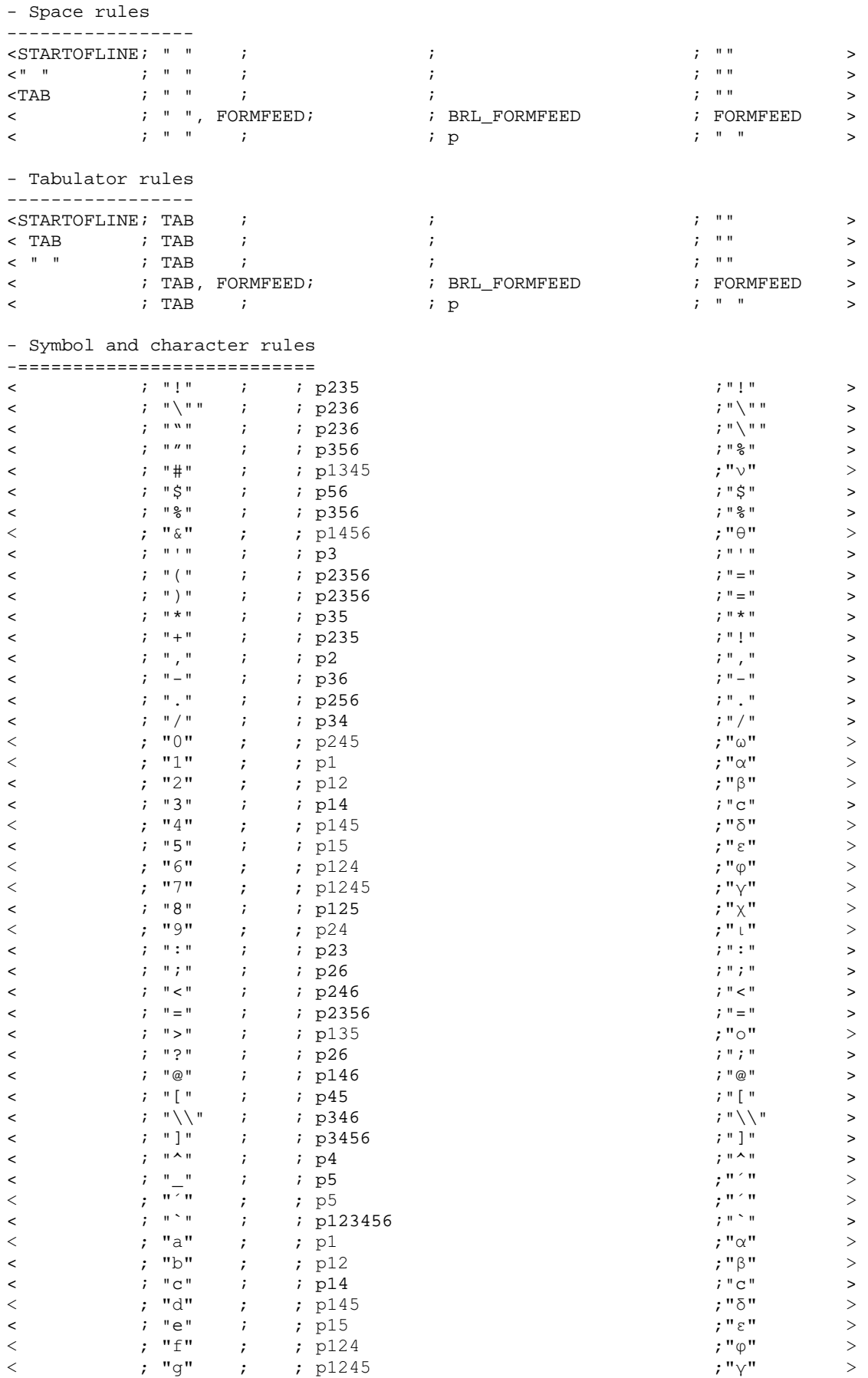

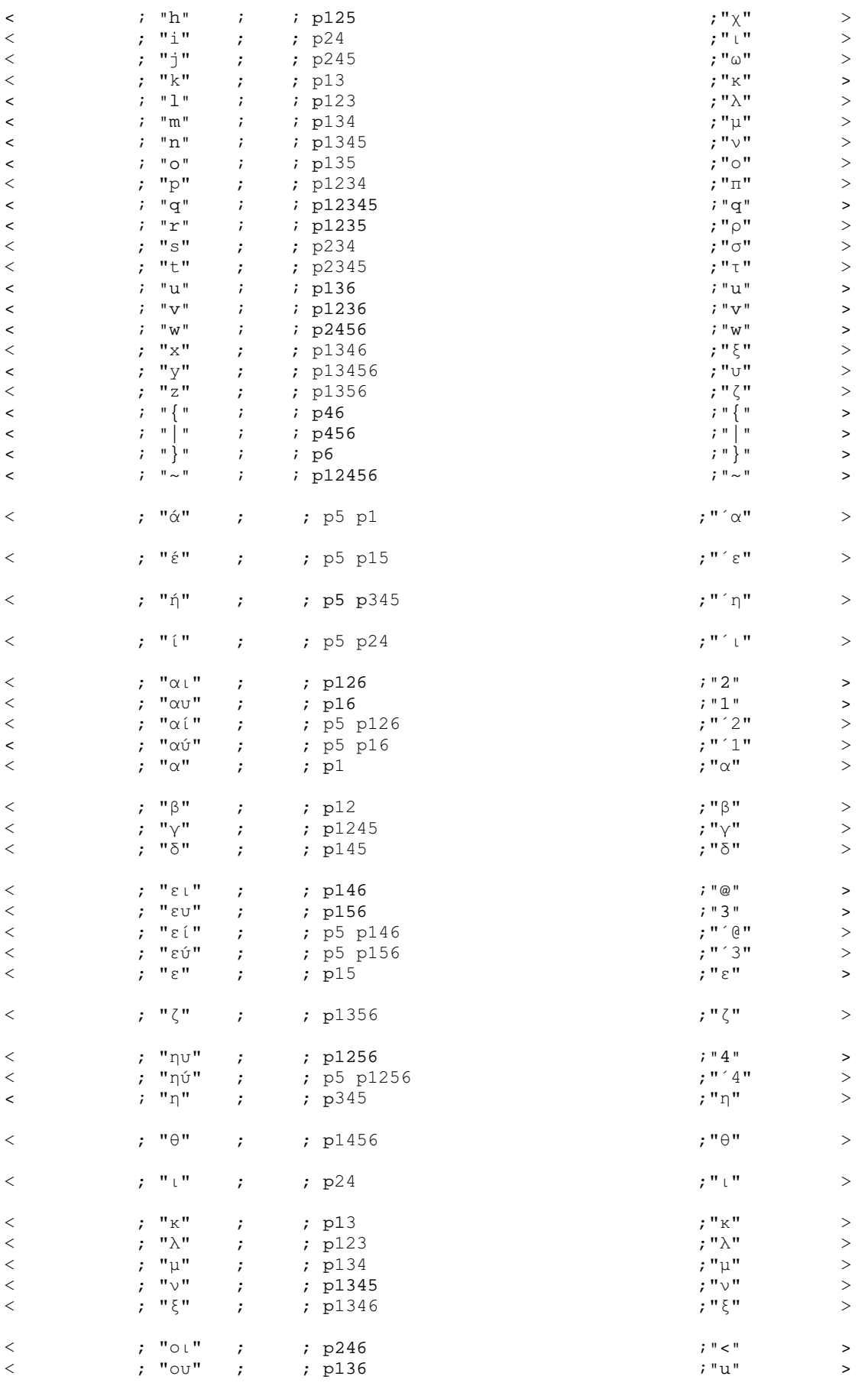

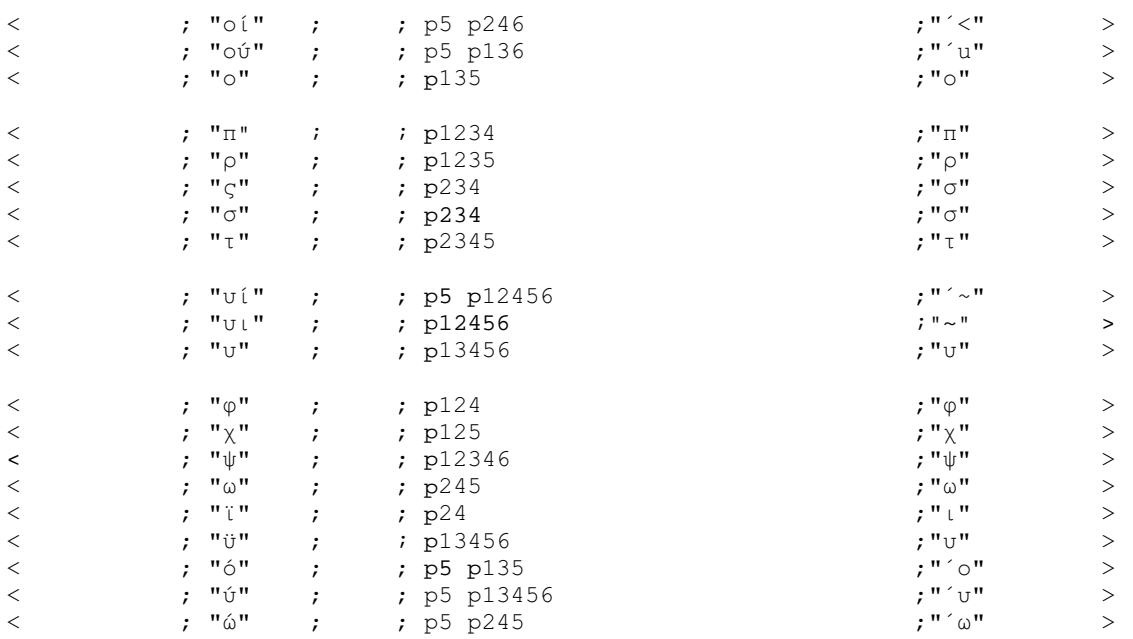

- Backtranslation rules

----------------------------

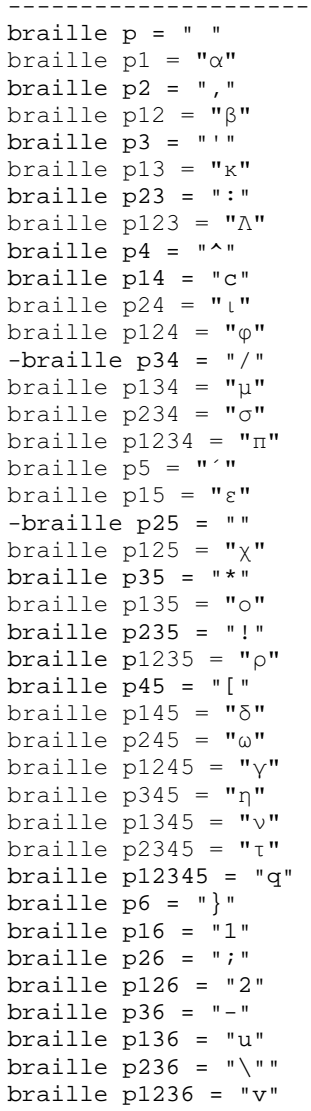

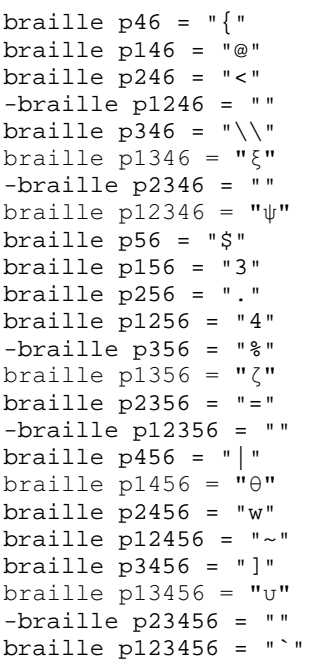

### Aρχείο greek\_g1\_v1\_reform.txt

```
Υποστήριξη ελληνικών χωρίς κεφαλαιοδείκτες και συμπήκνωση γραμμών
-========================================= 
-Description:Greek Grade 1, without capital prefix, concatenate lines 
-Language:Greek 
-Author: Evans J. Florias & Enias Martos, 
         University of Athens
         Department of Informatics & Telecommunications
-Version: 1.0 
-Date: 991220 
-========================================= 
- for removing many empty lines and 
- other kinds of line manipulations 
define STARTOFLINE = "\d027\ddot001"define ENDOFLINE = \dagger \dagger = \daggerdefine EMPTYLINE0 = "d027\ddot{\theta}"
define EMPTYLINE1 = \dagger \dagger027\d017"
define EMPTYLINE2 = "\d027\d018" 
define EMPTYLINE3 = "\d027\d019" 
define FORMFEED = \sqrt{d}012<br>define TAB = \sqrt{d}009define TAB
define BRL_ENDOFLINE = p7 p17 
define BRL_FORMFEED = p7 p27 
define BRL_p7 = p7 p7------------------------------------------ 
- Prefixes for text. 
- Number prefix 
define NP_text = "]" 
- Capital prefix 
define CP_text = "{" 
- Multi-capital prefix 
define MCP_text = \sqrt[12]{\ }------------------------------------------ 
- Prefixes for Braille. 
-PREFIX 
- Number prefix 
define NP_Braille = p3456 
- Capital prefix 
define CP_Braille = p46 
- Multi-capital prefix 
define MCP_Braille = p46 p46 
------------------------------------------ 
- Character set 
define ANSI CHARSET = 0
define GREEK_CHARSET = 161 
define CHINESEBIG5_CHARSET = 136 
define TURKISH_CHARSET = 162 
define ARABIC_CHARSET = 178 
define BALTIC_CHARSET = 186 
define RUSSIAN_CHARSET = 204 
define HEBREW_CHARSET = 177 
define THAI_CHARSET = 222 
define EE_CHARSET = 238 
charset GREEK_CHARSET 
list lowerletter_list = ["a", "b", "c", "d", "e", "f", "g", "h", "i", "j", 
+ "k", "l", "m", "n", "o", "p", "q", "r", "s", "t", 
+ "ע", "ע", "ע", "צ", "צ", "ע", "ע", "דָּבָּ", "עַ", "דָּבָּ", "דָּבָּ", "דָּבָּ", "דָּבִּ", "דָּבִּ", "נִ",<br>+ "עִ", "דָּבִּ", "כָ", "דָּבִּ", "כָ", "דָּבִּ", "כִ", "דָּבִּ", "עִ",<br>+ "עֵ", "עִ", "עַ", "עָ", "דָּבִּ", "טִ
```
list upperletter\_list =  $[TA", 'B", 'C", 'D", 'E", 'F", 'G", 'H", 'I", 'J",$ 

```
.<br>"K", "L", "M", "N", "O", "P", "Q", "R", "S", "T",
+        "U", "V", "W", "X", "Y", "Z", "A", "E", "H", "I",
+-
,-
--
.-
/-
0-
1-
2-
3-
4-

5-
6-
7-
8-
9-
:-
;-
<-
=-
>-

+ ?-
@-
A-
B-
C-
D-
E-
F-
G&
list digit list = [11", 2", 3", 4", 5", 5", 6", 7", 8", 9", 9", 0"------------------------------------------ 
- Common used lists of characters. 
list lowerletter a_t to j list = ["a", "b", "c", "d", "e", "f", "g", "h", "i", "j","-
	-
-
-
-

-
-
-
!-
 -

+ "A","B","C","D","E","F","G","H","I","J", 
+-
,-
.-
/-
?-
--
@-
3-
C-
B&
list maintain NP_list = [",", " : ", " ; "]list maintain_CP_list = [maintain_NP_list] 
list empty_line_list = [TAB, " ", ENDOFLINE] 
-- Define equivalence between lowercase and 
- uppercase letters. 
equivalence lowerletter_list = upperletter_list 
------------------------------------------ 
- Definitions for how to treat characters 
- int the lists. 
listrule lowerletter = lowerletter_list:1# 
listrule upperletter = upperletter_list:1# 
listrule upperletters = upperletter_list:2# 
listrule digit = digit_list:1#listrule lowerletter_a_to_j = lowerletter_a_to_j_list:1# 
listrule maintain_NP = maintain_NP_list:1* 
listrule maintain_CP = maintain_CP_list:1* 
listrule empty_line = empty_line_list:* 
- Braille and black text converting 
----------------------------------- 
============================================================================= 
Contraction Rules 
- Rules for empty lines 
----------------------- 
\begin{array}{ccccccccc}\n\texttt{STRRTOFLINE:} & & \texttt{ENDOFLINE} & & \texttt{;} & & \texttt{?} & \texttt{?} & \texttt<EMPTYLINE1 ; ; digit ; BRL_ENDOFLINE BRL_ENDOFLINE NP_Braille ; ENDOFLINE, 
ENDOFLINE, NP_text > 
<EMPTYLINE1 ; ; empty_line ; BRL_ENDOFLINE BRL_ENDOFLINE ; ENDOFLINE, 
ENDOFLINE > 
<EMPTYLINE0 ; ; digit ; BRL_ENDOFLINE p p NP_Braille ; ENDOFLINE " " NP_text 
\geq<EMPTYLINE0 ; ; empty_line ; BRL_ENDOFLINE p p ; ENDOFLINE " " 
> 
- Number prefix rules 
--------------------- 
<digit ; ; digit ; ; > 
<digit, maintain_NP; ; digit ; ; > 
< ; ; digit ; NP_Braille ; NP_text > 
<digit ; ; i lowerletter_a_to_j; p ; " " > >
```
- Capital prefix rules ----------------------  $\langle \cdot \rangle$  , and  $\langle \cdot \rangle$  ;  $\langle \cdot \rangle$  ,  $\langle \cdot \rangle$  ,  $\langle \cdot \rangle$  ,  $\langle \cdot \rangle$  ,  $\langle \cdot \rangle$  ,  $\langle \cdot \rangle$  ,  $\langle \cdot \rangle$  ,  $\langle \cdot \rangle$ - Rules for end of row and end of page -------------------------------------- <STARTOFLINE; ENDOFLINE; ; ; "" > < ; ENDOFLINE; ; p ; " " > < ; FORMFEED ; ; BRL\_FORMFEED ; FORMFEED > - Space rules -----------------  $\begin{array}{lllllllll} \times^{\mathsf{H} & \mathsf{H} & \mathsf{H} & \mathsf{H} & \mathsf{H} \\ \mathsf{H} & \mathsf{H} & \mathsf{H} & \mathsf{H} & \mathsf{H} & \mathsf{H} \\ \mathsf{H} & \mathsf{H} & \mathsf{H} & \mathsf{H} & \mathsf{H} & \mathsf{H} & \mathsf{H} \\ \mathsf{H} & \mathsf{H} & \mathsf{H} & \mathsf{H} & \mathsf{H} & \mathsf{H} & \mathsf{H} & \mathsf{H} & \mathsf{H} & \mathsf{H} \\ \mathsf{H} & \mathsf$ <" " ; " " ; ; ; "" >  $\zeta$  and  $\zeta$  in the set of the set of the set of the set of the set of the set of the set of the set of the set of the set of the set of the set of the set of the set of the set of the set of the set of the set of the  $\epsilon$  transition  $\epsilon$  ,  $\epsilon$  ,  $\$  $\texttt{SITARTOFLINE}: " " ; \texttt{'} \texttt{'} \texttt{'} \texttt{'} \texttt{'} \texttt{'} \texttt{'} \texttt{''} \texttt{'} \texttt{'} \texttt{''} \texttt{'} \texttt{'} \texttt{''} \texttt{''} \texttt{'}$ < ; " ", ENDOFLINE; ; p ; " " > < ; " ", FORMFEED; ; BRL\_FORMFEED ; FORMFEED > < ; " " ; ; p ; " " > - Tabulator rules ----------------- < TAB ; TAB, ENDOFLINE; ; ; "" >  $\times$  TAB  $\qquad$  ;  $\times$  TAB  $\qquad$  ;  $\times$  ;  $\qquad$  ;  $\qquad$  ;  $\qquad$   $\qquad$  ;  $\qquad$   $\qquad$   $\qquad$   $\qquad$   $\qquad$   $\qquad$   $\qquad$   $\qquad$   $\qquad$   $\qquad$   $\qquad$   $\qquad$   $\qquad$   $\qquad$   $\qquad$   $\qquad$   $\qquad$   $\qquad$   $\qquad$   $\qquad$   $\qquad$   $\qquad$   $\qquad$   $\qquad$   $\qquad$  < " " ; TAB, ENDOFLINE; ; ; "" >  $\langle \text{ } \rangle$  , we can consider the constant  $\langle \text{ } \rangle$  ;  $\langle \text{ } \rangle$  ,  $\langle \text{ } \rangle$  ,  $\langle \text{ } \rangle$  ,  $\langle \text{ } \rangle$  ,  $\langle \text{ } \rangle$  ,  $\langle \text{ } \rangle$  ,  $\langle \text{ } \rangle$  ,  $\langle \text{ } \rangle$  ,  $\langle \text{ } \rangle$  ,  $\langle \text{ } \rangle$  ,  $\langle \text{ } \rangle$  ,  $\langle \text{ } \rangle$  ,  $\langle \text{ } \rangle$ <STARTOFLINE; TAB ; ; ; "" >  $\begin{array}{ccc} \cdot & \cdot & \cdot \\ \end{array}$  ; the  $\begin{array}{ccc} \cdot & \cdot & \cdot \\ \cdot & \cdot & \cdot \end{array}$  ; the  $\begin{array}{ccc} \cdot & \cdot & \cdot \\ \cdot & \cdot & \cdot \end{array}$ < ; TAB, FORMFEED; ; BRL\_FORMFEED ; FORMFEED > < ; TAB ; ; p ; " " > - Symbol and character rules -===========================  $\sim$  ;  $\frac{1}{2}$  ;  $\frac{1}{2}$  < ; "\"" ; ; p236 ;"\"" > < ; """ ; ; p236 ;"\"" > < ; """ ; ; p356 ;"%" > < ; "#" ; ; pHIJKLM < ; "\$" ; ; p56 ;"\$" > < ; "%" ; ; p356 ;"%" > < ; "&" ; ; p1456 LM  $\prec$  ;  $\blacksquare$  ;  $\blacksquare$  < ; "(" ; ; p2356 ;"=" >  $\begin{array}{ccccccccc}\n & & & & ; & \text{"}\text{)}\text{"} & & ; & & ; & \text{p2356} \\
 & & & & & ; & \text{ " * } \text{ "} & & ; & & ; & \text{p35}\n\end{array}$ < ; "\*" ; ; p35 ; "\*" ><br>< ; "+" ; ; p235 ; "+" >  $\begin{array}{ccccccccc}\n< & & ; & "\dash" & & ; & \text{p235} \\
< & & ; & "\mid" & & ; & \text{p235} \\
< & & ; & "\mid" & & ; & \text{p2} \\
< & & ; & "\mid" & & ; & \text{p36} \\
\end{array}$  $\zeta$  , and  $\zeta$  , and  $\zeta$  , and  $\zeta$  , and  $\zeta$  ,  $\zeta$  ,  $\zeta$  ,  $\zeta$  ,  $\zeta$  ,  $\zeta$  ,  $\zeta$  ,  $\zeta$  ,  $\zeta$  ,  $\zeta$  ,  $\zeta$  ,  $\zeta$  ,  $\zeta$  ,  $\zeta$  ,  $\zeta$  ,  $\zeta$  ,  $\zeta$  ,  $\zeta$  ,  $\zeta$  ,  $\zeta$  ,  $\zeta$  ,  $\zeta$ < ; "-" ; ; p36 ;"-" > < ; "." ; ; ; ; p256<br>
< ; "." ; ; ; p256<br>
< ; "/" ; ; ; p34 ; "/" > < ; "/" ; ; p34 ;"/" >  $\begin{array}{ccccccccc} & & & & ; & "0" & & ; & & ; & p245 & & & & & ; & \cdots \ & & & & & ; & "1" & & ; & & ; & p1 & & & & & & \cdots \ & & & & & & & & & \cdots \end{array}$  $\leq$   $\qquad$   $\qquad$ NLSLLPHSL M < ; "3" ; ; p14 ;"c" >  $\mu$ ,  $\mu$ ,  $\begin{array}{ccc} \langle & \rangle & \langle & \rangle \\ \langle & \rangle & \langle \rangle^{\mathsf{H}} \mathbb{S}^{\mathsf{H}} & \langle & \rangle \\ \langle & \rangle & \langle \rangle^{\mathsf{H}} \mathbb{S}^{\mathsf{H}} & \langle & \rangle \\ \langle & \rangle & \langle \rangle^{\mathsf{H}} \mathbb{S}^{\mathsf{H}} & \langle & \rangle \\ \end{array}$  $\begin{array}{ccc} \langle & \rangle & \langle & \rangle \\ \langle & \rangle & \langle & \rangle^{\mathsf{H}} \mathsf{G}^{\mathsf{H}} & \langle & \rangle \\ \langle & \rangle & \langle & \rangle^{\mathsf{H}} \mathsf{T}^{\mathsf{H}} & \langle & \rangle \\ \end{array} \qquad \qquad \begin{array}{ccc} \rangle & \mathsf{p124} & \langle & \rangle \\ \mathsf{p1245} & \langle & \rangle^{\mathsf{H}} \mathsf{Y}^{\mathsf{H}} & \langle & \rangle \\ \end{array}$  $\begin{array}{ccc} \leftarrow & & ; \quad \text{ "7" } & ; & ; \quad \text{ p1245} \\ \leftarrow & & ; \quad \text{ "8" } & ; & : \quad \text{ p125} \end{array}$  $\mathbf{C}^{\mathbf{H}}\setminus\mathbf{W}^{\mathbf{H}}$  and  $\mathbf{W}^{\mathbf{H}}$  $X \leftarrow \begin{array}{cccccc} x & 0 & 0 & 0 & 0 & 0 \\ 0 & 0 & 0 & 0 & 0 & 0 \\ 0 & 0 & 0 & 0 & 0 & 0 \\ 0 & 0 & 0 & 0 & 0 & 0 \\ 0 & 0 & 0 & 0 & 0 & 0 \\ 0 & 0 & 0 & 0 & 0 & 0 \\ 0 & 0 & 0 & 0 & 0 & 0 \\ 0 & 0 & 0 & 0 & 0 & 0 \\ 0 & 0 & 0 & 0 & 0 & 0 \\ 0 & 0 & 0 & 0 & 0 & 0 \\ 0 & 0 & 0 & 0 & 0 & 0 \\ 0 & 0 & 0 & 0$ < ; ":" ; ; p23 ;":" >  $\zeta$  , and  $\zeta$  is the set of the set of the set of the set of the set of the set of the set of the set of the set of the set of the set of the set of the set of the set of the set of the set of the set of the set of th  $\prec$  ; " $\prec$ " ;  $\prec$  ;  $p246$  ; " $\prec$  "  $\prec$  "

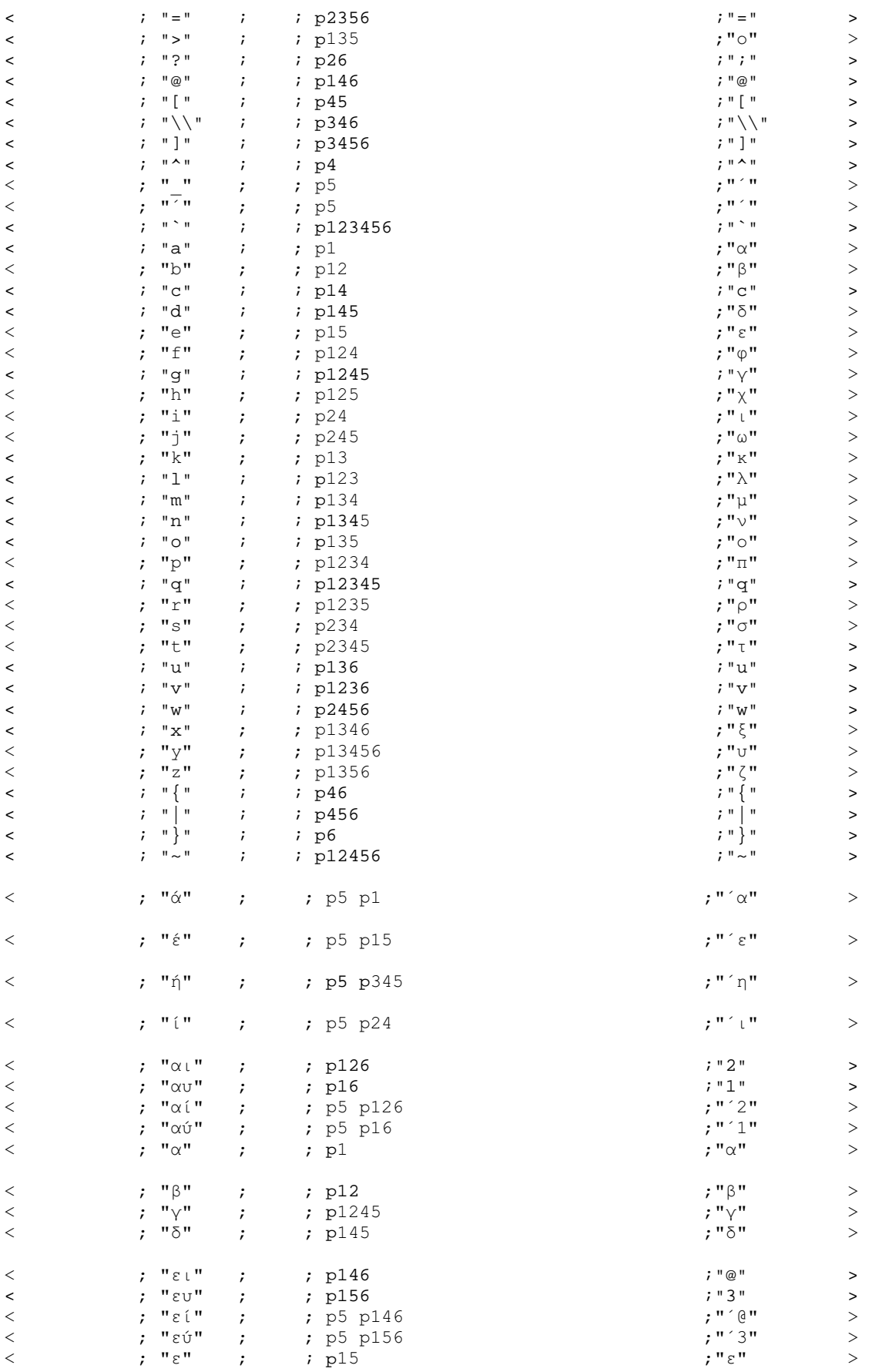

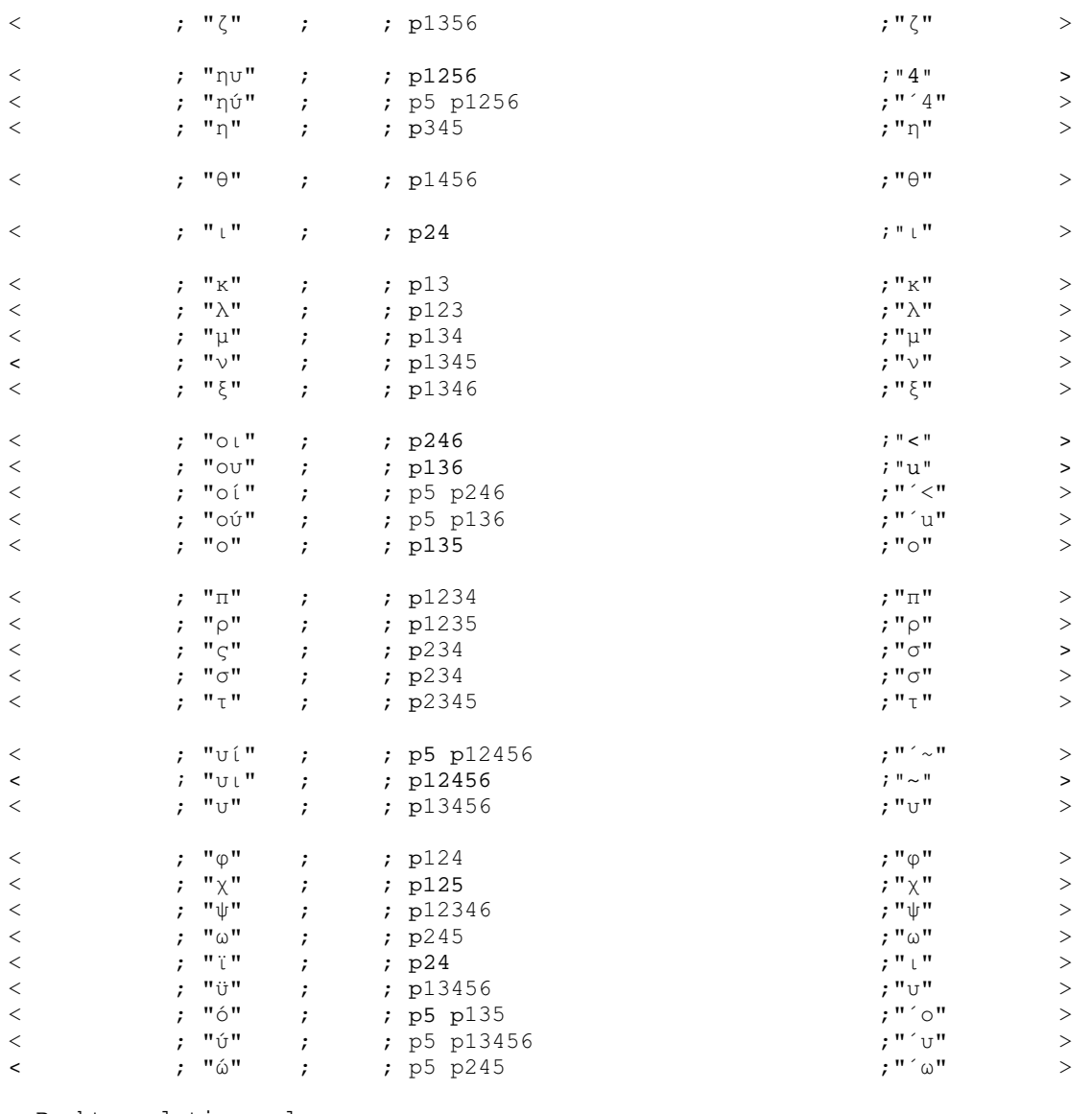

- Backtranslation rules ----------------------------

braille p = " " braille  $p1 = "α"$ braille  $p2 = "$ ," braille  $p12 = \frac{1}{2} \cdot \beta$ braille  $p3 = "''$ braille  $p13 = "K"$ braille  $p23 = "::"$ braille  $p123 = "N"$ braille  $p4 = "^{\wedge}$ " braille  $p14 = "c"$ braille  $p24 = "t"$ braille  $\bar{p}$ 124 = " $\varphi$ "  $-braille$  p34 = "/" braille  $p134 = "u"$ braille  $p234 = "o"$ braille  $p1234 = "π"$ braille  $p5 = 5$  $braile$  p15 = " $\varepsilon$ "  $-$ braille  $p25 = "$ braille p $\overline{1}25 = "x"$ braille p35 = "\*" braille  $p135 = "o"$ 

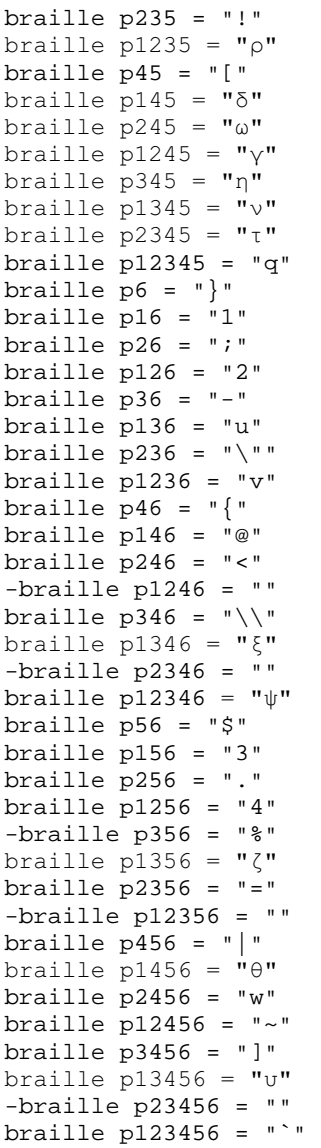

### Aρχείο greek\_g1\_v2.txt

```
Yποστήριξη ελληνικών, κωδικοποίηση MIT, χωρίς κεφαλαιοδείκτες
-========================================= 
-Description:Greek Grade 1, MIT coding, without capital prefix 
-Language:Greek 
-Author: Evans J. Florias & Enias Martos, 
         University of Athens
         Department of Informatics & Telecommunications
-Version: 1.0 
-Date: 991220 
-========================================= 
- for removing many empty lines and 
- other kinds of line manipulations 
define STARTOFLINE = "\d027\ddot001"define ENDOFLINE = \dagger \dagger = \daggerdefine EMPTYLINE0 = "\d027\d016"
define EMPTYLINE1 = "d027\ddot{017}"
define EMPTYLINE2 = "\d027\d018" 
define EMPTYLINE3 = "\d027\d019" 
define FORMFEED = \sqrt{d}012"<br>define TAB = \sqrt{d}009"
define TAB
define BRL_ENDOFLINE = p7 p17 
define BRL_FORMFEED = p7 p27 
define BRL_p7 = p7 p7------------------------------------------ 
- Prefixes for text. 
- Number prefix 
define NP_text = "#" 
- Capital prefix<br>define CP text  = " "
define CP_text
- Multi-capital prefix 
define MCP_text = ".." 
------------------------------------------ 
- Prefixes for Braille. 
-PREFIX 
- Number prefix 
define NP_Braille = p3456 
- Capital prefix 
define CP_Braille = p46 
- Multi-capital prefix 
define MCP_Braille = p46 p46 
------------------------------------------ 
- Character set 
define ANSI CHARSET = 0
define GREEK_CHARSET = 161 
define CHINESEBIG5_CHARSET = 136 
define TURKISH_CHARSET = 162 
define ARABIC_CHARSET = 178 
define BALTIC_CHARSET = 186 
define RUSSIAN_CHARSET = 204 
define HEBREW_CHARSET = 177 
define THAI_CHARSET = 222 
define EE_CHARSET = 238 
charset GREEK_CHARSET 
list lowerletter_list = ["a", "b", "c", "d", "e", "f", "g", "h", "i", "j", 
+ "k", "l", "m", "n", "o", "p", "q", "r", "s", "t", 
+ "ע", "ע", "ע", "זא", "זא", "זא", "זא", "זא", "זא", "זא", "זא", "זא", "זא", "זא", "זא", "זא", "זא", "זא", "זא<br>+ "א", "זא", "ע", "זא", "זא", "זא", "זא", "זא", "זא", "זא", "זא", "זא", "זא", "זא", "זא", "זא", "זא", "זא",<br>+
```

```
list upperletter_list = [TA", 'B", 'C", 'D", 'E", 'F", 'G", 'H", 'I", 'J",+ "K", "L", "M", "N", "O", "P", "Q", "R", "S", "T", 
+        "U", "V", "W", "X", "Y", "Z", "A", "E", "H", "I",
\begin{array}{cccccccc} \pi_{11} & \pi_{21} & \pi_{31} & \pi_{12} & \pi_{31} & \pi_{21} & \pi_{21} & \pi_{21} & \pi_{31} & \pi_{31} & \pi_{31} & \pi_{31} & \pi_{31} & \pi_{31} & \pi_{31} & \pi_{31} & \pi_{31} & \pi_{31} & \pi_{31} & \pi_{31} & \pi_{31} & \pi_{31} & \pi_{31} & \pi_{31} & \pi_{31} & \pi_{31} & \pi_{31} & \pi_{31} & \pi_{31} & \pi_{31} & \pilist digit list = [\n\texttt{"1", "2", "3", "4", "5", "6", "7", "8", "9", "0"]}------------------------------------------ 
- Common used lists of characters. 
list lowerletter a_t to j list = ["a", "b", "c", "d", "e", "f", "g", "h", "i", "j","-
	-
-
-
-

-
-
-
!-
 -

+ "A","B","C","D","E","F","G","H","I","J", 
+-
,-
.-
/-
?-
--
@-
3-
C-
B&
list maintain NP_list = [",", " : ", " ; "]list maintain_CP_list = [maintain_NP_list] 
list empty_line_list = [TAB, " ", ENDOFLINE] 
-- Define equivalence between lowercase and 
- uppercase letters. 
equivalence lowerletter_list = upperletter_list 
------------------------------------------ 
- Definitions for how to treat characters 
- int the lists. 
listrule lowerletter = lowerletter_list:1# 
listrule upperletter = upperletter_list:1# 
listrule upperletters = upperletter_list:2# 
listrule digit = digit_list:1#listrule lowerletter_a_to_j = lowerletter_a_to_j_list:1# 
listrule maintain_NP = maintain_NP_list:1* 
listrule maintain_CP = maintain_CP_list:1* 
listrule empty_line = empty_line_list:* 
- Braille and black text converting 
----------------------------------- 
============================================================================= 
Contraction Rules 
- Rules for empty lines 
----------------------- 
\verb|<STARTOFLINE|; |: ENDOFLINE|; |:<EMPTYLINE1 ; ; digit ; BRL_ENDOFLINE NP_Braille ; ENDOFLINE, NP_text > 
<EMPTYLINE1 ; ; empty_line ; BRL_ENDOFLINE ; : ENDOFLINE
<EMPTYLINE0 ; ; digit ; p p NP_Braille ; ; " " NP_text ><br>
<EMPTYLINE0 ; ; empty line ; p p ; " " " >
\epsilonEMPTYLINEO ; ; empty_line ; p p
- Number prefix rules 
--------------------- 
\the sample of the contract of the contract of the contract of the contract of the contract of the contract of the contract of the contract of the contract of the contract of the contract of the contract of the contract of
<digit, maintain_NP; ; digit ; ; > 
< ; ; digit ; NP_Braille ; NP_text > 
<digit ; ; i lowerletter_a_to_j; p ; " " > >
- Capital prefix rules 
----------------------
```
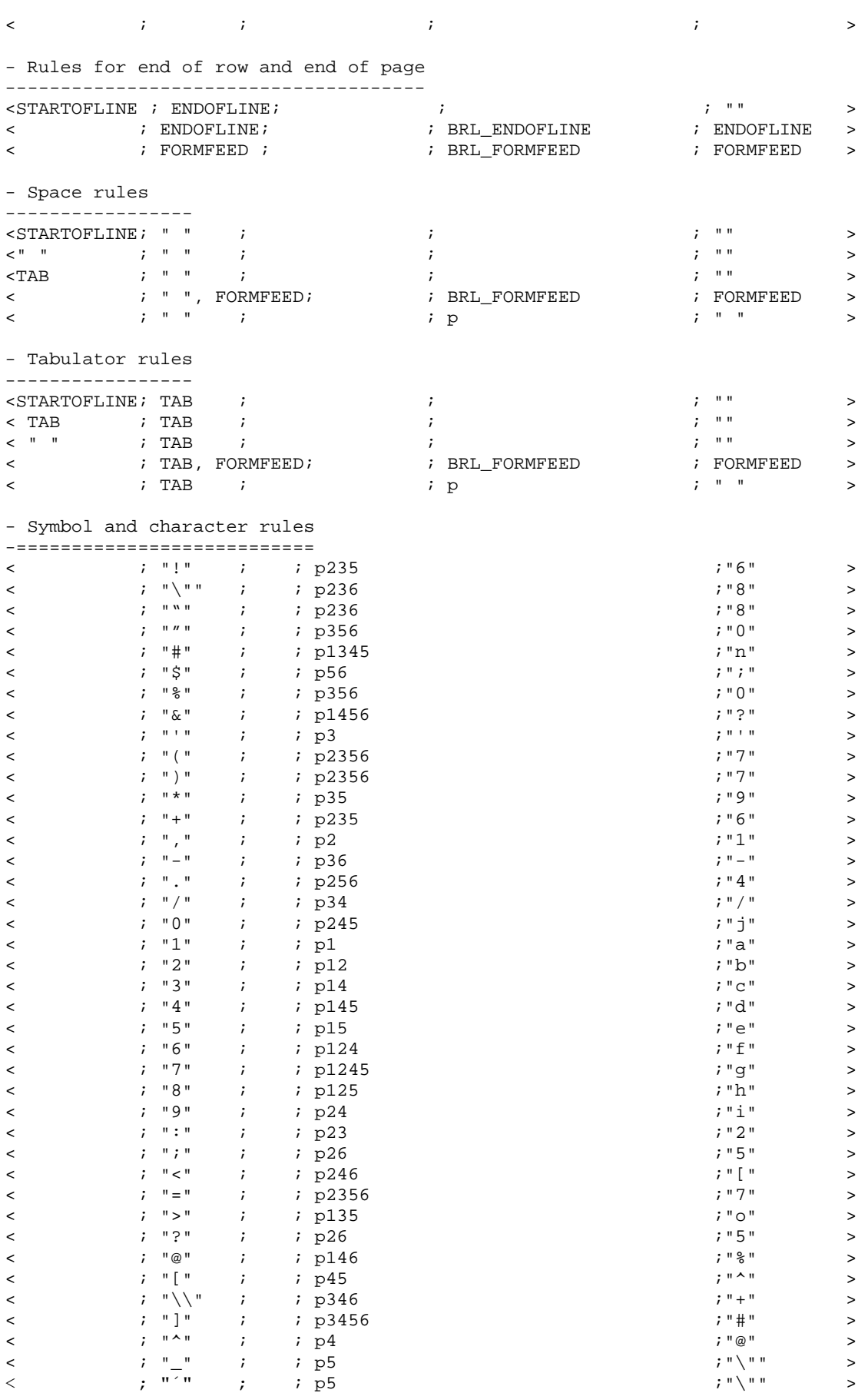

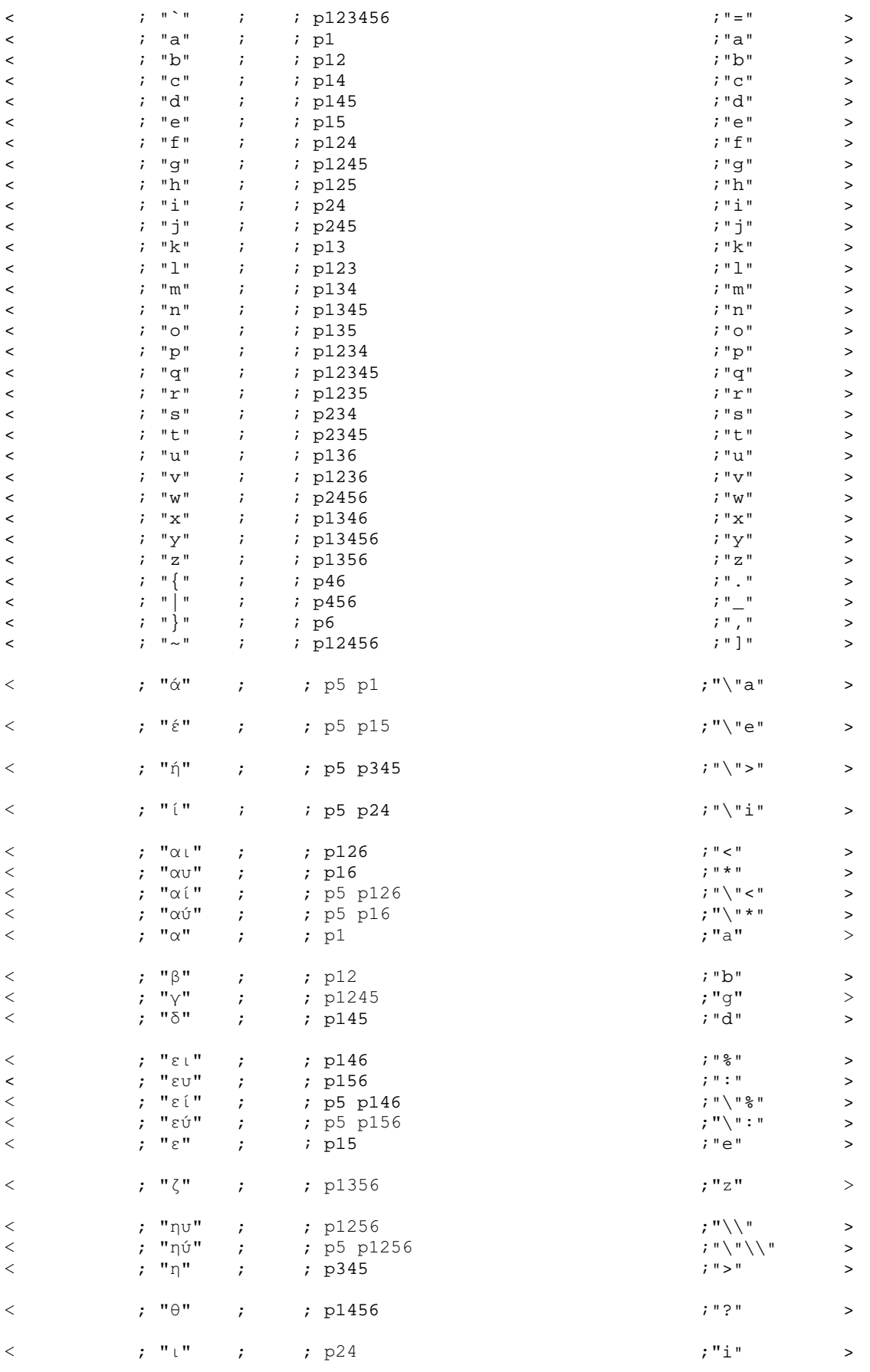

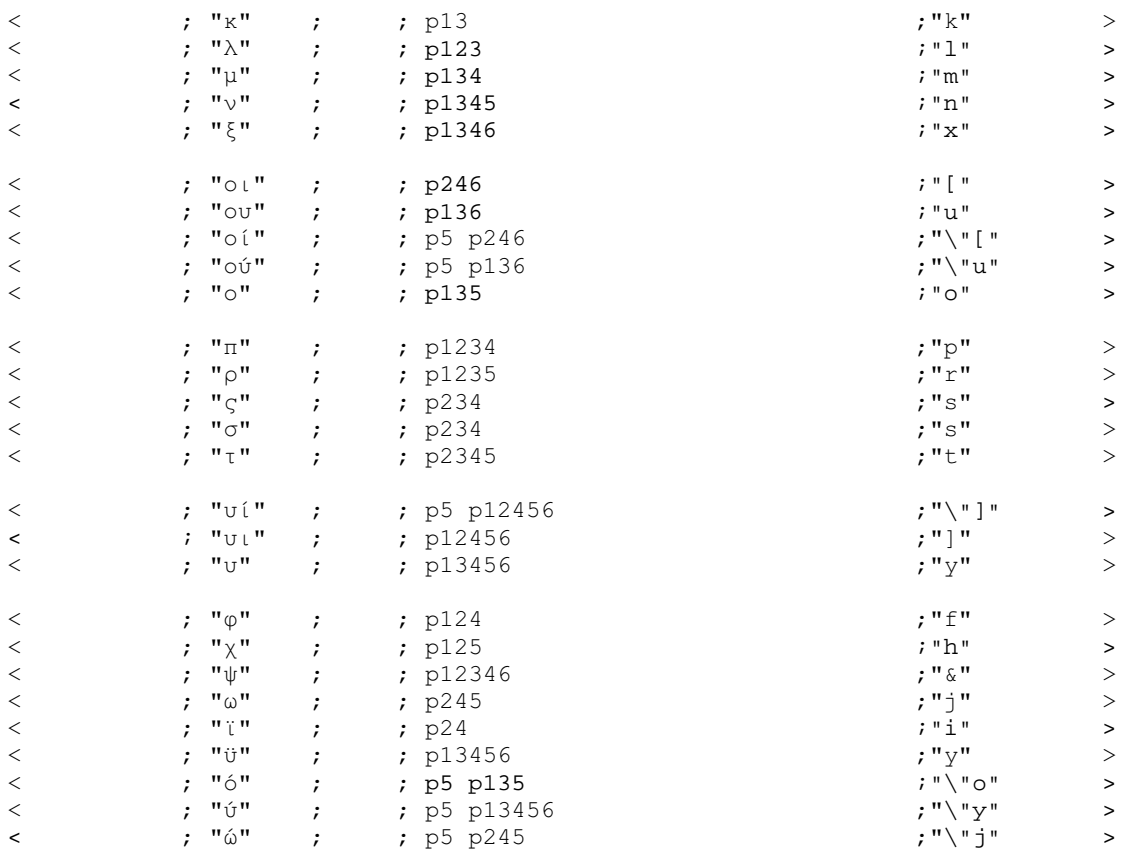

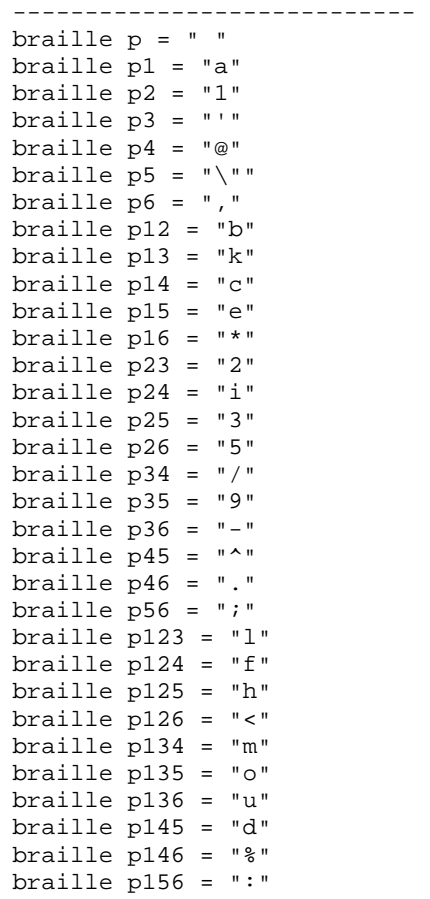

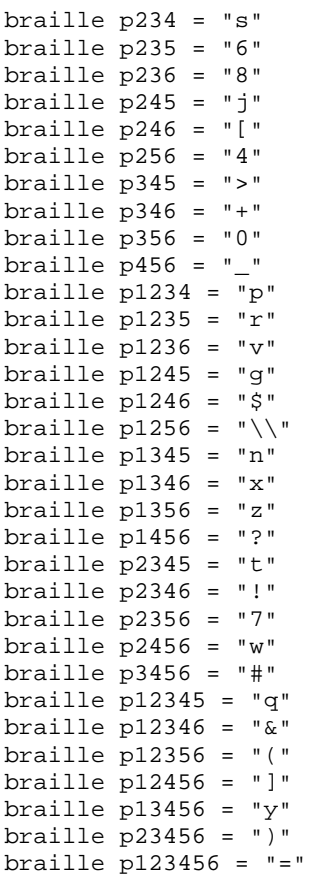

### Aρχείο greek\_g1\_v2\_cap.txt

```
Yποστήριξη ελληνικών, κωδικοποίηση MIT, με κεφαλαιοδείκτες
-========================================= 
-Description:Greek Grade 1, MIT coding, with capital prefix 
-Language:Greek 
-Author: Evans J. Florias & Enias Martos, 
         University of Athens
         Department of Informatics & Telecommunications
-Version: 1.0 
-Date: 991220 
-========================================= 
- for removing many empty lines and 
- other kinds of line manipulations 
define STARTOFLINE = "\d027\ddot001"define ENDOFLINE = \dagger \dagger = \daggerdefine EMPTYLINE0 = "\d027\d016"
define EMPTYLINE1 = "d027\ddot{017}"
define EMPTYLINE2 = "\d027\d018" 
define EMPTYLINE3 = "\d027\d019" 
define FORMFEED = \sqrt{d}012"<br>define TAB = \sqrt{d}009"
define TAB
define BRL_ENDOFLINE = p7 p17 
define BRL_FORMFEED = p7 p27 
define BRL_p7 = p7 p7------------------------------------------ 
- Prefixes for text. 
- Number prefix 
define NP_text = "#" 
- Capital prefix<br>define CP text  = " "
define CP_text
- Multi-capital prefix 
define MCP_text = ".." 
------------------------------------------ 
- Prefixes for Braille. 
-PREFIX 
- Number prefix 
define NP_Braille = p3456 
- Capital prefix 
define CP_Braille = p46 
- Multi-capital prefix 
define MCP_Braille = p46 p46 
------------------------------------------ 
- Character set 
define ANSI CHARSET = 0
define GREEK_CHARSET = 161 
define CHINESEBIG5_CHARSET = 136 
define TURKISH_CHARSET = 162 
define ARABIC_CHARSET = 178 
define BALTIC_CHARSET = 186 
define RUSSIAN_CHARSET = 204 
define HEBREW_CHARSET = 177 
define THAI_CHARSET = 222 
define EE_CHARSET = 238 
charset GREEK_CHARSET 
list lowerletter_list = ["a", "b", "c", "d", "e", "f", "g", "h", "i", "j", 
+ "k", "l", "m", "n", "o", "p", "q", "r", "s", "t", 
+ "ע", "ע", "ע", "זא", "זא", "זא", "זא", "זא", "זא", "זא", "זא", "זא", "זא", "זא", "זא", "זא", "זא", "זא", "זא<br>+ "א", "זא", "ע", "זא", "זא", "זא", "זא", "זא", "זא", "זא", "זא", "זא", "זא", "זא", "זא", "זא", "זא", "זא",<br>+
```

```
list upperletter_list = [TA", 'B", 'C", 'D", 'E", 'F", 'G", 'H", 'I", 'J",+ "K", "L", "M", "N", "O", "P", "Q", "R", "S", "T", 
+        "U", "V", "W", "X", "Y", "Z", "A", "E", "H", "I",
\begin{array}{cccccccc} \pi_{11} & \pi_{21} & \pi_{31} & \pi_{12} & \pi_{31} & \pi_{21} & \pi_{21} & \pi_{21} & \pi_{31} & \pi_{31} & \pi_{31} & \pi_{31} & \pi_{31} & \pi_{31} & \pi_{31} & \pi_{31} & \pi_{31} & \pi_{31} & \pi_{31} & \pi_{31} & \pi_{31} & \pi_{31} & \pi_{31} & \pi_{31} & \pi_{31} & \pi_{31} & \pi_{31} & \pi_{31} & \pi_{31} & \pi_{31} & \pilist digit list = [11", 2", 3", 4", 5", 5", 6", 7", 8", 9", 9", 0"------------------------------------------ 
- Common used lists of characters. 
list lowerletter a_t to j list = ["a", "b", "c", "d", "e", "f", "q", "h", "i", "j","\frac{1}{2} \frac{1}{2} \frac{1}{2} \frac{1}{2} \frac{1}{2} \frac{1}{2} \frac{1}{2} \frac{1}{2} \frac{1}{2} \frac{1}{2} \frac{1}{2} \frac{1}{2} \frac{1}{2} \frac{1}{2} \frac{1}{2} \frac{1}{2} \frac{1}{2} \frac{1}{2} \frac{1}{2} \frac{1}{2} \frac{1}{2} \frac{1}{2} list maintain NP list = [",", " :", " ;"]list maintain_CP_list = [maintain_NP_list] 
list empty_line_list = [TAB, " ", ENDOFLINE] 
------------------------------------------ 
- Define equivalence between lowercase and 
- uppercase letters. 
equivalence lowerletter_list = upperletter_list 
------------------------------------------ 
- Definitions for how to treat characters 
- int the lists. 
listrule lowerletter = lowerletter_list:1# 
listrule upperletter = upperletter_list:1# 
listrule upperletters = upperletter_list:2# 
listrule digit = digit_list:1# 
listrule lowerletter_a_to_j = lowerletter_a_to_j_list:1# 
listrule maintain_NP = maintain_NP_list:1* 
listrule maintain_CP = maintain_CP_list:1* 
listrule empty_line = empty_line_list:* 
- Braille and black text converting 
----------------------------------- 
============================================================================= 
Contraction Rules 
- Rules for empty lines 
----------------------- 
\verb|<STATEITARTOFLINE|; \begin{tabular}{ll} \texttt{F} & \texttt{F} & \texttt{S} \\ \texttt{S} & \texttt{S} & \texttt{S} \\ \texttt{S} & \texttt{S} & \texttt{S} \end{tabular} \hspace{10pt} \texttt{S} & \texttt{S} & \texttt{S} \\ \texttt{S} & \texttt{S} & \texttt{S} & \texttt{S} \\ \texttt{S} & \texttt{S} & \texttt{S} & \texttt{S} \\ \texttt{S} & \texttt{S} & \texttt{S} & \texttt{S} \end{tabular} \hspace{10pt} \texttt{S} &<EMPTYLINE1 ; ; digit ; BRL_ENDOFLINE NP_Braille ; ENDOFLINE, NP_text >
<EMPTYLINE1 ; ; upperletters; BRL_ENDOFLINE MCP_Braille; ENDOFLINE, MCP_text> 
<EMPTYLINE1 ; ; upperletter ; BRL_ENDOFLINE CP_Braille ; ENDOFLINE, CP_text > 
<EMPTYLINE1 ; ; empty_line ; BRL_ENDOFLINE ; ; ENDOFLINE >
<EMPTYLINE0 ; ; digit ; p p NP_Braille ; " " NP_text ><br>
<EMPTYLINE0 ; ; upperletters; p p MCP_Braille ; " " MCP_text ><br>
<EMPTYLINE0 ; ; upperletter ; p p CP_Braille ; " " CP_text >
<EMPTYLINE0 ; ; upperletters; p p MCP_Braille ; " " MCP_text > 
EMPTYLINE0 ; ; upperletter ; p p CP_Braille ; ; " " CP_text ><br>
<EMPTYLINE0 ; ; empty line ; p p
<EMPTYLINE0 ; ; empty_line ; p p ; " " > 
- Number prefix rules 
--------------------- 
<digit ; ; digit ; ; > 
<digit, maintain_NP; ; digit ; ; > 
< ; ; digit ; NP_Braille ; NP_text > 
<digit ; ; lowerletter_a_to_j; p ; " " > >
```

```
- Capital prefix rules
```
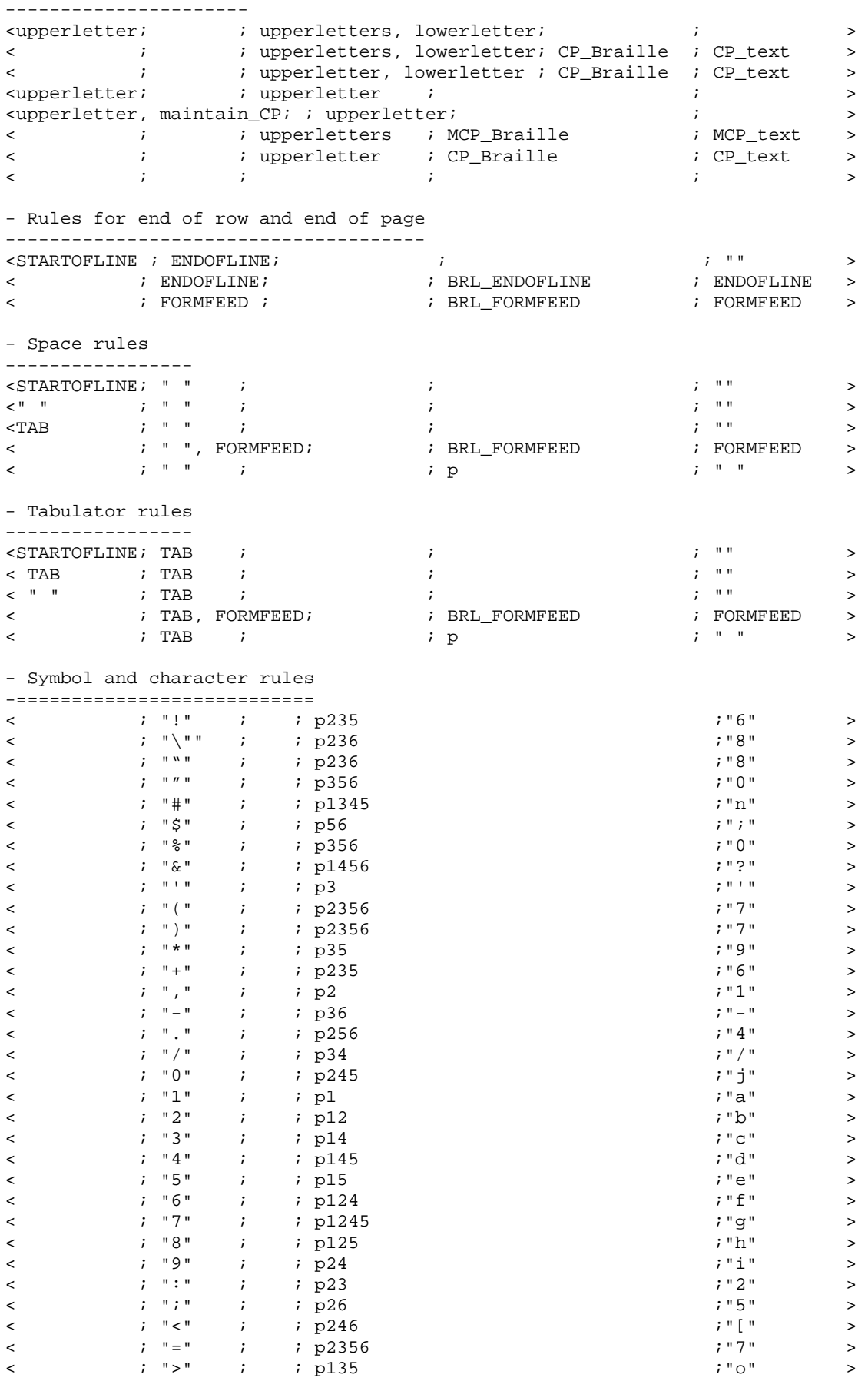

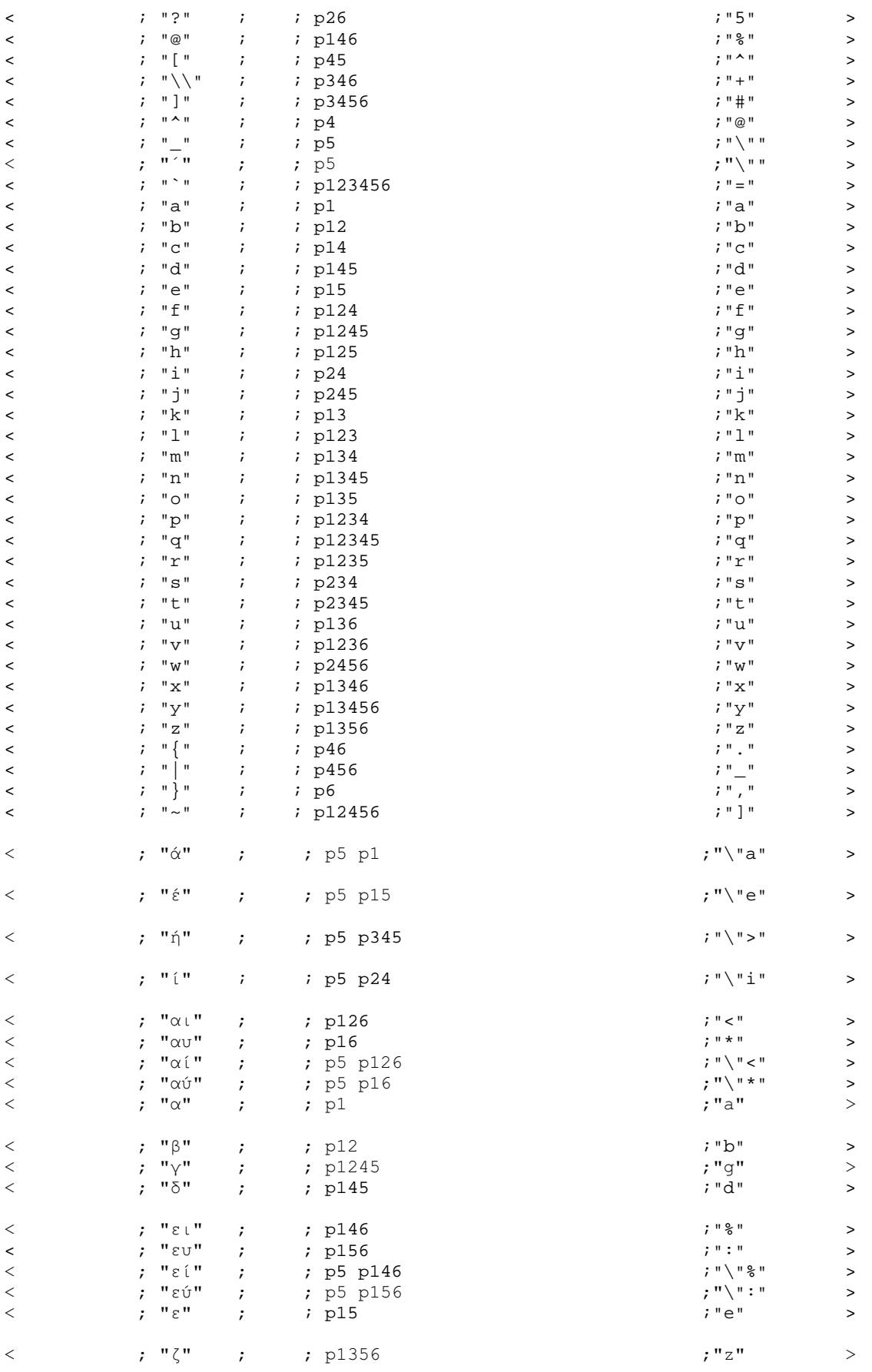

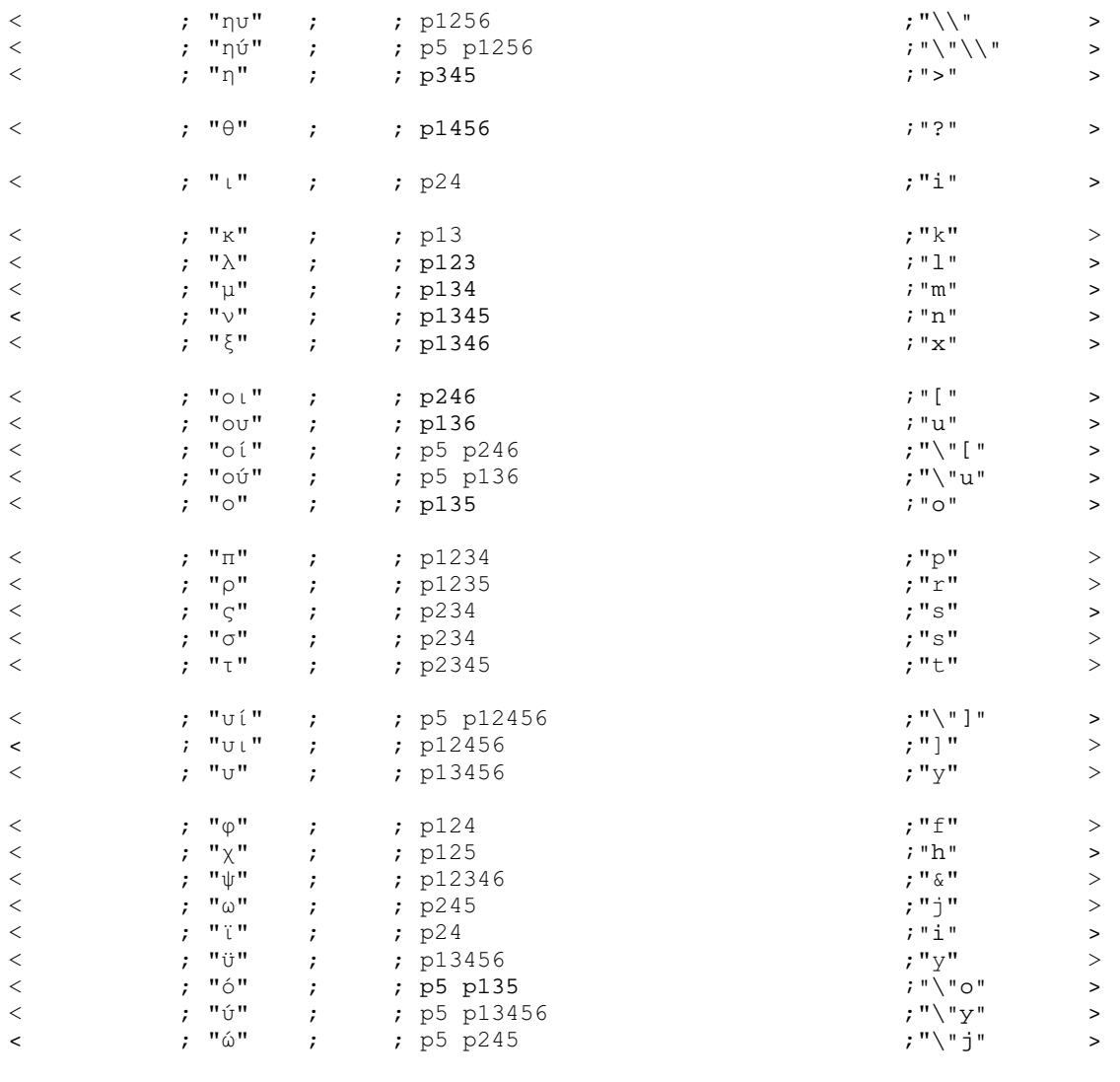

--------------------------- braille p = " " braille  $p1 = "a"$ braille  $p2 = "1"$ braille  $p3 = "''$ braille p4 = "@" braille  $p5 = "\n"$ braille  $p6 = "$ ," braille  $p12 = "b"$ braille  $p13 = "k"$ braille p14 = "c" braille p15 = "e" braille  $p16 =$  "\*" braille  $p23 = "2"$ braille p24 = "i" braille  $p25 = "3"$ braille  $p26 = "5"$ braille  $p34 = "$ /" braille  $p35 = "9"$ braille p36 = "-" braille  $\bar{p}$ 45 = "^" braille  $p46 = "."$ braille p56 = ";" braille p123 = "l" braille p124 = "f"

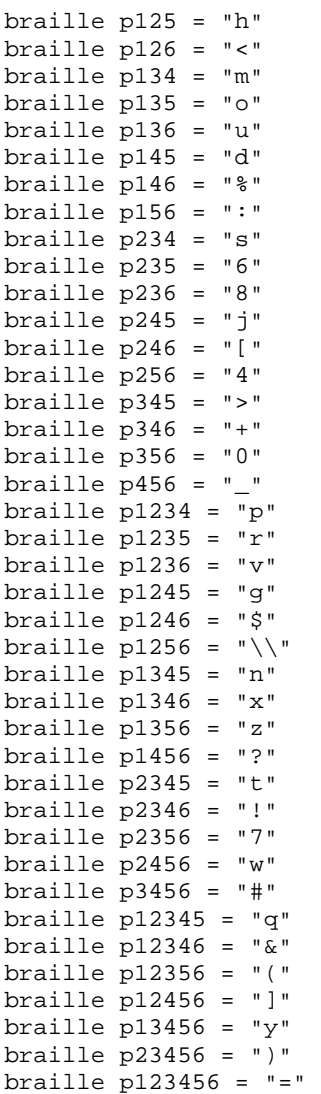

# Aρχείο greek\_g1\_v2\_cap\_orig.txt

```
Υποστήριξη ελληνικών, κωδικοποίηση MIT, με κεφαλαιοδείκτες και προκαθορισμένες
αποστάσεις γραμμών
-========================================= 
-Description:Greek Grade 1, MIT coding, with capital prefix, original line spacing 
-Language:Greek 
-Author: Evans J. Florias & Enias Martos, 
         University of Athens
         Department of Informatics & Telecommunications
-Version: 1.0 
-Date: 991220 
-========================================= 
- for removing many empty lines and 
- other kinds of line manipulations 
define STARTOFLINE = "\d027\d001" 
define ENDOFLINE = "\d027\d002" 
define EMPTYLINE0 = "\d027\d016" 
define EMPTYLINE1 = "\d027\d017"
define EMPTYLINE2 = "d027\ddot{\text{018}}"
define EMPTYLINE3 = \dagger \d027 \d019"
define FORMFEED = "\d012"define TAB = "\ddot{o}009"
define BRL_ENDOFLINE = p7 p17 
define BRL_FORMFEED = p7 p27 
define BRL p7 = p7 p7------------------------------------------ 
- Prefixes for text. 
- Number prefix 
define NP_text = "#" 
- Capital prefix 
define CP_text = "." 
- Multi-capital prefix 
define MCP_text = ".." 
------------------------------------------ 
- Prefixes for Braille. 
-PREFIX 
- Number prefix 
define NP_Braille = p3456 
- Capital prefix 
define CP_Braille = p46 
- Multi-capital prefix 
define MCP_Braille = p46 p46 
------------------------------------------ 
- Character set 
define ANSI_CHARSET = 0 
define GREEK_CHARSET = 161 
define CHINESEBIG5_CHARSET = 136 
define TURKISH_CHARSET = 162 
define ARABIC_CHARSET = 178 
define BALTIC_CHARSET = 186 
define RUSSIAN_CHARSET = 204 
define HEBREW_CHARSET = 177 
define THAI_CHARSET = 222 
define EE_CHARSET = 238 
charset GREEK_CHARSET 
list lowerletter_list = ["a", "b", "c", "d", "e", "f", "g", "h", "i", "j", 
+ - "k", "l", "m", "n", "o", "p", "q", "r", "s", "t",<br>+ - - "ע", "v", "ע", "x", "y", "z", "½", "é", "ή", "í",<br>+ - - "ע", "β", "∨", "δ", "ε", "?", "η", "θ", "ד", "κ",
```

```
-
-
-
-
-
-
-
-
-
-

\mathbf{u}_0 \mathbf{u}_1 + \mathbf{u}_1 \mathbf{u}_2 + \mathbf{u}_2 \mathbf{u}_3 + \mathbf{u}_3 \mathbf{u}_4 + \mathbf{u}_4 \mathbf{u}_5 + \mathbf{u}_5 \mathbf{u}_5 + \mathbf{u}_6 \mathbf{u}_1 + \mathbf{u}_5 \mathbf{u}_2 + \mathbf{u}_6 \mathbf{u}_1 + \mathbf{u}_6 \mathbf{u}_2 + \mathbf{u}_7 \mathbf{u}_3 + \mathbf{u}_7 \mathbf{u}_5 + \mathbf{u}_8 \mathbf{u}_1 + \mathbf{u}_9 \mathbf{u}_1 + \mathbf{u}_9 \mathbflist upperletter_list = [{}^{\prime}A^{\prime\prime}, {}^{\prime}B^{\prime\prime}, {}^{\prime}C^{\prime\prime}, {}^{\prime\prime}D^{\prime\prime}, {}^{\prime\prime}E^{\prime\prime}, {}^{\prime\prime}F^{\prime\prime}, {}^{\prime\prime}G^{\prime\prime}, {}^{\prime\prime}H^{\prime\prime}, {}^{\prime\prime}I^{\prime\prime}, {}^{\prime\prime}J^{\prime\prime},+ "K", "L", "M", "N", "O", "P", "Q", "R", "S", "T", 
+ "U", "V", "W", "X", "Y", "Z-
'-
(-
)-
*-
+-
,-
--
.-
/-
0-
1-
2-
3-
4-

5-
6-
7-
8-
9-
:-
;-
<-
=-
>-

\mathbf{u}_0 \mathbf{u}_1, \mathbf{u}_2 \mathbf{u}_2, \mathbf{u}_3 \mathbf{u}_3, \mathbf{u}_4 \mathbf{u}_5, \mathbf{u}_6 \mathbf{u}_1, \mathbf{u}_7 \mathbf{u}_2, \mathbf{u}_5 \mathbf{u}_1, \mathbf{u}_7 \mathbf{u}_2, \mathbf{u}_1 \mathbf{u}_2, \mathbf{u}_1 \mathbf{u}_2, \mathbf{u}_2 \mathbf{u}_3, \mathbf{u}_3 \mathbf{u}_3, \mathbf{u}_3 \mathbf{u}_1 \mathbf{u}_2, \mathbf{u}_1 \mathbf{u}_2, \mathbflist digit_list = ["1", "2", "3", "4", "5", "6", "7", "8", "9", "0"] 
 ------------------------------------------ 
- Common used lists of characters. 
list lowerletter a_t to j list = ["a", "b", "c", "d", "e", "f", "q", "h", "i", "j","\frac{1}{2} \frac{1}{2} \frac{1}{2} \frac{1}{2} \frac{1}{2} \frac{1}{2} \frac{1}{2} \frac{1}{2} \frac{1}{2} \frac{1}{2} \frac{1}{2} \frac{1}{2} \frac{1}{2} \frac{1}{2} \frac{1}{2} \frac{1}{2} \frac{1}{2} \frac{1}{2} \frac{1}{2} \frac{1}{2} \frac{1}{2} \frac{1}{2} list maintain NP_list = [",", " : ", " ; "]list maintain_CP_list = [maintain_NP_list] 
list empty_line_list = [TAB, " ", ENDOFLINE] 
-- Define equivalence between lowercase and 
- uppercase letters. 
equivalence lowerletter_list = upperletter_list 
------------------------------------------ 
- Definitions for how to treat characters 
- int the lists. 
listrule lowerletter = lowerletter_list:1# 
listrule upperletter = upperletter_list:1# 
listrule upperletters = upperletter_list:2# 
listrule digit = digit_list:1#listrule lowerletter_a_to_j = lowerletter_a_to_j_list:1# 
listrule maintain_NP = maintain_NP_list:1* 
listrule maintain_CP = maintain_CP_list:1* 
listrule empty_line = empty_line_list:* 
- Braille and black text converting 
 ----------------------------------- 
============================================================================= 
Contraction Rules 
- Rules for empty lines 
----------------------- 
- Number prefix rules 
--------------------- 
\text{digit} ; ; digit ; ; ; ; ; ; ; ; ; ;
<digit, maintain_NP; ; digit ; ; > 
< ; ; digit ; NP_Braille ; NP_text > 
<digit ; ; i lowerletter_a_to_j; p ; " " > >
- Capital prefix rules 
---------------------- 
<upperletter; \qquad \qquad ; \qquad upperletters, lowerletter; \qquad \qquad ; \qquad \qquad< ; ; upperletters, lowerletter; CP_Braille ; CP_text > 
< ; ; upperletter, lowerletter ; CP_Braille ; CP_text > 
<upperletter; ; upperletter ; ; > 
<upperletter, maintain_CP; ; upperletter; \longrightarrow< ; ; upperletters ; MCP_Braille ; MCP_text > 
< ; ; upperletter ; CP_Braille ; CP_text > 
< ; ; ; ; >
```
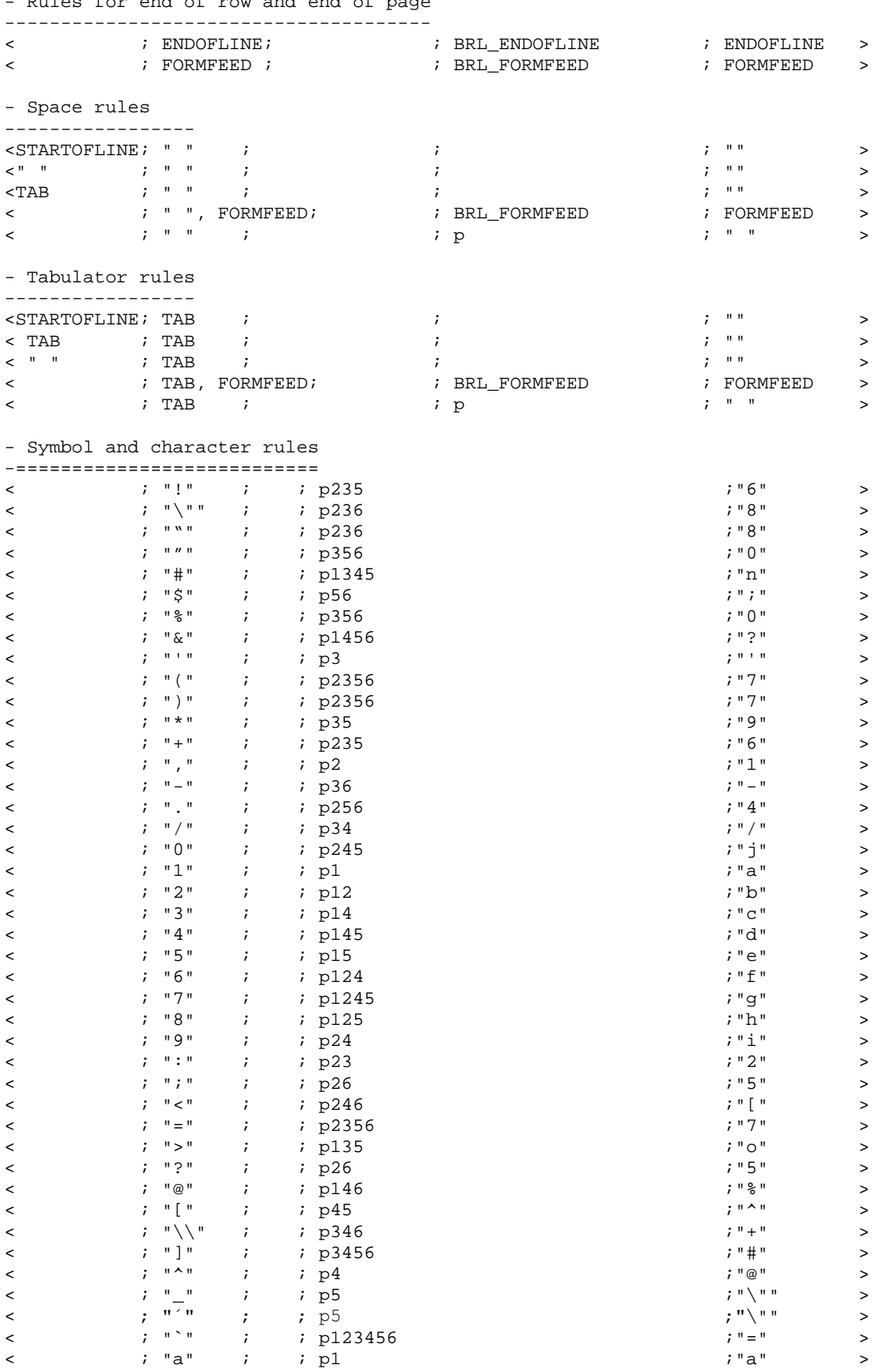

- Rules for end of row and end of page

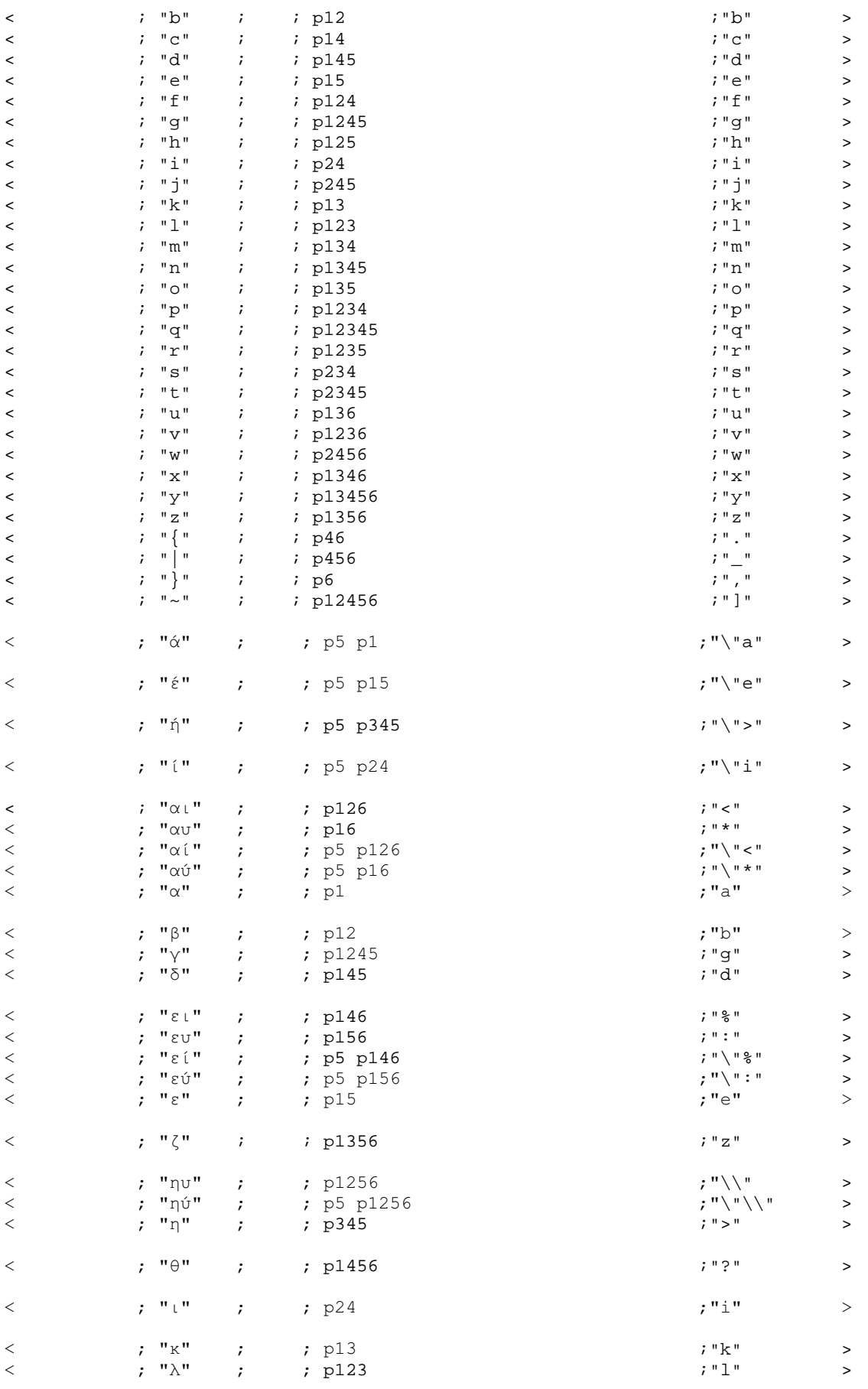

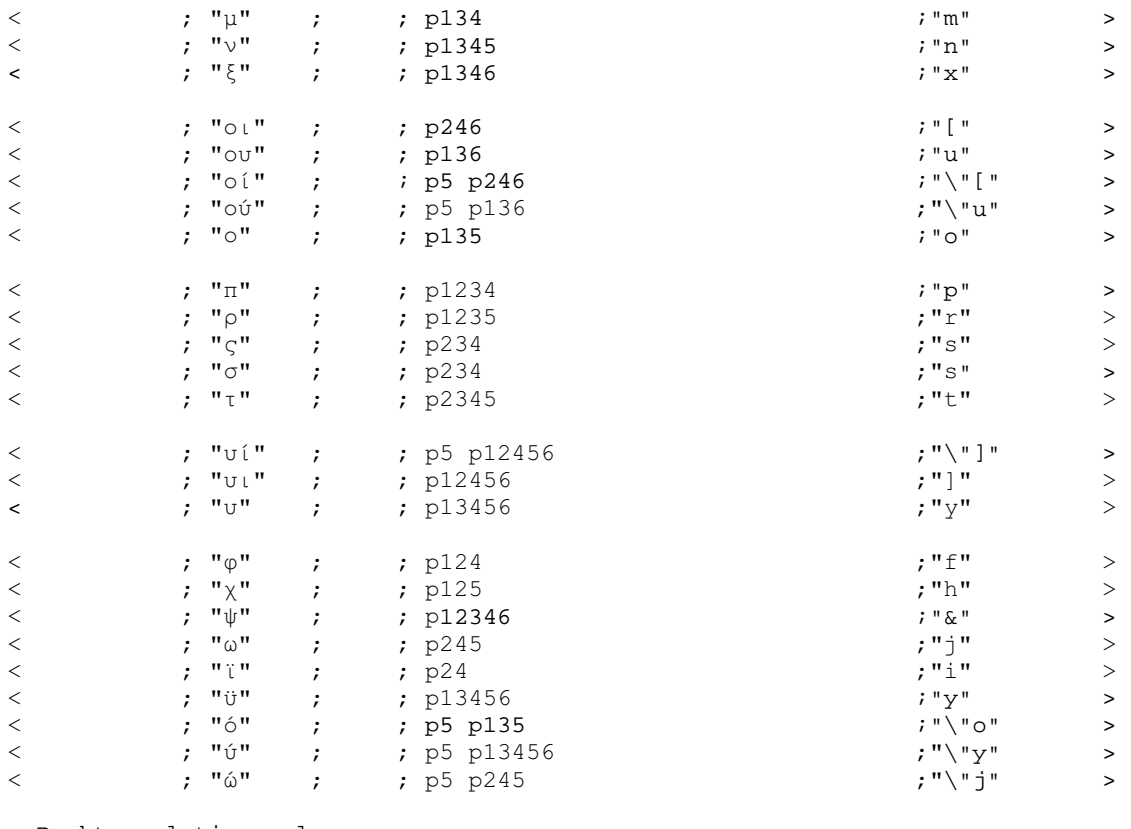

--------------------------- braille p = " " braille p1 = "a" braille  $p2 = "1"$ braille  $p3 = "''$ braille p4 = "@" braille  $p5 = "\n"$ braille  $p6 = "$ ," braille  $p12 = "b"$ braille  $p13 = "k"$ braille  $p14 = "c"$ braille p15 = "e" braille  $p16 =$  "\*" braille  $p23 = "2"$ braille  $p24 = "i"$ braille p25 = "3" braille  $p26 = "5"$ braille  $p34 = "$ /" braille  $p35 = "9"$ braille  $p36 =$  "-" braille  $p45 = "^{\sim}$ " braille  $p46 = "$ ." braille  $p56 = "$ ;" braille p123 = "l" braille  $p124 = "f"$ braille  $p125 = "h"$ braille p126 = "<" braille p134 = "m" braille  $p135 = "o"$ braille p136 = "u" braille  $p145 = "d"$ braille  $p146 = "$ braille  $p156 = "::"$ braille  $p234 = "s"$ braille  $p235 = "6"$ 

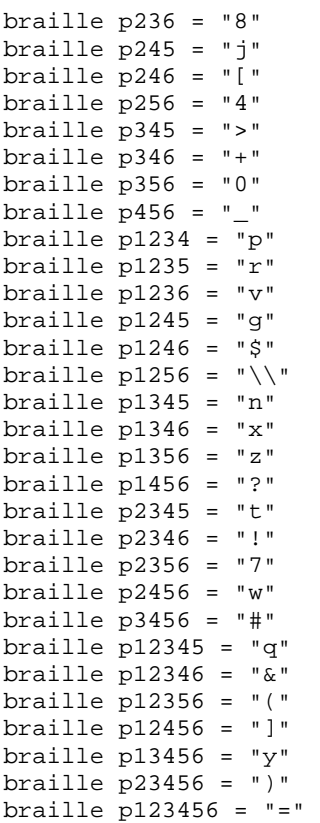

### Aρχείο greek\_g1\_v2\_cap\_reform.txt

```
Yποστήριξη ελληνικών, κωδικοποίηση MIT, με κεφαλαιοδείκτες και συμπήκνωση γραμμών
-========================================= 
-Description:Greek Grade 1, MIT coding, with capital prefix, concatenate lines 
-Language:Greek 
-Author: Evans J. Florias & Enias Martos, 
         University of Athens
         Department of Informatics & Telecommunications
-Version: 1.0 
-Date: 991220 
-========================================= 
- for removing many empty lines and 
- other kinds of line manipulations 
define STARTOFLINE = "\d027\ddot001"define ENDOFLINE = \dagger \dagger = \daggerdefine EMPTYLINE0 = "d027\ddot{\theta}"
define EMPTYLINE1 = "d027\ddot{017}"
define EMPTYLINE2 = "\d027\d018" 
define EMPTYLINE3 = "\d027\d019" 
define FORMFEED = \sqrt{d}012"<br>define TAB = \sqrt{d}009"
define TAB
define BRL_ENDOFLINE = p7 p17 
define BRL_FORMFEED = p7 p27 
define BRL_p7 = p7 p7------------------------------------------ 
- Prefixes for text. 
- Number prefix 
define NP_text = "#" 
- Capital prefix<br>define CP text  = " "
define CP_text
- Multi-capital prefix 
define MCP_text = ".." 
------------------------------------------ 
- Prefixes for Braille. 
-PREFIX 
- Number prefix 
define NP_Braille = p3456 
- Capital prefix 
define CP_Braille = p46 
- Multi-capital prefix 
define MCP_Braille = p46 p46 
------------------------------------------ 
- Character set 
define ANSI CHARSET = 0
define GREEK_CHARSET = 161 
define CHINESEBIG5_CHARSET = 136 
define TURKISH_CHARSET = 162 
define ARABIC_CHARSET = 178 
define BALTIC_CHARSET = 186 
define RUSSIAN_CHARSET = 204 
define HEBREW_CHARSET = 177 
define THAI_CHARSET = 222 
define EE_CHARSET = 238 
charset GREEK_CHARSET 
list lowerletter_list = ["a", "b", "c", "d", "e", "f", "g", "h", "i", "j", 
+ "k", "l", "m", "n", "o", "p", "q", "r", "s", "t", 
+ "ע", "ע", "ע", "צ", "צַ", "עֵ", "עֵ", "דָבָּי", "עֲ", "דָבָּי", "עֲ", "דָבָּי", "עֲ", "דָבָּי", "עֲ", "דָבָ<br>+ "עֲ", "עֲ", "עָ", "דָּבִּי, "עָ", "דָבָּי, "עָ", "דָבָּי, "עָ", "דָבִּי, "עֵ",<br>+ "עֲ", "עִ", "עָ", "עָ", "עָ
```

```
list upperletter list = [''A", "B", "C", "D", "E", "F", "G", "H", "I", "J","+ "K", "L", "M", "N", "O", "P", "Q", "R", "S", "T", 
+        "U", "V", "W", "X", "Y", "Z", "A", "E", "H", "I",
+-
,-
--
.-
/-
0-
1-
2-
3-
4-

5-
6-
7-
8-
9-
:-
;-
<-
=-
>-

+ ?-
@-
A-
B-
C-
D-
E-
F-
G&
list digit list = [11", 2", 3", 4", 5", 5", 6", 7", 8", 9", 9", 0"------------------------------------------ 
- Common used lists of characters. 
list lowerletter a_t to j list = ["a", "b", "c", "d", "e", "f", "q", "h", "i", "j","\frac{1}{2} \frac{1}{2} \frac{1}{2} \frac{1}{2} \frac{1}{2} \frac{1}{2} \frac{1}{2} \frac{1}{2} \frac{1}{2} \frac{1}{2} \frac{1}{2} \frac{1}{2} \frac{1}{2} \frac{1}{2} \frac{1}{2} \frac{1}{2} \frac{1}{2} \frac{1}{2} \frac{1}{2} \frac{1}{2} \frac{1}{2} \frac{1}{2} list maintain NP list = [",", " :", " ;"]list maintain_CP_list = [maintain_NP_list] 
list empty_line_list = [TAB, " ", ENDOFLINE] 
------------------------------------------ 
- Define equivalence between lowercase and 
- uppercase letters. 
equivalence lowerletter_list = upperletter_list 
------------------------------------------ 
- Definitions for how to treat characters 
- int the lists. 
listrule lowerletter = lowerletter_list:1# 
listrule upperletter = upperletter_list:1# 
listrule upperletters = upperletter_list:2# 
listrule digit = digit_list:1# 
listrule lowerletter_a_to_j = lowerletter_a_to_j_list:1# 
listrule maintain_NP = maintain_NP_list:1* 
listrule maintain_CP = maintain_CP_list:1* 
listrule empty_line = empty_line_list:* 
- Braille and black text converting 
----------------------------------- 
============================================================================= 
Contraction Rules 
- Rules for empty lines 
----------------------- 
\verb|<STATE|: i: ENDOFLINE|: j: ANDCFLINE|: |: i: ANDCFLINE|: j: UNDOFFLINE|: j: UNDCFT|: j: UNDCFT|: j: UNDCFT|: j: UNDCFT|: j: UNDCFT|: j: UNDCFT|: j: UNDCFT|: j: UNDCFT|: j: UNDCFT|: j: UNDCFT|: j: UNDCFT|: j: UNDCFT|: j: UNDCFT|: j: UNDCFT|: j: UNDCFT|: j: UNDCFT|: j: UNDCFT|: j: UNDCFT|: j: UNDCFT|: j: UNDCFT|: j: UNDCFT|: j: UNDCFT|: j: UNDCFT|: j: UNDCFT|: j: UNDCFT|: j: UNDCFT|:<EMPTYLINE1 ; ; digit ; BRL_ENDOFLINE BRL_ENDOFLINE NP_Braille ; ENDOFLINE, 
ENDOFLINE, NP_text > 
<EMPTYLINE1 ; ; upperletters; BRL_ENDOFLINE BRL_ENDOFLINE MCP_Braille; ENDOFLINE, 
ENDOFLINE, MCP_text> 
<EMPTYLINE1 ; ; upperletter ; BRL_ENDOFLINE BRL_ENDOFLINE CP_Braille ; ENDOFLINE, 
ENDOFLINE, CP_text > 
<EMPTYLINE1 ; ; empty_line ; BRL_ENDOFLINE BRL_ENDOFLINE ; ENDOFLINE, 
ENDOFLINE > 
<EMPTYLINE0 ; ; digit ; BRL_ENDOFLINE p p NP_Braille ; ENDOFLINE " " NP_text 
> 
<EMPTYLINE0 ; ; upperletters; BRL_ENDOFLINE p p MCP_Braille ; ENDOFLINE " " 
MCP_text> 
<EMPTYLINE0 ; ; upperletter ; BRL_ENDOFLINE p p CP_Braille ; ENDOFLINE " " CP_text 
> 
<EMPTYLINE0 ; ; empty_line ; BRL_ENDOFLINE p p ; ENDOFLINE " " 
\rightarrow
```
- Number prefix rules ---------------------  $\text{digit}$  ; ; digit ; ; ; ; ; ; ; ; ; ; <digit, maintain\_NP; ; digit ; ; > < ; ; digit ; NP\_Braille ; NP\_text > <digit ; ; i lowerletter\_a\_to\_j; p ; " " > > - Capital prefix rules ---------------------- <upperletter;  $\qquad$  ; upperletters, lowerletter;  $\qquad$  ;  $\qquad$  > < ; ; upperletters, lowerletter; CP\_Braille ; CP\_text > < ; ; upperletter, lowerletter ; CP\_Braille ; CP\_text > <upperletter; ; upperletter ; ; > <upperletter, maintain\_CP; ; upperletter;  $\longrightarrow$ < ; ; upperletters ; MCP\_Braille ; MCP\_text > < ; ; upperletter ; CP\_Braille ; CP\_text > < ; ; ; ; > - Rules for end of row and end of page -------------------------------------- <STARTOFLINE; ENDOFLINE; ; ; "" > < ; ENDOFLINE; ; p ; " " > < ; FORMFEED ; ; BRL\_FORMFEED ; FORMFEED > - Space rules ----------------- <" " ; " ", ENDOFLINE; ; ; "" > <" " ; " " ; ; ; "" >  $\begin{array}{ccccccccccccc} \text{STAB} & & & ; & \text{ " } & \text{ " } & \text{S} & \text{S} & \$  $\epsilon$  transition  $\epsilon$  ,  $\epsilon$  ,  $\$  $\texttt{SITARTOFLINE}: " " ; \texttt{'} \texttt{'} \texttt{'} \texttt{'} \texttt{'} \texttt{'} \texttt{'} \texttt{''} \texttt{'} \texttt{'} \texttt{''} \texttt{'} \texttt{'} \texttt{''} \texttt{''} \texttt{'} \texttt{'}$ < ; " ", ENDOFLINE; ; p ; " " > < ; " ", FORMFEED; ; BRL\_FORMFEED ; FORMFEED > < ; " " ; ; p ; " " > - Tabulator rules ----------------- < TAB ; TAB, ENDOFLINE; ; ; "" >  $\times$  TAB  $\qquad$  ;  $\times$  TAB  $\qquad$  ;  $\times$  ;  $\qquad$  ;  $\qquad$  ;  $\qquad$  ;  $\qquad$   $\qquad$  > < " " ; TAB, ENDOFLINE; ; ; "" >  $\langle \text{ } \rangle$  , we can consider the constant  $\langle \text{ } \rangle$  ;  $\langle \text{ } \rangle$  ,  $\langle \text{ } \rangle$  ,  $\langle \text{ } \rangle$  ,  $\langle \text{ } \rangle$  ,  $\langle \text{ } \rangle$  ,  $\langle \text{ } \rangle$  ,  $\langle \text{ } \rangle$  ,  $\langle \text{ } \rangle$  ,  $\langle \text{ } \rangle$  ,  $\langle \text{ } \rangle$  ,  $\langle \text{ } \rangle$  ,  $\langle \text{ } \rangle$  ,  $\langle \text{ } \rangle$ <STARTOFLINE; TAB ; ; ; "" > < ; TAB, ENDOFLINE; ; p ; " " > < ; TAB, FORMFEED; ; BRL\_FORMFEED ; FORMFEED > < ; TAB ; ; p ; " " > - Symbol and character rules -=========================== < ; "!" ; ; p235 ;"6" > < ; "\"" ; ; p236 ;"8" > < ; """ ; ; p236 ;"8" > < ; """ ; ; p356 ;"0" > < ; "#" ; ; p1345 ;"n" > < ; "\$" ; ; p56 ;";" > < ; "%" ; ; p356 ;"0" > < ; "&" ; ; p1456 ;"?" >  $\prec$  ;  $\blacksquare$  ;  $\blacksquare$  < ; "(" ; ; p2356 ;"7" > < ; ")" ; ; p2356 ;"7" > < ; "\*" ; ; p35 ;"9" > < ; "\*" ; ; p35<br>
< ; "+" ; ; p235<br>
< ; "," ; ; p235<br>
< ; "," ; ; p2 < ; "," ; ; p2 ;"1" > < ; "-" ; ; p36 ;"-" > < ; "." ; ; p256 ;"4" >  $\sim$  ;  $\frac{1}{2}$  ;  $\frac{1}{2}$  ;  $\frac{1}{2}$  ;  $\frac{1}{2}$  ;  $\frac{1}{2}$  ;  $\frac{1}{2}$  ;  $\frac{1}{2}$  ;  $\frac{1}{2}$   $\sim$   $\frac{1}{2}$  ;  $\frac{1}{2}$   $\sim$   $\sim$  $\sim$  ; "0" ; ; p245 ; "j"  $\sim$ 

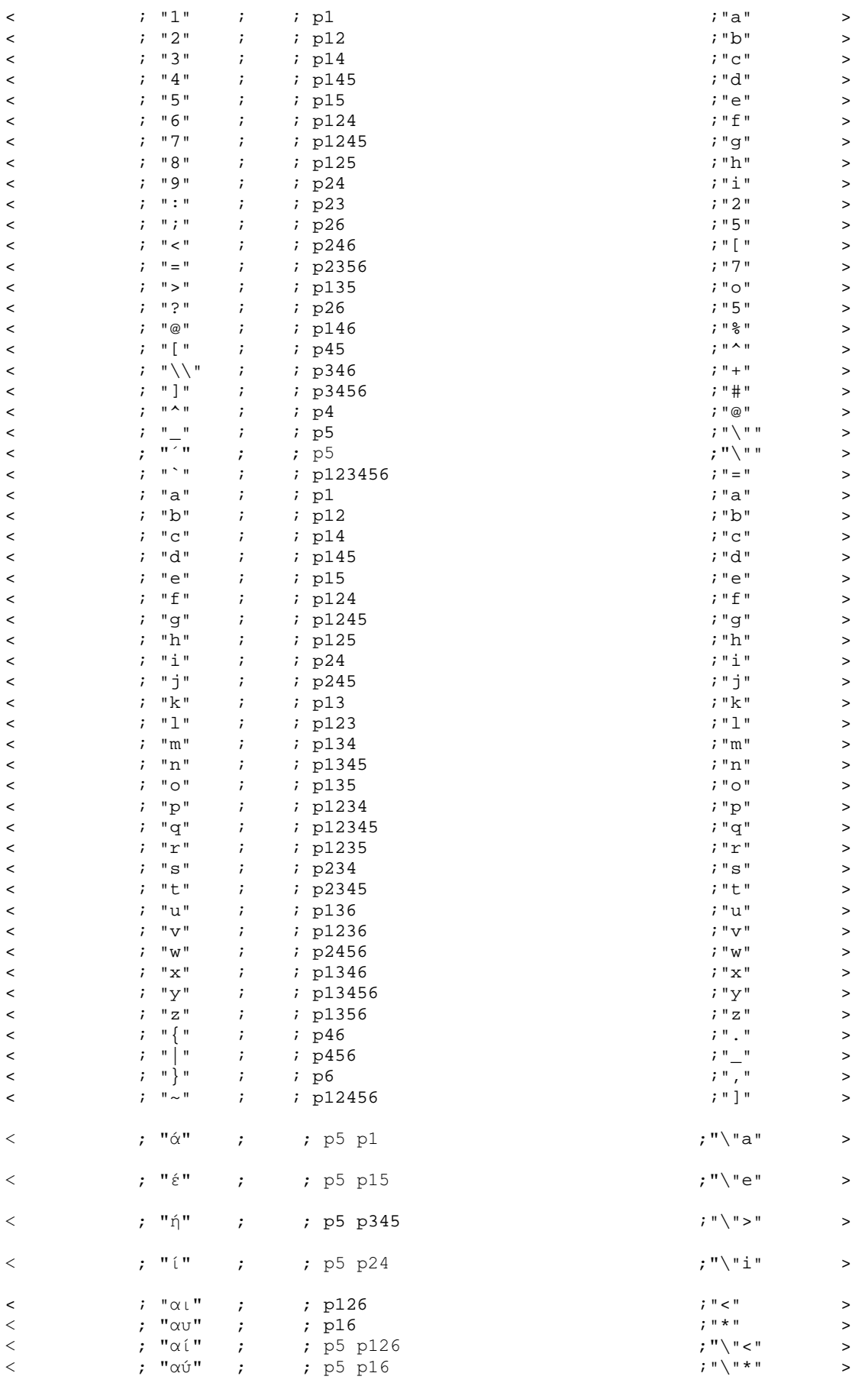

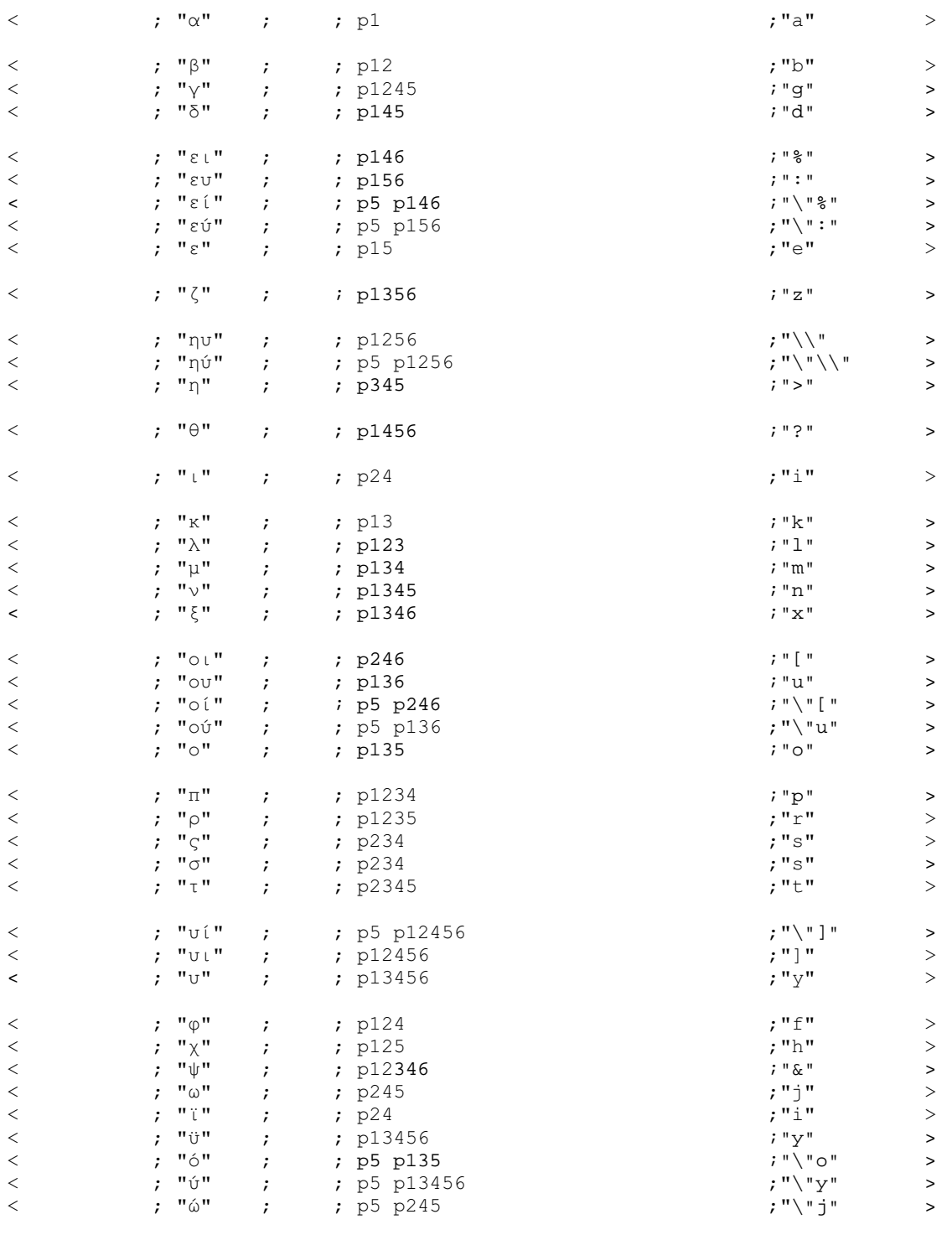

--------------------------- braille p = " " braille  $p1 = "a"$ braille p2 = "1" braille p3 = "'" braille  $\bar{p}4 = "@"$ braille  $p5 = "\"$  $braille p6 = ",$ braille  $p12 = "b"$ braille  $p13 = "k"$ braille p14 = "c"

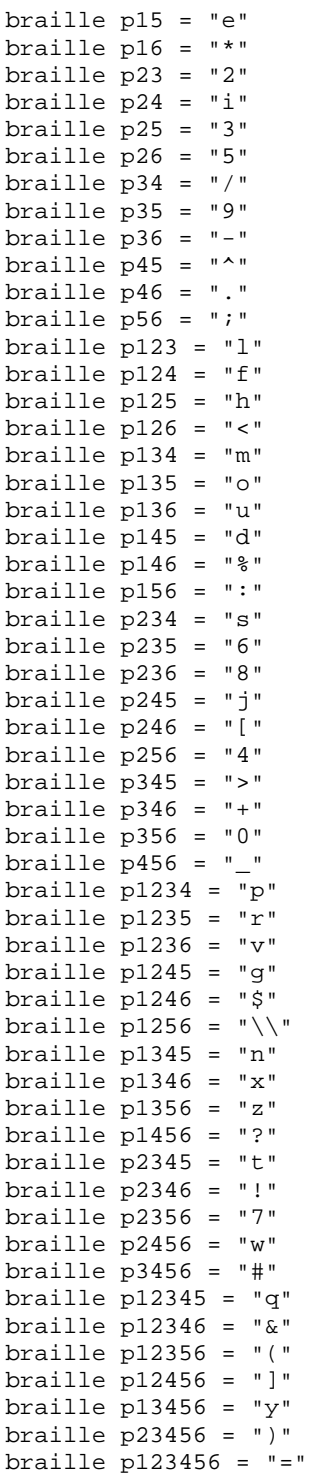

# Aρχείο greek\_g1\_v2\_orig.txt

```
Υποστήριξη ελληνικών, κωδικοποίηση MIT, χωρίς κεφαλαιοδείκτες και προκαθορισμένες
αποστάσεις γραμμών
-========================================= 
-Description:Greek Grade 1, MIT coding, without capital prefix, original line spacing 
-Language:Greek 
-Author: Evans J. Florias & Enias Martos, 
         University of Athens
         Department of Informatics & Telecommunications
-Version: 1.0 
-Date: 991220 
-========================================= 
- for removing many empty lines and 
- other kinds of line manipulations 
define STARTOFLINE = "\d027\d001" 
define ENDOFLINE = "\d027\d002" 
define EMPTYLINE0 = "\d027\d016" 
define EMPTYLINE1 = "\d027\d017"
define EMPTYLINE2 = "d027\nd018"
define EMPTYLINE3 = \dagger \d027 \d019"
define FORMFEED = "\d012"define TAB = "\ddot{o}009"
define BRL_ENDOFLINE = p7 p17 
define BRL_FORMFEED = p7 p27 
define BRL p7 = p7 p7------------------------------------------ 
- Prefixes for text. 
- Number prefix 
define NP_text = "#" 
- Capital prefix 
define CP_text = "." 
- Multi-capital prefix 
define MCP_text = ".." 
------------------------------------------ 
- Prefixes for Braille. 
-PREFIX 
- Number prefix 
define NP_Braille = p3456 
- Capital prefix 
define CP_Braille = p46 
- Multi-capital prefix 
define MCP_Braille = p46 p46 
------------------------------------------ 
- Character set 
define ANSI_CHARSET = 0 
define GREEK_CHARSET = 161 
define CHINESEBIG5_CHARSET = 136 
define TURKISH_CHARSET = 162 
define ARABIC_CHARSET = 178 
define BALTIC_CHARSET = 186 
define RUSSIAN_CHARSET = 204 
define HEBREW_CHARSET = 177 
define THAI_CHARSET = 222 
define EE_CHARSET = 238 
charset GREEK_CHARSET 
list lowerletter_list = ["a", "b", "c", "d", "e", "f", "g", "h", "i", "j", 
+ "k", "l", "m", "n", "o", "p", "q", "r", "s", "t", 
+ "u", "v", "w", "x", "y", "z-
-
-
-
-

-
	-

-
-
-

-
-
-
-
",
```

```
-
-
-
-
-
-
-
-
-
-

\mathbf{u}_0 \mathbf{u}_1 + \mathbf{u}_1 \mathbf{u}_2 + \mathbf{u}_2 \mathbf{u}_3 + \mathbf{u}_3 \mathbf{u}_4 + \mathbf{u}_4 \mathbf{u}_5 + \mathbf{u}_5 \mathbf{u}_5 + \mathbf{u}_6 \mathbf{u}_1 + \mathbf{u}_5 \mathbf{u}_2 + \mathbf{u}_6 \mathbf{u}_1 + \mathbf{u}_6 \mathbf{u}_2 + \mathbf{u}_7 \mathbf{u}_3 + \mathbf{u}_7 \mathbf{u}_5 + \mathbf{u}_8 \mathbf{u}_1 + \mathbf{u}_9 \mathbf{u}_1 + \mathbf{u}_9 \mathbflist upperletter_list = [{}^{\prime}A^{\prime\prime}, {}^{\prime}B^{\prime\prime}, {}^{\prime}C^{\prime\prime}, {}^{\prime\prime}D^{\prime\prime}, {}^{\prime\prime}E^{\prime\prime}, {}^{\prime\prime}F^{\prime\prime}, {}^{\prime\prime}G^{\prime\prime}, {}^{\prime\prime}H^{\prime\prime}, {}^{\prime\prime}I^{\prime\prime}, {}^{\prime\prime}J^{\prime\prime},+ "K", "L", "M", "N", "O", "P", "Q", "R", "S", "T", 
+ "U", "V", "W", "X", "Y", "Z-
'-
(-
)-
*-
+-
,-
--
.-
/-
0-
1-
2-
3-
4-

5-
6-
7-
8-
9-
:-
;-
<-
=-
>-

\mathbf{u}_0 \mathbf{u}_1, \mathbf{u}_2 \mathbf{u}_2, \mathbf{u}_3 \mathbf{u}_3, \mathbf{u}_4 \mathbf{u}_5, \mathbf{u}_6 \mathbf{u}_1, \mathbf{u}_7 \mathbf{u}_2, \mathbf{u}_5 \mathbf{u}_1, \mathbf{u}_7 \mathbf{u}_2, \mathbf{u}_1 \mathbf{u}_2, \mathbf{u}_1 \mathbf{u}_2, \mathbf{u}_2 \mathbf{u}_3, \mathbf{u}_3 \mathbf{u}_3, \mathbf{u}_3 \mathbf{u}_1 \mathbf{u}_2, \mathbf{u}_1 \mathbf{u}_2, \mathbflist digit_list = ["1", "2", "3", "4", "5", "6", "7", "8", "9", "0"] 
      ------------------------------------------ 
- Common used lists of characters. 
list lowerletter a_t to j list = ["a", "b", "c", "d", "e", "f", "g", "h", "i", "j","+ \alpha'', "8", "8", "8", "e", "\varphi", "\sqrt{1}, "x", "\alpha'', "\alpha'', "\alpha'', "\alpha'', "\alpha'', "\alpha'', "\alpha'', "\alpha'', "\alpha'', "\alpha'', "\alpha'', "\alpha'', "\alpha''', "\alpha''', "\alpha''', "\alpha''', "\alpha''', "\alpha''', "\alpha''', "\alpha''', "\alpha''', 
+ "A","B","C","D","E","F","G","H","I","J", 
+-
,-
.-
/-
?-
--
@-
3-
C-
B&
list maintain_NP_list = [", ", "::", ";"]list maintain_CP_list = [maintain_NP_list] 
list empty_line_list = [TAB, " ", ENDOFLINE] 
-- Define equivalence between lowercase and 
- uppercase letters. 
equivalence lowerletter_list = upperletter_list 
------------------------------------------ 
- Definitions for how to treat characters 
- int the lists. 
listrule lowerletter = lowerletter_list:1# 
listrule upperletter = upperletter_list:1# 
listrule upperletters = upperletter_list:2# 
listrule digit = digit_list:1# 
listrule lowerletter_a_to_j = lowerletter_a_to_j_list:1# 
listrule maintain_NP = maintain_NP_list:1* 
listrule maintain_CP = maintain_CP_list:1* 
listrule empty_line = empty_line_list:* 
- Braille and black text converting 
----------------------------------- 
============================================================================= 
Contraction Rules 
- Rules for empty lines 
  ----------------------- 
- Number prefix rules 
--------------------- 
\text{digit} ; ; digit ; ; ; ; ; ; ; ; ; ;
<digit, maintain_NP; ; digit ; ; > 
< ; ; digit ; NP_Braille ; NP_text > 
<digit ; ; lowerletter_a_to_j; p ; " " > >
- Capital prefix rules 
---------------------- 
< ; ; ; ; > 
- Rules for end of row and end of page 
-------------------------------------- 
< ; ENDOFLINE; ; BRL_ENDOFLINE ; ENDOFLINE >
```
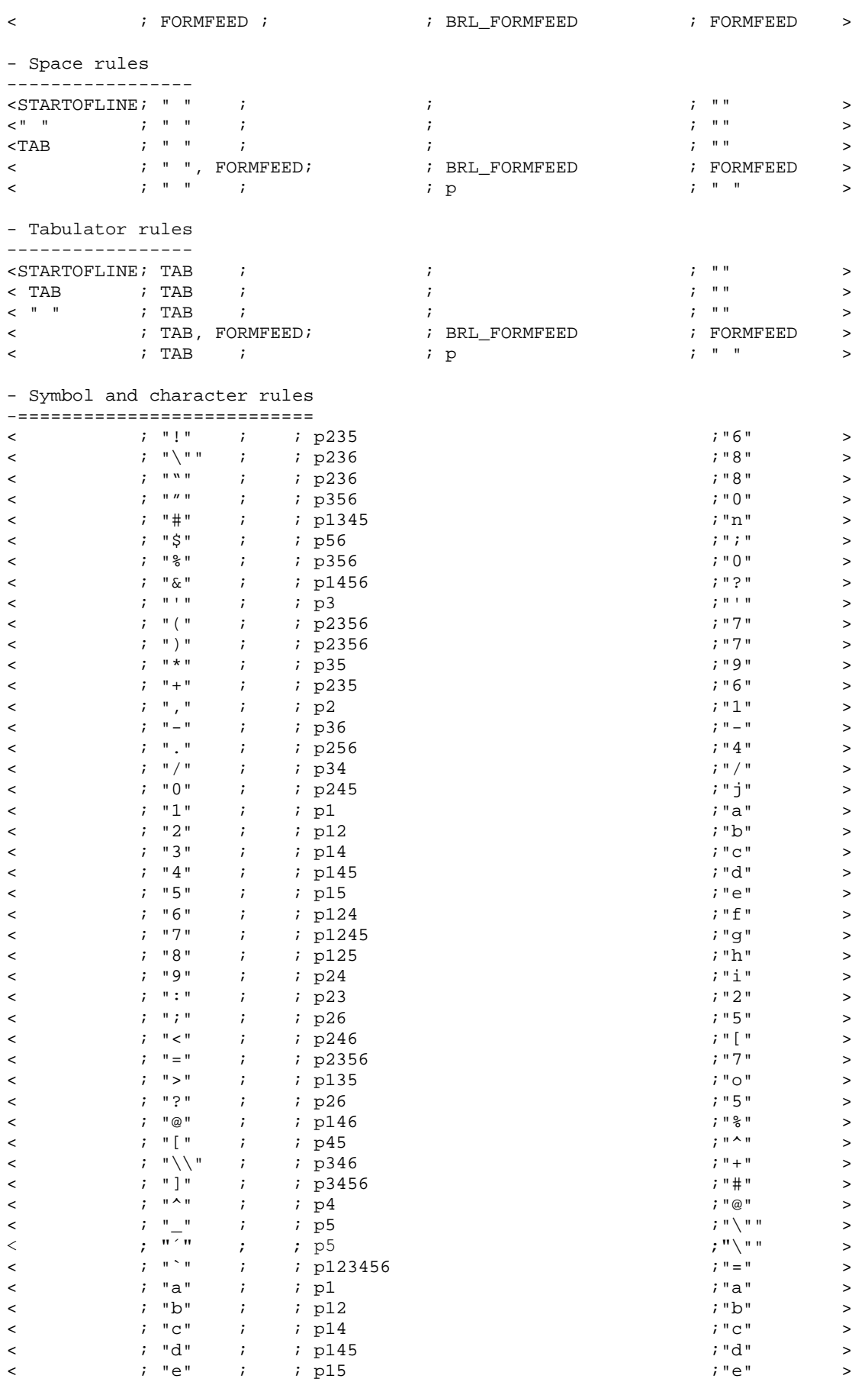

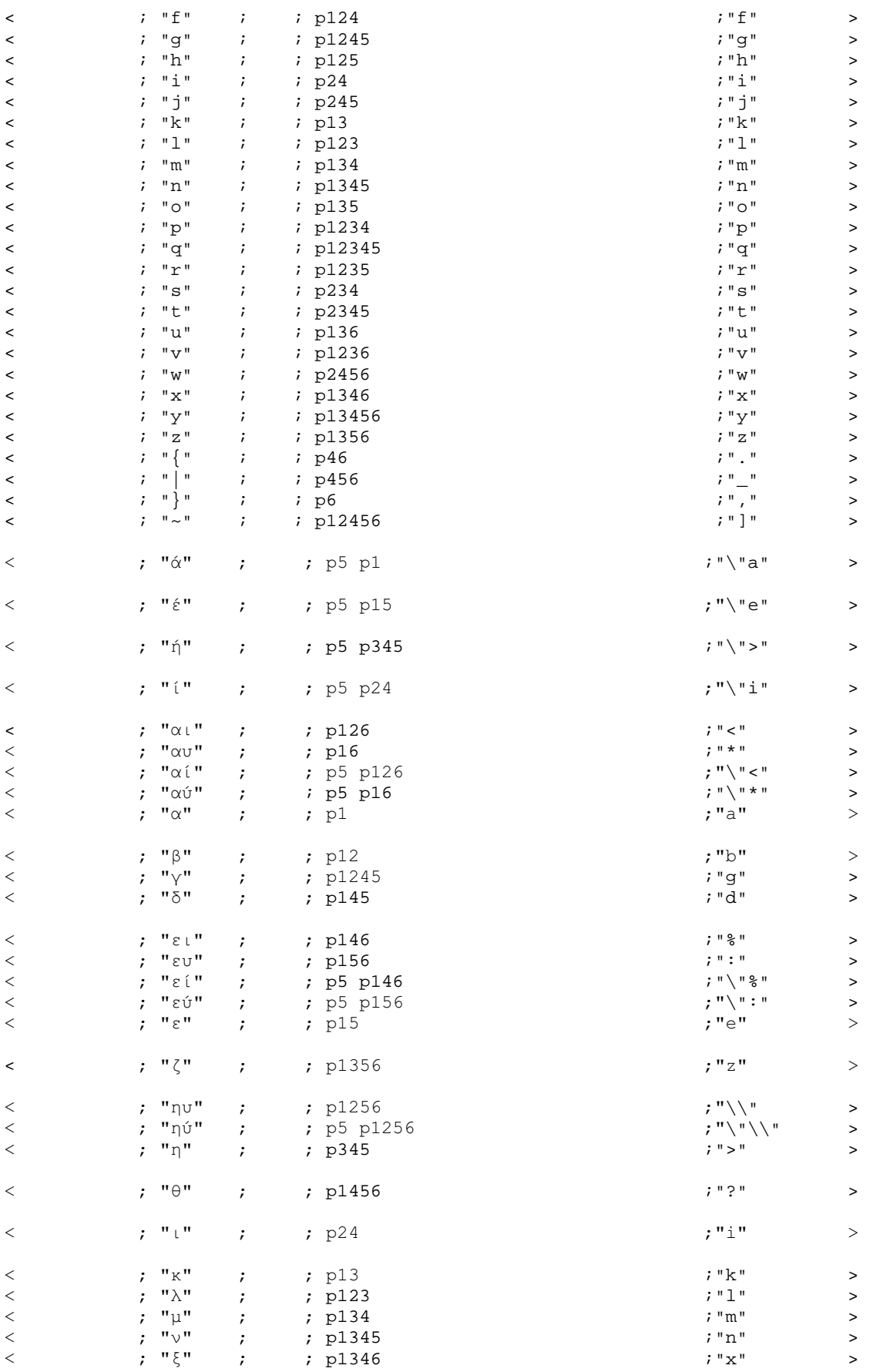

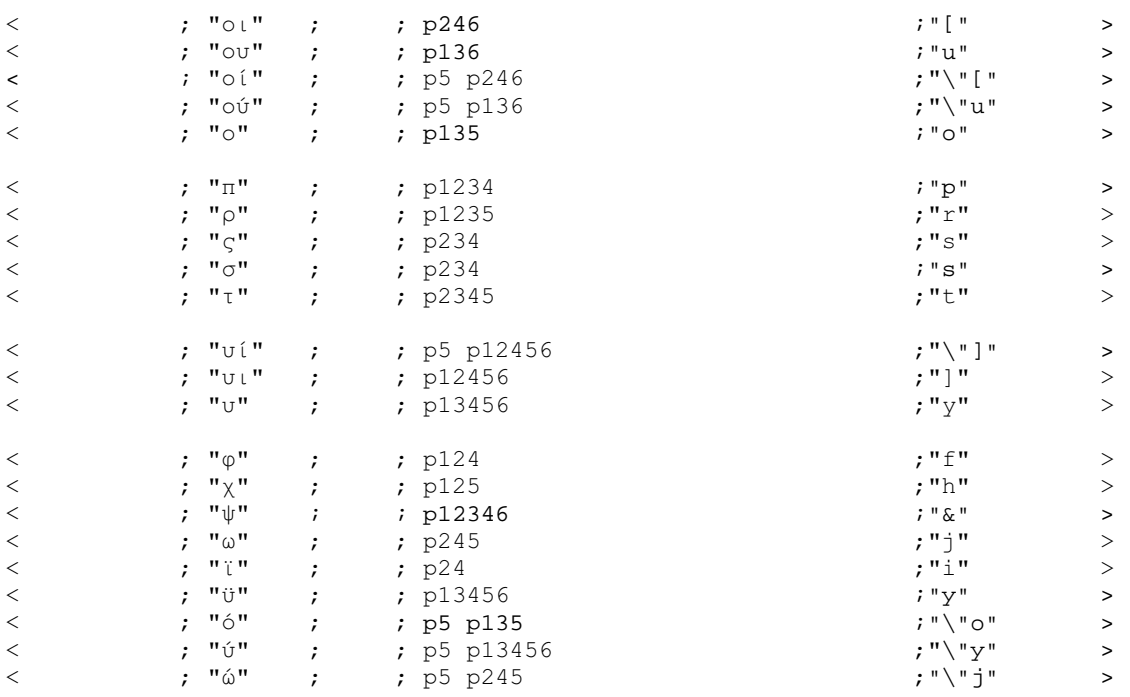

----------------------------

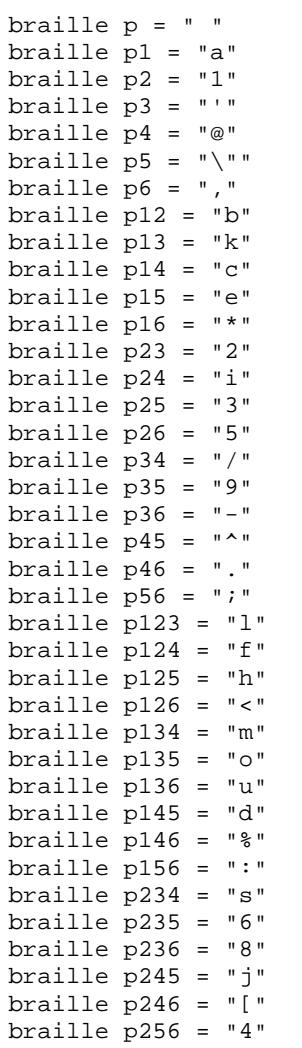

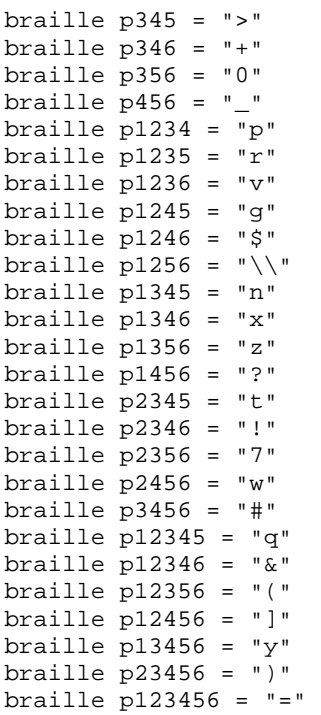

### Aρχείο greek\_g1\_v2\_reform.txt

```
Yποστήριξη ελληνικών, κωδικοποίηση MIT, χωρίς κεφαλαιοδείκτες και συμπήκνωση γραμμών
-========================================= 
-Description:Greek Grade 1, MIT coding, without capital prefix, concatenate lines 
-Language:Greek 
-Author: Evans J. Florias & Enias Martos, 
         University of Athens
         Department of Informatics & Telecommunications
-Version: 1.0 
-Date: 991220 
-========================================= 
- for removing many empty lines and 
- other kinds of line manipulations 
define STARTOFLINE = "\d027\ddot001"define ENDOFLINE = \dagger \dagger = \daggerdefine EMPTYLINE0 = "d027\ddot{\theta}"
define EMPTYLINE1 = \dagger \dagger027\d017"
define EMPTYLINE2 = "\d027\d018" 
define EMPTYLINE3 = "\d027\d019" 
define FORMFEED = \sqrt{d}012"<br>define TAB = \sqrt{d}009"
define TAB
define BRL_ENDOFLINE = p7 p17 
define BRL_FORMFEED = p7 p27 
define BRL_p7 = p7 p7------------------------------------------ 
- Prefixes for text. 
- Number prefix 
define NP_text = "#" 
- Capital prefix<br>define CP text  = " "
define CP_text
- Multi-capital prefix 
define MCP_text = ".." 
------------------------------------------ 
- Prefixes for Braille. 
-PREFIX 
- Number prefix 
define NP_Braille = p3456 
- Capital prefix 
define CP_Braille = p46 
- Multi-capital prefix 
define MCP_Braille = p46 p46 
------------------------------------------ 
- Character set 
define ANSI CHARSET = 0
define GREEK_CHARSET = 161 
define CHINESEBIG5_CHARSET = 136 
define TURKISH_CHARSET = 162 
define ARABIC_CHARSET = 178 
define BALTIC_CHARSET = 186 
define RUSSIAN_CHARSET = 204 
define HEBREW_CHARSET = 177 
define THAI_CHARSET = 222 
define EE_CHARSET = 238 
charset GREEK_CHARSET 
list lowerletter_list = ["a", "b", "c", "d", "e", "f", "g", "h", "i", "j", 
+ "k", "l", "m", "n", "o", "p", "q", "r", "s", "t", 
+ "ע", "ע", "ע", "צ", "צַ", "עֵ", "עֵ", "דָבָּי", "עֲ", "דָבָּי", "עֲ", "דָבָּי", "עֲ", "דָבָּי", "עֲ", "דָבָ<br>+ "עֲ", "עֲ", "עָ", "דָּבִּי, "עָ", "דָבָּי, "עָ", "דָבָּי, "עָ", "דָבִּי, "עֵ",<br>+ "עֲ", "עִ", "עָ", "עָ", "עָ
```
list upperletter\_list =  $[TA", 'B", 'C", 'D", 'E", 'F", 'G", 'H", 'I", 'J",$ 

```
+ "K", "L", "M", "N", "O", "P", "Q", "R", "S", "T", 
+        "U", "V", "W", "X", "Y", "Z", "A", "E", "H", "I",
+-
,-
--
.-
/-
0-
1-
2-
3-
4-

5-
6-
7-
8-
9-
:-
;-
<-
=-
>-

+ ?-
@-
A-
B-
C-
D-
E-
F-
G&
list digit list = [11", 2", 3", 4", 5", 5", 6", 7", 8", 9", 9", 0"------------------------------------------ 
- Common used lists of characters. 
list lowerletter a_t to j list = ["a", "b", "c", "d", "e", "f", "g", "h", "i", "j","-
	-
-
-
-

-
-
-
!-
 -

+ "A","B","C","D","E","F","G","H","I","J", 
+-
,-
.-
/-
?-
--
@-
3-
C-
B&
list maintain NP_list = [",", " : ", " ; "]list maintain_CP_list = [maintain_NP_list] 
list empty_line_list = [TAB, " ", ENDOFLINE] 
-- Define equivalence between lowercase and 
- uppercase letters. 
equivalence lowerletter_list = upperletter_list 
------------------------------------------ 
- Definitions for how to treat characters 
- int the lists. 
listrule lowerletter = lowerletter_list:1# 
listrule upperletter = upperletter_list:1# 
listrule upperletters = upperletter_list:2# 
listrule digit = digit_list:1#listrule lowerletter_a_to_j = lowerletter_a_to_j_list:1# 
listrule maintain_NP = maintain_NP_list:1* 
listrule maintain_CP = maintain_CP_list:1* 
listrule empty_line = empty_line_list:* 
- Braille and black text converting 
----------------------------------- 
============================================================================= 
Contraction Rules 
- Rules for empty lines 
----------------------- 
<STARTOFLINE; ; ENDOFLINE ; ; "" > 
<EMPTYLINE1 ; ; digit ; BRL_ENDOFLINE BRL_ENDOFLINE NP_Braille ; ENDOFLINE, 
ENDOFLINE, NP_text > 
<EMPTYLINE1 ; ; empty_line ; BRL_ENDOFLINE BRL_ENDOFLINE ; ENDOFLINE, 
ENDOFLINE > 
<EMPTYLINE0 ; ; digit ; BRL_ENDOFLINE p p NP_Braille ; ENDOFLINE " " NP_text 
\geq<EMPTYLINE0 ; ; empty_line ; BRL_ENDOFLINE p p ; ENDOFLINE " " 
> 
- Number prefix rules 
--------------------- 
<digit ; ; digit ; ; > 
<digit, maintain_NP; ; digit ; ; > 
< ; ; digit ; NP_Braille ; NP_text > 
<digit ; ; lowerletter_a_to_j; p ; " " > >
```
- Capital prefix rules ----------------------  $\langle \cdot \rangle$  , and  $\langle \cdot \rangle$  ;  $\langle \cdot \rangle$  ,  $\langle \cdot \rangle$  ,  $\langle \cdot \rangle$  ,  $\langle \cdot \rangle$  ,  $\langle \cdot \rangle$  ,  $\langle \cdot \rangle$  ,  $\langle \cdot \rangle$ - Rules for end of row and end of page -------------------------------------- <STARTOFLINE; ENDOFLINE; ; ; "" > < ; ENDOFLINE; ; p ; " " > < ; FORMFEED ; ; BRL\_FORMFEED ; FORMFEED > - Space rules -----------------  $\begin{array}{lllllllll} \times^{\mathsf{H} & \mathsf{H} & \mathsf{H} & \mathsf{H} & \mathsf{H} \\ \mathsf{H} & \mathsf{H} & \mathsf{H} & \mathsf{H} & \mathsf{H} & \mathsf{H} \\ \mathsf{H} & \mathsf{H} & \mathsf{H} & \mathsf{H} & \mathsf{H} & \mathsf{H} & \mathsf{H} \\ \mathsf{H} & \mathsf{H} & \mathsf{H} & \mathsf{H} & \mathsf{H} & \mathsf{H} & \mathsf{H} & \mathsf{H} & \mathsf{H} & \mathsf{H} \\ \mathsf{H} & \mathsf$ <" " ; " " ; ; ; "" >  $\zeta$  and  $\zeta$  in the set of the set of the set of the set of the set of the set of the set of the set of the set of the set of the set of the set of the set of the set of the set of the set of the set of the set of the  $\epsilon$  transition  $\epsilon$  ,  $\epsilon$  ,  $\$  $\begin{array}{ccccccccccc} \times \texttt{TAB} & & & & ; & & \texttt{""} & & & & ; & & & & \texttt{""} & & & & & \texttt{>&} \\ \times \texttt{STARTOFLINE} & & & & & & & & & & & \texttt{""} & & & & & \texttt{>&} \\ & & & & & & & & & & & & \texttt{""} & & & & \texttt{>&} \\ & & & & & & & & & & & & \texttt{""} & & & & \texttt{>&} \\ & & & & & & & & & & & & \texttt{""} & & & & \texttt{>&} \\ \end{array}$ < ; " ", ENDOFLINE; ; p ; " " > < ; " ", FORMFEED; ; BRL\_FORMFEED ; FORMFEED > < ; " " ; ; p ; " " > - Tabulator rules ----------------- < TAB ; TAB, ENDOFLINE; ; ; "" >  $\times$  TAB  $\qquad$  ;  $\times$  TAB  $\qquad$  ;  $\times$  ;  $\qquad$  ;  $\qquad$  ;  $\qquad$   $\qquad$  ;  $\qquad$   $\qquad$   $\qquad$   $\qquad$   $\qquad$   $\qquad$   $\qquad$   $\qquad$   $\qquad$   $\qquad$   $\qquad$   $\qquad$   $\qquad$   $\qquad$   $\qquad$   $\qquad$   $\qquad$   $\qquad$   $\qquad$   $\qquad$   $\qquad$   $\qquad$   $\qquad$   $\qquad$   $\qquad$  < " " ; TAB, ENDOFLINE; ; ; "" >  $\langle \text{ } \rangle$  , we can consider the constant  $\langle \text{ } \rangle$  ;  $\langle \text{ } \rangle$  ,  $\langle \text{ } \rangle$  ,  $\langle \text{ } \rangle$  ,  $\langle \text{ } \rangle$  ,  $\langle \text{ } \rangle$  ,  $\langle \text{ } \rangle$  ,  $\langle \text{ } \rangle$  ,  $\langle \text{ } \rangle$  ,  $\langle \text{ } \rangle$  ,  $\langle \text{ } \rangle$  ,  $\langle \text{ } \rangle$  ,  $\langle \text{ } \rangle$  ,  $\langle \text{ } \rangle$  $\begin{array}{ccccccccc} \times & " & " & & & ; & \text{TB} & & & ; & & \text{++} & & \text{++} & & \text{++} & \text{++} & \$  $\begin{array}{ccc} \cdot & \cdot & \cdot \\ \end{array}$  ; the  $\begin{array}{ccc} \cdot & \cdot & \cdot \\ \cdot & \cdot & \cdot \end{array}$  ; the  $\begin{array}{ccc} \cdot & \cdot & \cdot \\ \cdot & \cdot & \cdot \end{array}$ < ; TAB, FORMFEED; ; BRL\_FORMFEED ; FORMFEED > < ; TAB ; ; p ; " " > - Symbol and character rules -=========================== < ; "!" ; ; p235 ;"6" > < ; "\"" ; ; p236 ;"8" > < ; """ ; ; p236 ;"8" > < ; """ ; ; p356 ;"0" > < ; "#" ; ; p1345 ;"n" > < ; "\$" ; ; p56 ;";" > > set of "and the set of "and the set of "and the set of "and the set of "and the set of the set of the set of<br>
> set of the set of the set of the set of the set of the set of the set of the set of the set of the set of < ; "&" ; ; p1456 ;"?" >  $\prec$  ;  $\blacksquare$  ;  $\blacksquare$  < ; "(" ; ; p2356 ;"7" >  $\begin{array}{ccccccccc}\n & & & & ; & \text{"}\text{)}\text{"} & & ; & & ; & \text{p2356} \\
 & & & & & ; & \text{ " * "} & & ; & & ; \text{ p35} & & & & & & \end{array}$ < ; "\*" ; ; p35 ;"9" >  $\begin{array}{ccccccccccc}\n< & & & ; & "\text{""} & & & ; & p235 \\
< & & & ; & "\text{""} & & & ; & p2 \\
\end{array}$ < ; "," ; ; p2 ;"1" > < ; "-" ; ; p36 ;"-" > < ; "." ; ; ; p256 ; "4" ><br>< ; "/" ; ; ; p34 ; "/" > < ; "/" ; ; ; p34 ; "/" ><br>< ; "0" ; ; ; p245 ; "j" > < ; "0" ; ; p245 ;"j" > < ; "1" ; ; p1 ;"a" > < ; "2" ; ; p12 ;"b" >  $\sim$  ; "3" ; ; p14 ; "c"  $\sim$ < ; "4" ; ; p145 ;"d" ><br>< ; "5" ; ; p15 ;"e" > < ; "5" ; ; p15 ;"e" > ; "6" ; ; ; p124 ; "f" ><br>; "7" ; ; ; p1245 ; "g" > < ; "7" ; ; ; p1245 ; "g" > ; ; ; y1245 ; "g" > ; ; ; y125 ; "h" > ; ; ; y125 ; ; ; y125 ; ; ; y125 ; ; ; y125 ; ; ; y125 ; ; ; y125 ; ; ; y125 ; ; ; y125 ; ; ; y125 ; ; ; y125 ; ; ; y125 ; ; ; y125 ; ; ; y125 ; ; ; y125 ; < ; "8" ; ; p125 ;"h" > < ; "9" ; ; p24 ;"i" >  $\zeta$  , and  $\zeta$  is the set of the set of the set of the set of the set of the set of the set of the set of the set of the set of the set of the set of the set of the set of the set of the set of the set of the set of th < ; ";" ; ; p26 ;"5" >  $\prec$  ; " $\prec$ " ;  $\prec$  ;  $p246$  ; "["  $\succ$ 

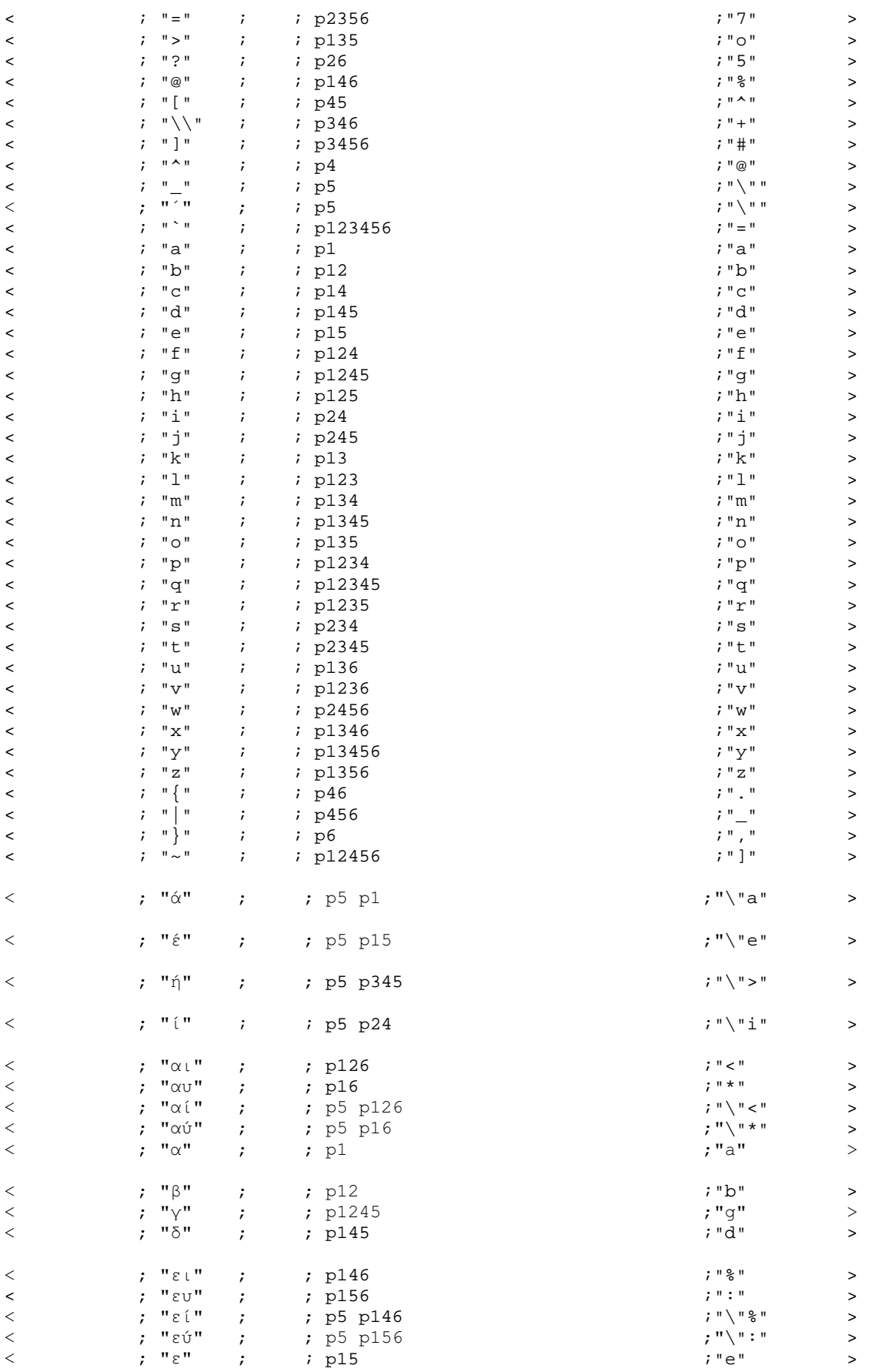

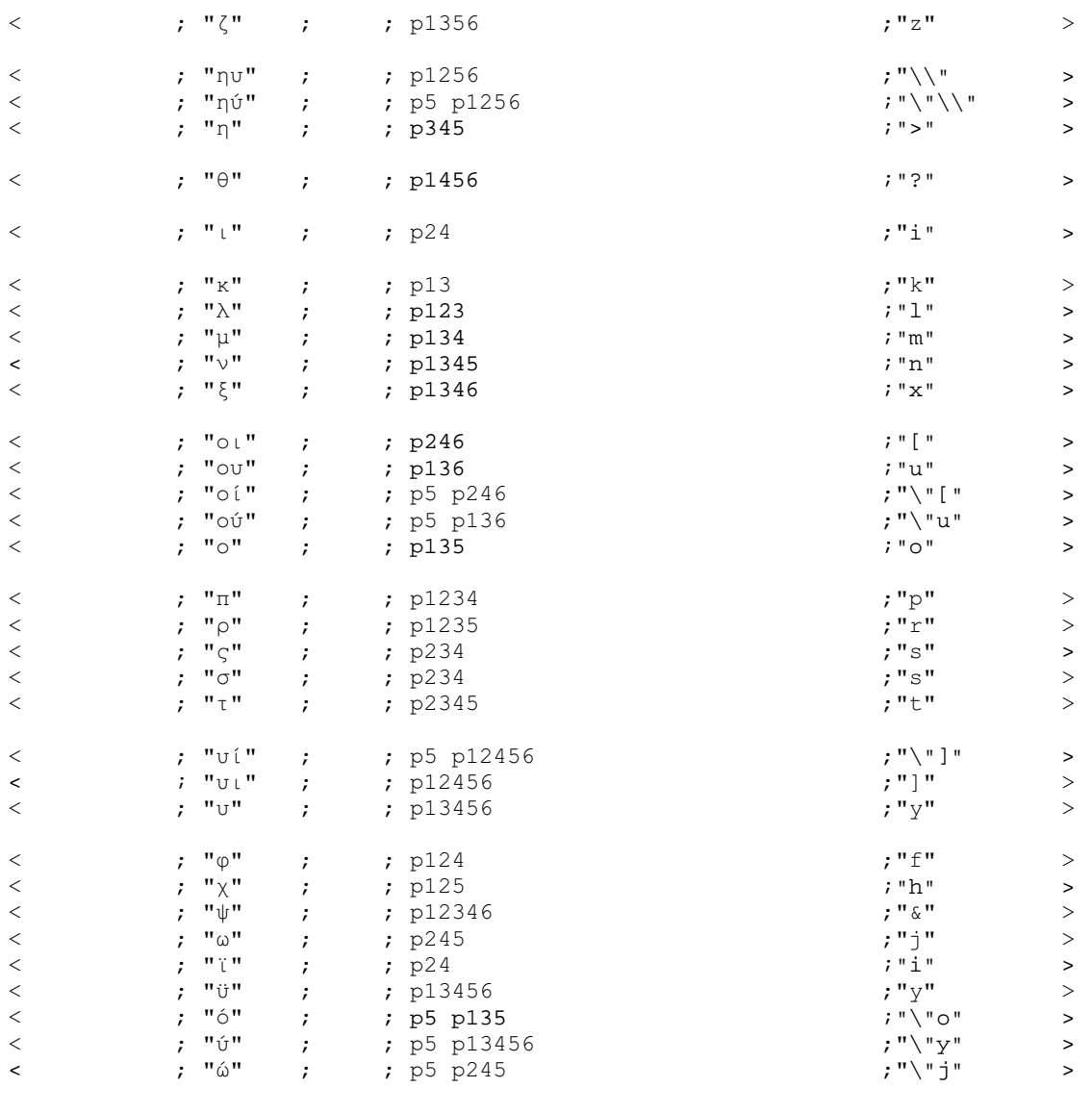

- Backtranslation rules ----------------------------

braille p = " " braille  $p1 = "a"$ braille p2 = "1" braille  $p3 = "''$ braille  $p4 = "@"$ braille  $p5 = "\"$ braille  $p6 = "$ ," braille  $p12 = "b"$ braille p13 = "k" braille  $p14 = "c"$ braille  $p15 = "e"$ braille  $p16 =$  "\*" braille  $\bar{p}$ 23 = "2" braille  $p24 = "i"$ braille  $p25 = "3"$ braille  $p26 = "5"$ braille  $p34 = "$ /" braille  $p35 = "9"$ braille p36 = "-" braille  $p45 = "^{\sim}$ braille  $p46 = "."$ braille  $p56 = "$ ;"

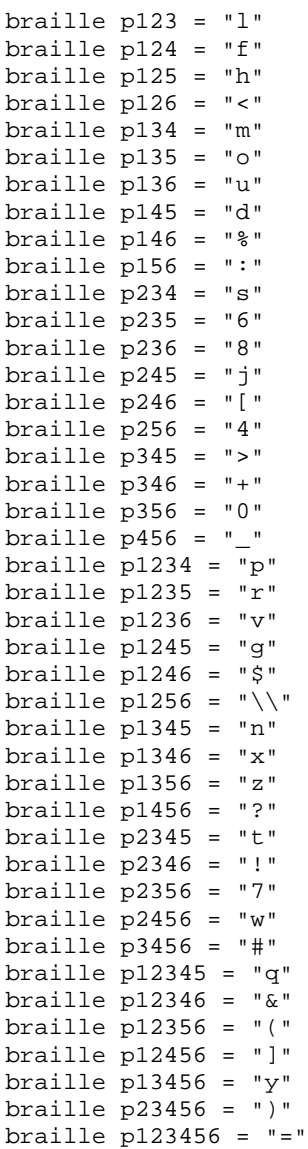